**E DAEWOO** HASSALE

ESC

TAB

**CTRL SHIFT** 

alles over computers  $\frac{1}{2}$  soft- en hardware  $\cdot$   $\frac{1}{2}$   $\frac{1}{2}$ scanners • kortegolf • elektronica • hifi • september radiocommunicatie 7985 nr. 60 en zendamateurisme 6e jaargang

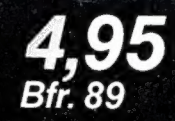

 $\overline{\phantom{a}}$ | rr 9 4 i

**MSX** 

ns

**BETT HAM** 

<sup>(</sup> **MGX** DPC-200

**CAY** 

## COMPUTER & RADIO AMATEUR MAGAZINE

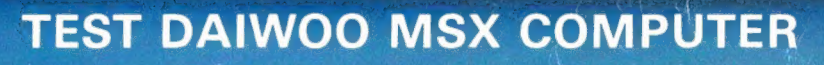

EN O COMPUTER PROGRAMTERPOL FREQUER MTC 029 MORSE  $COC$ **DE**  $\overline{\mathbf{m}}$ ≣∢ 19, 100.0

YALBU

 $\circ$  of

<u>ma ma ma ma</u> <u>në: ësë</u>

CBM OF RESTEL-<br>DERKOPPEN AFSTEL-<br>COMPUTER PROGRAMMA'S ONE FREQUENTIES

**M 64 RECONTER-**<br> **COMPUTER PROGRAMMA'S COMPUTER PROGRAMMA'S COMPUTER PROGRAMMA'S COMPUTER** 

**ALLE** 

PRIMEUR:

**PRIMEUR:**<br>MSX-"X" PRESS O

**MUZIEK VOOR** 

DE SPECTRUMO

CBM 64 RECOR-

**CBM 64 RECOVERED** 

SOFTWARE

ESTIMATED 800 SIKHS AND MORE THAN 200<br>INDIAN ARMY SOLDIERS WERE KILLED, AND<br>THE ONE THAT THE GOVERNMENT SAYS<br>MOTIVATED GANDH S KLERS.... WAREE<br>MOTIVATED GANDH S KLERS.... WAREE<br>MEAR THIS CITY ON NORTHERN INDIA. A 10-<br>NEAR

printer: ERROR

IN IN THE RESERVE OF THE MINIMUM DISTURBANCE OF THE MINIMUM DISTURBANCE OF THE UNITED STATES OF THE UNITED STATES OF THE UNITED STATES OF THE UNITED STATES OF THE UNITED STATES OF THE UNITED STATES OF THE UNITED STATES OF

ee

weer 4 nieuwe titels uit het \_ fantastische **AACKOSOFT** assortiment!

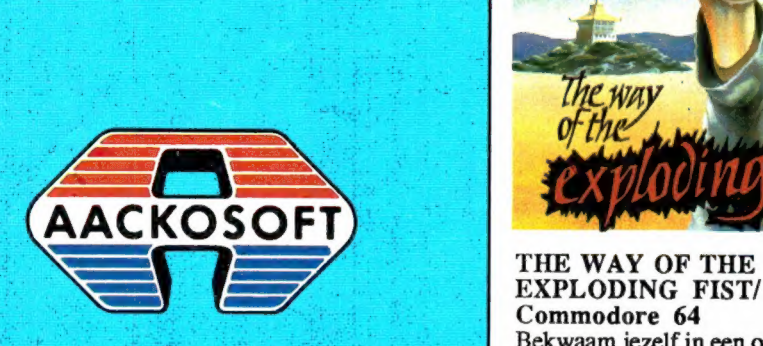

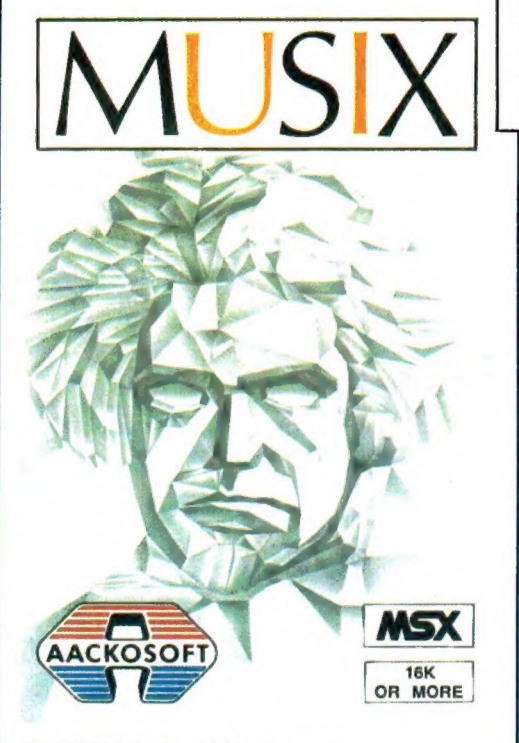

MUSIX/MSX 16K of meer Componeer je eigen muziek op je MSX computer. Je hebt de mogelijkheid je composities steeds weer te saven, laden en veranderen. Het programma werkt als een gewoon draaiorgel, maar biedt veel meer mogelijkheden! Een uitdaging voor elke muziekliefhebber. nr. 953 f1.49,50

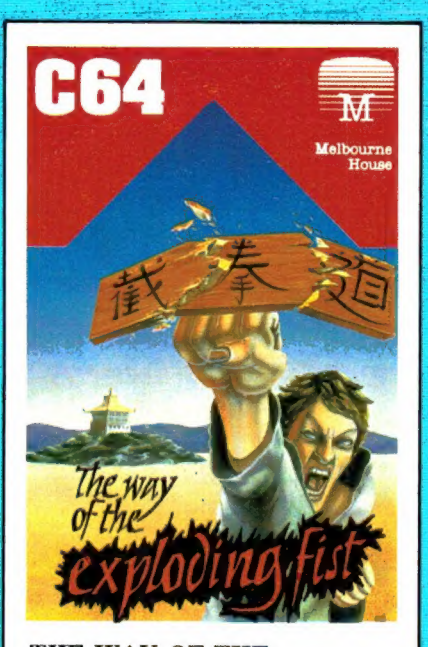

EXPLODING FIST/<br>Commodore 64 Bekwaam jezelf in een oeroude vechtsport met dit realistische programma. Probeer de tiende Dan te bereiken. Streef naar perfectie, niet naar overwinning. Spel voor joystick en toetsenbord. Nederlandse handleiding. nr. 960 f1.49,50

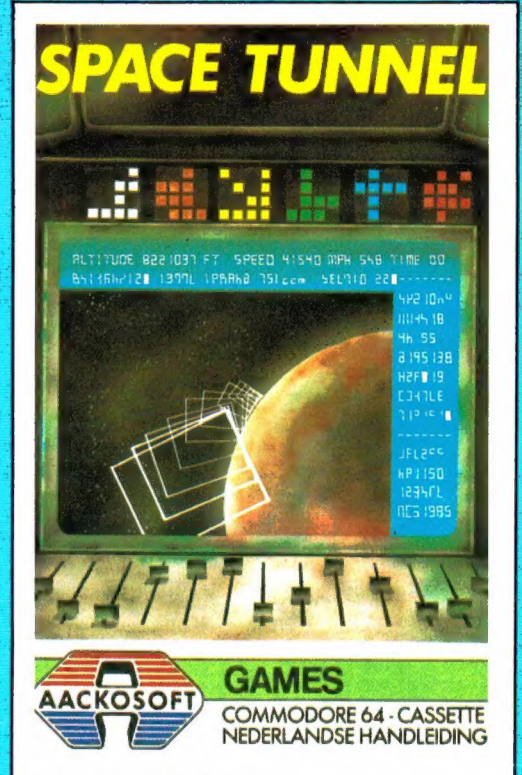

SPACE TUNNEL/ Commodore 64 Een dolle vlucht door eindeloos slingerende ruimtetunnels. Het zwaardere bochtenwerk voor de doorgewinterde arcade-addict. Nederlandse handleiding. nr. 914 f1.49.50

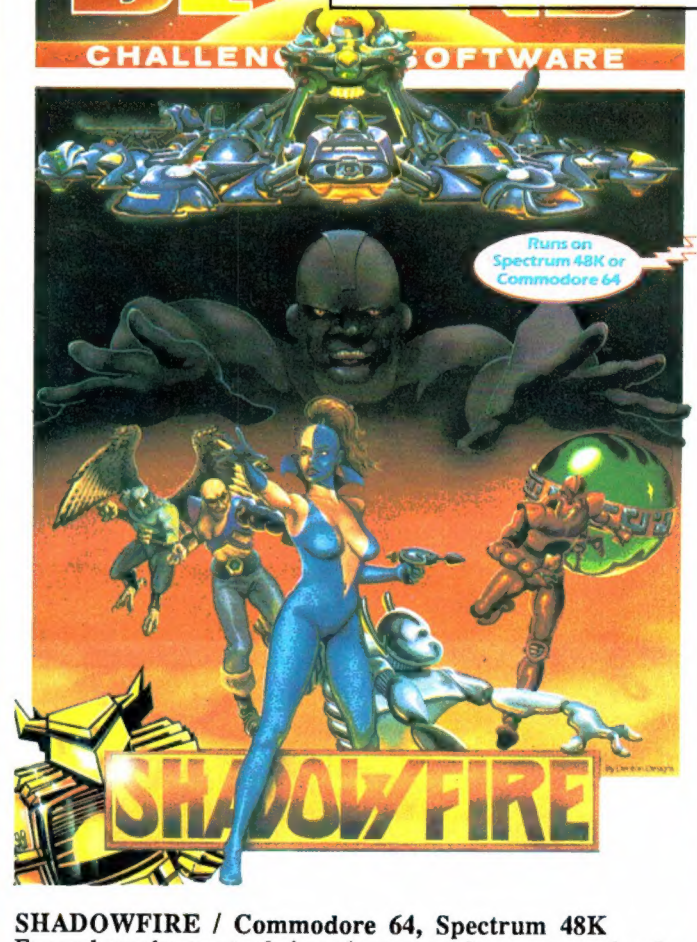

Een ambassadeur met geheime plannen wordt gevangen gehouden op een ruimteschip. Je hebt 6 helpers en precies 100 minuten tot je beschikking om hem te bevrijden. Te spelen met toetsenbord, joystick en lichtpen!

f1.49.50

Alles over computers, soft- en hardware, scanners, kortegolf, electronica, hifi, radiocommunicatie en zendamateurisme.

Uitgever: Radio Amateur Magazine B.V. Herenstraat 8, 4101 BT Culemborg Directeur: Jan van Herksen. Bl<mark>admanager:</mark> Sander Retra.<br>Hoofdredacteur: Willem Bos.

#### Alle informatie + abonnementen administratie:

RAM<br>Postbus 333, 2040 AH Zandvoort, Passage 5.<br>Tel. 02507-19500 (ma. t/m vrij. van 09.00 tot<br>12.00 uur), vragen naar Thea van Hemert.

Redactie: **RAM** 

Postbus 44, 2420 AA Nieuwkoop.

#### Advertentie exploitatie en inl. over wederverkoop: RETRA Publiciteits Service BV, Postbus 333, 2040 AH Zandvoort. Tel. 02507-18480/18481.

Vormgeving/produktie: JCZ productions Mijdrecht.

RAM verschijnt 11 x per jaar. Het juli-augustus nummer is gecombineerd tot een enkele uitgave. Jaarabonnementen 1985 f 49,50. Voor staffel zie aanmeldingsbon.

#### België:

Abonnementsgelden kunnen uitsluitend overge-maakt worden per internationale postwissel geadresseerd aan Radio Amateur Magazine B.V.<br>P.B. 333 NL 2040 A.H. 75-deur Magazine B.V. P.B. 333 NL-2040 AH Zandvoort. Overmaken in Bfrs. (890, —) of in Hfl. (49,50). Staffel op aanvraag. Overige landen op aanvraag.

**Abonnementen** worden tot wederopzegging<br>aangegaan. Opzegging kan uitsluitend schrifte-<br>lijk gebeuren, en wel voor 1 november. Nadien vindt automatisch verlenging voor 1 jaar plaats. Betaling uitsluitend door middel van de toege-zonden acceptgirokaart. Adreswijzigingen 3 we-ken van tevoren opgeven met vermelding van het oude en nieuwe adres.

Losse nummers: RAM is verkrijgbaar bij boeken tijdschriftenhandelaren, grootwinkelbedrijven, stationskiosken en handelaren in communicatie<br>en electronica apparatuur.<br>Verkoopprijs f 4,95 (incl. 5% BTW). Belgische francs 89.

Nog na te bestellen: nummer 27-34-37-45 en volgende nummers. Maak f 5.- per nummer over op girorekening 1598540 t.n.v. Radio Ama-teur Magazine B.V. te Zandvoort, met vermel-ding van het (de) gewenste nummer(s). Na ontvangst van uw overboeking, worden per omgaande de bestelde nummers toegezonden.

Rechten: Niets uit deze uitgave mag op enigerlei wijze worden gereproduceerd, overgenomen of op andere wijze worden gebruikt of vastgelegd, zonder voorafgaande schriftelijke toestem-ming van de uitgever. De in RAM opgenomen bouwbeschrijvingen en schema's zijn uitsluitend bestemd voor huishoudelijk gebruik (octrooiwet). Toepassing geschiedt buiten verantwoordelijk-heid van de uitgever. Bouwkits, onderdelenpakket en compleet gebouwde apparatuur overeen-komstig de in RAM gepubliceerde ontwerpen mogen niet worden samengesteld of in de handel gebracht zonder voorafgaande schriftelijke toestemming van de uitgever. Op de gepubliceerde computerprogramma's berust auteursrecht. Deze mogen uitsluitend voor persoonlijk gebruik benut worden.

#### WAARSCHUWING

Door de verschillende wetgeving in de diverse landen kan in RAM apparatuur en/of toepassin-gen van apparatuur beschreven of aangeboden worden, waarvan het bezit en/of gebruik in sommige landen verboden is. Wij wijzen de lezer er op, dat hij zichzelf op de hoogte dient te stellen van de betreffende wetgeving en op zijn eigen verantwoordelijkheid voor het zich houden aan de wetgeving. Dit geldt ook voor te koop aanbie-den van software. De artikelen en advertenties in RAM moeten worden gezien als informatie verstrekking en hebben geenszins de bedoeling<br>eventuele wetsovertreding te bevorderen.

Druk: NDB Zoeterwoude. Distributie Nederland: BETAPRESS B.V., Burg. Krollaan 14, Gilze. Tel. 01615-2900. Distributie België: Persagentschap Vervoer en Distributie B.V., Klein Eilandstraat 1, 1070 Brussel. Tel. 02-5251411.

# INTRO

Meestal begin ik een septemberintro met de opmerking, dat het herfstseizoen alweer begint te naderen en dat het tijd wordt de computers, scanners en kortegolf ontvangers weer aan te zetten en de soldeerbouten op te warmen. Dit jaar hoef ik dat niet te doen, want gezien het waterballet van de afgelopen twee maanden zullen velen van u de modderpoelen van de camping en het natte strand allang hebben verruild voor de hobbykamer. Weet u dat we op de redactie kunnen merken dat u alle tijd heeft gehad om RAM eens van voor tot achter uit te lezen? We merken dat aan het ongewoon grote aantal inzendingen op onze jaarlijkse prijsvraag/enquête uit het vorige nummer. Een zeer groot aantal lezers heeft de moeite genomen de prijsvraag op te lossen en de enquête volledig in te vullen, vaak met extra tips en opmerkingen in het open vak. Hartelijk dank daarvoor, want alleen daardoor weten we welke onderwerpen u interesseren en wat we moeten veranderen in RAM. Wanneer u het enquêteformulier nog niet heeft ingevuld: Gauw nog doen. U heeft nog een paar dagen. Elk formulier helpt mee om de inhoud van RAM te bepalen en wanneer u de prijsvraag goed heeft opgelost, maakt u ook nog kans op een van de 200 schitterende prijzen! Hoewel we druk bezig zijn de formulieren in de computer in te voeren, en dus echt nog niet weten wat er veranderen gaat in RAM, hebben we al wel opgemerkt, dat er naast computers een levendige belangstelling bestaat voor kortegolf en scanners. Degenen die zitten te wachten op deel 2 van de test van

#### IN DIT NUMMER:

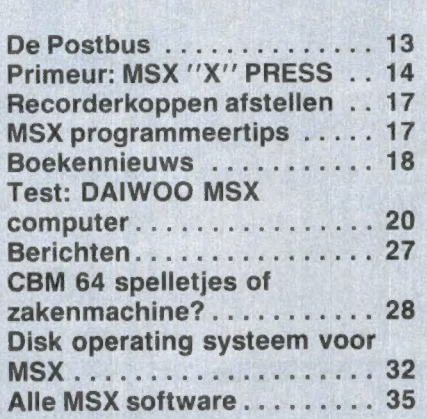

de FRG 8800 kortegolf ontvanger en de HANDIC 0020 scanner zullen echter nog een maandje geduld moeten hebben: het meten daaraan is zoveel werk, dat we dat niet voor dit nummer haalden, maar volgend nummer is het wel zover. MSX computerhobbyisten kunnen hun hart ophalen met de unieke softwarelijst in dit nummer. RAM is het eerste blad dat met een dergelijk volledig overzicht komt van alle bestaande MSX software inclusief de besteladressen. We hebben deze lijst opgenomen om u te laten zien wat voor ontwikkeling MSX software door heeft gemaakt, binnen een jaar na de introductie in Nederland. Maar er is meer. RAM kan u als eerste melden dat er in navolging van Duitsland, Engeland en Zwitserland nu ook in Nederland een 'Werkgroep MSX' is opgericht. In deze werkgroep werken een groot aantal bedrijven samen die MSX computers, -software -randapparatuur en -literatuur importeren en/of produceren. Doelstelling is het promoten en ondersteunen van MSX. Er is al een heel actieplan ontworpen, waaronder de beschikbaarstelling van low-cost software, gezamenlijke presentatie op computerbeurzen en reclamecampagnes. Initiatiefnemers van deze MSX werkgroep Nederland zijn onder meer Sony, Spectravideo, AVT en RAM. Op het moment dat dit tijdschrift uitkomt is er een grote meeting gehouden, waar vele andere bedrijven die zich op MSX terrein bewegen zich bij de werkgroep hebben aangesloten. We houden u op de hoogte!

#### Willem Bos

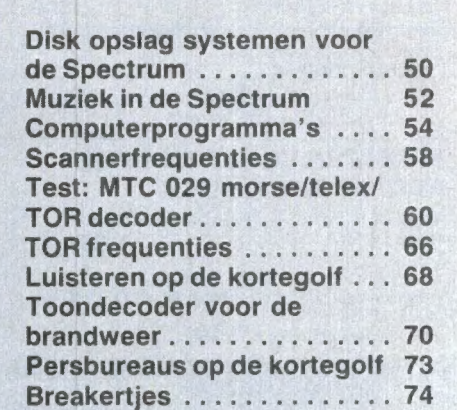

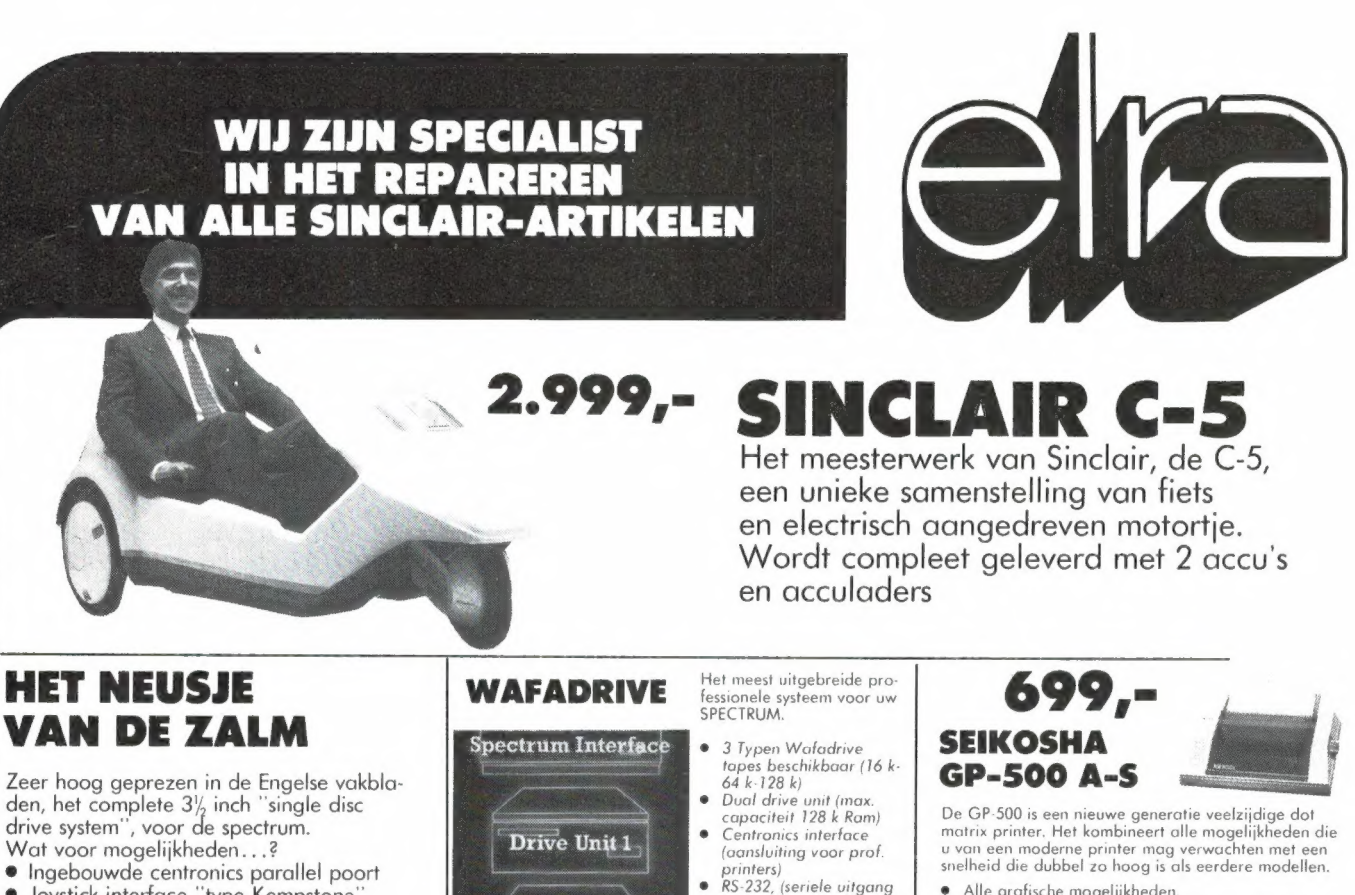

- **·** Joystick interface "type Kempstone" (de meest gebruikte)
- Video Monitor poort
- e Ingebouwde voeding (de spectrum voe- ding vervalt)
- Doorkoppeling voor externe aansluiting
- **Single Drive 3**<sup>1</sup>/<sub>2</sub> inch 40 tracks single side max. capaciteit 250k Byte
- e Uitbreiding mogelijk voor 2e disk drive e Ingebouwde aan/uit schakelaar.

#### OPUS VERLAAGT DE PRIJS

met ingang van 1 sept. heeft Opus de prijs

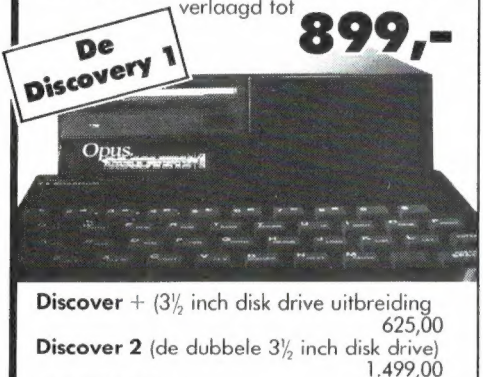

Printer kabel 59,50 Verlengkabel tussen Opus Discover/Spectrum 59,50<br> **TransExpress** (op  $3\frac{1}{2}$  inch diskette) 79,50 TransExpress (op  $3\frac{1}{2}$  inch diskette) (tape/drive-drive/drive) TRANS EXPRESS (op water) Tape-Wafadrive/Tape-Tape/Supertrans 79,50

Stuntprijs  $10x3\frac{1}{2}$  inch Diskettes 149,00

#### SPECTRUM JOYSTICK INTER-FACE INCL. JOYSTICK

**Joystick interface** type: Kempstone (de meest<br>gebruikte incl. Joystick

Programmeerbare joystick interface (alle toetsen programmeerbaar) en als extra ingebouwde kempstone interface incl. Joystick interface 129,-

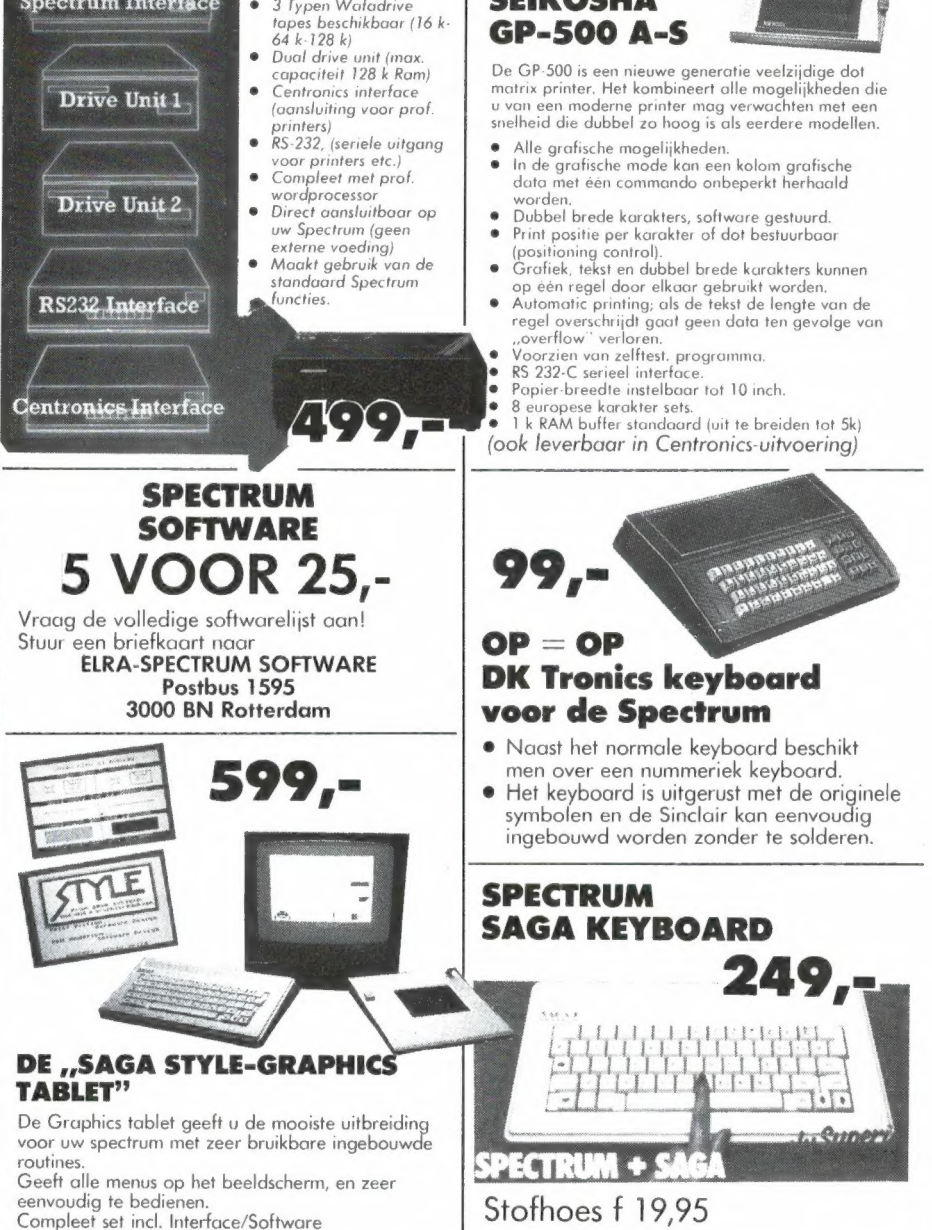

PRIJS-ARTIKEL WIJZIGINGEN VOORBEHOUDEN

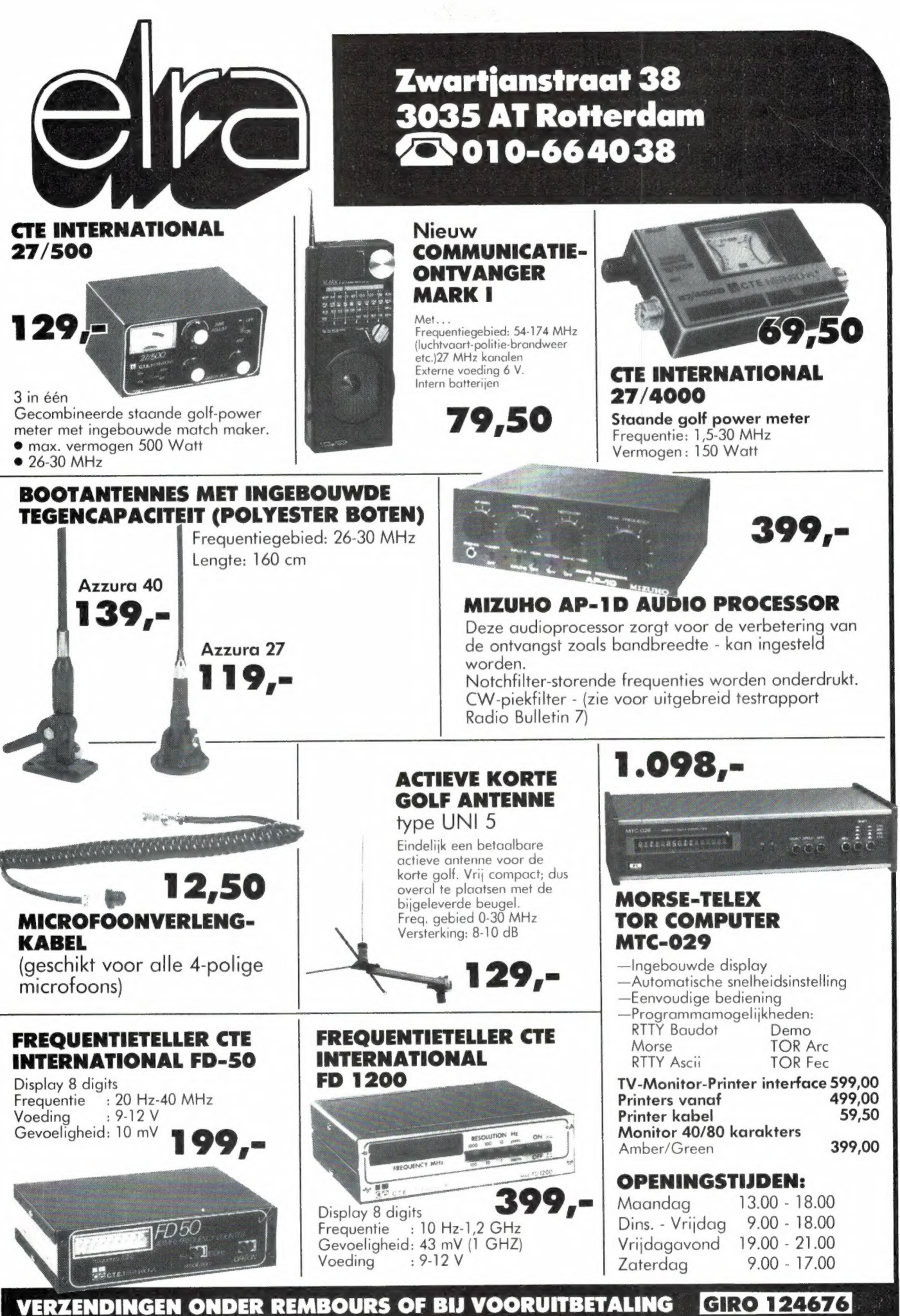

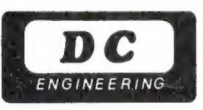

MTC 029 MORSE/TELEX/TOR DECODER

MIEUW

er is slechts 12V DC nodig om met de MTC 029 telex, morse, TOR ARQ en TOR FEC zichtbaar te maken.

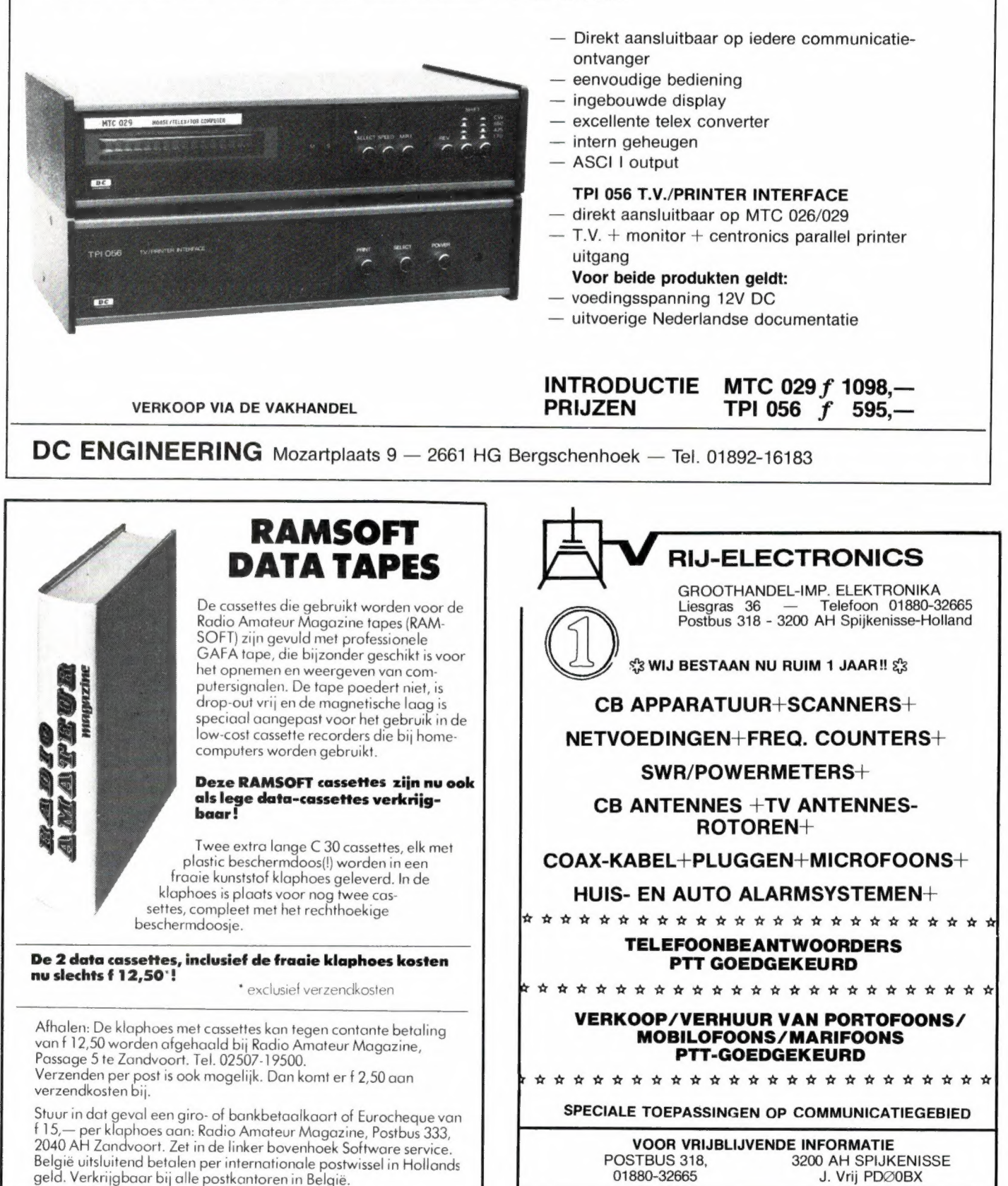

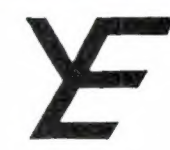

## YANYOSU ELEKTRONIKA B.V.

#### AGENT EN ALLEEN-IMPORTEUR VAN YAESU MUSEN, JAPAN.

Blaricummerstraat 16, 1271 BL Huizen. Tel. 02152-51075. Telex: 73443 YAN NL

## YAESU MUSEN

de oudste fabrikant van amateur communicatieapparatuur in Japan presenteert nu naast de

FRG-8800 ook de FRG-9600

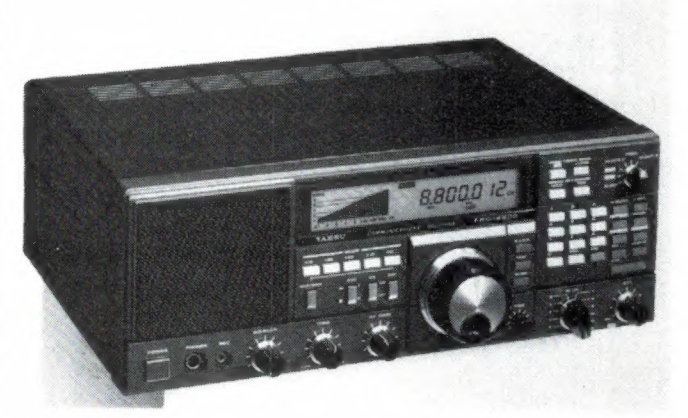

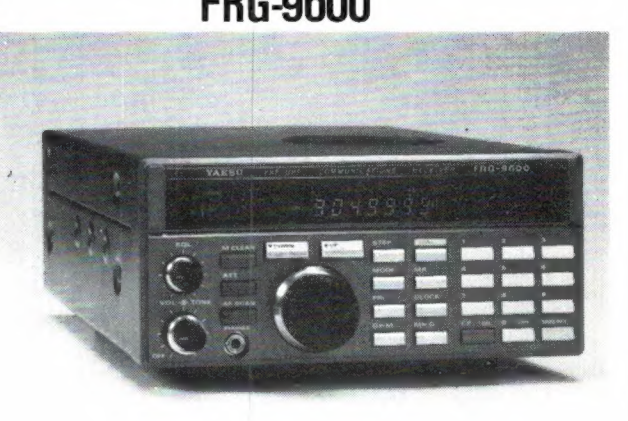

#### communicatie ontvangers zonder weerga

Als OFFICIEEL AGENT en IMPORTEUR van de - zowel amateur als commerciële - producten van YAESU MUSEN kunnen wij u dus op grond van onze jarenlange ervaringen met deze producten van de beste informaties en raadgevingen voorzien hoe met deze apparaten om te springen.

Over specificaties praten we deze keer niet. U kunt fraaie folders aanvragen. Heeft u daarna nog meer behoefte aan informatie, maak dan telefonisch contact. Wilt u dan ook van de inpraatmogelijkheid op het bandje gebruik maken? U krijgt dan beslist een antwoord van ons, hetzij meteen of later op die dag (op werkdagen).

Een paar kleine foutjes in de berichtgevingen recht zetten: FM ontvangst van de FRG-8800 is niet zo overbodig als het lijkt (afgezien van het gebruik met de vijf VHF converter). Er zijn nl. rond de 29,6 MHz meerdere FM 'repeaters' in de U.S.A. werkzaam en met enige condities goed te horen.

Verder is het frequentiebereik van de FRG-9600 van 60-905 MHz en niet tot 903 MHz zoals er in onze ad. stond (oorzaak zetduiveltje).

Er moet ons nog wel één ding van het hart en dat is dat de FRG-9600 zeker als scanner aan de top staat met de mogelijkheden die geen enkel ander apparaat u kan bieden.

Een klein beetje practische theorie naar aanleiding van vele vragen:

Waarom wij een antenne tuner FRT-7700 (Overigens weer zo'n 'eenling' in de radio wereld) aanbevelen voor de HF ontvanger FRG-8800 is om de volgende reden:

Gaan we meten met een zeer goede 'signal generator' met 50 ohm uitgang gekoppeld aan de 50 ohm coax ingang van de ontvanger dan vinden we een practisch uniforme gevoeligheid van de ontvanger zowel van signalen 'op zeer laag pitje' (0,1 microvolt, ofwel -2 dB) als bijv. bij een signaal van 20 microvolt, ofwel 26 dB. Deze laatste signaalsterkte is dan ook afleesbaar op de 'S' meter van de ontvanger.

Dit geldt dan over het gehele bereik van 30 MHz tot 1600 kHz. Hier beneden is de coax ingang van de ontvanger door constructieve beperkingen geen 50 ohm meer, dus resultaat: minder signaal sterkte.

In het algemeen zult U een enkeldraads antenne gebruiken die verre van de juiste impendantie heeft voor alle bereikbare frequenties op de ontvanger ingang doch niettemin goede ontvangstresultaten kan geven. Op de hogere freq's (bv. boven de 20 MHz) is de misaanpassing goed te merken en beneden de 1600 kHz ook (want voor die freq's is een 10 à 15 meter draad eigenlijk veel te kort!)<br>DE OPLOSSING, Gebruik een antenne tuner FRT-7700! En daar hebben ze bij YAESU MUSEN ook al a ook voor u maken!!

#### ATTENTIE A.U.B.

Alle vermelde vergoedingen zijn incl. BTW. Ons gironr. 3 67 67 83 en bank ABN Huizen nr. 55 47 10 382. Alle vermelde specs. zijn vrijblijvend.

Voor informatie en folders: graag een brief of briefkaart. Wegens doorgevoerde kostenbewaking gaarne uw aanvrage voor folders specificeren naar type.

We zijn meestal aanwezig van 09.00 tot 17.00 uur op dinsdag t/m vrijdag. Zaterdag tot 16.00 uur. Zondag en maandag gesloten. Wilt u wèl van te voren afspreken als u wilt komen? Per telefoon alleen van 09.00-10.00 uur en van 15.00-16.00 uur direct (op werkdagen). Op andere dan deze dagen en tijden kunt u uw boodschap onbeperkt op de band inpraten.

73 de Ing. Joep Sterke. PAoUM

### GROTE VERBOUWINGSOPRUIMING! ONZE MAGAZIJNEN MOETEN LEEG **XENWOOD** LINEAIR'S<br>
3 tot 30 MHz input 0,5 Watt - 5 Watt

### met hoge kortingen

#### MIKROFOONS

MC-42S met up down switch f 45,- MC-60 met up down switch f 175,-

### ONTVANGERS f 1275,-

R-1000 1495-- nu f 1095,- Speaker SP-100 nu f 75,-<br>5/8 golf met 4db gain f 49,-

TS-530 S nu f 1950,-

### LINEAIR'S of 10 Watt output 30-60-100 Watt

vangst-voorversterker model CPX-163 f 295, instelbaar. Met ingebouwde ont-

#### 2-METER

TR-7950 45 Watt FM tranceiver nu

STAANDEGOLFMETERS Mobielantenne voor 2 meter met universele montage model Clear 2D

#### reeds vanaf f 15,-

HF TRANCEIVERS reeds vanaf f 15,-<br>Staande-golf power meter voor SP-230 nu f 198,-<br>RS-101 f 69,- nu f 20,-27 MC power tot 10 Watt model

#### Tono-550 f 1275;- nu f 975,- Tono-9000E nu f 1795.-

Prim. 110/220 Volt sec 48 V 10 Amp.  $\uparrow$  25.-<br>
110/220 Volt sec 48 V 10 Amp.  $\uparrow$  25.-<br>
110/220 Volt sec 24 V 5 Amp f 10,-<br>  $\uparrow$   $\uparrow$   $\uparrow$   $\uparrow$   $\uparrow$   $\downarrow$  nele  $\uparrow$   $\uparrow$   $\uparrow$   $\downarrow$   $\downarrow$   $\downarrow$   $\downarrow$   $\downarrow$   $\downarrow$  SOAR DIGITALE MULTIMETER f 50,-<br>
TECH Sinus/blokgolf generator f 198,-<br>
TRANSFORMATOREN x = x "Alles labrieks x x x x x GPA 27% originele HMP f 135,- nu f 55,-

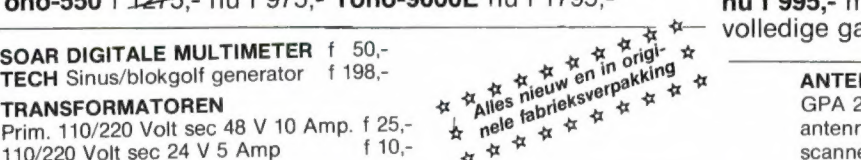

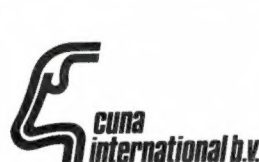

Cuna Internationaal B.V. Tel.: 010-620006-151604 Telex 22393 Cuna NL P.G 247540 18.00 uur Zaterdags gesloten Rotterdamsedijk 2a, 3112 BA Schiedam

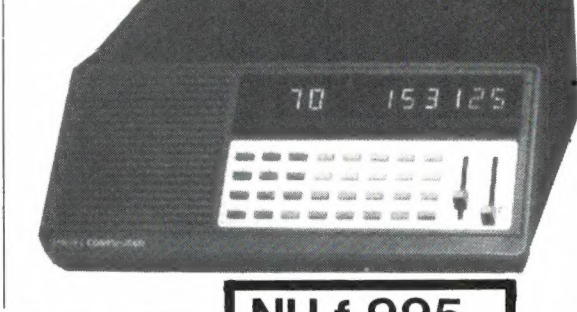

## COMPU 3000 NU f 995,

Nederlands meest populaire computerscanner nu tijdelijk en zo lang de voorraad strekt f 1298,nu f 995,- met Nederlandse gebruiksaanwijzing en volledige garantie.

**TRANSFORMATOREN**<br>Prim. 110/220 Volt sec 48 V 10 Amp. f 25,-<br>  $\uparrow$   $\uparrow$   $\uparrow$   $\uparrow$  antenne koppel filter CB/autoradio en autoradio/ scanner f 12mobiele ontstoringskabels f 35,- nu f 15,-4-bands scanner antenne BEKOM combiscan van f 89, nu f 59,-

> MICROFOON met voorversterker van f 89,- nu f 49,- EN NOG VELE INTERESSANTE AANBIEDINGEN OP HET GEBIED VAN 27 MC, SCANNERS ENZ. PRIJZEN : incl. B.T.W.

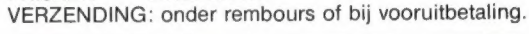

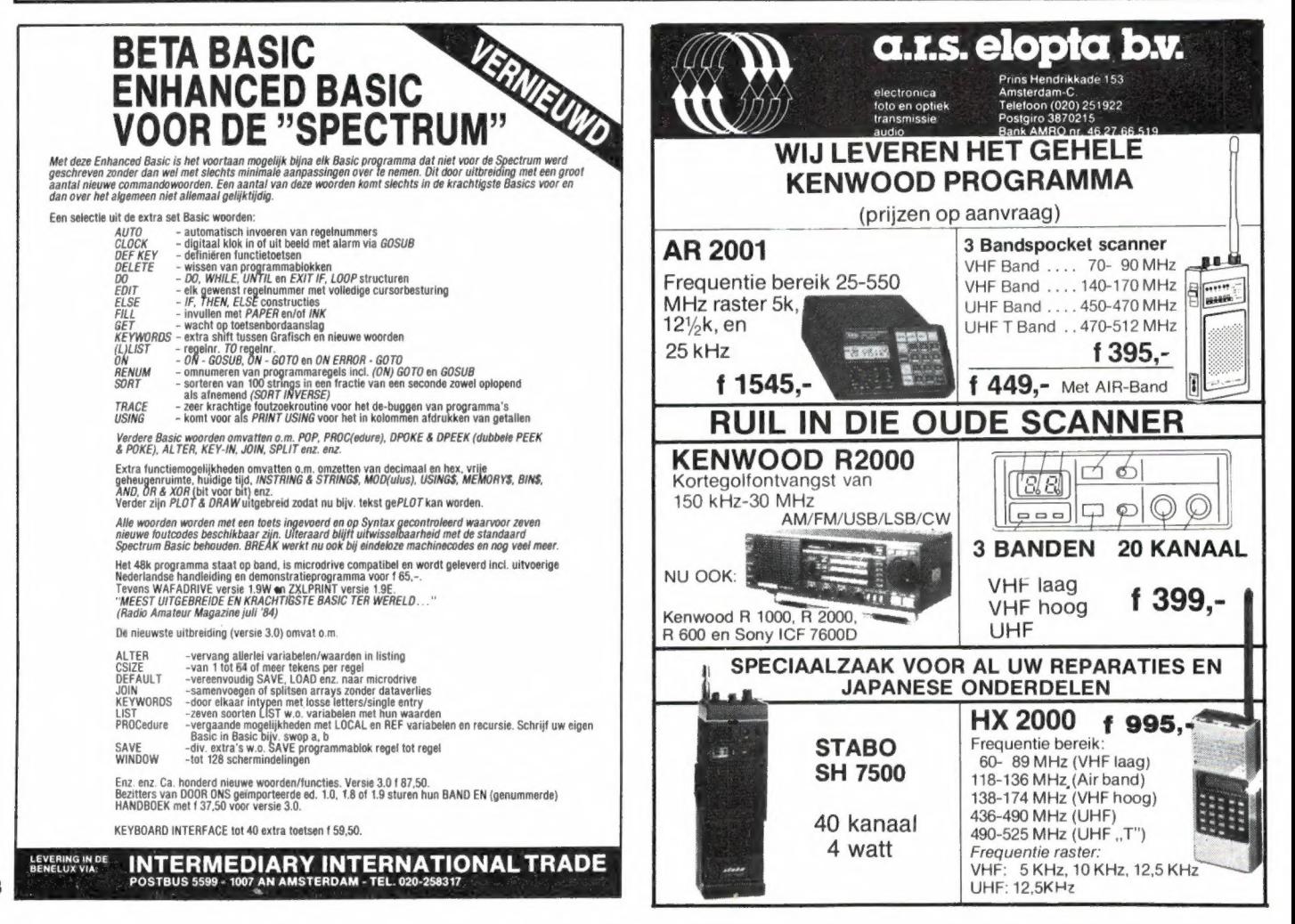

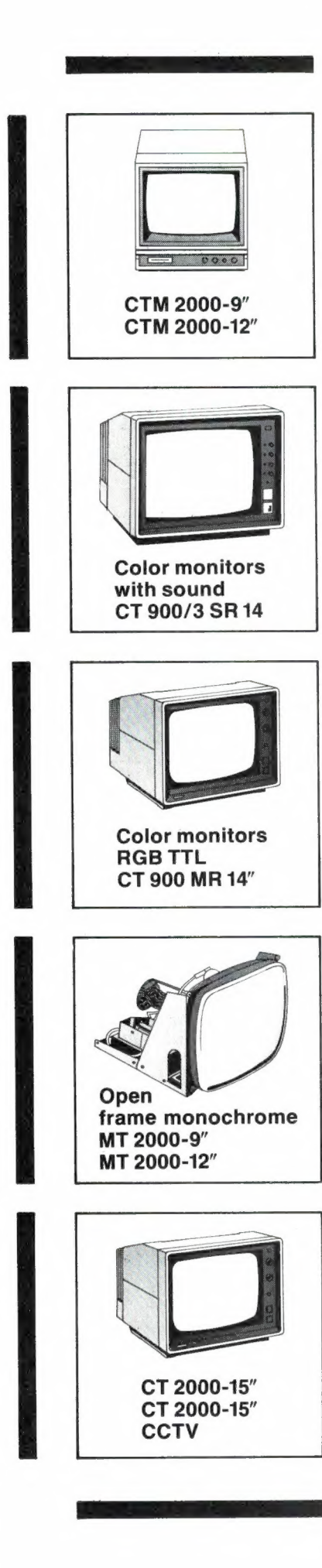

## monitors voor professioneel gebruik!

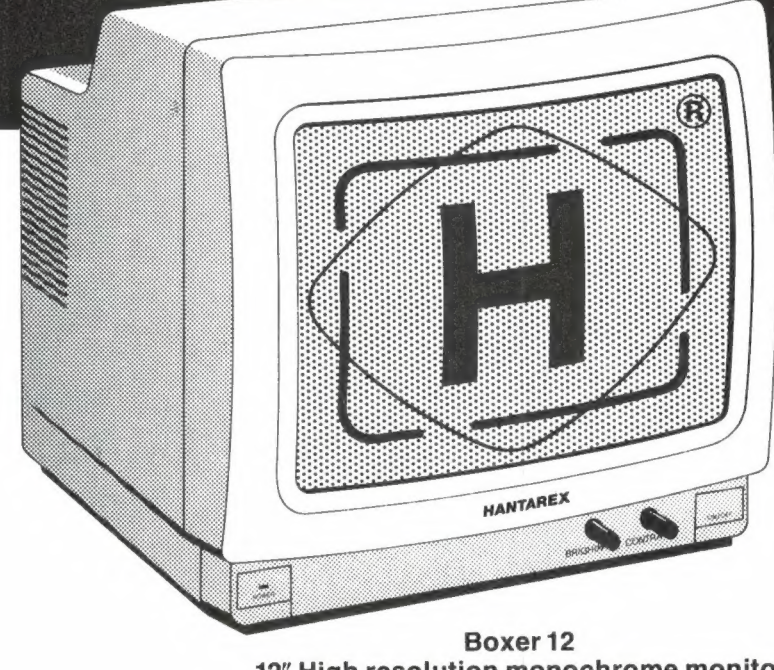

12" High resolution monochrome monitor. Color monitors Geluidsmodule apart leverbaar.

RGB TTL<br>CT 900 MR 14" Wij hebben voor iedere computer de juiste monitor, o.a. voor: Apple - Atari - BBC - Commodore - IBM PC (Compatible) - Newbrain - Sinclair QL - Sharp - VIC 20 en alle MSX systemen.

- e Moderne vormgeving
- e Bodem voorzien van metalen afscherming
- **e** Snelle blanking time
- Spen frame monochrome  $\begin{pmatrix} 1 & 1 \end{pmatrix}$  + 5 jaar ervaring met<br>MT 2000-9" HANTAREX topkwaliteit

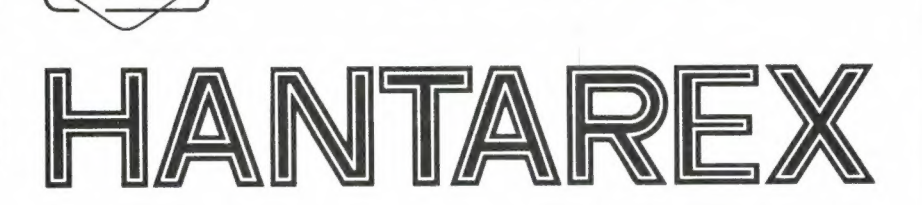

Vraag geheel vrijblijvend documentatie bij:

CT 2000-15" **DUZO** TRADING COMPANY BV Pieter de Hoochstraat 40 - 3024 CS Rotterdam - Telefoon 010-766399

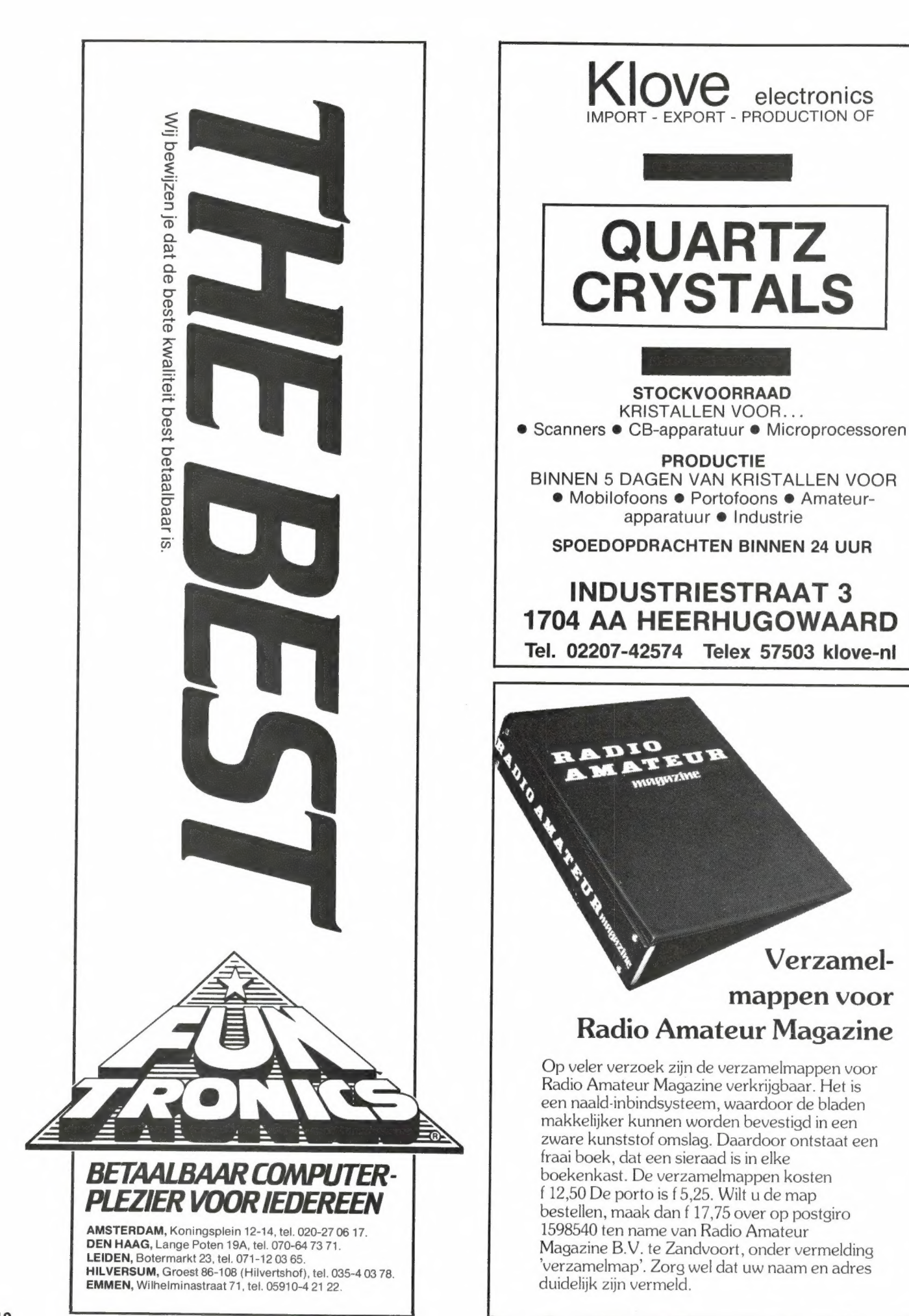

10

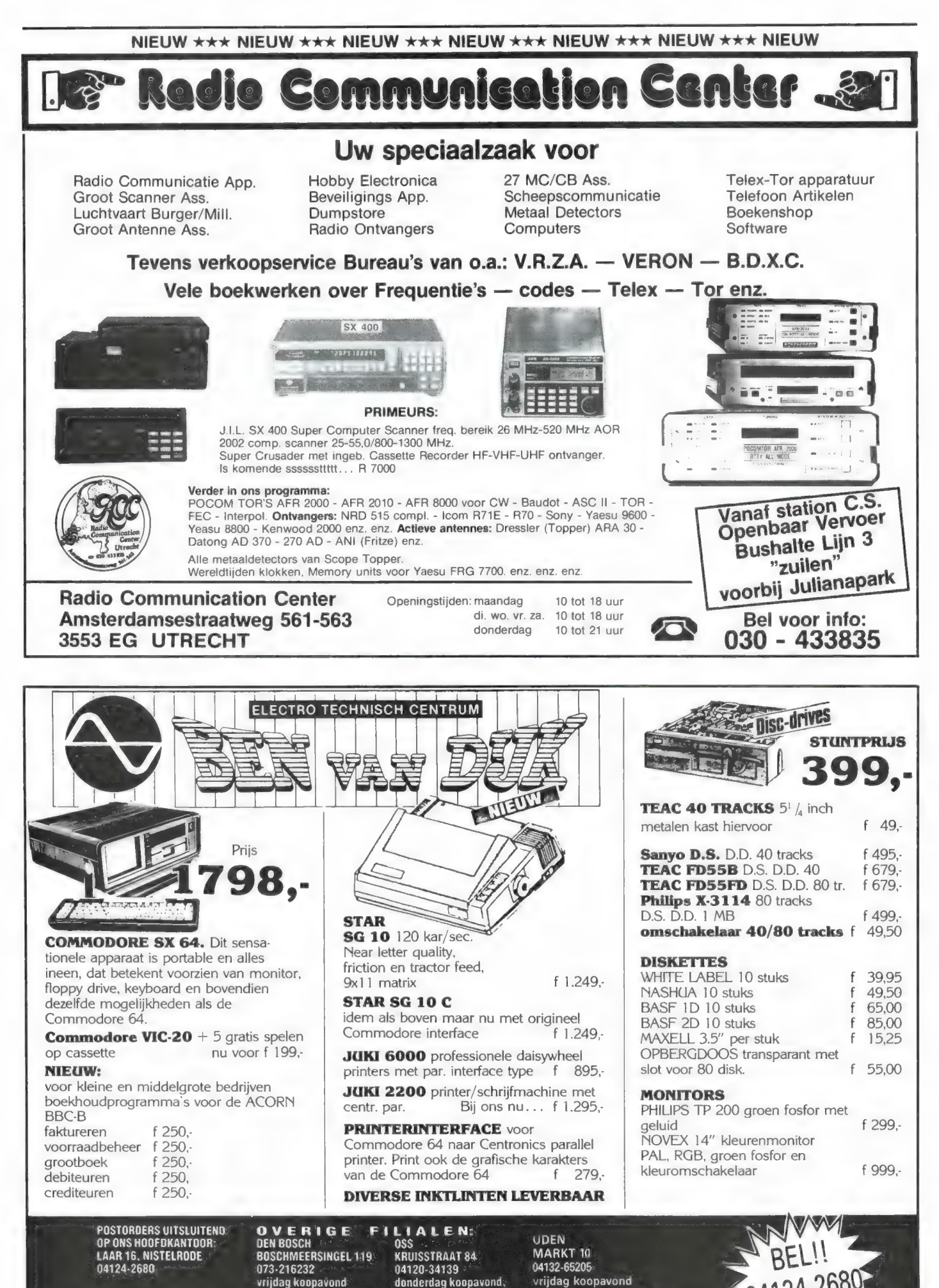

maandag v.m. gesloten

dinsdag n.m. gesloten

vrijdag koopavond maandag v.m. gesloten

## $\mathbb{R}^+$ GEEN ZIN IN EINDELOOS TYPEN?

### Ram software service

#### De computerprogramma's uit RAM zijn nu ook verkrijgbaar op cassette!

Voor de ZX 81, VIC 20, Commodore 64 en de ZX Spectrum zijn de programma's uit een aantal nummers van RAM tezamen op band gezet.

De programma's zijn niet beveiligd en derhalve listbaar en veranderbaar. Elke cassette bevat 10 programma's. De prijs per cassette is f 12,50, dat is slechts f 1,25 per programma.

#### TAPE 1:

æ

ZX 81 (16k) programma's uit RAM no. 31 t/m 35. Inhoud: knikkers, OTH locator, OTH berekening, morse-tekst, tekst-morse, dB berekening, Mondriaan, Renumber routine, Kalender, berekening van electr. kringen.

#### TAPE 2:

#### ZX 81 (16k) programma's uit RAM no. 36 t/m 39.

Inhoud: cassette index, Anti-rol, Ramtop-poken, Dec./Binair omzetten, Goud zoeken, Bol Plotten, laat je niet pakken, jackpot, weerstand kleurcode, een-armige bandiet.

#### TAPE 3:

#### VIC-20 programma's uit RAM no. 36 t/m 40.

Inhoud: QTH locator, morse-seinen, defender, hypnotic, Tik-tak-tor, tape worm, zendamat. DX logboek, posttarieven, Space- war, blokkeer de bal

#### TAPE 4:

**ZX SPECTRUM programma's ult RAM no.: 39 t/m 43.**<br>Inhoud: Plot 1 + 2, Packman, Lissajous fig., Pak de wezens,<br>Weerstandsberek, Hoeveel geheugen gebr. een prog., Freq./golfl.<br>omzetter Worm.Metselaar.Lopende.man.Adventure-ga

#### TAPE 5:

#### ZX81 (16k) programma's uit RAM no. 40 t/m 41.

Inhoud: Bio-rithme, Vallende sterren, Zeeslag, Hou ze gevangen, Decimaal/BIN AIR omz., Catapult, morse-seinen, Hexdump, Kunst, Yahtzee, Vier op een rij.

#### TAPE 6

#### VIC-20 programma's uit RAM no. 40 t/m 44.

Inhoud: Fruitmachine, Screenprint, Cylon Attack, Kleurenhulp, Ruimteaanval, King-Kong, Dubbele letterhoogte, Alarmklok, Vic-swing, Keyboard muziek progr.

#### TAPE 7

#### ZX-81 programma's uit RAM no. 42 t/m 44.

Inhoud: Ruimtereis, Mistogram, Snelle Bol, Geld, Grote letters, Display, Duikbootjager, Poézie, Galgje, Invader, Spiraal en een1600 baudsnellaad routine: "snel-lader".

#### TAPE 8

2X Spectrum programma's uit RAM no. 43 t/m 45. Inhoud: Alién, Mastermind, 64 kleuren, Morse, Slang, Tekenen, Op jacht naar de schat, Muziek, Goal, Hond, Doolhof.

#### TAPES

ZX81 programma's uit RAM no. 44 t/m 47. Inhoud: Rente, adresbestand, MC routines scoring en screen, QTH locator, kleurcode, frequentie memo, telefoonbestand, Mini tekstverwerker, scroll in 4 richtingen, mastermind

### TAPE 10<br>Commodore 64 programma's uit RAM no. 44 t/m 47

Inhoud: Morse trainer, maanlander, karakterloep, scratcher, lissajous figuren, frisse duik, toets, blieb, routine, kikkers, morseseinen, vrolijk deuntje, decibel, booreiland.

### TAPE 11:<br>ZX Spectrum programma's uit RAM no. 47 t/m 50.

Inhoud: Renumber, potje duizend, snelle bol, spectello, puzzel, bestanden, educatief, bytes naar data, killer-comet, laserblast, scannerfrequentie-file.

#### TAPE 12:

#### Commodore 64 programma's uit RAM no. 47 t/m 51.

Inhoud: Energieverbruik, Codec, Blokkentest, Dec./Hexconverter, Sprite-editor, Hypnotic, Spookrijder, Lichtkrant voor 50 regels, galagen, dubbele breedte op printer.

#### TAPE 13:

Vic-20 programma's uit RAM no. 44 t/m 49. Inhoud: kleurcode omzetter. galgje-raden en logic, invictors, happer,

yogo, energieverbruik, toetsblieb, functietoetsen, vic grafiek, reflector

#### TAPE 14

Logboek voor zend- en luisteramateur (ZX 81) Dit programma vervangt het papieren logboek waarin verbindingen en gehoorde stations worden opgeschreven. Dankzij machinetaalroutine razendsnel terugzoeken. In 16k ZX 81 ruimte voor 11000<br>karakters. Zie beschrijving in RAM no. 50. Incl. uitv. Nederlandse<br>handleiding. — Hfl. 25,— incl. verzendkosten

TAPE 15<br>Frequentielijst voor scanner en kortegolfluisteraars (ZX 81) Frequentie opslagprogramma voor het aanleggen van frequentielijs-<br>ten voor sanner en/of kortegolf-luisteraars. Dankzij machinetaalrou-<br>tine razendsnelle op- en terugzoekmogelijkheden. Zie beschr. in RAM<br>no. 50. In 16K ZX 8

#### TAPE 16

Frequentielijst voor scanner en kortegolfluisteraars (Commodore

64)<br>Frequentie opslagprogramma voor het aanleggen van frequentie-lijsten voor scanner- en kortegolf-luisteraars. Razendsnelle terug- en<br>opzoekmogelijkheden, ook per rubriek. Zie beschr. in RAM no. 50. Incl.<br>uitvoerige Nede

#### TAPE 17

Weercode programma's voor 48 K Spectrum (RAM 57). Dit programma zet de 5-cijferige code die meteostations op de kortegolf uitzenden direct om in het weerrapport! Het programma herkent de codes uit vrijwel alle landen ter wereld. Het is alleen bruikbaar wanneer men beschikt over een 48 K Spectrum met het hulpprogramma Beta Basic, zie het artikel in RAM 51. Ook op deze cassette staat een adressenbestandsprogramma dat via Beta Basic werkt.

#### TAPE 18:

ZX 81 programma's uit RAM no. 48 t/m 53. Inhoud: Marslander, Bomber, Demo, Pocman, Etiket, 3x ZX speciaal, Morse, Plotter, Frogger, Watch-out, Tok.

#### TAPE 19:

#### Commodore 64 programma's uit RAM no. 51 t/m 53.

Inhoud: Kleurcode berek., Reactie tester, Gluren in geheugen, aan elkaar voegen van 2 Basic progr., Renew of Old commando, Lotto invullen, Tabulator, Tape index printer, Tekstbord/Lichtkrant, Snellader.

#### TAPE 20: VIC-20 programma's uit RAM 50 t/m 54.

Inhoud: Space invasie, Reactie tester, Tekstverwerker, Piramide-<br>puzzel, Sjoelen, Staaf-diagrammen, Ascedant berekening, Antenne<br>berekening, Graphic maker, Dec/Hex/Dec converter, Renumber routine, Eliza.

#### TAPE 21:

#### ZX spectrum programma's uit RAM no. 50 t/m 53.

Inhoud: Duiveldoder, Yathzee, Vader Jacob, Functie-toetsen, Master-<br>mind, Vergroter, Pixel-scroll, Boekenbestand, Wilhelmus lied, Eeuwig<br>durende kalender. Beta Basic Biorithme.

#### TAPE 22:

Commodore 64 programma's uit RAM no. 54 t/m 57 Morseseinen, harmonischen (simons basc), hubert, sprite hulp, inktvis 1, inktvis 2, inktvis 3. scorebord + klok. peekshow, multidisk.

#### TAPE 23:

### MSX 81 programma's uit RAM no. 54 t/m 57. Inhoud: Kaleidoscoop, bol, spiraal, morse seinen, input, telefoonbel,

geluidseffecten, blues, datum programma, super-tekenprogramma.

#### Tape 24:

ZX81 progr. uit RAM 54 t/m 59 Inhoud: singlesbestand, de laatste steen, kassman, weerstandswoorden, explosie, crypto, icom R70 besturing.

De cassettes kosten f 12,50 per stuk afgehaald bij RAM, Passage 5, te Zandvoort. Tel. 02507-19500. Per post bestellen is ook mogelijk. Dan komt er per cassette f 2,50 verzendkosten bij. Stuur in dat geval een enveloppe met giro- of betaalkaart of eurocheque van f 15,- per cassette aan. RAM, Postbus 333,<br>2040. AH Zandvoort, Cassette 14, 15 en 16 kosten f 25,- per stuk, in

Heeft u geen giro- of betaalkaarten, dan kunt u ook f 15, per cassette (f 25, voor cassette 14, 15 en 16) via het postkantoor storten op giro 1598540 t.a.v. Radio Amateur Magazine B.V. te Zandvoort. Vergeet bij postbestelling vooral niet, duidelijk uw naam, adres en het/de cassettenummer(s) te vermelden. België uitsluitend betalen per internationale postwissel in Hollands geld. Verkrijgbaar bij alle postkantoren in België.

## DE POSTBUS

De postbus is een rubriek voor lezers die technische vragen hebben. Vragen die ook voor andere lezers interessant zijn worden in de postbus opgenomen. Het kan echter enige tijd duren voor uw vraag aan de beurt komt. U persoonlijk antwoord sturen is helaas niet mogelijk. Stuur uw vragen met zoveel mogelijk details aan 'Radio Amateur Magazine', Postbus 44, 2420 AA Nieuwkoop. Zet op de linkerbovenhoek van de enveloppe 'de Postbus'.

#### Politie op kortegolf ontvanger

A. Singerling uit Den Haag zag in Radio Amateur Magazine nummer 55 een bericht over de Yaesu FRG 8800. Dat is een kortegolf ontvanger. Hij vraagt of hij daar ook politie, lucht- en scheepvaart mee kan ontvangen. De importeur stuurde hem een folder, waarin hij geen antwoord vond op die vragen.

R.A.M.: Kortegolf ontvangers als de Yaesu FRG 8800 zijn ontvangers voor het frequentiegebied tussen circa 150 kHz en 30 MHz. In dat gebied werken tienduizenden zenders zoals kortegolf-omroepzenders, zendamateurs, scheepvaart, telexzenders enz. Ook voor de lange-afstands luchtvaart zijn deze kortegolf frequenties in gebruik. De politie, brandweer en burgerluchtvaart maken echter gebruik van de VHF en UHF communicatiebanden, die lopen van 68-512 MHz. Die zijn dus zonder meer niet te ontvangen op een kortegolf ontvanger. Wel is er voor de Yaesu FRG 8800 een converter leverbaar, waarmee de burgerluchtvaart (118-136 MHz), zendamateurs en de VHF hoge band (mobilofoon-verkeer) ontvangen kan worden. Gaat het echter puur om ontvangst van politie, brandweer marifoon, scheepvaart en luchtvaart, dan dient u in plaats van een kortegolf ontvanger een scanner aan te schaffen.

#### Scanner testen vergelijk

Een lezer die onbekend wenst te blijven vraagt of we niet eens een overzichtstabel kunnen maken waarin alle technische gegevens van alle scanners naast elkaar staan zodat het makkelijker is een keus te maken. Een tweede vraag is wanneer er pocketscanners (programmeerbaar) worden getest en Nooste Viday is wanted to the confidence. So shown<br>pocketscanners (program-<br>meerbaar) worden getest en neversterkers zorgt er echter<br>and the state of the state of the state of the state of the state of the state of the sta

een derde vraag is of er twee Patronix antenne versterkers achter elkaar kunnen worden gezet om een nog betere ontvangst te krijgen.

R.A.M.: Voor een goede scanner test hebben we gemiddeld zo'n 6 - 8 pagina's nodig om alle voor- en nadelen, alsmede de mogelijkheden van een bepaald apparaat uit de doeken te doen. Alleen het neerzetten van technische gegevens is onvoldoende om te beoordelen welke mogelijkheden een apparaat biedt en of het waar voor z'n geld biedt. In een overzichtstabel kunnen nooit alle gegevens worden vermeld, die belangrijk zijn en zeker niet de relatie tot elkaar. In zogenaamde 'vergelijkingstesten' worden apparaten dan ook vergeleken op een beperkt aantal gegevens, waardoor de werkelijke prestaties en mogelijkheden van elk apparaat niet tot z'n recht komen. Dat soort vergelijkingen, laten we daarom over aan instanties als de Consumentenbond. Wij gaan er vanuit, dat onze lezers echt álles willen weten over een apparaat, voordat ze eventueel besluiten het te kopen en dat kan nu eenmaal niet in een overzichtstabel. We hebben tot nu toe weinig aanvragen voor computer pocket scanner testen, maar we zullen eens kijken of we niet eens een test kunnen plaatsen. Het plaatsen van twee antenne versterkers achter elkaar heeft geen enkele zin. Het ontvangstbereik wordt bepaald door de eigen ruis van de antenneversterker. Door een tweede antenneversterker verbetert die niet of nauwelijks. De signalen moeten namelijk sterker zijn dan de eigen ruis, willen ze hoorbaar worden. Met twee antenne-versterkers achter elkaar worden alle signalen wel harder, maar u ontvangt niet méér stations dan met een versterker. De enorme versterking met twee antenneversterkers zorgt er echter

ook voor, dat storende signalen van FM omroep, TV en semafoonzenders zo sterk worden dat de scanner overstuurd wordt, waardoor vaak helemaal niets meer is te ontvangen. Wilt u ver verwijderde stations ontvangen, dan dient u een betere antenne te gebruiken en/of uw bestaande antenne hoger te plaatsen. Zie ook de artikelen serie DX- en met scanners in Radio Amateur Magazine nummer 50 en 52.

#### Luchtvaart op FM scanner

Een Belgische lezer, wiens naam we om begrijpelijke redenen niet vermelden heeft een Regency M 100 scanner (getest in nummer 25). Die scanner heeft VHF laag 66- 68, VHF hoog 145-174 en UHF 443-505 MHz. Hij wil nu ook scheepvaart en luchtvaart ontvangen en vraagt om een oplossing. R.A.M.: Scheepvaart telefonie voor de binnenvaart en kustvaart op korte afstand zit in het gebied rond 156 MHz (marifoon) en dat kun je wel ontvangen. Visserij schepen werken op de kortegolf (rond 2 MHz) en werken in enkelzijband modulatie. Zowel de frequentie als de modulatie kunnen niet ontvangen worden door je scanner. Dat geldt ook voor luchtvaart, die werkt van 118-136 MHz en werkt met AM modulatie. Je scanner kan alleen FM gemoduleerde stations ontvangen en geen AM of SSB. In principe zouden er wel converters te bedenken zijn die AM en SSB modulatie en frequentiegebieden omzetten naar FM signalen in bijvoorbeeld de VHF hoge band, maar dit soort converters zijn niet in de handel. Ze zouden bovendien zo duur zijn dat je beter een nieuwe scanner met luchtvaartband kunt kopen.

#### Spectrum kleuren schadelijk voor zwart/wit TV?

Dennis Mutsaers uit Tilburg wil een Spectrum computer kopen. Er zijn 2 uitvoeringen van de Spectrum, namelijk 16 +48 k. Koopt hij een 16 k, en later een uitbreidingsmodule naar 48 k, dan kan er later geen joy-stick interface meer op. Hij vraagt of dit op te lossen is, want een 48 k Spectrum is te duur. Z'n tweede vraag is dat hij de Spectrum op een zwart/wit TV wil gebruiken en of het kleurensignaal van de Spectrum niet schadelijk is voor die zwart/wit TV. R.A.M.: Hoewel de Spectrum met de rubber toetsjes sterk in prijs is gedaald door het verschijnen van de Spectrum + is er toch een oplossing. Wanneer je een 16 k versie koopt en die later wil uitbreiden, moet je niet zo'n losse module met extra geheugen nemen, maar de 16 k inwendig (laten) uitbreiden naar 48 k. Er moeten een aantal chips in. Zulke uitbreidingssets zijn te koop voor circa f 110, - maar je moet het dan wel zelf doen. Kun je dat niet, dan zijn er diverse firma's die dat voor je kunnen doen, zoals ELRA in Rotterdam, Komin in Eindhoven en Micro-Source in Zwolle. Je moet dan toch wel rekenen op een prijs tussen circa f 125, — en f 160, —. De omgebouwde Spectrum is dan volledig gelijk aan de 48 k versie, zodat je de uitbreidingsbus kunt gebruiken voor een joy-stick interface. Het bereik van de toongenerator in de 16 en 48 k uitvoering is overigens gelijk en niet verschillend zoals je dacht. Ten slotte de TV vraag: Het is absoluut niet schadelijk voor de TV een kleurensignaal aan te bieden in plaats van zwart/wit. Anders zou je toch nooit naar Nederland | of Nederland Il kunnen kijken met een zwart/wit TV?

Er doen al geruime tijd geruchten de ronde over MSX 2, de opvolger van de huidige MSX machines. Er zijn zelfs al lieden, die gaan zitten wachten tot dat die MSX 2 machines verkrijgbaar zijn. Welnu, dan kunnen ze nog wel even zitten, want dat zal echt nog wel een tijd, vermoedelijk tot midden volgend jaar, duren voordat die MSX 2 machines echt in Nederland leverbaar zijn. En hoewel men compatibiliteit heeft beloofd met de huidige MSX machines zal het dan toch ook weer een hele tijd duren voor er echte MSX 2 software is. Is dat er eenmaal, dan zullen er vast al wel weer geruchten zijn over MSX 3 (32-bits machines) en zo kan men dan eindeloos blijven wachten... Maar wie wat meer wil dan wat de huidige MSX machines hebben te bieden, zeker wanneer het gaat om zakelijk en/of professioneel gebruik, behoeft helemaal niet zolang te wachten. Over enkele weken wordt namelijk een uitgebreide versie van de huidige MSX machines, de Spectra-Video SV738'X'press verkrijgbaar..

#### MSX EXTRA

De reden dat veel mensen kiezen voor een MSX computer is vaak te danken aan het feit, dat zo'n MSX machine uitstekend voor het meer serieuze werk, zoals tekstverwerking, boekhouden en administratie is te gebruiken. Na het spelletjesstadium kan men door het bijkopen van randapparatuur zoals een floppydisk de computer laten uitgroeien tot een serieus systeem. Maar er zijn er ook, die voor low-cost professionele toepassingen direct kiezen voor een complete configuratie, gelijk met floppy-disk, 80-kolomskaart en het CP/M operating systeem.

Dankzij die CP/M mogelijkheid is er enorm veel zakelijke software bruikbaar. Juist voor die groep is de SV 738'X'press een uitkomst. Het gaat hier namelijk om een MSX computer waar alle extra randapparatuur, die men normaal los zou kopen, al inzit. Dat is natuurlijk prettig omdat daardoor niet met allerlei losse kastjes en modulen gewerkt behoeft te worden, maar ook prettig omdat de prijs van zo'n geïntegreerd systeem lager is dan van een normale MSX computer met losse randapparatuur.

#### SV 738'X'press

De Spectra-Video 738 verschilt op het eerste gezicht niet eens zoveel van andere MSX computers. Toch biedt de SV 738 heel wat meer. Laten we maar eens kijken:

De SV 738 werkt met de Z 80A microprocessor en heeft 80 k RAM geheugen en een 32 k ROM, volledig gelijk aan de gewone MSX computers. Maar de SV 738 heeft ook een ingebouwde 3,5 inch floppy diskdrive die volledig compatible is aan de bekende Sony disk-drives. Toch behoeft degene die persé met 5% inch disks wil werken (bijvoorbeeld voor CP/M) niet in de problemen te komen, want de computer heeft een extra I/O poort voor het aansluiten van naar keuze een 51/4 of 3.5 inch diskdrive. Een andere bijzonderheid is, dat de SV 738 de keuze mogelijkheid bezit van 40 of 80 karakters per regel. Die 80 karakters kunnen onder MSX-dos worden gebruikt, maar zijn eigenlijk noodzakelijk om met de kant-en-klare software die werkt onder het CP/M operating systeem te kunnen werken. De CP/M programmatuur wordt overigens meteen (op 3,5 inch floppy) meegeleverd, evenals een aantal

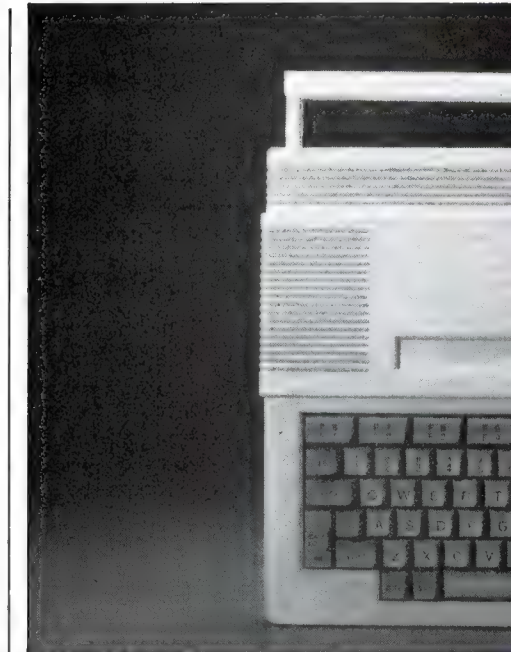

**AND** 

andere programma's. Daarover straks meer. Naast de centronics parallel poort voor het aansluiten van een printer zoals die op alle MSX computers zit, heeft de SV 738 ook nog een ingebouwde RS 232 serieéle poort. Natuurlijk kan ook daar een printer op worden aangesloten, maar deze serieéle poort is ideaal voor onderlinge communicatie tussen computers, het werken met databanken via de telefoon of het gebruik van viditel. Naast de beide standaard joystickpoorten is de SV 738 natuurlijk ook geschikt om met een cassetterecorder voor gegevens- en programmaopslag te werken. Ook de bij de gewone MSX computers toegepaste cartridgeslot is op de SV 738 aanwezig, alsmede een audio, een video- en een hoogfrequentuitgang voor het aansluiten van naar keuze een monitor of een gewone TV als beeldscherm.

#### Het uiterlijk

De SV 738 is iets langer dan een normale MSX computer, maar nauwelijks hoger. De sleuf van de ingebouwde disk-drive is aangebracht in de rechterzijkant, zoals u op de foto's kunt zien. Daarop kunt u tevens

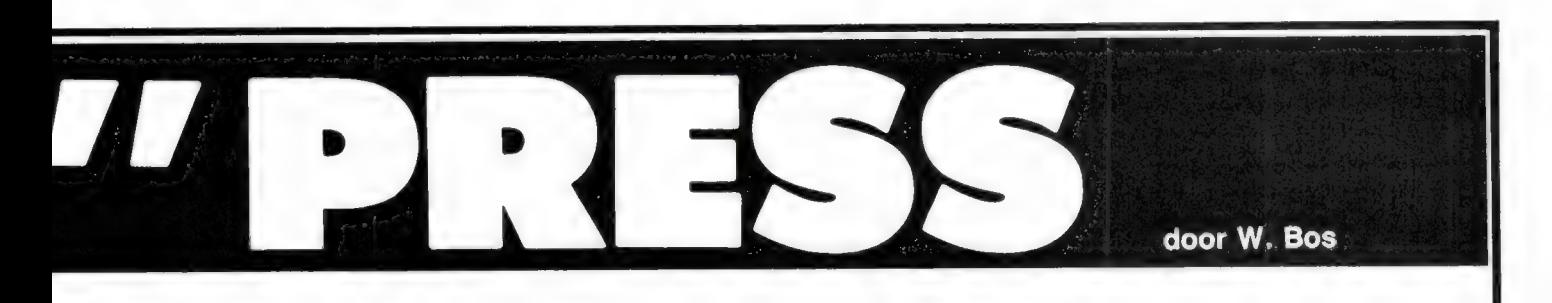

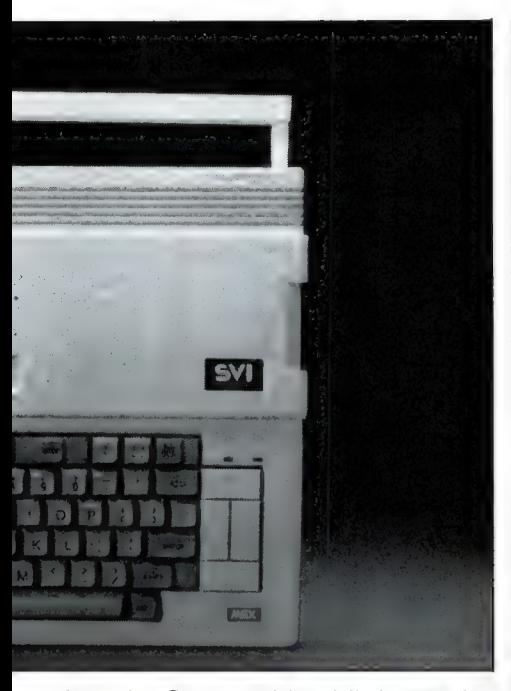

zien, dat Spectravideo bij de 738 is afgestapt van het extra cijfertoetsenblok, zoals dat op de SV 728 is toegepast. Bij dezé 738 is gekozen voor het grote cursor besturingsblok, zoals dat ook op andere MSX computers zit. Het toetsenbord is uiteraard uitgerust met 'full-travel' toetsen als van een elektrische schrijfmachine, in de standaard OWERTY/MSX opstelling. Een aardig detail is een draagbeugel, die bij het gebruik van de computer naar benden wordt geklapt en dan als steun fungeert, zodat de computer een schuine stand krijgt, hetgeen wat prettiger werkt dan een volkomen horizontale stand.

#### Software

Een van de bijzonderheden van de Spectra Video SV 738 'X' press is dat er nogal wat software wordt meegeleverd. Alle software staat op floppy's en het gaat om: het MSXdos operating systeem, het CP/M 2-2 operating systeem, een demonstratie programma en verder een spread sheet (tabelberekeningsprogramma) een Database (gegevensopslag), een memowriter en een reportwriter, alle werkend met behulp van CP/M. Verder wordt

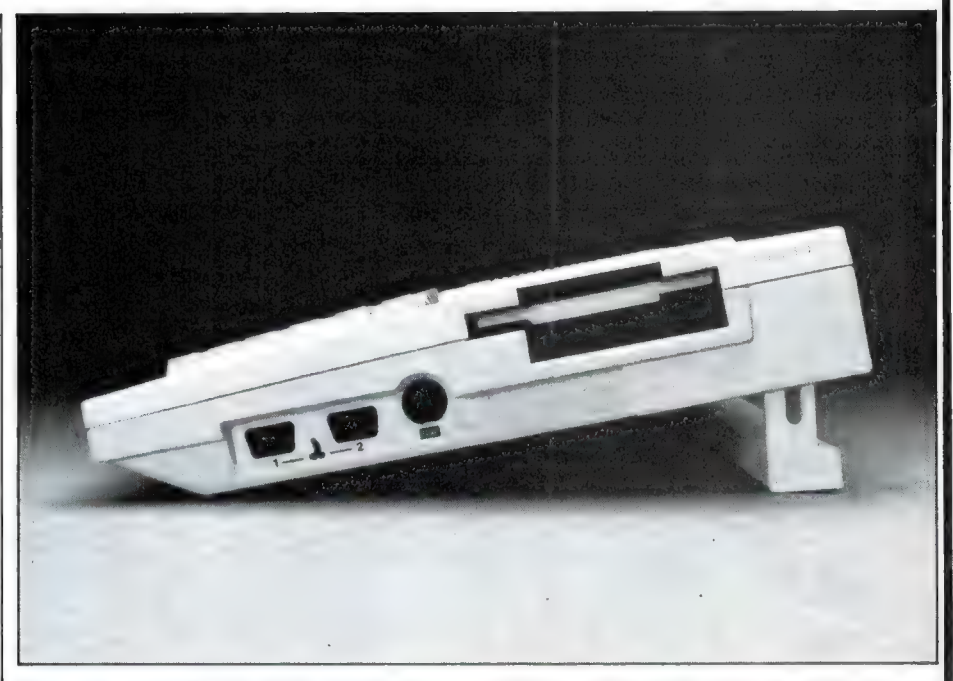

ook nog een CP/M utility (hulpprogramma) voor micropro CP/M programma's op 3,5 inch floppy's meegeleverd. Verder is de computer natuurlijk gewoon uitgerust met de standaard MSX basic in ROM, exact gelijk aan alle andere MSX computers, en vanwege de ingebouwde floppy natuurlijk ook met Disk-Basic. Al met al een flink pakket, waarmee men direct aan de slag kan, zeker niet in de laatste plaats dankzij de meegeleverde professionele CP/M programmatuur. Overigens is het zo, dat al die duizenden professionele CP/M programma's zoals boekhouden, tekstverwerken (wordstar, etc.) vrijwel altijd op 5% inch floppies worden uitgebracht. Toch behoeft u wanneer u zo'n programma aanschaft, niet te beschikken over een 5% inch diskdrive. Electronics Nederland, de importeur van Spectra-Video, heeft namelijk de mogelijkheid om officiële, nieuw gekochte software op 5Va inch floppy's van de bezitters van een 738 om te zetten naar 3,5 inch formaat.

#### Meer weten?

De Spectra Video SV 738 'X'press is natuurlijk voor alle standaard

MSX programma's en spelletjes geschikt, maar het fraaie van deze machine is dat hij direct, zonder extra aan te schaffen modulen professioneel ingezet kan worden. De overigens kostbare CP/M programmatuur wordt zelfs al meegeleverd. Een uiterst sterk punt is, dat de SV 738 met al z'n extra's nog goedkoper is dan wanneer u een gewone MSX machine, een floppy disk en een 80-kolomskaart aanschaft. De RS 232 poort en de CP/M programmatuur krijgt u er als het ware gratis bij! De Spectra-Video SV 738 kost namelijk, inclusief de software en de draagtas, slechts f 1.995, —! Zeker voor hen die toch al van plan waren een MSX computer te nemen met een floppy disk aan te schaffen een ijzersterk aanbod. We hebben inmiddels een SV 738 op de redactie staan en eerdaags kunt u een uitgebreid verhaal over deze machine in RAM verwachten, want er is nog veel meer over te vertellen... Wie alvast meer informatie over deze MSX 'X'press machine van Spectra-Video wil hebben kan terecht bij de importeur: Electronics Nederland Tijnmuiden 15-19 1046 AK Amsterdam, tel. 020-139960.

## RECORDER KOPPEN AFSTELLER VOOR COMMODORE

In RAM 48, 49, 50 en 52 plaatsten wij een artikelenserie "Load en Save problemen'. Daarin werd heel uitgebreid ingegaan op de problemen bij het laden en saven van programma's via een cassette recorder, met name bij de populaire computers ZX 81, Spectrum, CBM 64 en VIC-20. Een van de belangrijkste conclusies is, dat het niet willen laden van een programma dat niet op uw eigen recorder is opgenomen, wordt veroorzaakt door het feit, dat de stand van de weergavekop van uw recorder niet overeenstemt met die van de recorder waarmee het programma is vastgelegd.

Hoe hoger de transfersnelheid, hoe groter de problemen. Vooral bij CBM 64 programma's die zijn vastgelegd met een snelsaver is de kopstand van de recorder uitermate kritisch. Nu gaven wij in die artikelenserie aanwijzingen, hoe de kopstand af te regelen. Dat kan bijvoorbeeld op de speciale ruis, die op alle RAMsoftcassettes (met de programma's uit dit blad) staat. Die ruis moet hoorbaar worden gemaakt en de kopstand moet dan zo ingesteld worden, dat de ruis zo schel mogelijk klinkt. Dat gaat natuurlijk prima bij gewone cassetterecorders. Maar Commodore recorders hebben geen luidspreker weergave. We gaven daarom aanwijzingen, hoe men een kristaloortelefoontje op een Commodore recorder en z'n populaire vervangers kan aansluiten, zodat de ruis hoorbaar gemaakt kan worden. Zo'n oortelefoontje is trouwens ook erg handig als monitor om te horen of er programma's op de tape staan.

Toch zien een heleboel mensen ertegen op, de recorder open te schroeven en zo'n telefoontje aan te sluiten. Voor hen is er goed nieuws. Het bekende — en grootste — softwarehuis Aackosoft uit Zoeterwoude heeft nu een 'Head Alignment kit' (Kopstand afstelkit) voor de Commodore 64 uitgebracht. De afregelkit bestaat uit een klaphoes, waarin twee cassettes, een schroevedraaiertje en een Nederlandstalige handleiding. De ene cassette bevat een programma. Dat programma moet eerst worden geladen. Dat de handleiding. De ene cassette be-<br>
vat een programma. Dat program-<br>
ma moet eerst worden geladen. Dat is rood vlak, zwart in het midden en is de toch wat simpele constructie va<br>
16

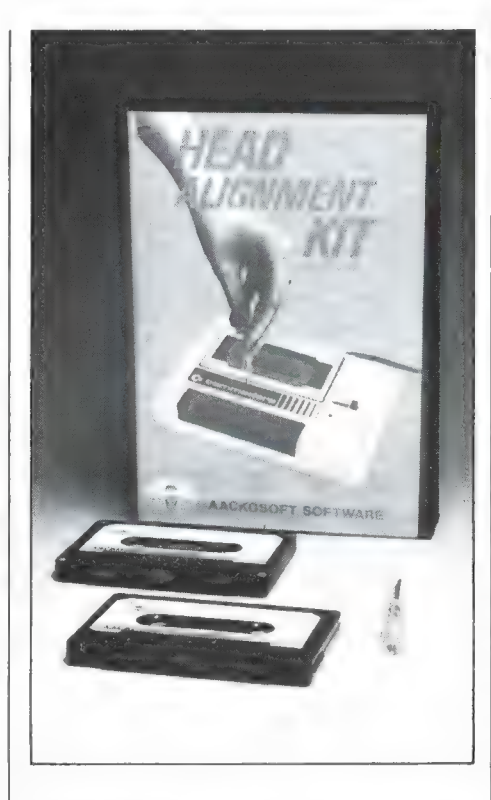

is eigenlijk een wat zwak punt, want wanneer de kop scheef staat kunt u laadproblemen krijgen. In dat geval is het een kwestie van op goed geluk het kopstand afstelschroefje Va slag te verdraaien, net zolang totdat het programma laadt. Mooier zou natuurlijk een Eprom module zijn geweest, die in de achterkant van de computer gestoken kan worden. Dat had echter de prijs van deze afregelkit een flink stuk omhoog gejaagd. Is het programma eenmaal geladen, dan verschijnt op het scherm een balk met rechts een rood viak, zwart in het midden en

groen geheel links, alsmede een 4-cijferige teller. Nu moet u de programmacassette uit de recorder halen en de tweede cassette in de recorder leggen. Op kant A staat een toon van 5000 Hz, op kant B een toon van 10.000 Hz. U begint met kant A weer te geven. In de balk gaat nu een pijltje bewegen. Hoe zuiverder de kop verticaal staat, hoe verder een pijltje in de balk naar links gaat en hoe hoger de tellerstand. U moet nu met het meegeleverde schroevedraaiertje de instelschroef van de kop in uw recorder zo verdraaien, dat de tellerstand zo hoog mogelijk is en het pijltje in het groene vlak terecht komt. Met de control toets schakelt u daarna over naar kant B. Daarmee (een toon van 10.000 Hz) regelt u de kopstand nog nauwkeuriger af. U ziet dan ook, dat het pijltje niet helemaal stilstaat. Dat wordt veroorzaakt door de jank van de recorder en de cassette.

#### **Conclusie**

We hebben de afregelkit natuurlijk geprobeerd. Als eerste raden we u aan, de recorderkop echt goed schoon te maken en bij voorkeur ook te demagnetiseren. Er zijn speciale demagnetiseercassettes voor dat doel in de handel. In de gebruiksaanwijzing is niet vermeld, dat u ook de capstan (het draaiende asje dat de band transporteert) en de rubber aandrukrol moet reinigen. Dat moet echter wel gebeuren. Verder was het meegeleverde schroevedraaiertje wat te breed voor het gaatje in onze recorder. U kunt naar keuze of een klein horloge schroevedraaiertje aanschaffen of het sleufje of gaatje in de recorder wat groter maken. Het afregelen van de kopstand van de recorder is met deze afregelkit een fluitje van een cent. Natuurlijk hebben we gecontroleerd of de kop echt recht stond nadat we het pijltje in het groene vlak en de tellerstand zo hoog mogelijjk hadden afgeregeld. Voor amateurgebruik, zeker gezien de toch wat simpele constructie van

Commodore recorders, was dat perfect in orde. We weten, Bat de tonen (5 en 10 KHz) op de testtape door Aackosoft zijn opgenomen op een pancake recorder (een recorder met enorme spoelen met cassetteband, die later in stukken gesneden in de cassette wordt gespoeld) die opneemt met 32-voudige snelheid. Daardoor is de wow- en flutter van de cassettes laag. De toon is er door een toongenerator opgezet,

dus die is ook mooi stabiel. Eventuele jank (het wiebelen van het pijltje) wordt dan ook veroorzaakt door de cassette zelf en uw recorder. Overigens is het zo, dat er een miniem verschil in kopstand door ons werd gemeten tussen de 5 en 10 KHz tonen. Ten opzichte van onze eigen laboratorium ijktapes bleek de 10 kHz toon opgenomen te zijn met een exact verticale kop. U moet uw recorder dus afregelen op die

10 kHz toon (kant B) en er dan verder afblijven. Na afregeling van uw recorder met de afregelkit zult u in elk geval geen problemen meer hebben bij het laden van commerciéle programma's, want die zijn allemaal opgenomen met een rechte kopstand. De prijs van deze afregelkit is f 39,50. Inlichtingen: Aackosoft Zoeterwoude, tel. 071-412121.

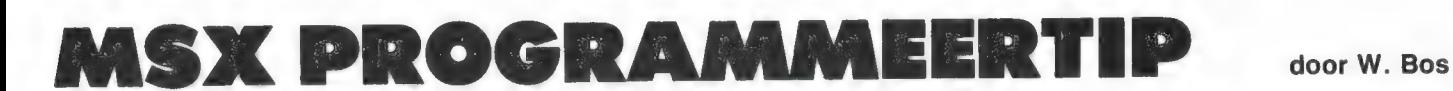

Wie werkt met een MSX computer en een cassetterecorder zal enerzijds het systeem van automatisch stoppen na saven en laden prijzen, maar er zich anderzijds aan ergeren, dat wanneer men de recorder terug- of verder wil spoelen, dat niet gaat zonder het remote control stekertje uit de recorder te trekken. Dat is niet alleen lastig, maar op de lange duur worden de veertjes van het remote control busje in de recorder slap, en maken ze geen goed contact meer. De oplossing is eigenlijk erg simpel, alleen moet je er even opkomen.

#### **Motor**

Wie z'n gebruiksaanwijzing of een goed MSX boek heeft gelezen, weet dat MSX Basic drie motorbesturingscommando's kent, waarmee de recordermotor aan of uit gezet wordt.

Die commando's zijn Motor On, Motor Off en Motor. Die laatste is het interessantste. Loopt de motor van de recorder en geeft men het directe commando motor, dan stopt de recorder. Staat hij stil en geeft men het 'motor' commando, dan gaat hij draaien.

Het leuke is nu, dat de functietoetsen F1 t/m 10 directe opdrachten kunnen geven. Normaal staan die voorgeprogrammeerd met color, auto, goto, list, run enz. Maar zoals u vast wel weet, kunt u die functietoetsen ook andere commando's laten geven.

#### Programmeren functietoesten

Zo'n functietoets kan worden geprogrammeerd door in de direct mode de opdracht Key nummer, ''opdracht'' te geven. In dit geval ge-

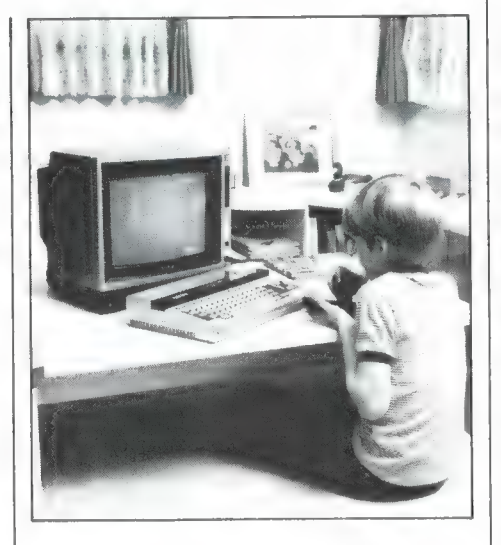

ven we als opdracht het commando motor. Maar zoals u weet, moet je na het drukken op de functietoets ook nog eens op de returntoets drukken. Dat is veel te lastig, vindt u ook niet. Daarom zetten we het drukken op de return toets ook maar gelijk onder de functietoets. Wanneer u de ASCii tabel in uw gebruiksaanwijzing bekijkt, zul u zien, dat CR (carriage return) code nummer 13 heeft in de ASCii tabel. Het

geven van het commando CHRS (13) is dus hetzelfde als het drukken op de return toets. Nu we dat weten is de rest een fluitje van een cent. Laten we de weinig gebruikte toets F2 (auto) nu eens voorzien van de motor opdracht. In de direct mode (u kunt het natuurlijk ook als eerste regel in uw programma zetten) voeren we nu in: Key 2, motor" + CHRS (13). Daarna drukt u op enter en u zult zien dat onder op uw scherm in plaats van het woord auto nu het woord motor staat. Zet uw recorder op rewind of play en druk op de F2 toets. U zult zien dat de recorder nu keurig gaat draaien. Wilt u hem laten stoppen, dan drukt u nogmaals op de F2 toets. Natuurlijk kunt u in plaats van F2 ook elke andere functietoets gebruiken. Tenslotte: Wij vinden die commando woordjes onder op het scherm nogal lastig bij het programmeren. We halen ze dus weg door in de directe mode (of als eerste programmaregel) even Key Off te typen en daarna op return te drukken, maar dat is een tip die u vermoedelijk allang wist...

## NIEUWE COMPUTERBOEKEN

#### Basic computerspellen voor de Ti 99/4A

Kluwer geeft een hele reeks boeken uit onder de titel: Basic computer spellen voor de. . ., waarbij u op de puntjes elke populaire home computer kunt invullen. Nu is een computer waarvan er veel van zijn verkocht, de Texas instruments 99/4A. Helaas wordt deze computer niet meer gemaakt, waardoor de bezitters ervan op literatuur en programmatuurgebied een beetje in de kou zijn blijven staan. Zij zullen daarom met vreugde deze uitgave: Basiccomputerspellen voor de Ti 99/4A, geschreven door M. Vijftigschild, begroeten. Het boek bevat Basic programma's voor een 'kale' Ti 99/4, dus zonder extended Basic. Wel is gebruik gemaakt van kleur, geluid en zelfgedefinieerde karakters. Van alle programma's zijn de listingen rechtstreeks vanaf de printer in het boek afgedrukt, terwijl bij

ellen Soft KLANG MTRAMVITO CINJ

veel programma's ook een foto van het schermbeeld is opgenomen. Een greep uit de inhoud: 31 Fiches, 18 | dobbelsteen, een-en-twintigen, gok-

ken, galgje, Mastermind, 4-op-een rij, maanlander, ruimtevaartuig de Composaurus, de kolenmijn en de stadhouder van Flip Flopland. In totaal zijn er 11 stândaard spellen, 7 science-fiction spellen en 3 simulatie spellen opgenomen in dit 174 pagina's tellende boek, dat f 26, kost. Inlichtingen: Kluwer techn. boeken, postbus 23, Deventer, tel. 05700-91575.

#### Het grote floppyboek voor de CBM 64

De Commodore 64 is de meest verkochte homecomputer in Nederland. Omdat de computer nu al weer zo'n 3 jaar op de markt is, zijn heel wat CBM 64 bezitters een flink eind gevorderd met programmeren en schaffen zich een floppy-disk aan. Merkwaardigerwijze wordt die floppy in veel gevallen alleen maar gebruikt voor het saven en laden van Basic programma's en meer niet. Een van de redenen dat alle mogelijkheden van de VC 1541 floppy-disk drive niet worden gebruikt ligt aan het gebrek aan informatie. Het handboek van de drive is nogal beperkt en veel informatie in tijdschriften is er ook niet te vinden. Gelukkig is er nu dit 'Grote floppyboek' speciaal geschreven voor CBM 64 bezitters met een VC 1541 disk drive. Dit oorspronkelijk Duitstalige Data Becker boek is uitstekend vertaald en uitgebracht door Bruna. Het telt liefst 285 pagi-

Englisch - Szczepanowski

### Het grote floppy-boek

Alles over de VC-1541

Commodore Bibliotheek 6

na's en is gezet in een zeer klein lettertje, zo ongeveer als voor de Breakertjes advertenties. Het staat werkelijk barstens vol nuttige informatie, die heel goed te volgen is voor beginners, maar ook de meer gevorderde programmeurs zullen er veel wetenswaardigs in ontdekken. De inhoud strekt zich uit van het aansluiten, de bespreking van de bijgeleverde testdisk, het saven en laden van basic en machinetaal programma's via het Dos met allerlei nuttige commando's zoals files uitwissen, kopiëren, 'ruimen' van schijven, foutmeldingen tot het werken met sequentiéle- en random acces bestanden. Ook de gevorderde vindt voldoende van z'n gading met allerlei nuttige tips, beschrijvingen van de opslagtechniek en de complete ROM-listing van de DOS Rom van de 1541. Kortom een boek dat werkelijk bij geen enkele VC 1541 disk drive bezitter mag ontbreken. Het kost f 49, - . Inlichtingen: Bruna, postbus 8411, Utrecht, tel. 030- 430254.

#### MSX praktijkprogramma's

We recenseerden al eerder de door Wessel Akkermans geschreven boekjes: Praktijkprogramma's voor de Spectrum deel 1 en deel 2. In . dezelfde serie is nu door Akkermans MSX praktijkprogramma's uitgebracht. Het 111 pagina's tellende boekje staat barstens vol handige programmeer routines, programmeertips spelletjes en informatie over het werken met sprites. Elk programma is voorzien van een duidelijke beschrijving hoe het werkt en waarom een bepaalde programmeer techniek is toegepast. Het boekje bevat dus niet alleen veel programma voorbeelden die u rechtstreeks in uw eigen programma's kunt toepassen, maar waarvan u ook veel kunt leren. Een greep uit de inhoud: Corverteren van getallen: Hex-decimaal-binair enz., priemgetallen, ontbinden en vereenvoudigen, zoeken en sorteren, invoer van gegevens, een digitale klok, een beeldscherm naar printer routine, leren typen, letterspelletjes voor de jeugd, sprites definiëren en opslaan, toveren met cijfers, basic-

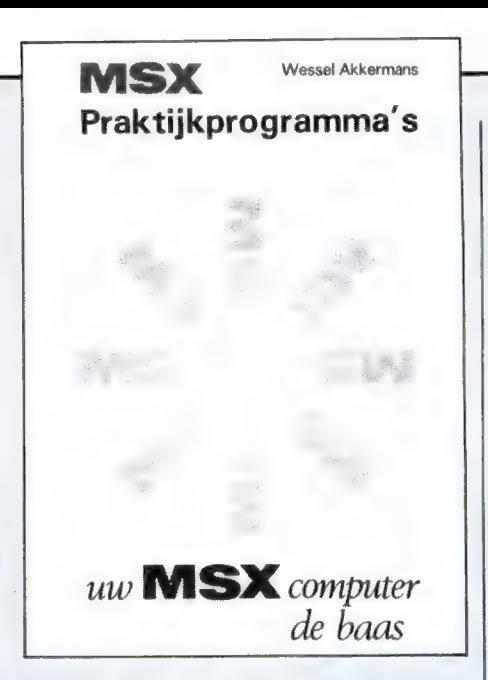

listings naar de printer sturen enz. Het boek kost f 24,50. Inlichtingen: STARK-TEXEL, postbus 302, Oosterend (NH), tel. 02223-661.

#### Doe-het-zelf programma's op de CBM 64

Dit door Donald Kreutrer geschreven boek is uitstekend in het Nederlands vertaald door Peter van Diepen. Het is een praktisch boek, want er staan liefst 40 nuttige programma's in. Maar afgezien van het nut van die programma's is het tegelijk ook een leerboek. Bij elk pro-

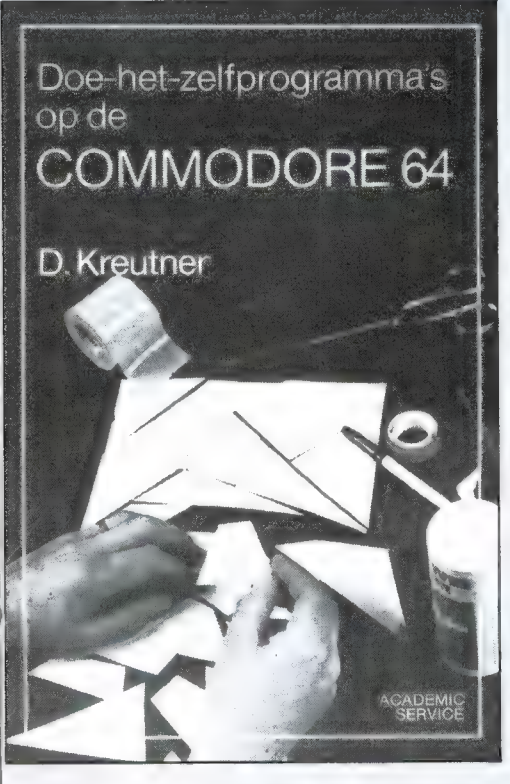

gramma is namelijk een behoorlijk uitvoerige uitleg gegeven waarom bepaalde regels zijn geprogrammeerd en waarvoor ze dienen. Zeker bij het veranderen van de programma's heeft u daar een hele steun aan en in veel gevallen kunt u dankzij de uitleg delen en subroutines van de programma's gebruiken in uw eigen programma's. We kunnen niet alle 40 programma's noemen, maar en aantal interessante zijn: Plusmin, een rekenprogramma, BSKSTAT houdt statistieken van een basketball team bij, calculator; maakt van uw computer een rekenmachine, kalender, maakt een jaarkalender, sparen: analyseert spaarvormen, score, algemeen programma voor het bijhouden van scores, van bridgeclub tot sportvereniging, Edit maakt gegevens bestanden die bewerkt kunnen worden, Figuur tekent patronen, label maakt etiket labels, recept biedt de mogelijkheid ingrediénten voor recepten (van eten tot verfmengen) in te voeren en op te roepen en een serie zakelijke en educatieve programma' waaronder boekhouden, administreren van betalingen enz. Voor elk wat wils dus en de programma's zijn zeer de moeite waard. Het 242 pagina's tellende boek kost f 39,50. Inlichtingen Academic Service, postbus 96996, Den Haag, tel. 070-247238.

#### ZX 81 joystick voor zelfbouw

De goede, getrouwe ZX 81 wordt zo langzamerhand een vergeten computer qua soft- en hardware en zeker qua literatuur. Dat is echt jammer, want er zijn tienduizenden ZX81 bezitters die nog dagelijks vol plezier met deze computer werken. Velen van hen hebben de ZX81 uitgebreid met een interface die beschreven is in het boekje 'ZX81 Electronica projecten'. In dat boekje (waar een printkaart bij hoorde) stond ondermeer een input-output interface beschreven, die eenvoudig was te bouwen en waarmee u de ZX81 kon laten communiceren met de buitenwereld. Met die interface kon u bijvoorbeeld lichtorgels maken, uw trein besturen, het huis automatiseren enz. Dit nieuwe boekje 'ZX81 zelfbouw joystick' is een toepassingsboek, gebaseerd op de interface zoals beschreven in ZX81 electronica projecten. De titel dekt dan ook de lading niet geheel, want er staat veel meer in dan alleen een zelfbouw joystick. Allerlei programma's, die u met de zelf-

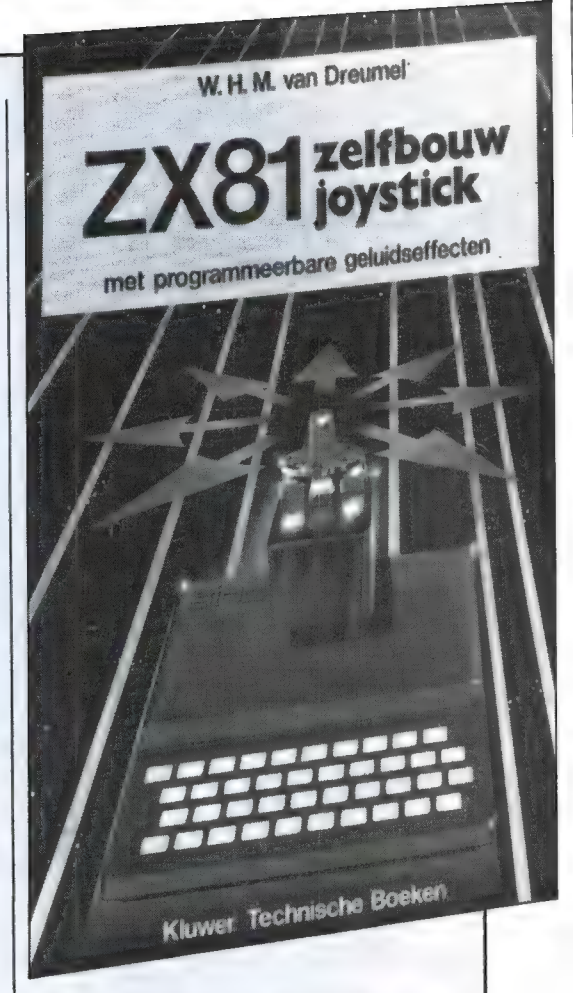

bouw joystick kunt gebruiken, zoals een tekenprogramma, een voetbalgame, dieptebommen, en zelfs computer aided Design (CAD) staan er in, alsmede wat schakelingen om muziek te genereren met de interface. Alle programma's en toepassingen zijn echter gebaseerd op de interface zoals beschreven in 'ZX81 electronica projecten'. Die interface moet u dus bezitten of zelf bouwen. Heeft u dat boekje niet dan staat ook in dit boek een printlayout en een schema. Al met al een aardige aanvulling op 'ZX81 electronica projecten'. Beide boeken zijn uitgegeven door Kluwer technische boeken, postbus 23, Deventer, tel. 05700-91575, ZX81 zelfbouw joystick kost f 19,50.

#### MSX Disk handboek

Groeneveld gaat uitgebreid in op de veranderingen die optreden bij het aansluiten van een diskdrive. Alle Disk-Basic commando's worden besproken, compleet met de juiste wijze van instructies geven en meestal voorzien van een klein voorbeeldje hoe het bepaalde commando toe te passen.

Een must voor iedere diskbezitter! Het boek (121 pag.) kost f 29,50. Inlichtingen: STARK-TEXEL, postbus 302, Oosterend (NH), tel. 02223-661. 19

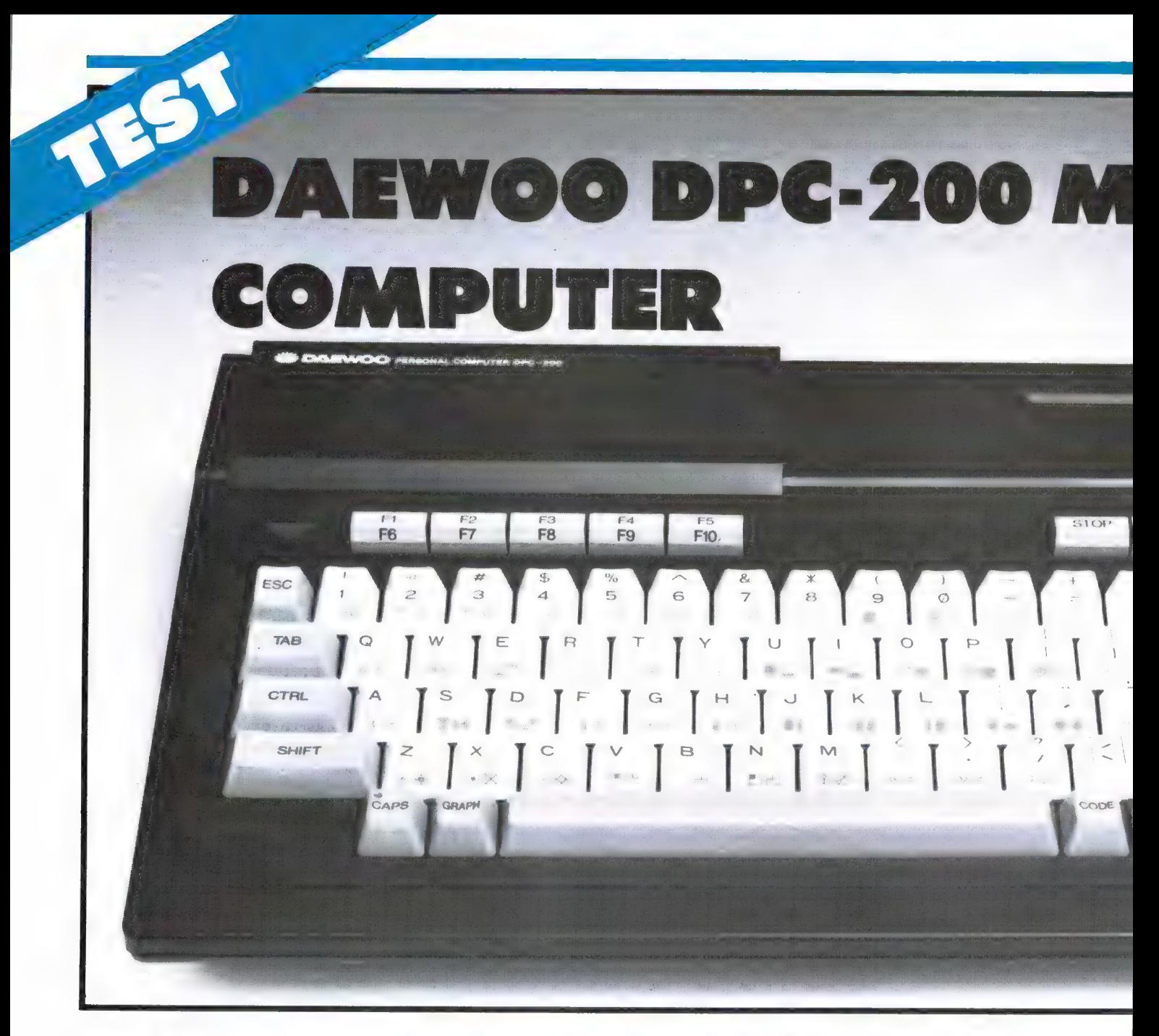

Toen de MSX computers een jaar geleden op de Firato in Nederland werden geintroduceerd was een veel gehoorde klacht: Duur... Ze waren dan ook zo'n 200 gulden duurder dan de op dat moment geldende prijs van de populairste computer aller tijden: de Commodore 64. En hoewel MSX computers een betere Basic hadden en een extra 16 k Video-geheugen, was voor velen die 200 gulden een niet te nemen drempel. Nu, een jaar later is de situatie omgekeerd. De prijs van de CBM 64 is sterk gedaald, maar sommige MSX computers met al hun mogelijkheden en extra's zijn inmiddels al goedkoper dan de beroemde Commodore 64. Dat is niet in de laatste plaats te danken aan de Koreaanse fabrikanten, die met uitgekiende productietechnieken, lage lonen

en exportsubsidies uitstekende produkten kunnen maken voor zeer weinig geld. Zo'n Koreaanse MSX computer die voor een prijsdoorbraak heeft gezorgd is deze DAE-WOO DPC-200, een volwaardige MSX voor slechts f 749, —.

#### **DAEWOO**

De tijd, dat Koreaanse produkten geassocieerd werden met blikken speelgoed, 2 transistor radio's en papieren paraplu'tjes op kinder ijsjes ligt al ver achter ons. De Koreanen hebben zeer zwaar geinvesteerd in geautomatiseerde productie en kwaliteitscontrole. Het is zelfs al zo dat een aantal Japanse fabrikanten door de al maar stijgende loon- en yenkosten,

hun producten in Korea laten fabriceren. Veel Koreaanse fabrieken zijn zogenaamde OEM (Original Equipment Manufacturers) fabrikanten, die op hun producten op verzoek de merknaam van de koper op het betreffende apparaat zetten. DAEWOO is zo'n fabriek, en ze produceren de meest uiteenlopende producten. Toch is er binnen Korea een tendens waar te nemen, om steeds meer on-

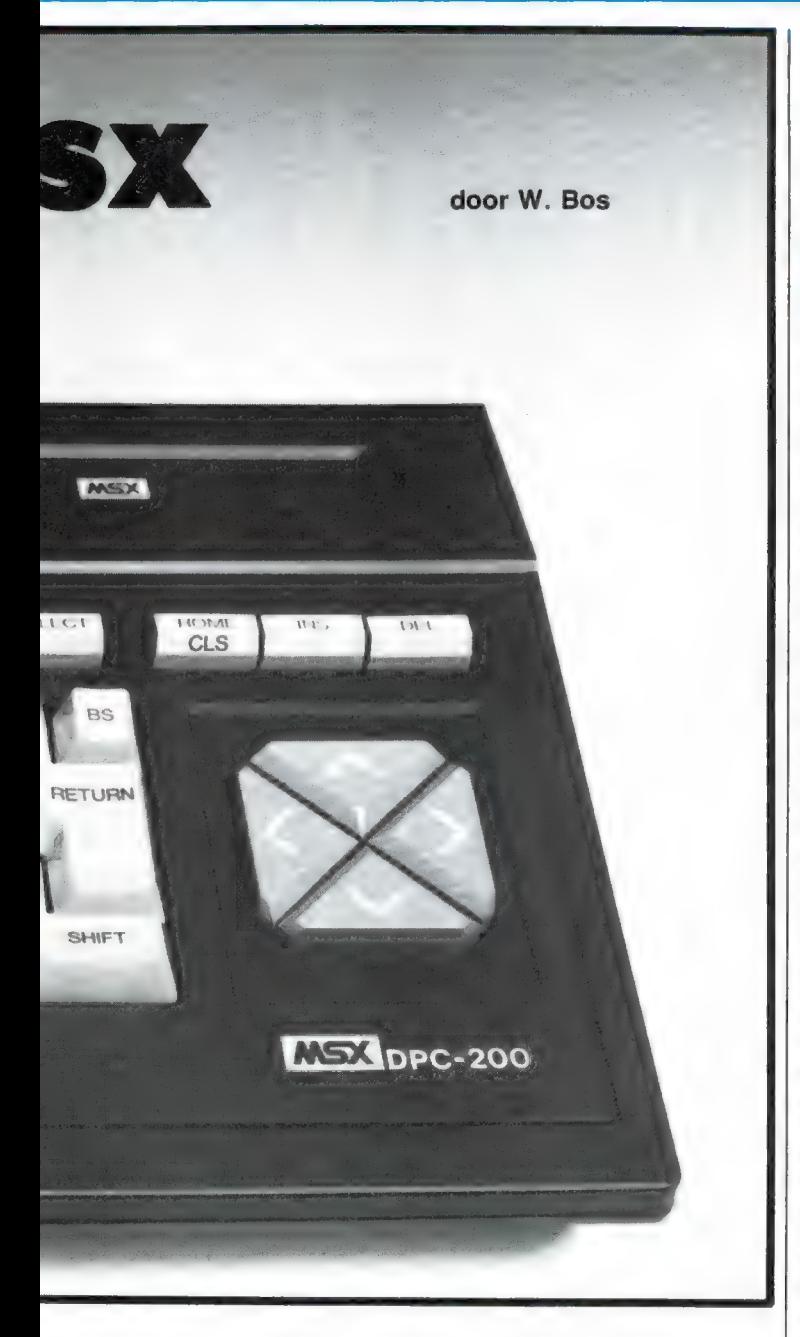

der eigen naam op de markt te verschijnen. DAEWOO heeft ook die stap genomen en levert deze computer niet alleen als OEM computer maar ook onder eigen-naam als de DCP-200. Zoals u op de foto's kunt zien, is de computer voorzien van het MSX symbool. Dat mag alleen gevoerd worden, wanneer de computer voldoet aan de MSX norm zoals opgesteld door ASCii/microsoft Nu is het een bekend feit, dat Koreanen zich niet zoveel aantrekken van patenten en allerlei beschermingen, maar DAEWOO heeft officieel de MSX licentie gekocht van ASCii/microsoft. Deze DAEWOO DPC-200 MSX computer voldoet dan

ook volledig aan de MSX standaard. Waarom we hem dan testen, horen we u al vragen. We hebben toch al een aantal MSX computers gehad en ze zijn toch allemaal hetzelfde? Welnu, dat ze allemaal hetzelfde kunnen is waar, maar dat ze allemaal hetzelfde zijn is niet juist. In de diverse testen in RAM hebben we juist gewezen op de toch wel flinke verschillen in uiterlijk, toetsenborden, aansluitingen en prijs. Verder is het zo, dat elke maand opnieuw een grote groep lezers voor het eerst kennis maakt met de testen in dit blad, en voor hen is het allemaal nieuw. Voor de regelmatige lezer proberen we echter in elke test een

verschillend stukje van de MSX mogelijkheden te belichten, zodat ook zij er toch wat van opsteken. Laten we dus maar eens gaan kijken naar deze DAEWOO DPC-200.

#### Algemene beschrijving

De DPC-200 is niet zo'n erg kleine computer: de afmetingen zijn 40 cm breed, 7 cm hoog en 23 cm diep. De kast is van zeer dik uitgevoerde slagvaste kunststof en is mat-zwart. De letter-, cijferen leestekentoetsen zijn wit, de overige toetsen zijn beige/grijs. Het gewicht van de computer is hoog, namelijk 3 kg. Een voordeel daarvan is dat hij - mede dankzij vier rubber voetjes rotsvast op tafel staat en absoluut niet wegglijdt tijdens het typen. Het hoge gewicht wordt mede veroorzaakt door de ruim bemeten voeding, die in de computer is gebouwd. Bij deze DAEWOO dus geen lastige netadaptors of losse voedingsblokken. Hoewel het lijkt alsof op de bovenzijde een aantal koelsleuven zit, is dat niet zo. Die zijn gesloten en de echte koelsleuven zitten op de onder- en achterzijde. Toch wordt de computer na onze standaardtest van een week lang rekenen niet meer dan lauwwarm. De computer is dus zonder meer geschikt voor continu gebruik. De DPC-200 heeft een 73 tellend toetsenbord. Dat is een toets meer dan de minimum MSX norm voorschrijft. Die ene extra toets ziet u rechtsonder, naast de shifttoets. Het gaat hier om een zogenaamde accent-toets, waarmee accentstreepjes en trema's op letters ë, é of è en é kunnen worden gezet zonder het internationale alfabet te hoeven opzoeken. De toetsen van de DPC-200 zijn taps toelopend met een gewelfd, lichtgeruwd bovenvlak en staan 20 mm uit elkaar, gelijk aan de afstand van een electrische IBM schrijfmachine. De toetsen kunnen ca 4 mm ingedrukt worden en wiebelen nauwelijks. De tegendruk is niet al te groot, waardoor we het toetsenbord prettig vinden aanslaan. Dat geldt zeker

ook voor de grote spatiebalk, die zonder problemen op elke plaats kan worden aangeslagen. Wij vinden het toetsenbord zeker geschikt voor professioneel gebruik, mede omdat de reactiesnelheid zeer hoog ligt. Bij de diverse MSX computers is er namelijk verschil in de scansnelheid. Dat is de snelheid waarmee de microprocessor het toetsenbord afzoekt om te kijken of er een bepaalde toets is ingedrukt. Bij de allereerste serie die Sony uitleverde (dat is overigens nu veranderd) en bijvoorbeeld de Goldstar is de scansnelheid niet zo hoog. Bij normaal programmeren merkt men dat niet, maar bij geroutineerde, snelle typers en typistes werd nogal eens een aanslag op die computers gemist. Bij deze DAE-WOO DPC-200 is dat niet het geval: 4 aanslagen per seconde, dat is 240 aanslagen per minuut en sneller dan de meeste geroutineerde 10-vinger typistes halen, werden feilloos geaccepteerd. De opstelling van de toetsen is volgens de standaard QWERTY opstelling met daarom heen de beige/ grijs gekleurde, in grootte oplopende speciale toetsen als de escape, TAB, control, shift en return toetsen. De caps-lock toets, die zorgt dat de computer of continu kleine- of hoofdletters gebruikt, is voorzien van een rode led, die oplicht wanneer de computer in de hoofdletter mode staat. Voor de 5 functietoetsen, die in samenwerking met de shifttoets 10 voorgeprogrammeerde functies kunnen oproepen zijn wat hoge smalle toetsen gebruikt. De stop en select toets, en de drie bij elkaar behorende home-insert en delete toetsen hebben dezelfde vorm en zijn gelukkig wat gescheiden van elkaar geplaatst, waardoor men zich niet zo snel vergist in het aanslaan van de juiste toets, zoals wel vaak gebeurt bij computers waar al die toetsen naast elkaar zitten. Een prettig extra is dat op alle letter-, cijfer- en leesteken toetsen op de schuine voorzijde de grafische symbolen die de MSX computer kent zijn afgebeeld. Het toetsenbord doet nu wel iets drukker aan dan normaal, maar storend zijn de grafische symbolen dankzij een lichtgrijze kleur zeker niet, maar wel handig. Juist omdat MSX computers nogal eens voor tekstverwerking worden gebruikt zou het eigenlijk nog beter zijn, dat in plaats van de grafische symbolen de internationale lettertekens waren afgebeeld. Misschien iets voor een volgende serie? Over het inwendige van deze DAEWOO DPC-200 niets dan lof. Het ziet er allemaal stevig, goed doordacht en fraai gemaakt uit. Het is na een jaar MSX overigens een bekend feit, dat uitval en reparaties werkelijk minimaal zijn — bij alle merken — en gezien de constructie zal deze DPC-200 daarop geen uitzondering zijn. Een voorbeeld is het toetsenbord, dat voorzien is van een metalen grondplaat, waardoor ook bij hard aanslaan geen buiging — met het risico van haarscheuren — optreedt. Kortom: prima!

#### Aansluitingen

De DAEWOO DPC-200 is vanzelfsprekend uitgerust met de MSX standaard aansluitingen: twee joystick poorten met 9-polige D plug (Atari type). Daarop kunnen alle standaard joysticks worden aangesloten. Er zijn ook enkele speciale MSX joysticks in de handel, bijvoorbeeld van SUZO en WI-CO, die gebruikmaken van de MSX mogelijkheid om met twee onafhankelijke 'vuurknoppen' te werken. We zijn echter nog geen commerciéle programma's tegen gekomen die van die feature ook gebruikmaken, dus dat is iets voor eigen programma's. Overigens is minder bekend, dat de

joystick poorten (pen 8) ook als uitgang kunnen fungeren, bijvoorbeeld om andere apparatuur te sturen. We zijn bezig daar wat hulpschakelingetjes voor te bedenken, waar u eerdaags in RAM wel wat meer over zult lezen. De beide joystick poorten bij de DAEWOO DPC-200 zijn aangebracht in de rechter zijkant van de machine. Daar zit ook de DIN-plug, die gebruikt wordt om de cassetterecorder te sturen. Een cassetterecorderkabel wordt meegeleverd. Elke cassette recorder van redelijke kwaliteit is bij de MSX computer bruikbaar, zeker wanneer men de standaard 1200 baud overdrachtsnelheid gebruikt. Software matig kan de MSX computer overgeschakeld worden op 2400 baud overdrachtsnelheid. Mits de cassetterecorder van goede kwaliteit is, levert dat geen problemen op voor zelf opgenomen en weer afgespeelde programma's. Wisselt u programma's uit met kennissen, dan raden we overigens aan, in dat geval die 2400 baud niet te gebruiken. De kopstand van de cassetterecorder is dan zo kritisch, dat het laden van programma's die opgenomen zijn met een andere recorder niet altijd feilloos gaat. Overigens is dat natuurlijk geen tekort van de computer zelf, maar hangt uitsluitend af van de toegepaste recorder. Met 1200 baud overdrachtsnelheid is die uitwisseling geen probleem. Overigens stuurt de computer de recorder, zodat na het laden of saven de recorder automatisch stopt. Op de achterzijde van de DPC-200 zien we allereerst de inmiddels overbekende 50-polige pennetjes connec-

tor van de uitbreidingsbus. Die wordt hoofdzakelijk gebruikt om randapparatuur, zoals een floppy-disk op aan te sluiten. De MSX norm heeft overigens deze expansiepoort gestandaardiseerd, alleen het type connector is niet vastgelegd. Naast de 50-polige pennen connector zoals op de SANYO, AVT, Goldstar en deze DAEWOO zijn er ook computers (Sony — Philips — Canon) met een connector die gelijk is aan die van de cartridge aansluiting. Wie op deze DAEWOO een floppy disk met een cartridge aansluiting wil aansluiten behoeft hem overigens niet altijd meer de cartridge sleuf te gebruiken. Sinds kort zijn er verloopconnectors (gemaakt door de Belgische firma ECC) in de handel, met aan de ene zijde een 50-polige pennen connector en aan de andere zijde de 50-polige cartridge aansluiting. Met behulp van zo'n verloopconnector kan op de DAEWOO expansiepoort dus ook randapparatuur met een cartridge aansluiting en programma cartridges worden aangesloten. Naast de expansiepoort de standaard Amphenol connector voor het aansluiten van een printer met Centronics parallel poort. Gebruik is gemaakt van een zeer stevige connector met vergulde contacten. Elke printer met een Centronics parallel poort kan op deze DAEWOO worden aangesloten. Wie naast alle cijfers — letters — en leestekens ook nog alle internationale lettertekens en de grafische symbolen wil afdrukken is echter aangewezen op een speciale MSX printer, waarvan er nu steeds meer op de markt verschijnen. Verder zijn er drie chinch

jacks (tulp) aanwezig, respectievelijk voor het aansluiten van een gewone TV als beeldscherm (U.H.F. kan. 36), en een aparte audio en video uitgang waar op een videomonitor of een TV met video-ingang (SCARTplug) kan worden aangesloten. Zo'n video monitor geeft een veel scherper beeld, dan een gewone TV via de antenne aansluiting. Het netsnoer is vast bevestigd op de achterzijde. Zelf zien we liever een platte Eurosteker, maar omdat DAEWOO een stevige doorvoer met buigzame uitloop heeft gebruikt is de kans op breken van de netkabel niet zo snel te verwachten. Aan de linkerzijde van de computer is de aan/uit netschakelaar aangebracht. Staat de computer aan, dan wordt dit geïndiceerd door een rode led naast functietoets F1. De aan/uit schakelaar dient ook om de computer te resetten, want daarvoor is geen aparte toets aanwezig. Tenslotte de cartridge sleuf: die is in de rechterbovenzijde van de computer aangebracht, en afgedekt met een verend klepje. Ook hier weer een connector van uitstekende kwaliteit met dubbele vergulde contacten. In de cartridge sleuf, die overigens keurig is afgeschermd zodat voorwerpen die in de sleuf vallen niet in het inwendige van de computer terecht komen, is een veer met een micro-switch schakelaar aan-

gebracht, die de computer even uitschakelt, wanneer een cartridge in de computer wordt gestoken. Dit om defecten door statische lading

te voorkomen.

 $(3 - 8)$ 

#### Processor en geheugen

MSX computers als de DAE-WOO zijn uitgerust met een Z80A microprocessor, die werkt op een kloksnelheid van bijna 4 MHz. In machinetaal zijn MSX computers dan ook snelle computers. In Basic gaat het allemaal wat langzamer, omdat bij gebruik van Basic elke programmaregel steeds weer terug vertaald wordt naar opdrachten voor de microprocessor, en dat kost tijd. De hoeveelheid tijd die dat kost hangt af van de bewerking. Rekenen (de DAEWOO werkt met 15 cijfers achter de komma) gaat langzamer dan bijvoorbeeld het bewerken van strings of het tekenen van graphics. Nu kan men wel met zogenaamde BENCH tests kijken hoe snel een computer werkt, maar in principe zijn er wel 10-20 verschillende tests nodig om een indruk te krijgen en dan nog is dat discutabel. Dat is de reden dat wij geen BENCH tests publiceren maar volstaan met de mededeling dat de computer als snel moet worden beschouwd. De Z80A microprocessor maakt het overigens mogelijk tezamen met een floppy-disk onder het CP/M operating systeem geschreven programma's te draaien. Om ongewijzigde CP/M-programma's te draaien is overigens een 80 koloms kaart nodig, omdat CP/M programma's uitgaan van 80 karakters per regel. Er zijn echter ontwikkelingen gaande, waarbij ook op een gewone MSX computer met floppy disk, CP/M programma's gedraaid kunnen worden. Die programma's zijn dan òf aangepast op 40 tekens per regel of werken met zijdelingse beeldscrolling, een

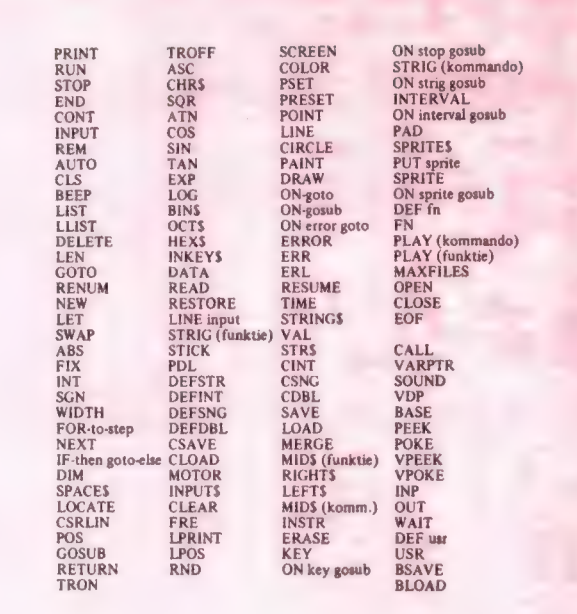

venster als het ware, dat men van links naar rechts en terug kan verschuiven over de 80 tekens van het CP/M programma. Zodra daar meer over bekend is, hoort u dat van ons. De DAEWOO DPC-200 is een zogenaamde "full equipped' MSX computer en beschikt dus over 64 k vrij toegankelijk RAM geheugen (voor opslag van programma's en gegevens) alsmede over een apart 16 k RAM geheugen dat wordt gebruikt voor het beeldscherm. In totaal dus 80 k geheugen. Het 16 k videogeheugen wordt overigens bestuurd door de 9918 videochip, en staat dus los van het normale 64 k werkgeheugen. Nu is dat 64 k werkgeheugen net als bij elke andere computer niet volledig bruikbaar voor programma en gegevens opslag. In machinetaal is er ca. 4 k nodig voor tijdelijke opslag van gegevens van de microprocessor zelf, zodat ca. 60 k vrij is voor gegevens opslag. Wie in Basic programmeert heeft minder geheugen ter beschikking. Dat komt omdat de Z80A microprocessor maar 64 k geheugen (ROM en RAM) tegelijk kan besturen. Bij het in Basic programmeren is de Basic interpreter (basic vertaler) en het operating systeem ingeschakeld, dat in het 32 k grote

ROM geheugen (Read Only Memory) van de MSX computer zit. Daardoor kan de microprocessor niet meer dan 32 k RAM (Random Acces Memory) geheugen besturen, waarin programma's en gegevens kunnen worden opgeslagen. Daarvan gaat weer ruim 3 k af die de machine zelf nodig heeft, waardoor er in Basic 28.911 bytes oftewel bijna 29 k vrij geheugen overblijft. Daarmee kan overigens veel worden gedaan, omdat MSX machines als de DAEWOO een compressie opslagtechniek gebruiken, waardoor bijvoorbeeld de spaties in een programma niet worden opgeslagen. Verder reserveren veel computers voor variabelen een vaste ruimte, bijvoorbeeld 5 of 6 bytes, ongeacht hoe groot het getal is dat aan die variabele is toegekend. MSX doet dat niet; is het getal kleiner dan 255 dan wordt maar 1 byte gebruikt, is het groter dan worden er 2 gebruikt enz. Dat geldt bijvoorbeeld ook voor regelnummers en dankzij deze techniek kan in de 29 k van een MSX computer evenveel, en naar onze ervaring zelfs meer worden opgeslagen dan in de 39 k vrije RAM van een Commodore 64 of de 41 k van een ZX Spectrum. Wanneer u goed heeft meegerekend, zal u

zijn opgevallen, dat bij gebruik van Basic dus steeds 32 k RAM geheugen niet wordt gebruikt. Waarom zit die er dan in zult u zeggen? Welnu, die 32 k RAM zit bijvoorbeeld niet in de lowcost MSX typen zoals de Philips VG 8010, maar is wel nodig voor machinetaal programma's en wanneer een floppy disk wordt gebruikt. Overigens is er toch een manier om deze 'ongebruikte' 32 k RAM in Basic te benutten. Dat gebeurt met behulp van 'bankswitching'. Daarmee kijkt de microprocessor dus óf naar de ene 32 k, óf naar de andere 32 k. Daardoor kunnen dus 2 programma's  $-$  elk van max. 29 k  $-$  in de computer gelijktijdig aanwezig zijn en naar keuze worden gebruikt. Het is zelfs mogelijk, gegevens tussen de twee geheugen blokken uit te wisselen. Dat gebeurt dan via het extra 16 k video geheugen. Dat 'bankswitchen' gaat niet zonder meer. Daarvoor is een hulpprogramma nodig, dat Memory Expansion heeft. De fabrikant is het MSX software huis: CD systems, te Lisse, tel. 02521-17909.

#### Basic

Basic staat voor Beginners all purpose symbolic instruction code en is wat we noemen een hogere programmeertaal. Dat hoger is vanwege het feit, dat de taal voor de mens begrijpbare instructies omzet in de simpele machine instructies. De Basic programmeertaal heeft een lange geschiedenis achter zich en is van een zeer simpele taal (met zo'n 20 commando's en alleen hele getallen) uitgegroeid tot een zeer universele en krachtige programmeertaal, die bovendien makkelijk is aan te leren. Nu werkt een basic pas echt lekker, wanneer hij instructies, functies en commando's bevat, die bestemd zijn om alle mogelijkheden van de computer zelf te gebruiken. bij de MSX computers is dat zeker het geval. MSX betekent niet voor niets Micro Soft eXtended Basic. MSX basic behoort tot de groep van de meest uitgebreide basicdialecten en

kent meer dan 150 commando's, instructies en functies. Wie met MSX basic goed leert omgaan kan de meest ongelofelijke dingen uithalen. In dat verband wijzen we nog eens op het programma datumberekening, waarmee men met slechts 3 programma regels(!) uit kan rekenen op welke dag een bepaalde datum viel, de hoeveelste dag van dat jaar 't was en hoeveel dagen er liggen tussen 2 datums. Het programma stond in RAM 56 op biz. 40. In de MSX boekenlijst in dit nummer ziet u overigens dat er heel wat boeken zijn, die u leren programmeren in MSX basic. Boeken die alle mogelijkheden beschrijven zijn vaak meer dan 400 pagina's dik, dus daar kunnen we in deze test niet aan beginnen, maar we zullen toch een aantal zaken noemen. Allereerst beschikt MSX basic over een flink aantal programmeerhulpen, zoals Auto (automatisch nummeren van regels) Renum (hernummeren van regels) MERGE (aan elkaar koppelen van Basic programma's) TRACE (zet de regelnummers die worden uitgevoerd op het scherm, ideaal voor fout zoeken) een DELETE (een of meerdere regels). Maar de 150 commando's bieden nog heel wat meer aantrekkelijke mogelijkheden. Een lijst van alle sleutelwoorden hebben we hier afgebeeld. Een paar mogelijkheden: de DAEWOO kan rekenen met hele getallen (integers) met enkelvoudige precisie (met 7 cijfers achter de komma rekenen, waarvan er 6 worden getoond) of met dubbele precisie, waarbij met 15 cijfers achter de komma wordt gerekend waarvan er 14 worden getoond. Wie bijvoorbeeld een programma schrijft waarin met geld gerekend wordt heeft veel gemak van print using. Daarbij kan men het formaat van het getal (bijvoorbeeld max. 5 cijfers voor de komma en 2 erachter) opgeven. Het rekenen gebeurt dan toch met 7 of 15 cijfers achter de komma, maar het resultaat wordt netjes met 2 cijfers achter de komma op het scherm gezet, afgerond en keurig met de

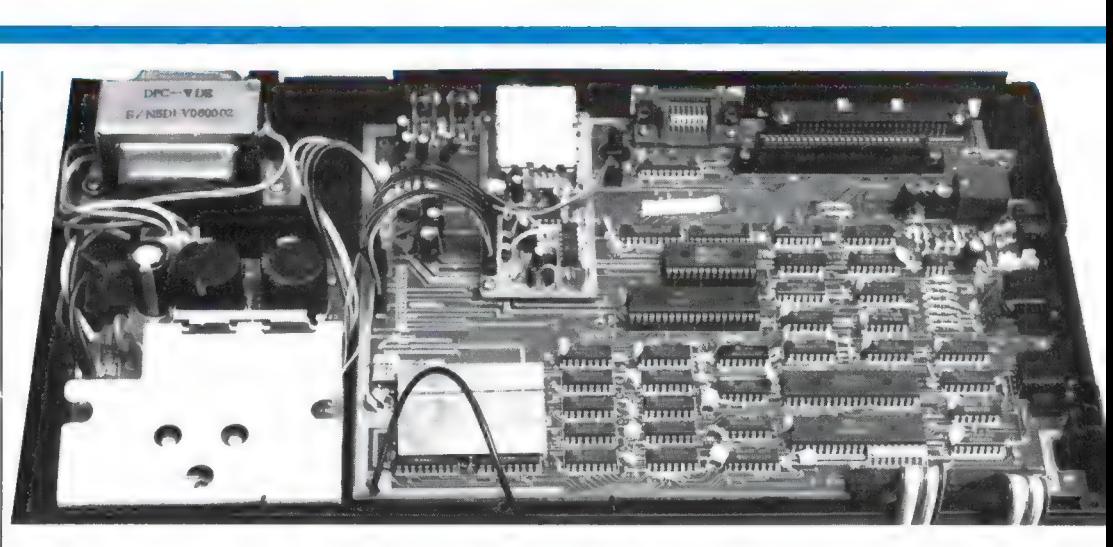

guldens en centen onder elkaar. Bij heel wat andere computers zijn voor dit soort grappen speciale hulproutines nodig...

Ook listingen op de printer zetten of gewoon printen is simpel, want men gebruikt gewoon LList of Lprint, en dat is heel wat eenvoudiger dan het openen en sluiten van files zoals bij andere home computers zoals de CBM 64. Maar er zijn nog veel meer mogelijkheden. De grafische mogelijkheden worden goed ondersteund. Met het commando circle kunnen naar keuze cirkels of ellipsen of gedeelten daarvan op het scherm worden gezet, met paint kan men viakken inkleuren, men kan printen, plotten, stippel- en streeplijnen zetten, vierkantjes en rechthoekjes tekenen enz. enz. Daarnaast is het mogelijk, gebruik te maken van userdefined graphics. Dat zijn zelf ontworpen tekentjes zoals vliegende schoteltjes, raketten etc., maar bijvoorbeeld ook een alfabet met bijzondere letters. Die user defined graphics (UDG's) zet u in de plaats van de standaard MSX karakter set. Die set bestaat uit 253 tekens, waaronder heel weinig gebruikte zoals het japanse yenteken, muzieknootjes of grafische tekens. Zo kunnen we nog wel even doorgaan. In de sleutelwoorden lijst ziet u bijvoorbeeld TIME staan. Daarmee bestuurt u de ingebouwde klok van de DAE-WOO MSX computer. U kunt de klok op de echte tijd zetten, zodat u steeds kunt zien hoe laat het is, maar u kunt bijvoorbeeld (via de motor the metromate value of the content of the subsection of the set of the set of the set of the set of the set of the set of the set of the set of the set of the set of the set of the set of the set of the set of the set of t

schakelaar of de output op de joystick poort) een bepaald apparaat op een bepaalde tijd aan of uit laten schakelen door de computer. Maar ook op andere manieren is die klok bruikbaar. Zo ziet u het commando INTER-VAL staan. Door in uw programma een regel op te nemen: on interval (tijd) goto... controleert de computer of u binnen de tijd die u heeft opgegeven op een toets drukt, waarna hij naar een bepaalde programma regel springt. Zo zijn talloze grappen en grollen met MSX basic uit te halen. Het zal u in ieder geval duidelijk zijn, dat MSX basic een van de meest veelzijdige basics is, dat overigens makkelijk is aan te leren. Stapt u later ooit nog eens over van een home- naar een personal computer, bijvoorbeeld een IBM, dan heeft u aan uw kennis van MSX Basic erg veel, omdat het GW basic van IBM nauwelijks verschilt van MSX basic. In feite zou men ook kunnen zeggen dat de MSX computers als deze DAEWOO zijn uitgerust met een professionele basic zoals in de grote personal computers wordt toegepast...

#### Beeld

Een MSX computer heeft nogal wat tekst- en beeldmogelijkheden. Allereerst kent de DAEWOO 16 kleuren: zwart, lichtgroen, middelgroen, donkergroen, lichtblauw, donkerblauw, lichtgeel, donkergeel, lichtrood, middelrood, donkerrood, cyaan, magenta, grijs en wit. Ook is er nog een 'kleur' transparant, waarmee be-

paalde zaken onzichtbaar kunnen worden gemaakt (goed voor spelletjes), maar die eigenlijk is bedoeld voor het mengen van videobeelden, bijvoorbeeld voor het ondertitelen van eigen gemaakte video opgenomen. Dat laatste is overigens niet mogelijk zonder een speciale beeld mixer module, die er al wel in Japan, maar nog niet in de Europese PAL versie zijn. Het beeld dat de DAEWOO produceerde was gestoken scherp, zelfs via de UHF TV ingang. De kleuren waren goed verzadigd, hoewel de rood weergave zoals bij elke MSX computer niet superrood is. Daarvoor dient altijd de kleurverzadiging wat opgedraaid te worden. De DAEWOO maakt verschil tussen tekstschermen en grafische schermen. Er zijn twee tekstschermen, screen 0 en screen 1. Bij screen 0 worden de 253 karakters afgebeeld in een matrix van 6 puntjes breed en 8 hoog. Er passen dan maximaal 40 tekens op een regel. Overigens start de DAEWOO op met 37 tekens op een regel. Het aantal tekens op een regel is in te stellen met het commando WIDTH van 2 tot 40 tekens, waarbij automatische centrering plaats vindt. In deze mode kan alleen getekend worden met de standaard grafische tekens zoals lijntjes, hartjes, cirkelboogjes enz., die de DAEWOO in z'n karakterset heeft zitten. Een aantal van die standaardtekens is overigens 7 beeldpunten breed, zodat ze niet in z'n geheel worden afgebeeld in schermbeeld mode 0. Dan moet worden overgeschakeld naar schermbeeld mode 1, waarbij de standaardkarakters worden afgebeeld in een matrix van 8 x 8 beeldpunten. Omdat de meeste tekens 6 beeldpunten breed zijn, staan de letters en cijfers wat verder uit elkaar waardoor de leesbaarheid beter is. Met het commando WIDTH kunnen tot maximaal 32 tekens op een regel worden gezet. In beide tekstmodi staan er overigens 24 regels onder elkaar. Wie overigens 40 tekens per regel wat aan de krappe kant vindt, is ook uit de brand dank zij het hulpprogramma '64 op een regel'. Dat programma zorgt er voor, dat u op de standaard MSX computer in plaats van 60 tekens, er 64 op een regel krijgt. Het programma wordt uitgebracht door Filosoft, 050-137746. De DAEWOO beschikt in de tekstmodi natuurlijk niet alleen over de gewone letters, cijfers, leestekens en grafische symbolen, maar ook over de internationale en Griekse lettertekens, als mede een aantal handige tekens als het °graden teken, het V wortelteken, het functieteken, de < kleiner en > groter dan tekens, het  $\neq$  ongelijk teken, het 2 kwadraat teken enz., zodat formules en wetenschappelijke teksten printen

geen enkel probleem zijn. In feite heeft een MSX computer als de DAEWOO vier complete toetsenborden, die aangesproken kunnen worden met de shift, graphic en code toetsen. Naast al deze tekstmogelijkheden kent de DAEWOO ook twee grafische instellingen, namelijk high- en low-resolution. In de high-resolution mode is het scherm ingedeeld in 256 x 192 beeldpunten, die ieder afzonderlijk aan en uitgezet kunnen worden. Helaas gaat dat niet op voor kleur, want kleuren wisselen gaat alleen om de 8 beeldpunten. Wel zijn alle 16 kleuren bruikbaar in de high-resolution mode. Dat vindt men maar bij erg weinig computers en bovendien gebruikt die 16 color high-resolution nog geen extra programma ruimte ook, dank zij de extra 16 k video RAM van de MSX computer. De low-resolution grafische mode heeft eveneens 256 x 192 beeldpunten, maar nu is het niet mogelijk die elk afzonderlijk aan of uit te zetten. Dat gebeurt in blokjes van 4 x 4 beeldpunten, zodat men op een scherm 64 x 48 blokjes kan zetten. Een voordeel van deze mode is wel, dat elke twee blokjes nu een andere kleur kunnen hebben. In beide grafische modi is het overigens zonder al te

ST AA SE MAAR DE GEWEN DE GEWEN DE GEWEN DE GEWEN DE GEWEN DE GEWEN DE GEWEN DE GEWEN DE GEWEN DE GEWEN DE GEW

veel problemen mogelijk ook teksten te zetten, door de tekststring naar het videogeheugen te sturen. Met het commando locate kan men de precise plaats aangeven. Ook kan in de grafische modi gebruikt worden gemaakt van sprites. Sprites zijn zogenaamde 'spookbeelden', zelf ontworpen afbeeldingen, die over een bestaand beeld kunnen bewegen zonder de onderliggende afbeelding te vernietigen, dit in tegenstelling tot User-defined graphics. Men kan 256 sprites samenstellen, waarvan er 32 tegelijkertijd kunnen worden gebruikt, overigens wel met de beperking dat er niet meer dan vier horizontaal naast elkaar mogen staan. Elke sprite heeft slechts een kleur, en wil men meer kleurige sprites maken, bijvoorbeeld een mannetje met een rode trui en een groene broek, dan gebruikt men 2 sprites, een voor de trui, de ander voor de broek, die men tegelijkertijd laat bewegen. Dat ontwerpen, bewegen er besturen van die sprites wordt overigens uitstekend ondersteund door de MSX basic. Zelfs botsingsdetectie is dank zij het commando On sprite GOTO super eenvoudig. MSX kent overigens 4 grootten van sprites:  $8 \times 8$  beeldpunten,  $8$  x 8 punten vergroot tot 16 x 16 punten, 16 x 16 beeldpunten en 16 x 16 vergroot tot een wel zeer grote sprite van liefs 32 x 32 beeldpunten.

#### Geluid

Al hebben we het er in eerdere testen al over gehad, toch mogen bij deze DAE-WOO bespreking de geluidsmogelijkheden niet onvermeld blijven. Gebruik wordt gemaakt van de AY 88910 geluidschip, die beschikt over 3 onafhankelijk werkende toongeneratoren en een aparte ruisgenerator. Elke generator heeft een bereik van 8 octaven, overeenkomend met dat van een piano. Elke toongenerator is onafhankelijk in volume te regelen en aan te spreken, zodat 3 stemmige werkjes en/of accoorden gespeeld kunnen worden. Daarnaast bezit de chip een aantal registers, waarin 10 voorgeprogrammeerde 'envelopes' amplitude veranderingen zitten. Daarmee kunnen diverse klankkleuren verkregen worden. Het meest bijzondere van het geluidssysteem zit 'm echter in de micro-musiclanguage (de mini muziek programmeer taal), die is opgenomen in de MSX basic. Wie wel eens op een Commodore 64 muziekjes heeft

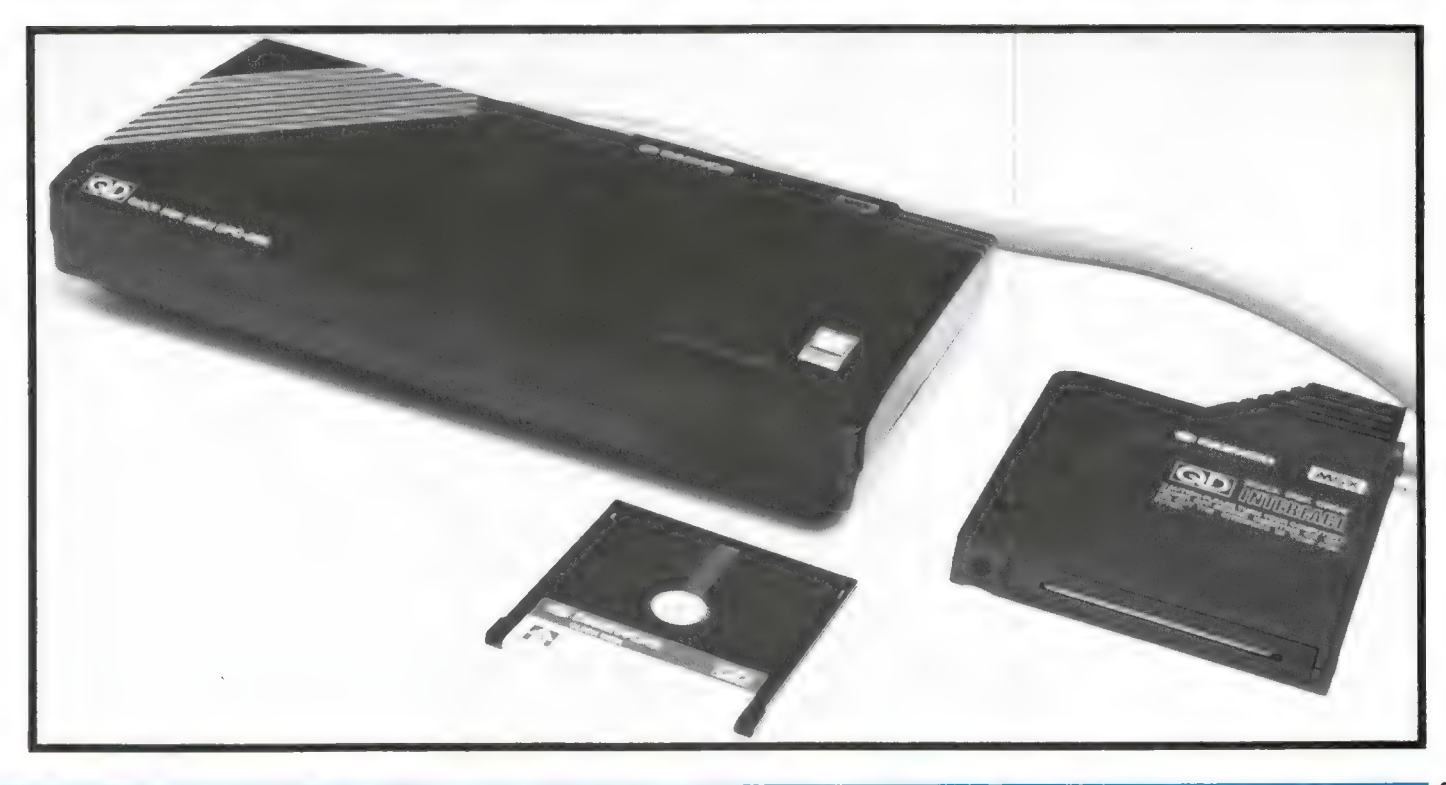

geprogrammeerd, weet hoe moeilijk dat is. Bij de MSX is dat juist erg eenvoudig. Elke noot wordt met z'n normale naam aangegeven. Met Play 'A' wordt bijvoorbeeld noot A

weergegeven, en een accoord door bijvoorbeeld play 'CEG'. Halve noten worden verkregen door een + of achter de noot te zetten, en de keuze van het octaaf met behulp van een nummer 1 t/m 8. Voor goede muziekweergave is het ook nodig, dat de ene noot langer klinkt dan de andere. Ook dat is mogelijk: er kan een keuze worden gemaakt in de tijdsduur van een hele noot tot 1/32 noot. Het tempo van een muziekstukje wordt eenvoudigweg ingesteld met het commando TEMPO, dat aangeeft hoeveel 1/4 noten per minuut worden gespeeld. Al met al een uitgekiend mu-Zieksysteem, waarmee u binnen een 1⁄2 uur zo vanaf bladmuziek uw computer kunt programmeren.

#### **Documentatie**

Bij de DAEWOO wordt een Engelstalige handleiding geleverd, die op zich zeer uitgebreid is. Afgezien dat het Engels is met duidelijke Japanse invloeden, vormt dat voor veel mensen toch een probleem. Het is dan ook te prijzen, dat importeur EC-TRON naast het Engelstalige handboek, een tweede boek (254 pagina's) meelevert, waarin de volledige Nederlandse vertaling. Alleen de tekeningen, plaatjes en voorbeeld programma's zijn niet overgenomen, zodat men de Nederlandse vertaling tezamen met de Engelse handleiding dient te gebruiken. Wat onhandiger dan de volledige Nederlandse handleiding bij sommige andere MSX computers, maar wel zeer compleet en in ieder geval beter dan de uitsluitend Engelse handleiding die men bij sommige niet-MSX computers in de handen krijgt gedrukt... Wie besluit een MSX computer als de DAEWOO te kopen vindt overigens instructie- en basic leerboeken genoeg, kijk maar eens in de lijst in dit nummer van RAM...

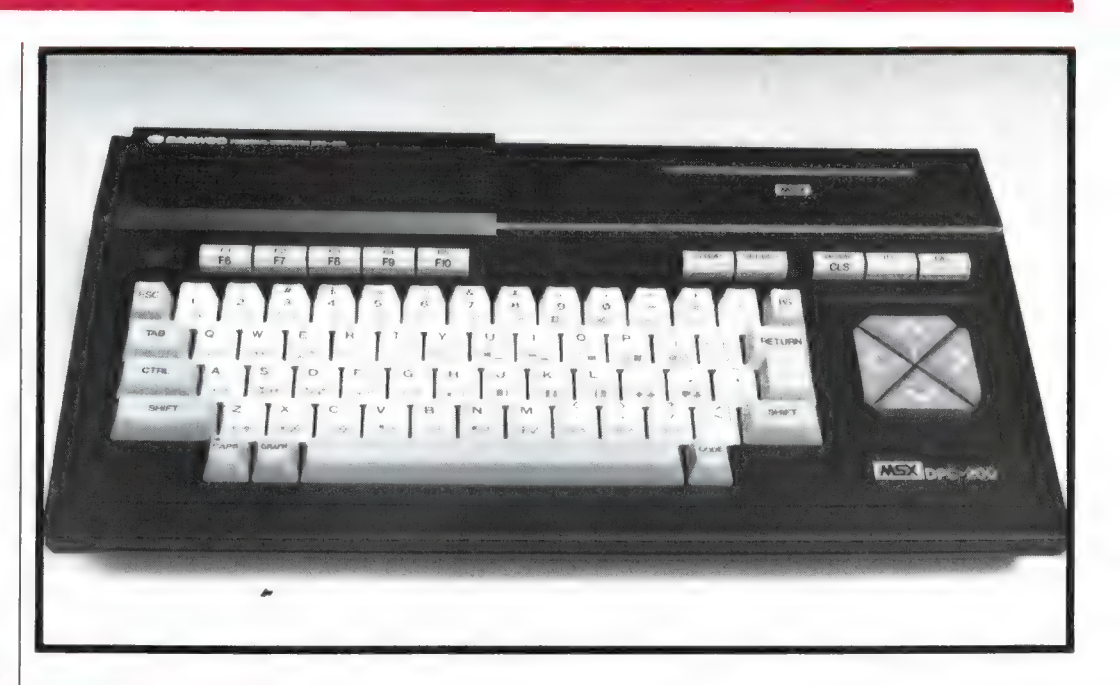

#### Randapparatuur

Omdat de DAEWOO deel uitmaakt van het genormaliseerde MSX systeem, is er keuze in randapparatuur genoeg en is men niet perse gebonden aan apparatuur van hetzelfde merk. Een Sony plotter/printer werkt net zo goed op de DAEWOO als een Philips printer of een AVT floppy-disk. Toch heeft ook DAEWOO randapparatuur, waarvan de Quick-disk het vermelden waard is. Een Quick-disk is een floppy-disk systeem, dat werkt met floppy's met een diameter van 2,8 inch in een plastic behuizing. Nu maakt de Quickdisk floppy geen gebruik van de indeling in sectoren zoals gewone 3,5 inch en 5% floppy's maar van een spiraalvormig spoor, net als op een grammofoonplaat. Op elke kant van de floppy (ze zijn aan 2 kanten bruikbaar) kan in totaal 64 k aan programma's en gegevens worden opgeslagen. Dat gaat razendsnel: binnen 8 seconden staat het complete 64 k geheugen van de computer op de disk en het is dan ook nog eens geverifieerd. Voor het normale hobbyprogrammeer werk voldoet een Quickdisk uitstekend, omdat daarbij meestal alleen programma's en gegevens worden weggeschreven, zonder dat gebruik wordt gemaakt van de ingewikkelder Random acces mogelijkheden

van een standaard floppy. De prijs zal voor vele hobbyisten ten opzichte van een gewone floppy-diskdrive zeker een uitkomst zijn. De DAEWOO Quick-disk kost  $f$  599. -.

#### **Conclusie**

Over deze DAEWOO, de slimme Koreaan zoals de importeur 'm in z'n advertenties noemt hebben we niets dan lof. De constructie is prima: degelijk en betrouwbaar en het toetsenbord typt uitstekend. De mogelijkheden zijn natuurlijk gelijk aan alle andere MSX computers met dezelfde aansluitingen dank zij de MSX norm. En dat we over die MSX norm enthousiast zijn heeft u in de afgelopen maanden al meer kunnen lezen. We kunnen ons nauwelijks voorstellen dat u dat ook niet bent na het lezen van deze test. Wie de advertenties naspeurt weet dat A merk computers als Sony, Philips en Spectra video nog altijd rond de duizend gulden kosten, maar dat er inmiddels ook goedkopere MSX computers op de markt zijn. Gezien de uitermate degelijke constructie, de aanwezigheid van een expansiepoort en het goede toetsenbord, dat we qua rangorde maar net onder de perfecte Sony en Philips toetsenborden een MSX computer als de<br>
DAEWOO te kopen vindt<br>
overigens instructie- en basic<br>
leerboeken genoeg, kijk<br>
maar eens in de lijst in dit<br>
maar eens in de lijst in dit<br>
maar eens in de lijst in dit<br>
maar eens in de lijst in di

plaatsen, vinden we dat deze DAEWOO DPC-200 voor  $z'$ n f 749, - een uitstekende prijs/prestatie verhouding levert en daarvoor zeker het aanraden waard is.

Importeur: ECTRON Kruiswaal 3 1161 AL Zwanenburg tel. 02907-7102.

# $\bullet$  . In the set of  $\bullet$

### Handic 0020 kost meer

In het vorige nummer stond deel 1 van de test van de HANDIC 0020 computerscanner. We vermeldden daarin een prijs van minder dan  $f$  1000,  $-$ , die we een aantal maanden terug opkre-

kostende interface kan men de laaggeprijsde Commodore floppy-disk en CBM printer nu op een Spectrum gebruiken! Op dit zeer slimme interface komen we ongetwijfeld nog terug, want het biedt heel wat mogelijkheden. Wie er meer over wil weten kan vast informatie aanvragen bij de importeur: Filosoft, Lijnbaanstraat 14,

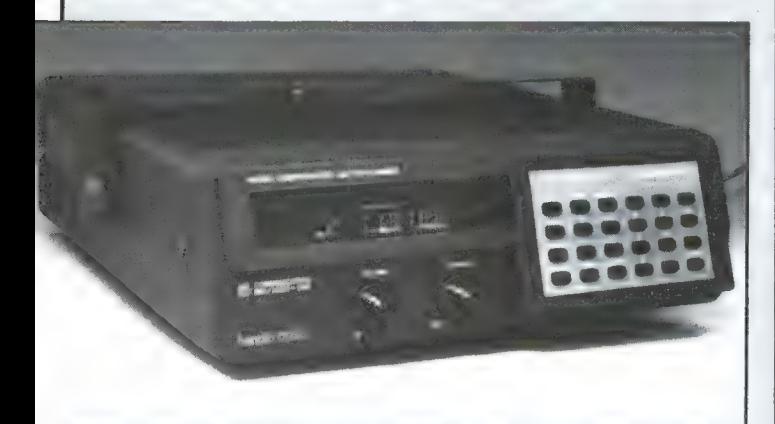

gen. De officiële importeur van Handic scanners, Bouwman Communicatie, Postbus 16 - 8085 ZG Doornspijk, tel. 05250-3491 liet ons echter weten, dat we ons hebben vergist: de officiële adviesprijs van de HANDIC 0020 is f 1149, -. Onze excuses voor deze 'slip of the pen'. In het komende nummer leest u het tweede deel van deze test met daarin de meetgegevens. Kunt u zo lang niet wachten, dan kunt u bij de importeur vast meer informatie vragen.

### **Commodore** uitbreidingen voor de Sinclair Spectrum

Wie een Spectrum heeft, zal nauwelijks een blik werpen op Commodore randapparatuur zoals een diskdrive of een printer. Dankzij éen heel slim interface van Logitek, wordt dat nu echter anders. Met behulp van dit f 290, —

#### heeft overigens ook een spiksplinternieuwe printerinterface, de Proceed 1, voor de Spectrum. Met deze interface met Centronics parallelpoort kunnen ondermeer 16 verschillende schermbeeldcopy's aemaakt worden, waaronder spiegelen, zoomen, uitsnedes maken enz. Ook hierop komen we terug, maar we wilden u dit nieuws niet onthouden.

9711 RV Groningen, tel. 050-137746. Dezelfde firma

### 2 Superspelen: Elite en Gyron nu in | Nederland!

Engeland is nog steeds toonaangevend op homecomputer software gebied, en met name wat betreft de spellen. Het wil dan ook nogal wat zeggen wanneer een spel tot het 'game of the year' wordt uitgeroepen en

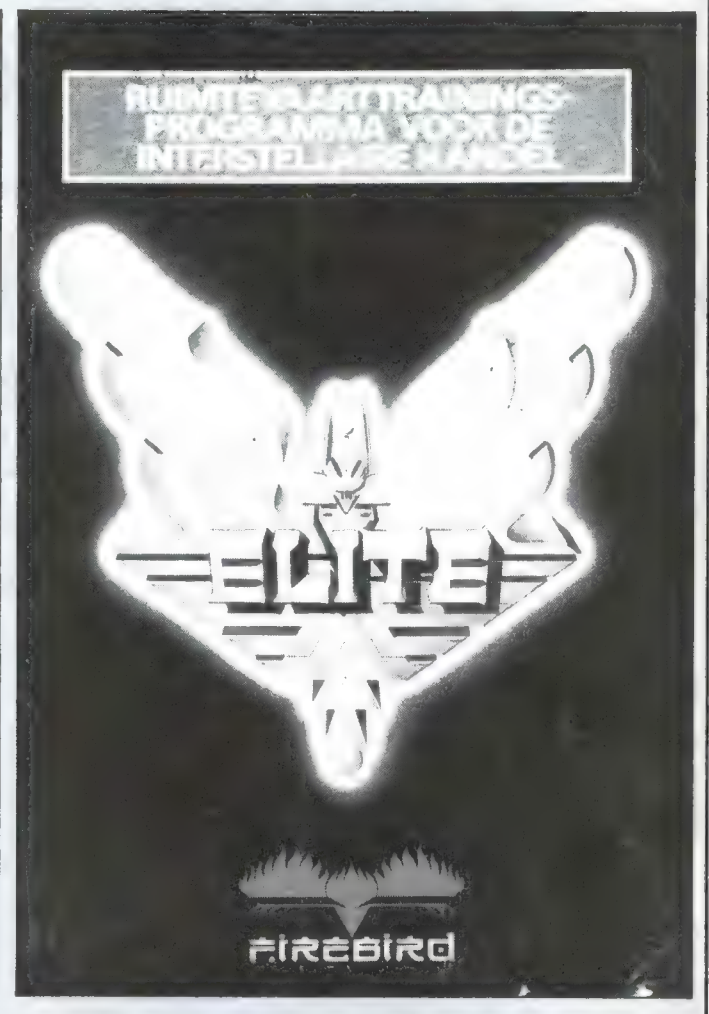

bovendien de Gold Medal Award én de Gold Joystick wint! Dat is het geval met Elite, een onverbiddelijke topper, die al geruime tijd leverbaar was voor de BBC en Acorn Electron. Voor die computers zijn al 125.000 exemplaren van Elite over de toonbank gegaan. Op 19 juni werd Elite geintroduceerd voor de Commodore 64 en 2 dagen later was de totale voorraad van 30.000 stuks uitverkocht! Elite is een adventure game, waarbij men moet leren omgaan met een ruimteschip, een reis naar de sterren moet uitstippelen, strijd leveren met andere ruimteschepen, onderhandelen over de aankoop van materialen, wapens en edelstenen, met handelen in drank en slaven enz. enz. Ruimtereizen in optimaforma met schitterende 3D graphics en ongelimiteerde mogelijkheden. Dit

spel waar we natuurlijk op terug komen is nu ook in Nederland verkrijgbaar met een zeer uitgebreide Nederlandstalige handleiding. De importeur is MICRO-MUN-DO, Leiderdorp, tel. 071- 410801 (H. Emeis). Daar kunt u informeren naar wederverkoopadressen. Elite wordt waarschijnlijk ook verkrijgbaar voor MSX computers. Bij dezelfde importeur is ook GYRON verkrijgbaar, een fabelachtig labyrintenspel voor de 48k Spectrum. De bedoeling van dit, 3 dimensionale full colour game is de bron der wijsheid op te sporen. De ontwikkeling van dit doolhofspel kostte 3,5 manjaar en de makers zijn zo overtuigd van de moeilijkheidsgraad, dat ze een prijsvraag hebben uitgeschreven, waarmee u een Porsche 924 kunt winnen!

27

# COMMODORE 64 SPELLETJES OF ZAKENMACHINE?

door Hein ten Bosch

Het ligt zo helemaal voor de hand: je koopt een Commodore-64 vanwege de prijs en het feit dat velen (170.000 mensen...) u al voor gingen. Daarbij een 'Datasette' voor het inlezen van software, of om eigen software op te slaan nadat die is geschreven. Want weliswaar zijn er hier en daar 'interfaces' om een gewone cassetterecorder aan een CBM-64 te koppelen, maar ze zijn schaars en werken niet altijd betrouwbaar. Na een tijdje ontdek je dat je aan een diskdrive toebent. Dat kan het geval zijn wanneer de spelletjes niet langer de boventoon voeren en je tot de conclusie komt dat 'echte' software nu eenmaal op 'floppy' staat. Dan volgt de aankoop van een Commodore 1541 diskdrive, want in tegenstelling tot die 'Datasette' wordt een diskdrive vrijwel altijd gekozen van het 'eigen' merk. Je piekert niet eens over wat anders, want er zijn vrijwel geen CBM-64 drives van andere fabrikanten. Dat betekent dan wel dat we ongeveer f 900, - voor CBM-64 en Datasette neertelden, maar nu nog eens f 800, - voor de diskdrive. En daarmee zitten we al akelig dicht tegen de tweeduizend gulden. Maar vooruit, we kunnen nu disks laden, cassettes gebruiken en we kunnen erover gaan denken of we thuis Dynasty nog langer willen verzieken of dat we een monitor zullen gaan gebruiken. Daarvoor kan een kleurenmonitor de meest aangewezen aanschaf betekenen, maar ook zo'n groene eenkleurige is al voor minder dan f 300, - te koop. Weer een keuze van f 300, - tot f 1000, -. En inmiddels beginnen we dicht het punt te naderen waarbij we moeten uitmaken of we nu wel of niet met CBM-64 willen doorgaan... Want de ruim drieduizend gulden die we nu in het systeem hebben zitten, (uitgaande van een kleurenbeeldbuis), komt verdacht dicht bij de prijs van een 'echte' computer, werkend onder MS/DOS bijvoorbeeld (een stuk sneller bovendien) en daarmee toegang gevend tot de 'grote' PC-wereld. Daarbij slaan we andere systemen als BBC en Apple maar over en ook MSXcomputers laten we buiten schot.

#### Tekstverwerker

In tegenstelling tot home-computers worden Personal Computers voornamelijk zakelijk gebruikt. Een analyst van de wereld van de personal computers analyseerde het gebruik van de PC onlangs als: 'er zijn maar twee soorten gebruikers, de mensen met een tekstverwerker en de mensen met boekhoudprogramma's'.

En in de praktijk zal dat wel ongeveer kloppen. Je begint met spelletjes en blijft daarbij steken, of je gaat door en schakelt over op 'zakelijk gebruik'. Doe je dat, dan wil je adressen en brieven verwerken (tekst) of je wilt rekenen en boekhouden. De boekhouders zijn

meestal geen brievenschrijvers, de brievenschrijvers houden zelden van boekhouden. Maar laten we aannemen dat ze allebei deze activiteiten een beetje beoefenen, bijvoorbeeld het bijhouden van een verenigingsbestand en het schrijven van een verenigingsboekje. Dan zullen ze, hoe dan ook, een afdruk van hun computeractiviteiten willen hebben. En dus hebben ze een printer nodig. Zeker bij een tekstverwerker is een printer onmisbaar. Trouwens voor de boekhouding is 'ie ook niet overbodig...

#### Een commodore printer?

Als printer komen voor een CBM-64 verschillende systemen in aanmer-

king. We onderscheiden 'matrix'-printers, 'plotters' en 'daisywheel'-printers. Voor de laatste soort komen allerlei schrijfmachines in aanmerking die zijn uitgevoerd met een speciale buffer-interface en een voor je computer passende kabel. Die 'Daisy-printers' (omgebouwde schrijfmachines) hebben een aantal nadelen:

- ze zijn relatief traag vergeleken met een matrix-printer;
- ze gebruiken veelal carbonlint (voor goed resultaat) en dat is duur;
- ze slijten door computersturing veel sneller dan ze zouden doen als ze als gewone schrijfmachine zouden worden gebruikt;
- ze zijn dikwijls tamelijk kostbaar:  $f$  1.200,  $-$  tot  $f$  2.300,  $-$ , hoewel er een paar uitzonderingen zijn.

De 'plotters' kunnen we als tekstverwerker wel overslaan. Ze maken een soort grafische weergave van

Commodore MPS 803 printer: toch nog een hele uitgaaf.

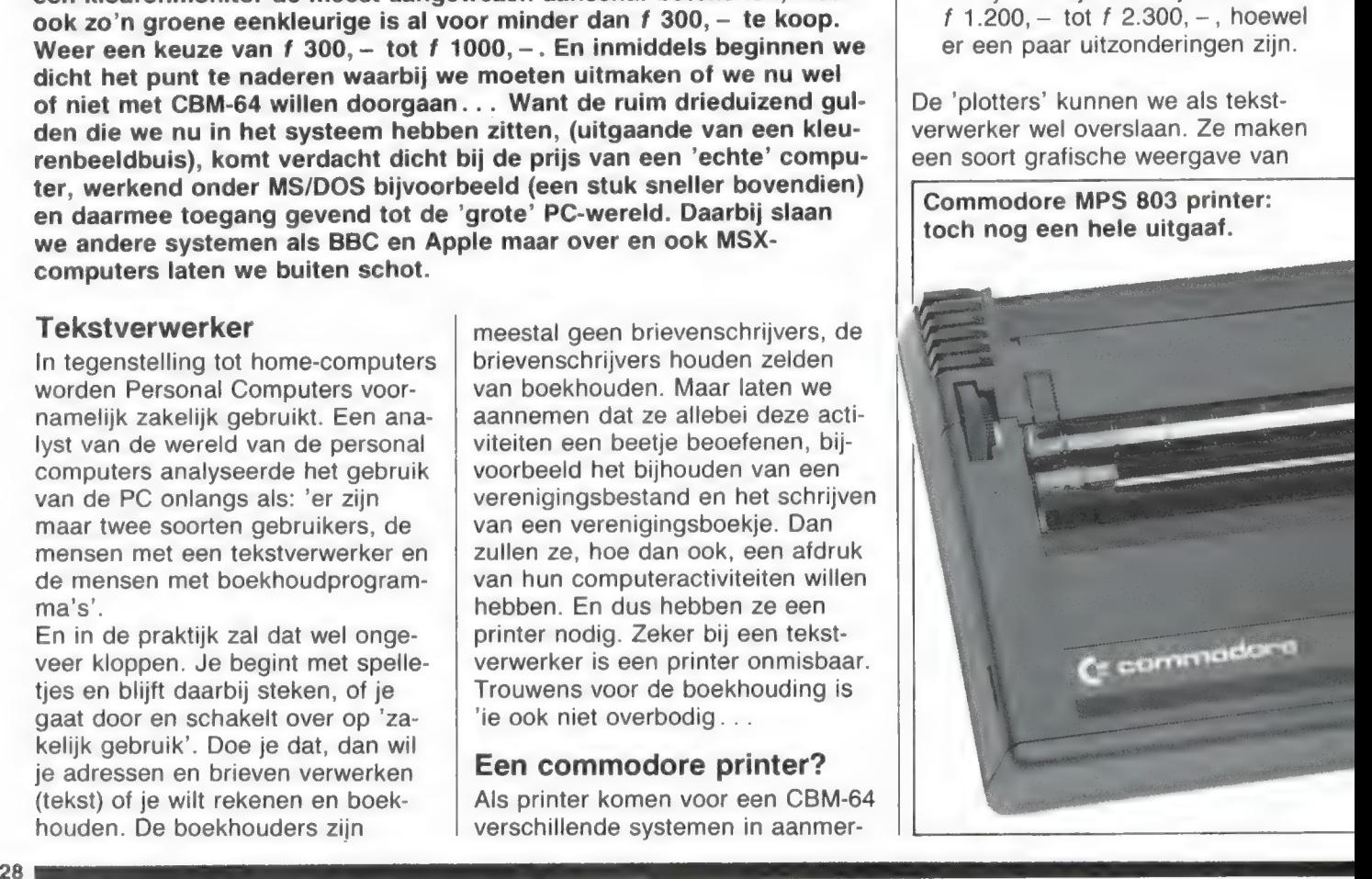

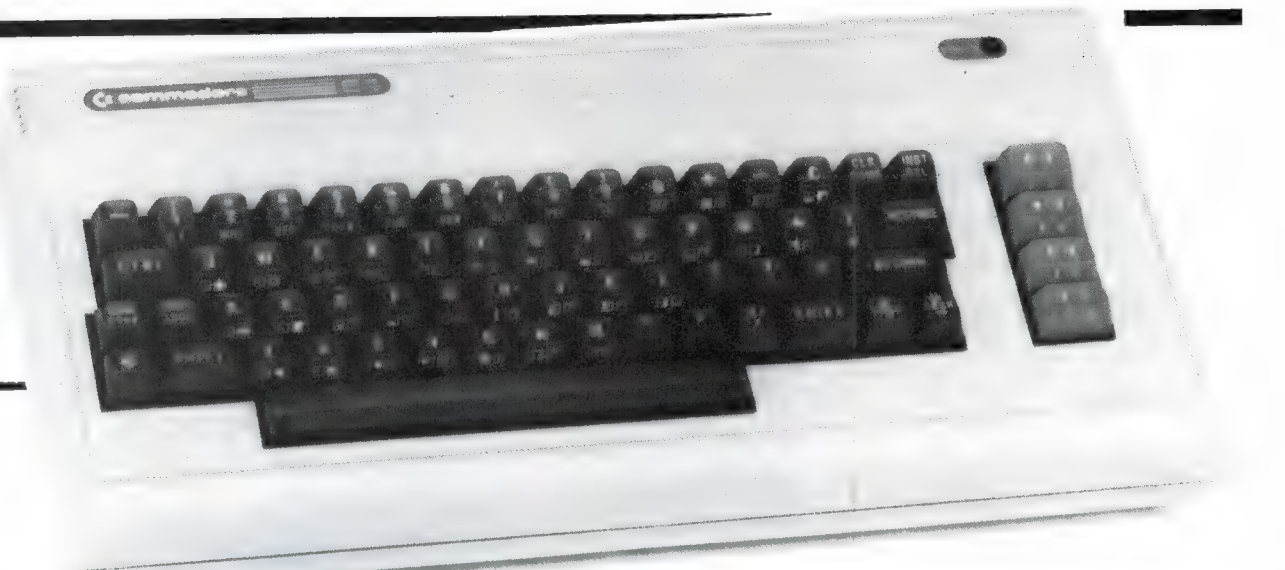

tekst die fraai is, terwijl bovendien het gebruik van kleur gemakkelijk kan worden gerealiseerd, maar ze zijn te traag als afdrukker van tekst of boekhouding.

Tenslotte zijn er de matrix-printers. Hiervan heeft Commodore er diverse, de MPS 803 (ca. f 700,—) en de MPS 802 (ca. f 1.100, —), terwijl er ook nog de '1520' plotter is (ca.  $f$  475,  $-$ ). In principe trouwens allemaal op Commodore 64 aangepaste seriële printers en tamelijk licht van constructie.

#### Wat is een matrix-printer?

Een matrix-printer drukt niet, zoals een letterwieldrukker één letter tegelijk af, maar kent voor ieder karakter (letter of niet) een 'matrix'. Die kunt u zich het beste voorstel-

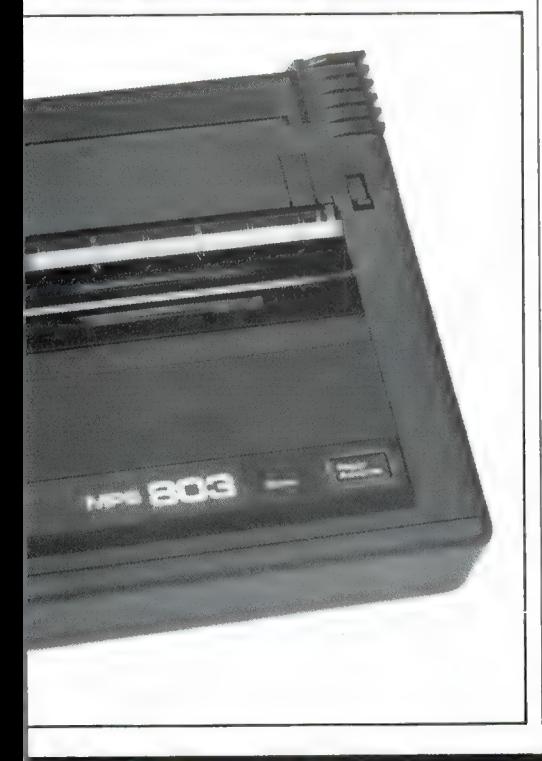

len door een klein ruitjesvel in gedachten te nemen (zie ill.1).

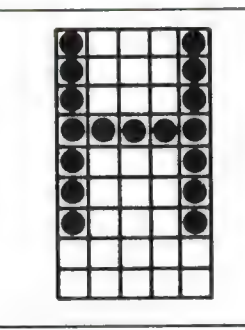

De matrix waarbinnen de punten worden gezet die de letter vormen. Horizontaal schijnen dit er maar vijf te zijn, maar op de vaklijnen komen ook punten, dus is 9x9 keer een punt beschikbaar voor de letter. De negen rijen corresponderen met negen naalden in de printkop. Voor deze hoofdletter worden alleen de bovenste zeven naalden aangestuurd (tegelijk) voor de verticale lijnen en één enkele naald wordt aangestuurd terwijl de kop zijwaarts beweegt voor de horizontale lijnen.

De printer maakt gebruik van een naaldenset, die binnen de ruitjes punten kan zetten door een pen tegen een carbon- of inktlint te drukken. Er zijn ook printers die, gebruik makend van speciaal 'papier' een gaatje 'branden' in een laagje aluminiumfolie of warmtegevoelig papier. Zo'n matrix-druk is dan ook in feite altijd wat minder mooi, dan de afdruk van een letterwiel tegen carbonlint.

Daar staat tegenover dat deze matrixdrukker veel meer mogelijkhe-

den heeft. Want doordat de afdruk niet letterbeeld-gebonden is, kan een matrixdrukker veelal ook grafische voorstellingen drukken, ja een goede kan zelfs bijna-volvlakken aan. En voor dat doel komt er steeds meer geschikte software, waarbij zelfs foto's redelijk goed tot hun recht komen...

Matrixdrukkers hebben een extra voordeel: ze zijn behoorlijk snel. Want reken je bij een letterwiel in tekens per minuut (een snelle typiste haalt 200 tekens per minuut en een computergestuurde printer haalt er ongeveer 800), bij een matrixdrukker reken je in seconden en men komt dan tot 80 tot 160 aanslagen per seconde.

Helemaal vergelijkbaar zijn die getallen niet, want niet altijd is een 'karakter' van een daisywheel ook een 'karakter' van een matrixdrukker, en bovendien speelt de beweging van de printkop (alleen links naar rechts of heen en weer (bidirectioneel)) een grote rol.

#### Commodore '64': sloom, maar er is hoop

De CBM-64 heeft een aantal heel sterke punten, zelfs als we meerekenen, dat het apparaat alweer een jaar of twee meegaat. Sterk zijn de eenvoud van aansluitingen (vergelijk maar eens de kabelbomen bij een compleet aangesloten Sinclair Spectrum). Sterk is ook het aantal kleuren en symbolen die standaard aanwezig zijn, evenals de mogelijkheden van muziek. En dan tenslotte de goede mogelijkheden tot het zelf maken van sprites, bewegende

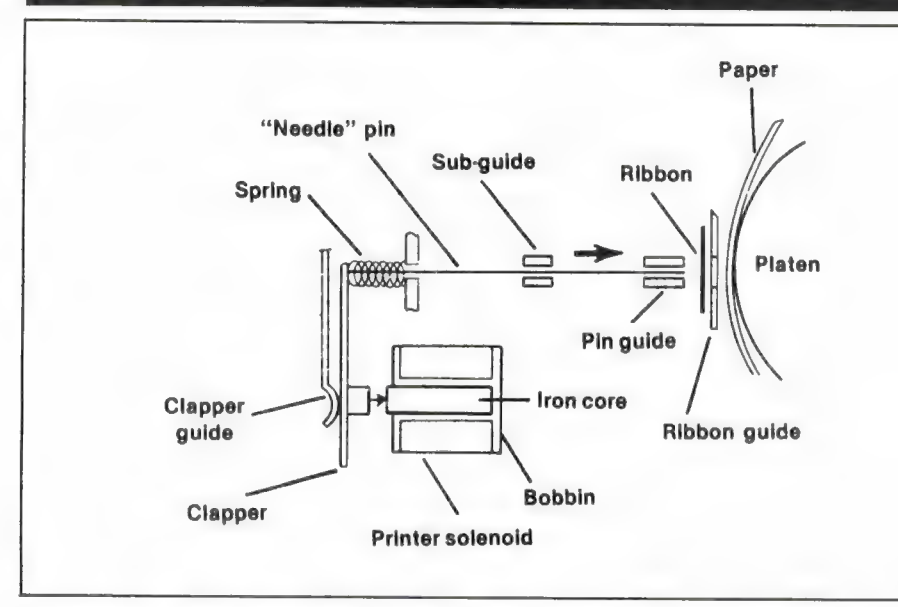

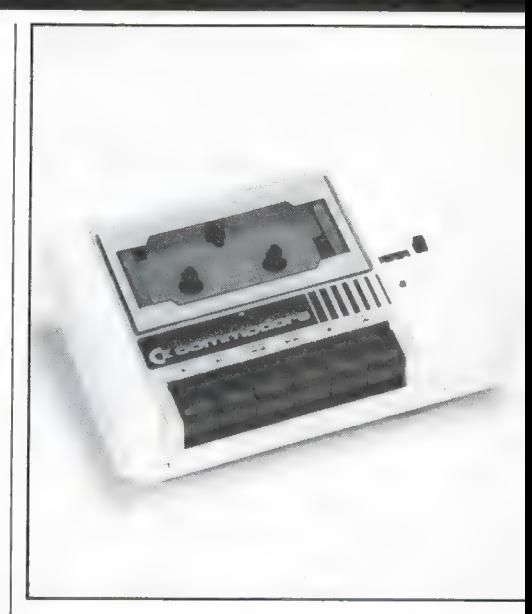

Schematische weergave van de werking van één druknaald in de printer-kop. Elektrische signalen zorgen ervoor dat de druknaald wordt 'aangevuurd', waardoor deze tegen het lint/papier en drukrol slaat. Nadat het relais zelf de naald loslaat (de impuls is weggevallen) drukt een veer de klapper terug en wordt de naald teruggetrokken.

schaduwbeelden, die óver andere afbeeldingen kunnen bewegen. Voor zakelijk gebruik waren er tot voor kort ook een hele rits nadelen. De 6510 processor is een 8-bits. Die processor is redelijk 'snel'. Maar de informatie van de diskdrive wordt serieel doorgegeven en opgehaald en dat vergt heel wat meer tijd dan het parallel-verkeer bij de disk-drives van Commodore voor zakelijk gebruik of de diskdrives van zakelijke computers. Echt snel werken met de disk is er niet bij. Voor 8-bits computers is veel zakelijke software, werkend onder CP/M. De door Commodore voor de 64 uitgebrachte CP/M-module bleek vrijwel ongeschikt voor gebruik van die software. In feite geen wonder, want een zakelijke computer onder CP/M werkt normaliter met regels van 80 karakters. De CBM-64 houdt het echter op 40 karakters. De 64 heeft theoretisch 64 Kbyte ter beschikking, maar de gebruiker krijgt normaliter maar 38,9 Kbyte in Basic ter beschikking. Toch wordt de 64 tamelijk veel voor zakelijk gebruik toegepast. Daarvoor is een aantal duidelijke oorzaken: er is veel zakelijke software, zij het met beperkte mo-

gelijkheden. En bovendien is het een in wezen goed apparaat, dat langzame uitbreiding toelaat en dan als trainings-computer heel geschikt is. Het toetsenbord is uitstekend. Sinds kort is er trouwens een oplossing gekomen voor een aantal zake-

De Paratron-print en IC's worden in de 1541 gestoken in één enkele voet in welke standaard al een IC werd geplaatst in de fabriek. Dat IC wordt verwijderd en overgeplaatst op de print welke u op de foto ziet. De print wordt met een lintkabel verbonden met de CBM64 waarin ook kleine veranderingen worden aangebracht. DCS voert de verbouw voor u uit als u dat liever heeft voor f 50, exclusief transportkosten.

lijke problemen, de zogenaamde 'PARATRON'-uitbreiding, die de 64 en zijn diskdrive 1541 een IEEE488 aansluiting geeft. (Inl.: DCS, tel. 085-340640).

Die converter is redelijk gemakkelijk zelf in te bouwen in de diskdrive. Men verwijdert daartoe een stel IC's en stopt in de voeten een print die de basis vormt van het Paratronpakket.

Ook in de 64 is een kleine modificatie noodzakelijk. Met deze modificatie wint u een heleboel voor zakelijk gebruik. De CBM 64 wordt namelijk compatible met systemen die 8032, 8296 e.d. gebruiken. U hebt dan toegang tot zakelijke software, en/of parallel disk-drives terwijl u bestaande software kunt blijven ge-

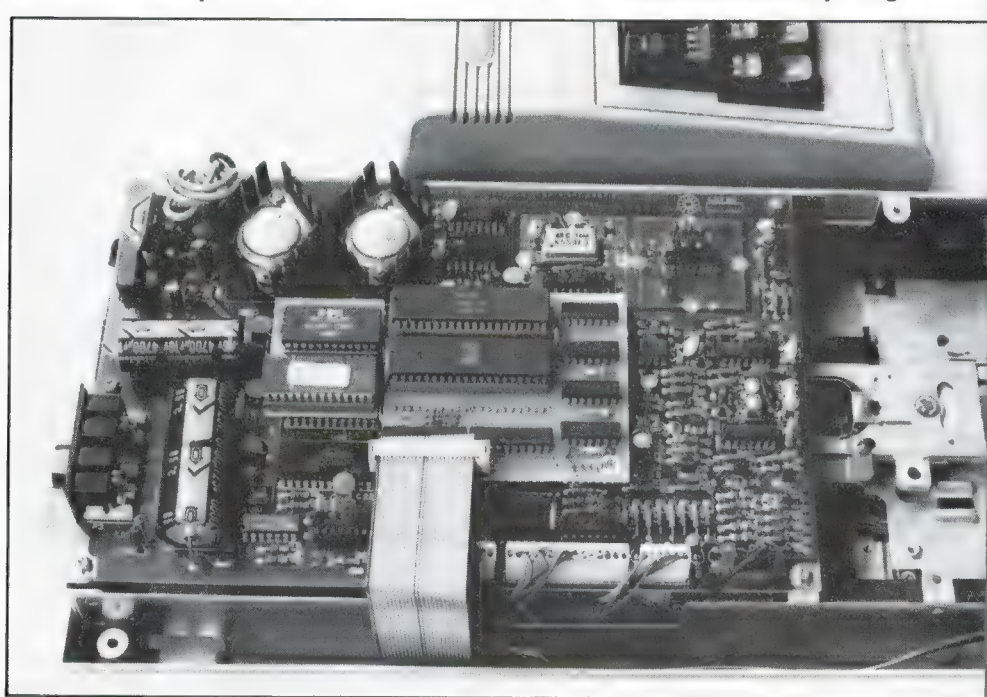

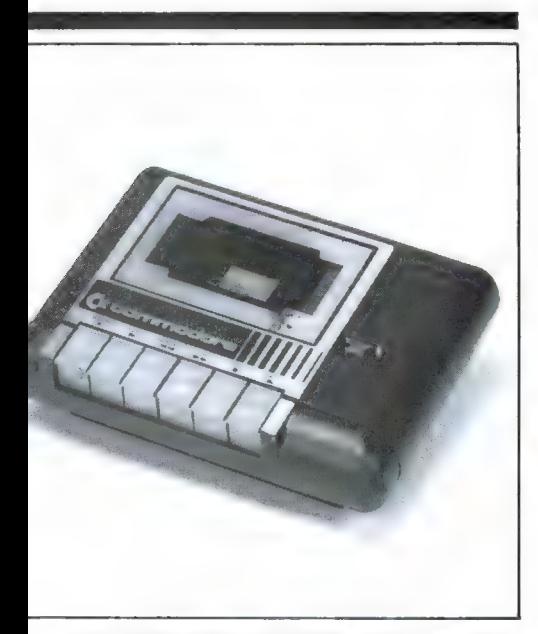

De Commodore Datasette: cassettes als drager van software zijn goed voor spelletjes, echter te traag voor zakelijk gebruik. Informatie op een cassette is slecht bereikbaar.

bruiken. De gebruiker kan eenvoudig omschakelen tussen serieel of parallel bedrijf... Dat houdt in dat een al aanwezige CBM 64 veel grotere mogelijkheden krijgt.

#### **Printers**

Wie behoefte heeft aan een printer voor zijn CBM-64 zal tenminste f 700, — uitgeven voor een MPS 803 en dat bedrag zal de koper terecht aan het twijfelen brengen. Wat is wijsheid in dit geval. Want wil je na een tijdje overgaan op een

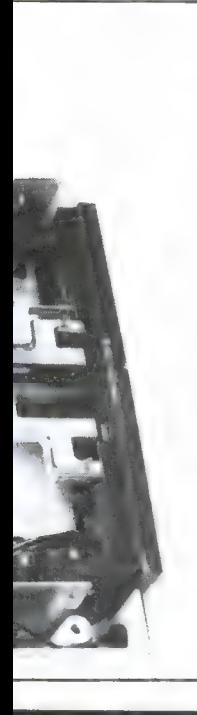

MS/DOS-machine (een IBM of vergelijkbare), met zijn accessoires nog wel in gedeelten of als een compleet pakket kwijt kunnen. Maar lang niet iedere Commodore koper zal ook ben. Is het dan niet wijzer om een printer een CBM-64 als een IBM kan werken. Je die geschikt is voor IBM en vele andere merken en die momeneen Commodore-prin-

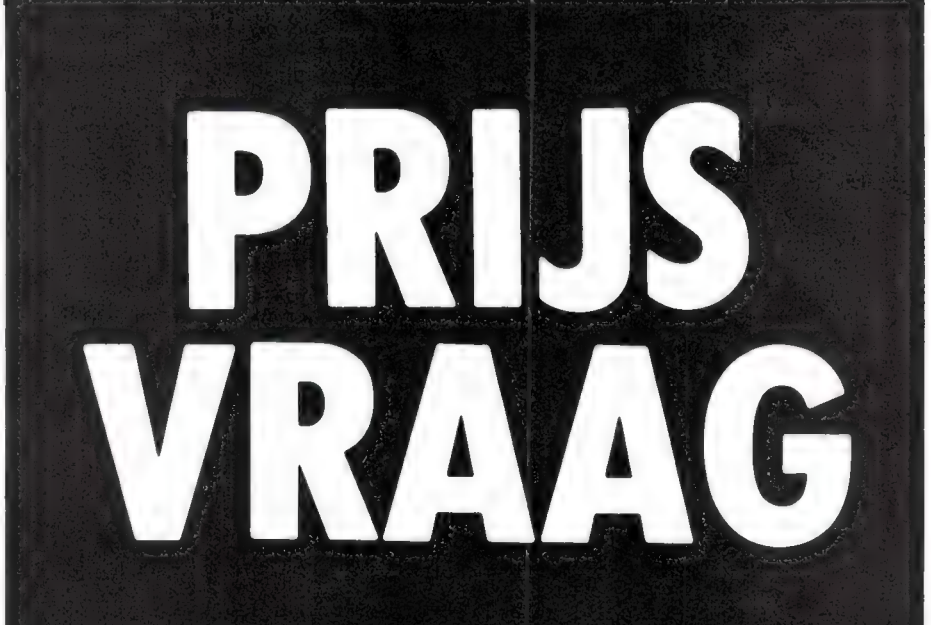

# **MEEDOEN AAN DE RAM PRIJSVRAAG KAN NOG**

dan zul je je CBM-64<br>met zijn accessoires als een compleet pak-<br>
ket kwijt kunnen. Maar<br>
lang niet iedere Com-<br>
modore koper zal ook<br>
een printer nodig heb-<br> **NR 59 OP VOOR** wijzer om een printer<br>te kopen die zowel op 31 AUGUSTUS koopt dan een printer **EN MAAK KANS** merken en die momen-<br>teel je behoefte aan **OP EEN VAN DE** ter dekt. **in the second velle PRIJZEN!** 

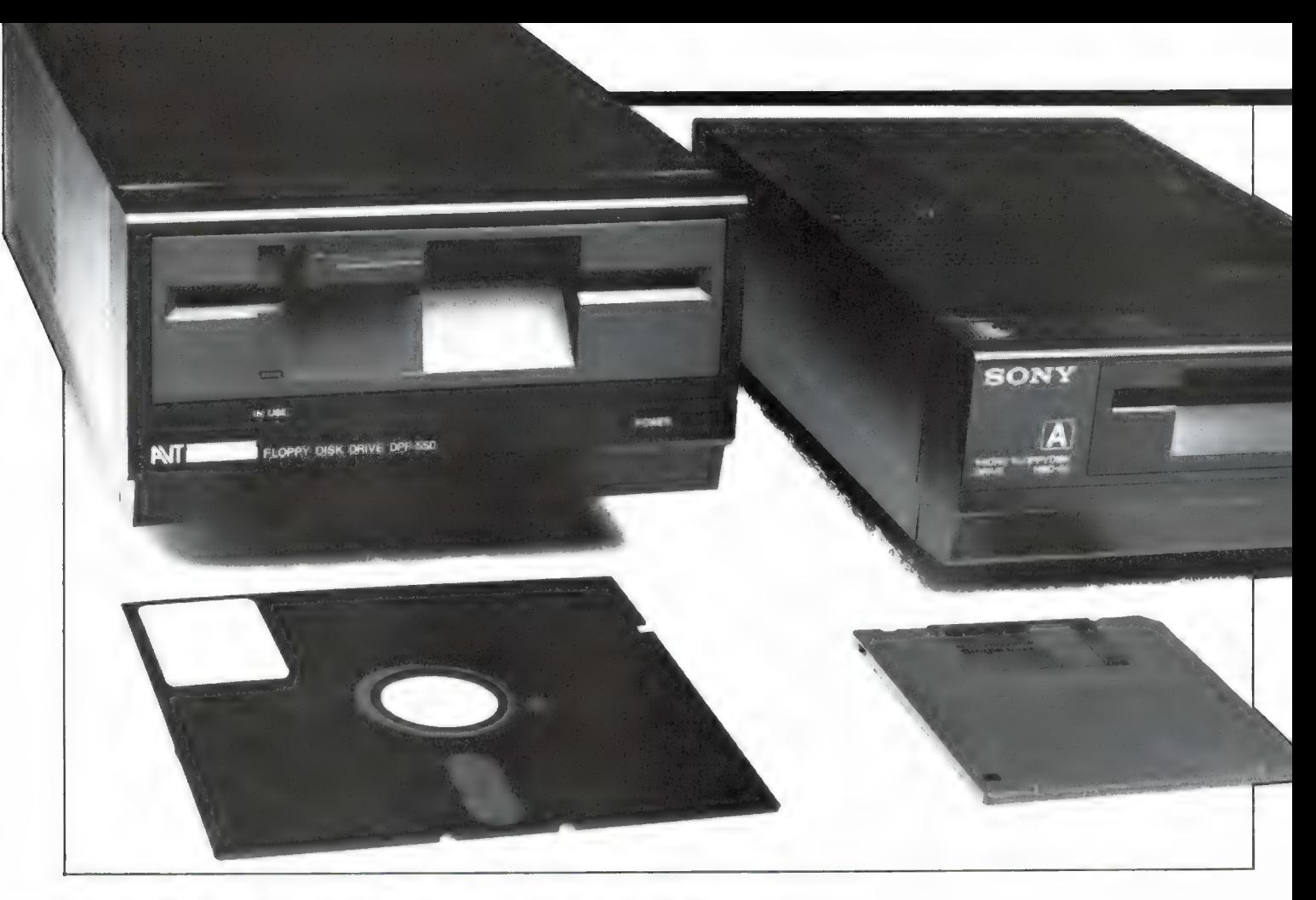

## DISK OPERATING SYSTEMEN en MSX door Ton Groeneveld

Wie na de zoveelste 'Load-error' of het eindeloze wachten tot een programma geladen is, de cassetterecorder de rug wil toekeren denkt al gauw aan de aanschaf van een floppy-disk drive. Maar wie de folders doorleest, komt in een nieuwe wereld terecht: Disk-Basic, DOS, operating system, CP/M compatibiliteit enz. Allemaal nieuwe kreten die men zich eigen moet maken. Het blijkt, dat het percentage disk-drives bij MSX computers in verhouding tot andere computers erg hoog is. Juist uit de MSX hoek ontvingen we nogal wat vragen over floppy-disks. We prijzen ons dan ook gelukkig, dat we Ton Groeneveld, de auteur van een hele serie MSX boeken, waaronder het MSX Diskboek en het nieuwe MSX-DOSboek, bereid hebben gevonden een tipje van de floppy-disk sluier op te lichten. Zeker voor hen die binnenkort een floppy-diskdrive gaan aanschaffen is dit artikel de moeite waard...

#### Hobbycomputers steeds professioneler

Toen enkele jaren geleden de eerste SINCLAIR ZX-80 'computer-

systemen' voor het gigantische bedrag van bijna zeshonderd gulden aan de computerhobbyisten van het eerste uur werden gesleten, wekte **protessioneler** drag van bijna zeshonderd gulden programmeur hen waarschijnlijk<br>Toen enkele jaren geleden de aan de computerhobbyisten van het slechts met de grootste moeite zou<br>eerste SINCLAIR ZX-80 'computer- eerste uur

dat bij de 'profs' op het gebied van de informatica lacherige effecten op. Ik kan me nog goed herinneren dat ik met de eerste BASIC zakcomputer, een PC-1211 van SHARP, op kantoor kwam. Vooral de naam van de draagtas waarin het kleine computertje zat (COMPU-TER SYSTEM CARRYING CASE!) werkte in zeer sterke mate op de lachspieren van mijn collegaprogrammeurs.

Toch wrochtte ik in het immense geheugengebied van maar liefst anderhalf kilobyte (een kilobyte is een geheugeneenheid van 1024 tekens) nog heel wat inventieve programma's. Van amateurs kreeg ik regelmatig programma's onder ogen die zo economisch en doordacht in elkaar zaten dat een professionele programmeur hen waarschijnlijk slechts met de grootste moeite zou kunnen verbeteren.

Achter de glimschaterende reacties van de professionals zat in veel gevallen echter toch een wat serieuzere vrees. Hoe lang was het immers geleden dat hij (helaas, computerdeskundigen zijn nog altijd

> voor 95% van het mannelijke geslacht) zelf zijn eerste boekhoud- faktureerautomaat binair (met allemaal eentjes en nulletjes) zat te programmeren? De eerste computers verdienden nauwelijks de naam computer, hadden vaak een geheugen van hoogstens 512 tekens, werkten zeer

langzaam (deden soms wel een seconde over een eenvoudige deling) en werkten meestal met een magneetstrip of een cassetteband als opslagmedium. Ik heb het hier niet over de zogenaamde mainframes (miljoenensystemen) maar over de eerste computerapparatuur die voor het klein- en middenbedrijf beschikbaar kwam.

Een collega van mij had eens de eer om aan een boekhoudfaktureerautomaat de eerste floppy disk eenheid te mogen programmeren (de opslag op floppy was maar liefst 64 kilobyte. . .). Nadat het systeem, dat bijna twee ton kostte, uiteindelijk liep (niet veel storingen), werd deze collega als bewijs van grote verdienste een weekje naar het computermekka, Amerika, uitgezonden.

Nog geen drie jaar later werd dezelfde geavanceerde apparatuur bestempeld als antiek. De faktureermachine die op de ene efficiencybeurs nog werd betiteld als ..een uiterst moderne en geavanceerde magneetkaartcomputer"" werd op de volgende efficiency-beurs al bestempeld als , een eenvoudig kaartmachientie" en kostte toen nog maar een kwart van het oorspronkelijke bedrag.

Juist die gedachte, de gedachte dat de moderne computertechniek van nu het antiek van morgen is, maakt de lacherige professionele programmeur wat bezorgd. De ontwikkeling gaat soms zo snel dat zelfs hij deze niet meer kan bijhouden.

#### Profs weten vaak nauwelijks iets van hobby-systemen

Uiteindelijk is het dan zover. Nu, in 1985, kan elke hobbyist na enig

sparen zich een computersysteem veroorloven dat veel professioneler is dan het peperdure, zakelijke systeem van vier jaar geleden. Voor nog geen duizend gulden zijn we reeds in het bezit van een computer met 48 kilobyte aan computergeheugen, voorzien van een snel en groot opslagmedium. Ik denk hierbij bijvoorbeeld aan de ZX-spectrum van SINCLAIR met microdrive. Voor ongeveer 2000 gulden verschaffen we ons een systeem waar de prof van enkele jaren geleden bij zou likkebaarden. Denk maar eens aan Sony hit-bit MSX-computer met schijveneenheid (ruim 350 kilobyte opslagcapaciteit!!!).

Tegenwoordig zie je dan ook steeds meer het verschijnsel dat een professionele programmeur steeds minder afweet van de vele toch zo professioneel ingerichte hobbycomputers terwijl een echte computerhobbyist vaak met verbluffende professie zijn intrede in de automatiseringswereld doet. Het is verrassend om te zien hoe sommige bedrijven hun programmeurs stimuleren tot de aanschaf van bijvoorbeeld een MSX-systeem, alleen maar om ook op dat gebied 'bij' te blijven!

#### Hobbyisten worden geconfronteerd met professionele systemen

Echter, ook andersom doet het verschijnsel zich voor. De argeloze aspirant-computerhobbyisten die uiteindelijk beseffen opgescheept te zitten met een hobby-computersysteem dat zo ingewikkeld is dat het het begrip al snel te boven gaat, zijn niet meer te tellen. Heel vaak verdwijnt de computer nadat men op de spelletjes is uitgekeken, op zolder en zal daar pas jaren later als antiquiteit weer worden aangetroffen. Ik denk dat menige computerhandelaar zou schrikken als hij eens ging tellen hoeveel van de door hem verkochte hobby-systemen niet meer worden gebruikt. Het probleem ligt vaak al bij het begin: de computerverkoper.

#### Computerverkoper is niet ter zake kundig

**Profs weten vaak nauwelijks**<br> **Profs weten vaak nauwelijks**<br> **DEN ERS Van hobby-systemen**<br>
Uiteindelijk is het dan zover. Nu, in<br>
Uiteindelijk is het dan zover. Nu, in<br>
1985, kan elke hobbyist na enig<br>
1985, kan elke hobb Gelukkig begint in dit verschijnsel heel langzaam een kentering te komen maar nog steeds is het zo, dat veel hobby-computer-verkopers zelf niet helemaal snappen wat ze nu

eigenlijk verkopen en wat de mogelijkheden van de door hen verhandelde apparatuur en software zijn. Geen wonder; de enkele verkoper die wel precies het naadje van de kous weet, blijft niet erg lang een verkoper maar komt al snel veel verder in de hobby-computermarkt die zo zeer om deskundigen schreeuwt. Zo doet zich het verschijnsel steeds meer voor dat de aangeboden apparatuur steeds professioneler en de verkoper relatief gezien steeds onnozeler wordt. Geen wonder dat de beginnende computer-hobbyist steeds minder steun kan vinden en steeds minder goed weet wat hij nu eigenlijk in huis haalt.

#### De MSX-standaard wordt niet begrepen

Het is nu een goed jaar geleden dat de goedkope electronicaproducenten (Japan, Korea) de koppen bijeenstaken en besloten om de hobby-computermarkt met een uiterst professionele aanpak plat te walsen. Sony zorgde met zijn hit-bit computer voor de Japanse doorbraak op hobby-computergebied. De professionele aanpak bestond hieruit, dat men besloot om weliswaar met verschillende apparatuur op de markt te komen, maar deze te onderwerpen aan een algemeen geldende standaard. Deze standaard liet men niet door de eerste de beste softwaremaker samenstellen; nee, men schakelde het softwarehuis MICROSOFT in, een gigant op het gebied van professionele microcomputersystemen. Het is voornamelijk de inschakeling van dit wereldberoemde bedrijf dat deze standaard, MSX genaamd, tot zo'n professionele en ongelofelijk mooie standaard maakte.

De MSX-standaard (MSX staat voor MicroSoft eXtended basic) bergt een paar mogelijkheden in zich waarvan met op hobby-apparatuur tot voor kort alleen nog maar kan dromen:

— een standaardisering op het gebied van de apparatuur (de hardware). Alle MSX-apparatuur, van welke fabrikant ook, kan in combinatie met MSX-apparatuur van andere fabrikanten worden gecombineerd. Zo biedt de aanschaf van een MSX-computer geen doodlopend spoor van mogelijkheden; een verschijnsel dat vele computermerken typeert. Alle nieuwe apparatuur kan op de MSX-computer worden aangesloten, mits er maar MSX op staat.

- een standaardisering op het gebied van literatuur. Ook al zijn er op dit moment al meer dan twintig verschillende MSXcomputermerken: literatuur die voor de MSX-standaard is geschreven, is op elk van deze apparaten van toepassing. Zelfs de programmavoorbeelden kunnen zonder enige verandering worden ingetoetst en werken dan perfect.
- een standaardisering op het gebied van software. Hoeveel hobby-computergebruikers willen op een gegeven moment niet gebruik maken van standaard verkrijgbare software zoals spelleties, tekstverwerkers, tekenprogramma's en andere toepassingen? Als er MSX op het bandje staat, is het gegarandeerd goed. En omdat zoveel verschillende merken met dezelfde programma's kunnen werken, is een hele grote keus aan software zonder meer verzekerd.
- een bijzondere mate van professionaliteit. Microsoft is natuurlijk niet over één nacht ijs gegaan bij het ontwerp van de MSXstandaard. Zo ontwierp dit bedrijf een BASIC programmeertaal met enorme mogelijkheden. Met de MSX-standaard schiep Microsoft voor het eerst op grote schaal een enorme professie op de hobby-computermarkt. Een MSXcomputersysteem van nog geen duizend gulden kan mede door de MSX-standaard zonder problemen later worden uitgebouwd tot een zeer krachtig semiprofessioneel apparaat waarop kleine bedrijven bijvoorbeeld de boekhouding of de fakturering kunnen verzorgen. Probeer dat eens met een Spectrum of een Commodore 64...

Waarom breekt de MSX-standaard dan niet veel sneller en krachtiger door dan nu het geval is, zal de oplettende lezer zich afvragen. Het antwoord is eenvoudig; de hobbyapparatuur wordt steeds professioneler en de verkoper wordt relatief steeds minder ter zake kundig. Hierdoor wordt de MSX-standaard door de beginnende hobbyist zelden begrepen. De verkoper, niet gehinderd door teveel kennis van zaken, imponeert de beginnende hobbyist met het spelletje dat hij zo goed op dat andere systeem kan demonstreren en verkoopt vervolgens een achterhaald stuk apparatuur...

#### Eindelijk een echte floppydisk

Nog niet zo lang geleden introduceerde SINCLAIR voor zijn Spectrum de microdrive. Deze microdrive, eigenlijk een heel snel ronddraaiend cassettebandje, vormde het eerste echt goedkope en toch snelle opslagmedium voor een hobbycomputer. Commodore introduceerde een van de eerste enigszins betaalbare echte floppy-disks. Zonder speciale voorzieningen is deze eenheid echter zo tergend traag dat van enige professie in het systeem beslist niet mag worden gesproken. Dat Microsoft weet wat een floppydisk is en hoe daarmee dient te worden omgesprongen, bewees zij met het ontwerp van het MSX-DISK-BASIC. Onder de MSX-standaard werd voor het eerst een voor de hobbyist betaalbare en toch professionele floppy-diskdrive gebracht. Voor het eerst kunnen op een hobby-systeem gegevens op schijf in een oogwenk worden geschreven of gelezen. De schijfbehandeling die wordt toegepast, is op professionele leest geschoeid. Echter, een floppy-diskdrive is nog niet zo'n gemakkelijk ding. Een programma op schijf zetten of van schijf lezen is nog niet zo moeilijk. Echter, het onderhouden van gegevens (data) op een schijfje is al heel wat moeilijker. Een hobbyist moet heel wat ervaring hebben en heel wat literatuur hebben doorgenomen om zijn MSX-disk-drive optimaal te benutten. Bij zijn computerleverancier-om-de-hoek hoeft hij met vragen meestal niet aan te komen.

#### En ook nog een professioneel operating system

Alsof de aanpak nog niet professioneel genoeg was, ontwierp Microsoft ook nog het MSX-DOS, een disk operating systeem van zeer professionele klasse! Direct afgeleid van het MS-DOS, een operating system van Microsoft voor hele professionele 16-bits microcomputers en in hoge mate compatible met het steeds minder ter zake kundig.<br>
Hierdoor wordt de MSX-standaard fessionele 16-bits microcomputers<br>
door de beginnende hobbyist zel-<br>
en in hoge mate compatible met het **Volgende maand deel 2.**<br>
34

CP/M, het meest toegepaste microoperating system, gemaakt door de concurrent van Microsoft (Digital Research) en een systeem waaronder een enorme hoeveelheid zeer professionele software te verkrijgen isen...

#### Stop!!!

De meeste computer-hobbyisten zullen bij dit laatste stukje tekst uit de rails zijn gevlogen. Wat is een operating system? Wat is CP/M? Wat is compatible?

Ziet u wel? De hobby-apparatuur wordt steeds professioneler, uw computerverkoper kan u niet meer helpen en een professionele computerman is door u niet meer te volgen! Hét dilemma van de gemiddelde hobbyist.

We doen even een stapje terug. Wat is in hemelsnaam een operating system?

#### Wat is nu een operating system?

Wanneer de gemiddelde hobbyist zijn computer aanzet, dan verwacht hij dat hij na korte tijd zijn programma kan intoetsen of van cassette kan laden. Over het algemeen zal hij zich niet afvragen hoe het mogelijk is dat hij überhaupt een programmaregel kan intikken; hij ervaart het als normaal dat dat gewoon mogelijk is.

Toch zit er een heel gebied achter de mogelijkheid om een programma in te toetsen. Om de BASIC commando's die u intoetst te kunnen begrijpen, is er een klein stukje intelligentie nodig dat door de computer moet worden opgebracht. Deze intelligentie bevindt zich (meestal in ROM, Read Only Memory) in de computer in de vorm van een programma dat eens door specialisten in de voor velen zo mystieke machinetaal werd samengesteld. Dit programma INTERPRETEERT de gegevens die u invoert en wordt dientengevolge ook een INTERPRETER (spreek uit: in-túr-pretur) genoemd. Het feit dat MSX, de Spectrum en de Commodore naar verschillende BASIC-commando's luisteren, is geheel toe te schrijven aan het feit dat het interpreterende programma (de Basic) van de MSX, Spectrum en de Commodore sterk van elkaar verschillen.

Volgende maand deel 2.

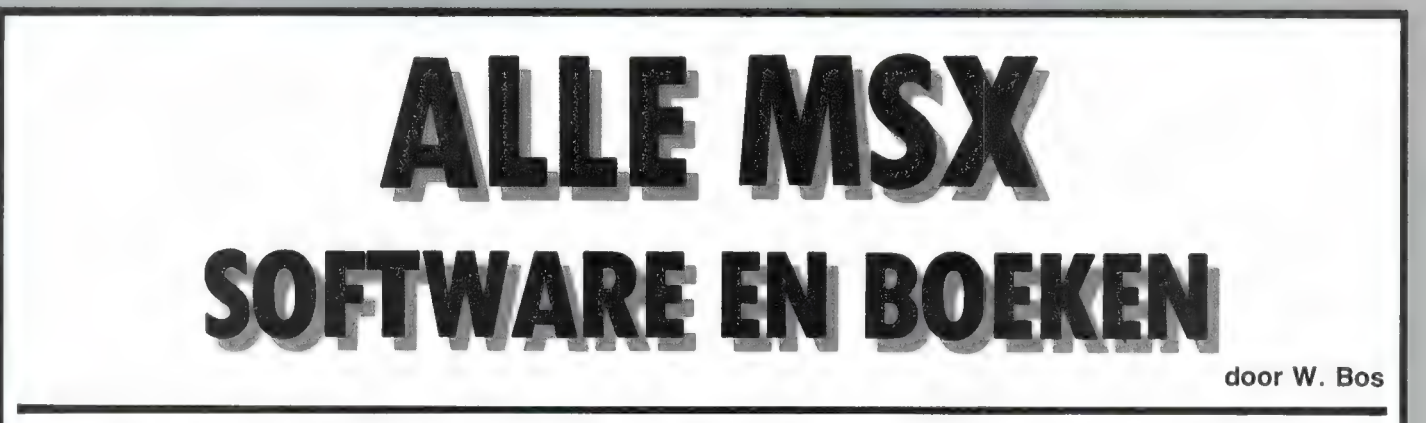

Wie RAM al wat langer leest weet dat we al een aantal keren hebben geschreven dat veel softwarehuizen zich op MSX hebben gestort, dat er steeds meer MSX software verschijnt en dat er naast veel games, naar verhouding erg veel educatieve software is. We schreven zelfs eens, dat er nog nooit een computersysteem is geweest, waarvoor zoveel software in zo'n korte tijd is uitgebracht. Bij het verschijnen van dit nummer van RAM, is het precies een jaar geleden, dat MSX computers in Nederland werden geintroduceerd. Dat is iets om even stil bij te staan, en daarom vindt u hier een lijst van ALLE MSX SOFT-WARE UIT NEDERLAND, ENGELAND EN DE USA!

#### Waarom?

Het is geen geheim, dat het met de verkrijgbaarheid van MSX software wat minder goed is gesteld dan met de hardware; de computers en randapparatuur. Programmatuur van de Nederlandse software huizen is over het algemeen niet zo'n probleem, maar lang niet alle buitenlandse - lees maar gerust Engelse — software is overal te Koop. Daarvoor zijn verschillende redenen. Veel computer

fabrikanten/importeurs zien software als een noodzakelijk kwaad. De meesten hebben dan ook een beperkt aantal programma's in hun pakket, omdat je nu eenmaal moeilijk computers kunt verkopen zonder software ondersteuning. Omdat er inmiddels al 13 MSX computers op de Nederlandse markt zijn, zullen maar weinig computerwinkels alle merken verkopen. Over het algemeen voert men drie tot vijf typen, waarbij men dan wat software van de leverancier afneemt. Voor een echt groot en uitgebreid software pakket kunnen de winkels dus nauwelijks bij de diverse importeurs terecht. Natuurlijk is er een aantal groothandelaren, die MSX software uit Engeland importeert, maar lang niet alle MSX software wordt ook door hen gevoerd. De investering

om werkelijk alle software voor MSX computers in voorraad te nemen is namelijk zo groot, dat tot nu toe niemand dat heeft aangedurfd. Er is dus simpelweg geen centraal punt, waar een computershop alle MSX software kan inkopen. Men moet het beetje bij beetje van de diverse softwarehuizen en groothandelaren bij elkaar sprokkelen. Dat is lastig en een van de redenen, dat maar weinig computershops een zeer uitgebreid pakket MSX software in de etalage hebben liggen. Je hoort dan soms ook de klacht, dat er niet genoeg MSX software is. Welnu, dat is niet waar en de reden dat we deze lijst - waar we echt wel een beetje trots op zijn — hebben samen gesteld. MSX software is er namelijk wel, en nog verbazend veel ook!

#### Wat heeft u er aan?

We hebben deze lijst samengesteld om diverse redenen. Allereerst om het gerucht te ontzenuwen dat er niet voldoende MSX software zou zijn. Ten tweede om u te laten zien, welke programma's er inmiddels in dit ene jaar voor MSX computers zijn, en zoals u verderop Zult zien, zijn het echt niet alleen maar spelletjes. Ongetwijfeld zal er naar bepaalde programma's uit deze lijst

vraag ontstaan, en dat is hopelijk reden voor computershops en groothandelaren meer MSX software te gaan importeren. En, mocht uw plaatselijke dealer daartoe niet bereid zijn, dan kunt u het toch zelf bestellen? lets per post in een EEG land bestellen is echt erg simpel, vooral omdat we het u extra makkelijk hebben gemaakt door de adressen en telefoonnummers (vanuit Nederland) van de meeste software huizen en distributeurs hebben vermeld...

#### Het MSX software overzicht

Bij het samenstellen van deze lijst zijn we uitgegaan van de werkelijk verkrijgbare MSX software op 1 augustus 1985. Van een paar software huizen, waarvan we met 100% zekerheid op kregen, dat de aangekondigde programma's vrijwel klaar waren, hebben we een paar titels opgenomen die in september Zullen verschijnen, maar dat zijn er niet meer dan een stuk of 20 op het totaal. Dit is dus geen lijst van alleen maar aangekondigde titels, want die zou vele malen langer zijn. Gebruik is gemaakt van ondermeer de voorraadlijsten van grote distributeurs en opgaven van de software huizen zelf. Vraag ons overigens niet wat voor een moeite dat heeft gekost... Wat u overigens niet in deze lijst zult vinden zijn de honderden Japanse programma's, omdat die door de KANA tekens in ons taalgebied nauwelijks bruikbaar zijn. Het overzicht bestaat uit verschillende rubrieken: games, educatieve software, talen en utilities, zakelijke en meer serieuze gebruiks software. Tijdschriften hebben we niet opgenomen, omdat het de vraag is, of een tijdschrift dat af en toe ook iets over MSX schrijft nu wel of niet in zo'n lijst moet. Boeken, en dan alleen boeken die helemaal gewijd zijn aan MSX hebben we wel opgenomen. Verder vindt u

een overzicht van alle Nederlandse MSX software huizen, groothandels en uitgevers en zo'n zelfde lijst voor het buitenland, alsmede een rubriek van Engelse postorder verzendhuizen.

#### Hoe komt u aan software uit deze lijst?

In elke rubriek zijn de software huizen die het desbetreffende programma uitgeven in alfabetische volgorde vermeld. Wilt u een bepaald programma aanschaffen, stap dan eerst naar uw eigen computershop. Uw dealer kan aan de naam van het software huis meestal wel zien, of een van de firma's op de Nederlandse adressenlijst het desbetreffende programma kan leveren. Biedt uw dealer die service niet, stap dan eens naar een andere winkel. Komt u er niet uit, dan kunt u bellen naar de diverse firma's uit de Nederlandse adressenlijst. Een groot deel van de software uit deze lijst is via hen te verkrijgen. We hebben er — voor zover bekend — bijgezet of ze ook aan particulieren per postorder leveren. De firma's die dat niet doen, zijn echter over het algemeen wel bereid, een winkel bij u in de buurt te

noemen, die de door hen gevoerde of geimporteerde software kan leveren. Lukt dat ook allemaal niet, neem dan contact op met een of meerdere adressen uit de rubriek van de Engelse postorder firma's en distributeurs. In Engeland is software per post kopen veel algemener dan hier, en de meeste bedrijven leveren zonder problemen ook aan Nederland en Belgié, al komt er soms een flink bedrag aan verzendkosten bij. Het is in zo'n geval zinvol eens te kijken of u niet wat lotgenoten kunt vinden om dan gezamenlijk te bestellen: een fraaie taak voor de MSX verenigingen lijkt ons... De kans dat u een bepaald programma niet via een van deze methoden te pakken krijgt is erg klein. Maar lukt het u niet, dan is daar tenslotte de lijst met de adressen van de buitenlandse software huizen. Zijn ze per telefoon bereikbaar, dan hebben we er het complete telefoonnummer, dat u dus vanuit Nederland of Belgié moet draaien, bijgezet. Sommige software huizen leveren ook per post aan particulieren, maar anders zijn ze allemaal bereid een adres in Nederland of in hun eigen land te noemen, waar u hun programma's of

boeken kunt bestellen.

#### **Tenslotte**

De computers zelf, randapparatuur en zeer speciale software, zoals bijvoorbeeld de muziek modules voor de bijzondere Yamaha MSX computer en de software voor de Pioneer computer die met de laserdisk werkt hebben we niet in deze lijst opgenomen. Daarvoor zullen we een aparte hardware lijst publiceren. Bij het samenstellen van deze software lijst zijn we zeer zorgvuldig te werk gegaan, en we denken dat hij zeer compleet is. De ontwikkelingen gaan echter zo snel, dat tussen de samenstellingsdatum en publikatie al weer heel wat nieuwe software is verschenen. We zullen dan ook regelmatig aanvullingen publiceren. Wanneer software huizen MSX programma's (gaan) uitbrengen die niet in deze lijst zijn opgenomen, of wanneer u als lezer een commercieel uitgebracht programma weet dat niet in deze lijst staat, zouden we het zeer op prijs stellen als u ons dat wilt melden. Het adres is: Redactie RAM, postbus 44, 2420 AA Nieuwkoop.

### MSX SOFTWARE GAMES

Chuckie egg Het zwaard v/d koning Space shuttle Explorer's club River raid H.E.R.O. **Decathlon** Keystone kapers Zenji Pitfall 1 Pitfall 2 Beam rider **Ghostbusters** Alpha blaster Jet bomber Skramble Jet fighter Ultra chess Byte busters Space busters KLM Noordzee helikopters Flight Deck Bokusuka wars Nabu Nexa Ninja Bee flower Midnight building

cas cas avontuur ned. cas simulator cas cas cas cas sport cas cas cas behendigheid cas behendigheid cas cas behendigheid cas cas cas cas cas schaken cas invader cas cas heli flightsim. cas Schipsim/ avont. cas cas cas simulator cas cas cas A&F Apache Activision Activision Activision Activision Activision Activision Activision Activision Activision Activision Activision Aackosoft Aackosoft Aackosoft Aackosoft Aackosoft Aackosoft Aackosoft Aackosoft Aackosoft Ascii Ascii Ascii Ascii Ascii Ascii

Ascii

cas

**SASA** Ascii cas Tele bunny cas Ascii MSX 21 Ascii cas Turboat Ascii cas Boomerang Ascii cas Danger × 4 cas Ascii Funky mouse cas Ascii Ixion cas Ascii Popag the fish cas Ascii **Rotors** Ascii cas Trial ski cas sport Ascii **Thesus** Ascii cas Tetra horror cas Ascii **Tatica** Ascii cas Veel Ascii progr. zijn onder andere namen uitgebracht Disc warrior Alligata cas cas **Blagger** Alligata Contract Bridge Alligata cas kaart Challenge my bluff cas Ampalsoft Kriss krass kquiz cas denk Ampalsoft Flight path 737 Anirog cas simulator Mr. Wongs loopy laundry cas Artic Bubblebus Hustler cas biljart Boardello denk Bubblebus cas Bubblebus Aqua racer cas Glug glug CRL cas War of the worlds cas **CRL** Zeeslag cas denk ned. CD systems Woordenspel cas woordraden CD systems cas Yathzee Esvay dice game CD systems

Mole
Zexas Minder A view to Kill 11 Dice games Cards 1: Poker Cards 7: Black Jack 4 Board games 4 Board/dice games Oh Mummy! Hot shoe Shark hunter Back gammon Barn stormer Pinkie Zaxxon Buck rogers Buzz off Norseman Le mans The wreck Dragon attack Mr. Ching Space maze attack Space trouble Butamaru pants Picture puzzle Heavy boxing Step Op **Rollerball** Super billiards Hole in one Fruit search Zork 1 Zork 2 Zork 3 **Enchanter** Sorcerer Whitness **Suspect** Hitchhiker guide to galaxy **Deadline** Sea stalker **Cutthroats** Infidel Planet **Starcross** Suspended Chrysalis Frankenstein 2000 Contraption Caveman Capers Athletic land Frogger Cabbage patch kids Circus Charlie Antarctic adventure Monkey academy Hyper sports 1 Hyper sports 2 Track and field 1 Track and field 2 Konami's tennis Yie ar kung fu Sky jaguar King's valley Mopi ranger Konami's golf Mah jong Magical Tree Konami's pinnball

Memory

Steve davis snooker

cas denk ned. cas biljart **Quickdisk** cas cas geb. op film cas cas cas cas eng cas cas cas cas cas kaart cas cas cas cas cas cas cas cas car car car car car car car car car car dobbelst. eng kaart eng kaart eng eng denk autorace denk d sport sport biliart d cap sport car cas cas cas cas cas cas cas cas avontuur cas cas cas cas cas cas cas cas cas cas cas car car car car car car car car car car car car car car car car car car car sport sport sport denk

CD systems CDS DB soft Dk'tronics Domark Eborsoft Eborsoft Eborsoft Eborsoft Eborsoft Eclipse Eclipse Electric Electric Electric Electric Electric Electric Electric Electric Electric Electric Goldstar Hal Hal Hal Hal Hal Hal Hal Hal Hal Hal Infocom Infocom Infocom Infocom Infocom Infocom Infocom Infocom Infocom Infocom Infocom Infocom Infocom Infocom Infocom Icon Icon Icon Icon Konami Konami Konami Konami Konami Konami Konami Konami Konami Konami Konami Konami Konami Konami Konami Konami Konami Konami Konami

Time pilot Super cobra Konami's billiard Hyper rally Konami's base ball Comic bakery Cave adventure Gate crasher Help me Exploding atoms Smash out Vicious viper Knight othello Eric and the floaters Super chess Colour fantasia Color ball Hunter killer Shnax Ninja Hyper viper Spooks and ladders Driller tanks Binary land Fire rescue Dog fighter Coco in the castle **Cribbage** Holdfast Star avenger Mean streets Galaxia Stop the express Shadow of the bear Death valley goldrush Darkwood manor Galactic Mercenaries North sea bullion Grid runner Psygedelia Colossal adventure Dungeon adventure Return to eden Snowball Lords of time Adventure Guest Emerald Isle Special operations Panzer attack The hobbit Classic adventure Gumshoe Space walk Finders keepers Chiller BMX racers Magic carpet Mind control Mia Nugg-it Hero  $1.G.I.$ Packie Swamp Waffle **Weedy** Out space Crazy golf Cubit Punchy **Humphrey** Zakil wood 737 Flight simulator car car car car car car cas cas cas cas cas cas cas denk cas cas cas cas cas cas cas cas cas cas cas cas cas cas cas cas cas cas cas cas cas avontuur cas cas cas cas cas cas cas avontuur cas avontuur cas cas cas cas cas cas cas cas avontuur cas avontuur cas cas cas cas cas cas cas cas cas cas cas cas cas cas cas cas cas cas cas cas cas cas sport denk

Star seeker

cas

biljart autorace avontuur avontuur avontuur avontuur avontuur avontuur avontuur avontuur avontuur avontuur avontuur simulatie

Konami Konami Konami Konami Konami **Knights** Knights **Knights** Knights Knights Knights Knights Kuma Kuma Kuma Kuma Kuma Kuma Kuma Kuma Kuma Kuma Kuma Kuma Kuma Kuma Kuma Kuma Kuma Kuma Kuma Kuma Kuma Kuma Kuma Kuma Kuma Llamasoft Llamasoft Level 9 Level 9 Level 9 Level 9 Level 9 Level 9 Level 9 Lothlorien **Lothlorien** Melbourne Melbourne Megacycle **Mastertronic Mastertronic Mastertronic** Mastertronic **Mastertronic Mastertronic** Microinform. Microcom Microcom Microcom Microcom Microcom Microcom Microcom Mirage Mr micro Mr micro Mr micro

Konami

Mr micro Mr micro **Mirrorsoft Mirrorsoft** 

Caesar's travels Anty Super maze **Rollerball** Panic junction Cannon fighter Fairy Pineapplin Super mind cas denk **Supersnake** Super puzzle base cas denk Patience cas kaart Pac-man Starship simulator Capitain cosmo F 16 cas simulator Hunch back MSX darts Games pack 1 Boulder Dash Break out Crazy bullet Cando ninja Space trouble **Exchanger** Pillbox Golf Hiway star lllegus Marine battle Midnight building Midway MSX 21 Pairs Pineapply S.A.S.A. Squish'em Star ship simulator Tele bunny Tawara Turboat Turmoil Champions Dizzy ball Dizzy balloons Mission X Project A Les flics Maxima Vacumania Time bandits Cribbage Gambling pack House of horrors Dragon tower Dungeon of death Adventure plus Athletic land Monkey academy Norse man Back gammon

cas cas cas cas cas cas cas cas cas car cas simulator cas cas cas pijltjes cas cas car car car car car car car car car car car car car kaart car car car car car car car car car cas cas cas cas cas cas cas cas cas cas cas cas cas cas cas avontuur car car cas cas denk cas cas cas cas cas cas cas cas cas cas cas cas cas cas

**Mirrorsoft** Morwood Morwood Morwood Morwood Morwood Morwood Morwood Morwood Morwood Morwood Morwood Namco Nexa corp Nexa corp Nexa corp **Ocean Orpheus Orpheus Orpheus** Panasonic Panasonic Panasonic Panasonic Panasonic Panasonic Panasonic Panasonic Panasonic Panasonic Panasonic Panasonic Panasonic Panasonic Panasonic Panasonic Panasonic Panasonic Panasonic Panasonic Panasonic Panasonic Ponyca Ponyca Ponyca Ponyca Ponyca PSS PSS PSS PSS Premiermicro Premiermicro Premiermicro Premiermicro Premiermicro Premiermicro Philips Philips Philips Philips Philips **Philips** Philips Philips Philips Philips Philips Quick silva Quick silva Quick silva Quick silva Softw proj. Softw proj. Spinnaker

Kids on keys cas Face maker cas **Ranch** cas Kindercomp cas Icicle works cas Le Mans cas autorace Shark Hunter cas Armoured assault cas Car ace cas Castle combat cas Sea hunter cas Roger rubbish cas Cross force cas Flipper slipper cas Treashure castle cas Super cross force cas Trouble trolly cas Killer car cas Gosh trap cas Jumping jack cas Crunch cas Spectrapede cas Frantic freddy cas Sector alpha cas Gobble cas Bonus cas Uncle Albert cas Spectron cas Puzzle brick cas Smash cas Tennis cas Battle cross car Computer billiards car Crazy train car Monkey academy car Lode runner car car denk Chess Back gammon car denk sport Super tennis car Super golf car sport simulator Alpha squadron car Star blazer car Fenjo car **Scion** car Mouser car Dorodon car Juno first car Sparkie car Lazy jones cas 3 D golf cas Battle ship clapton cas Pinball cas Polar star cas Pyramid warp cas **Sorcery** cas Daredevil dennis cas cas biljart Snooker

Spinnaker Spinnaker Spinnaker Spinnaker **Statesoft Softworld Softworld** Spectravideo **Spectravideo Spectravideo Spectravideo Spectravideo Spectravideo Spectravideo** Spectravideo **Spectravideo Spectravideo** Spectravideo Spectravideo **Spectravideo** Spectravideo **Spectravideo Spectravideo** Spectravideo **Spectravideo Spectravideo Spectravideo Spectravideo Spectravideo Spectravideo Spectravideo** Sony Sony Sony Sony Sony Sony Sony Sony Sony Sony Sony Sony Sony Sony Sony Sony Sony **Terminal** Toshiba Toshiba Toshiba Toshiba Toshiba Virgin Vision Vision

### MSX EDUCATIEF

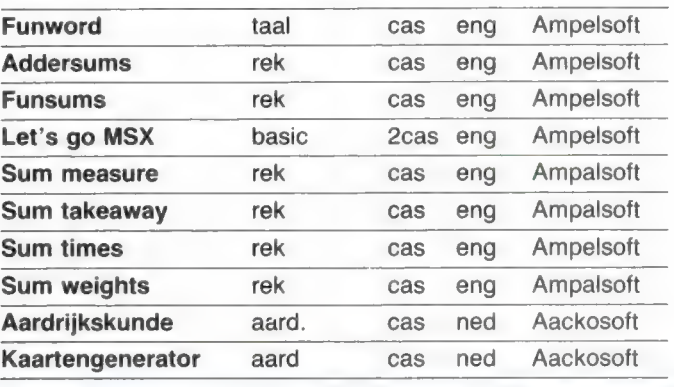

Zaxxon Buck rogers Congo bongo Keystone kaper

**HERO** Beam rider River Raid The snowman Ant attack Fred Booga boo Manic miner Jet set willy Fraction keyer

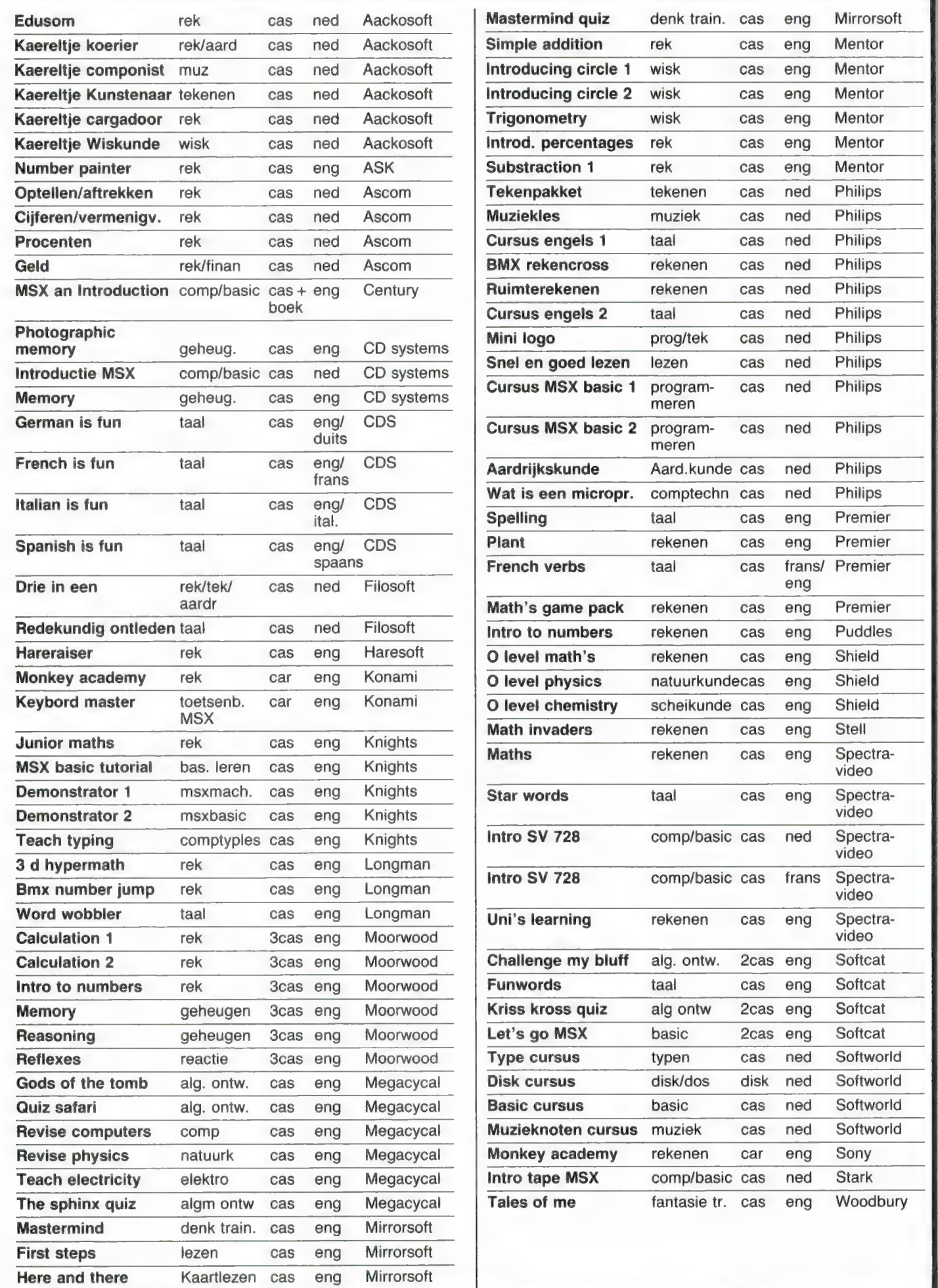

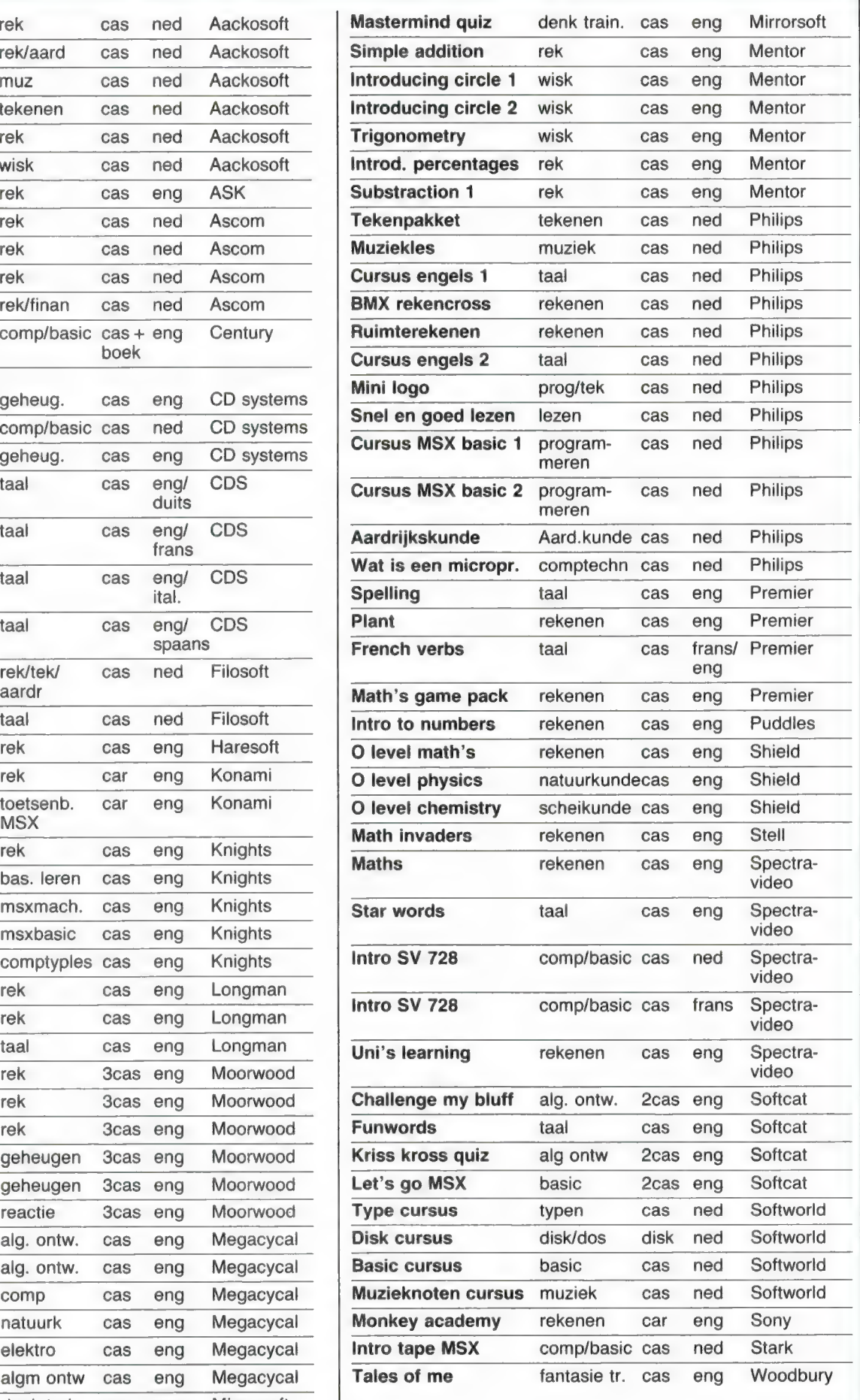

# MSX PROGRAMMEER — TALEN/TOOLKITS EN HULPPROGRAMMA 'S

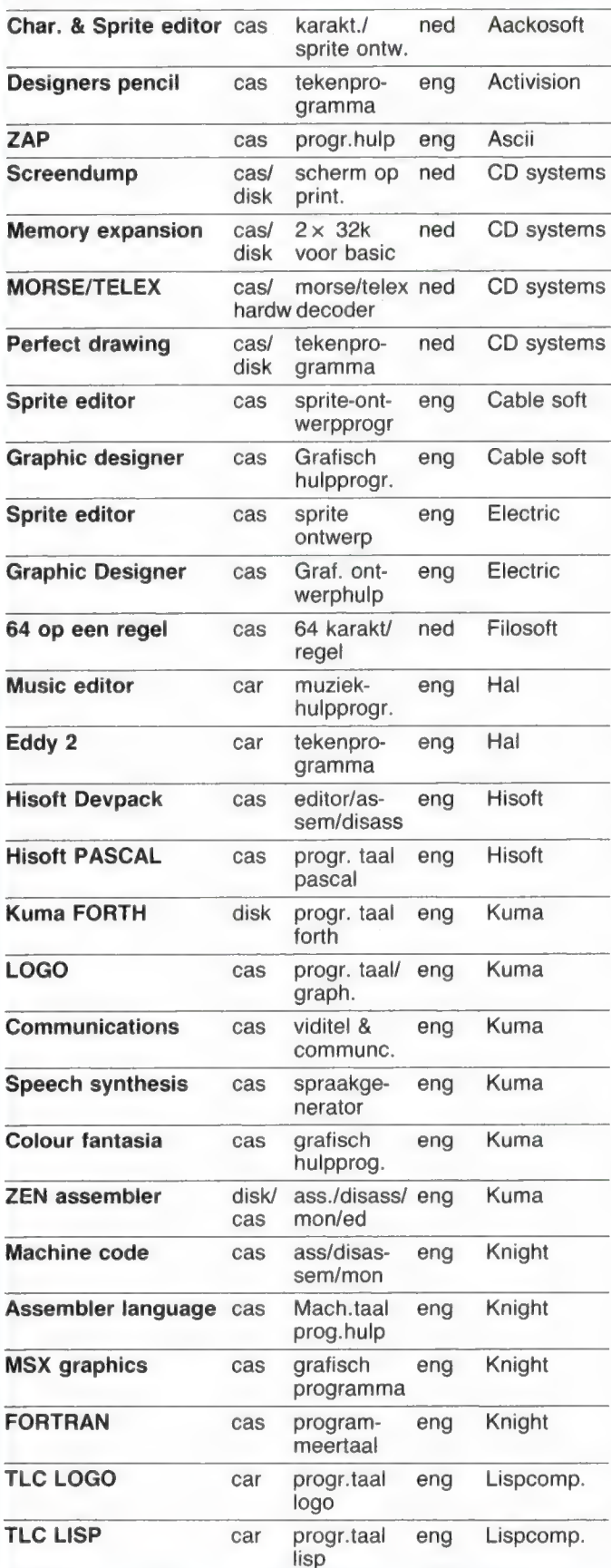

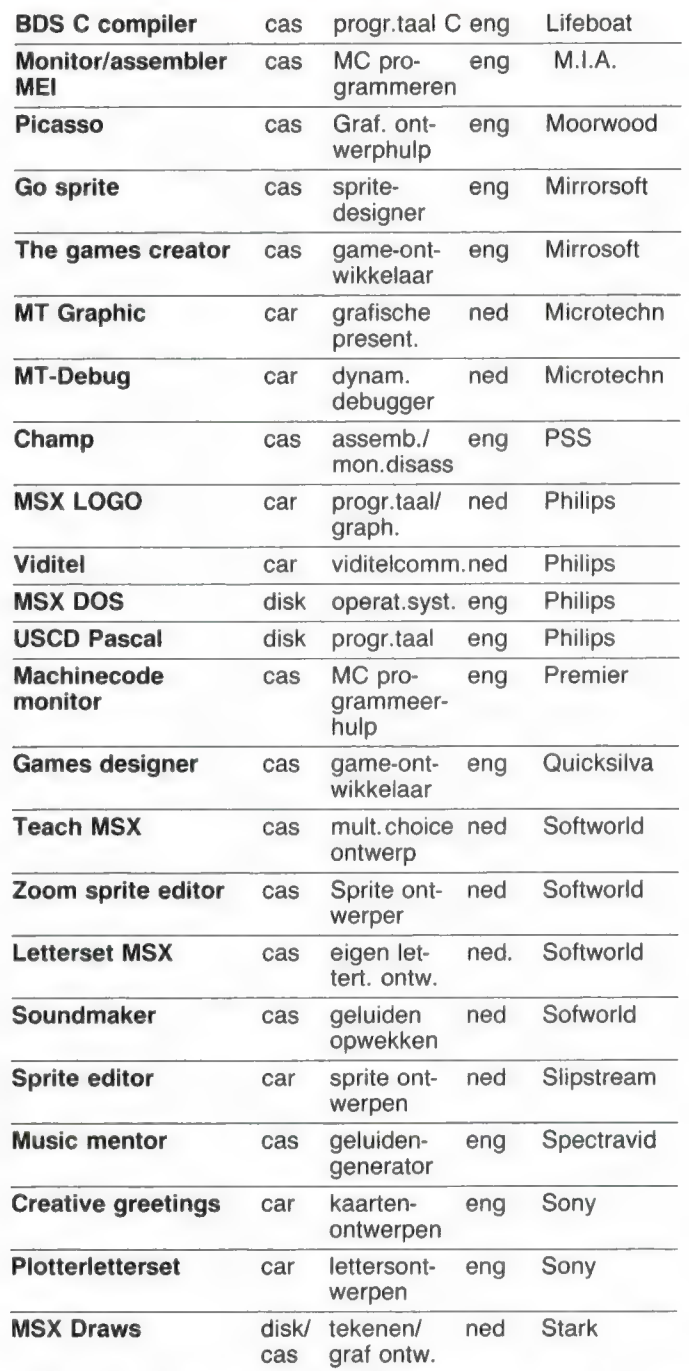

# MSX SERIEUZE, ZAKELIJKE EN GEBRUIKS PROGRAMMA'S

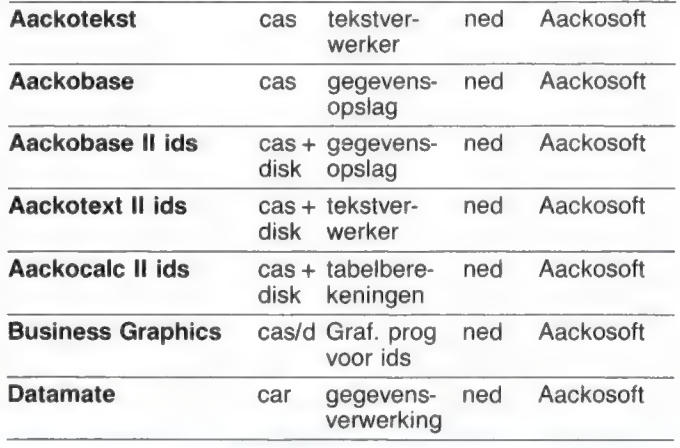

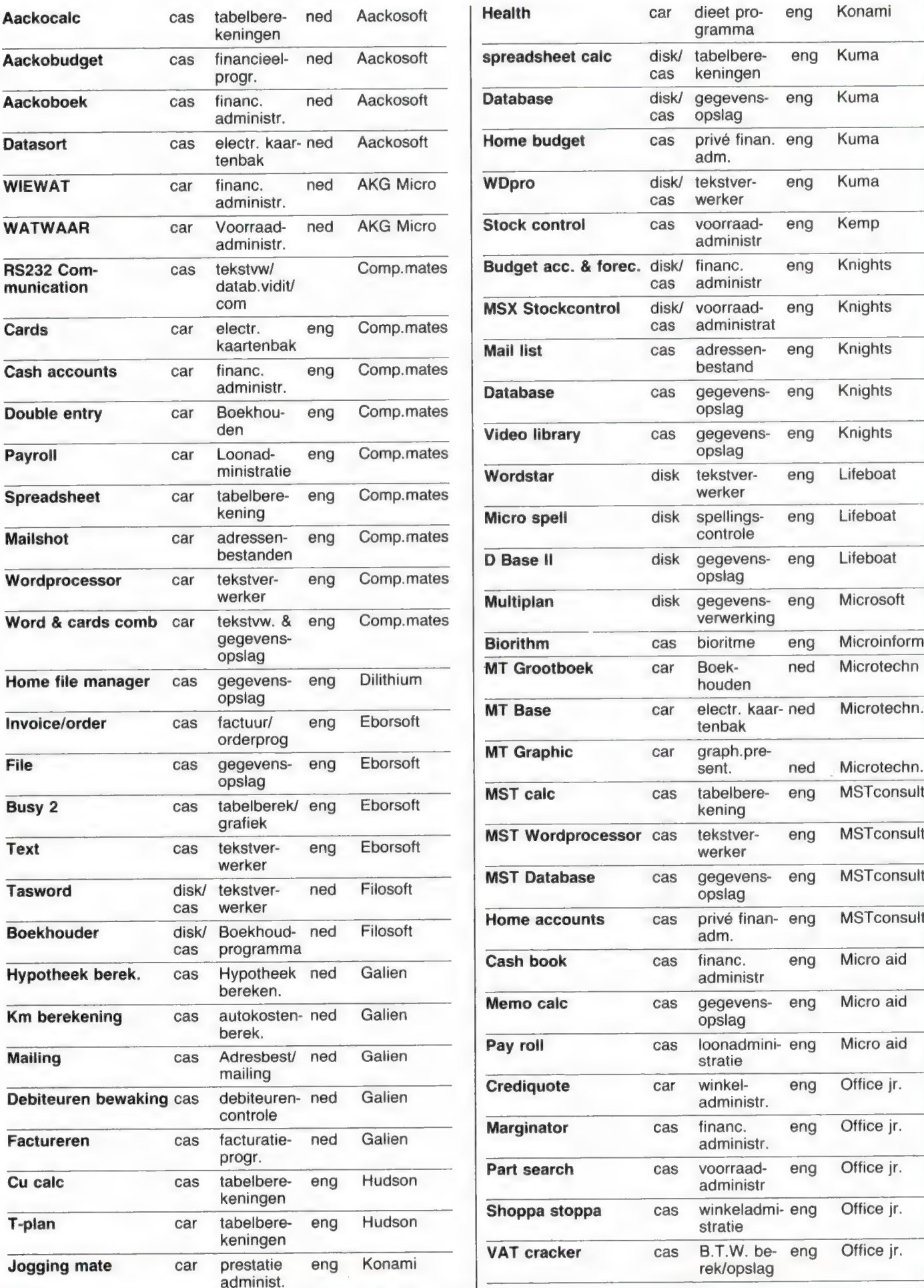

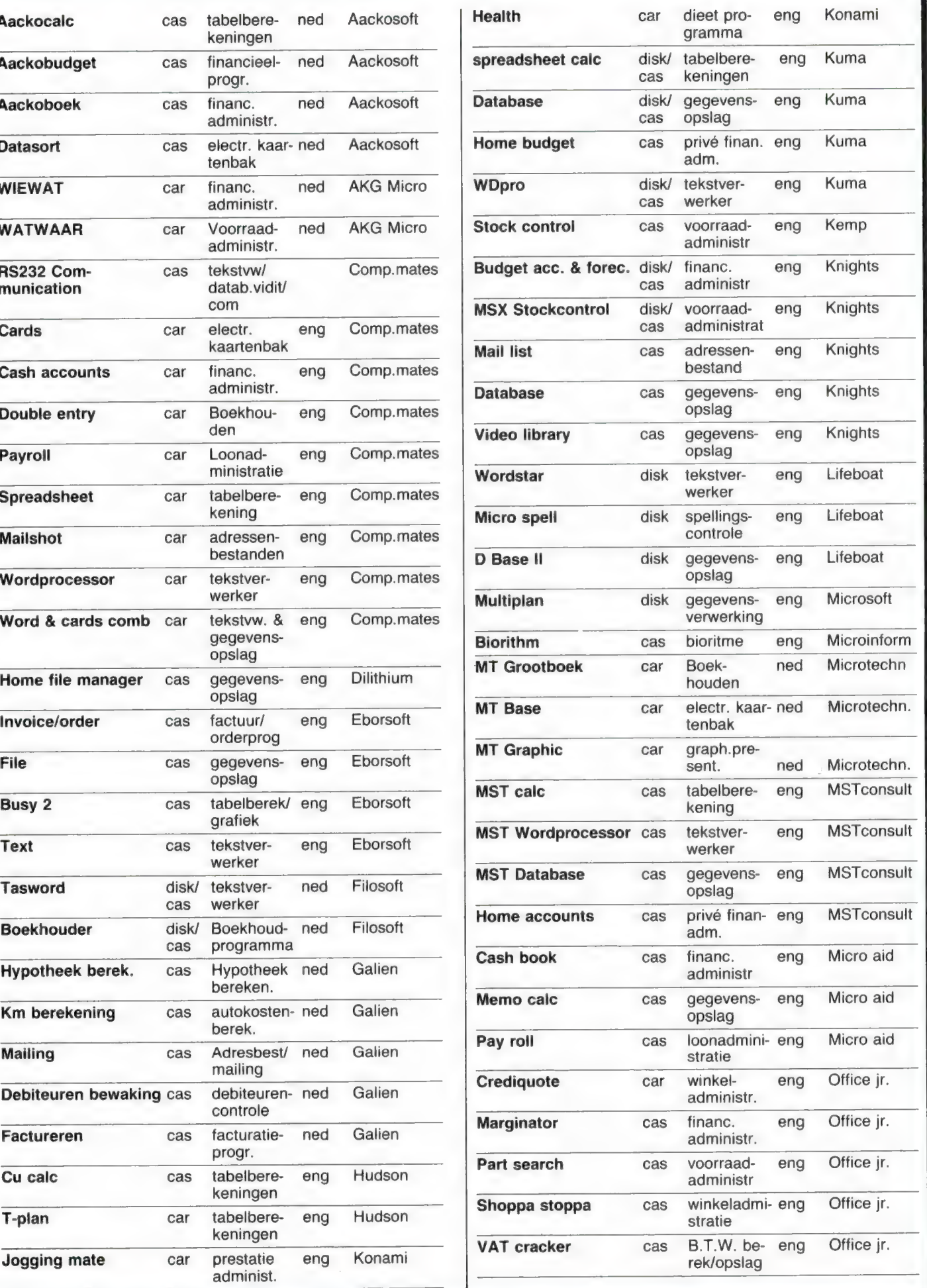

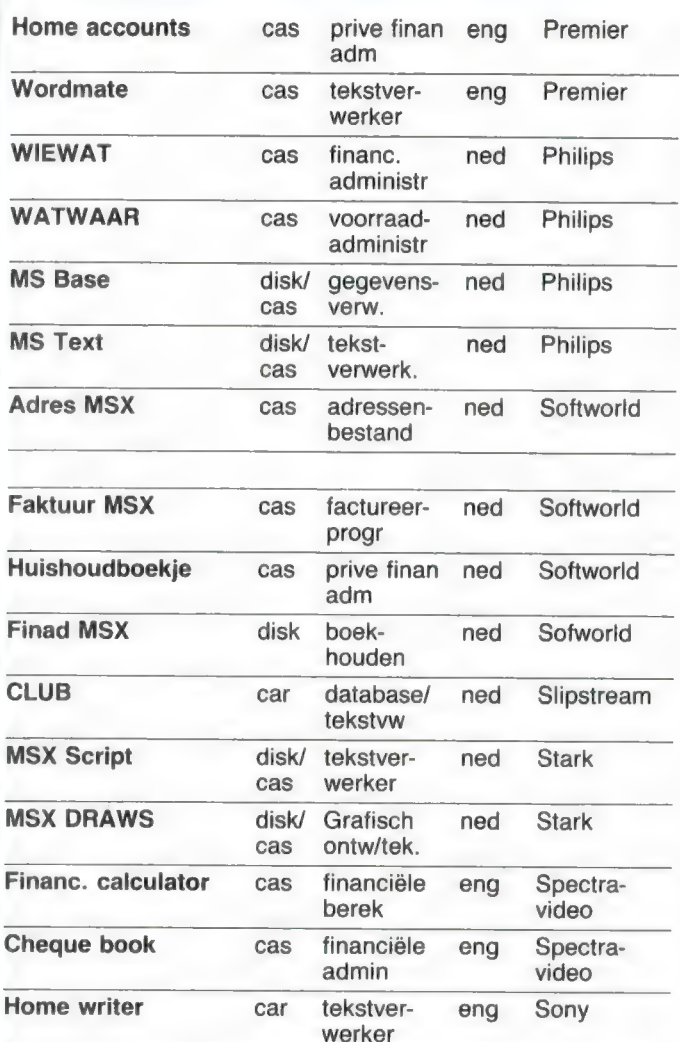

### MSX BOEKEN

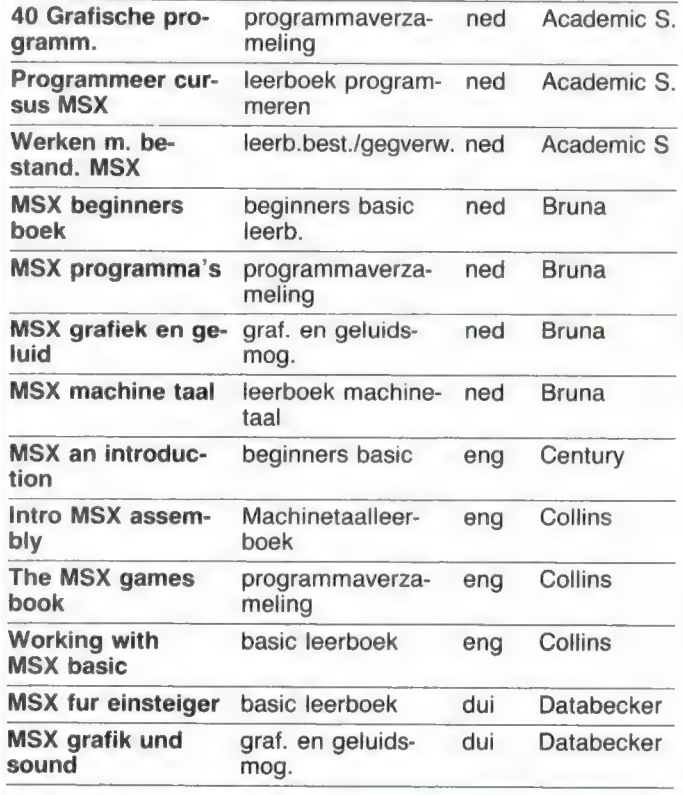

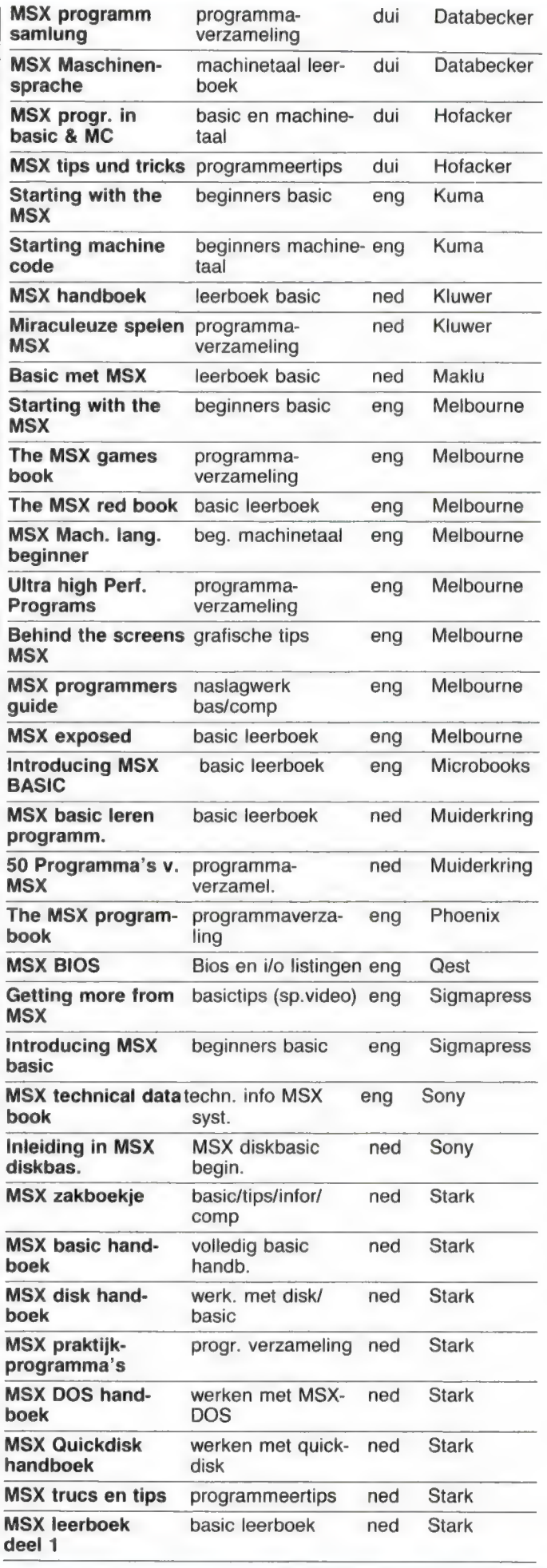

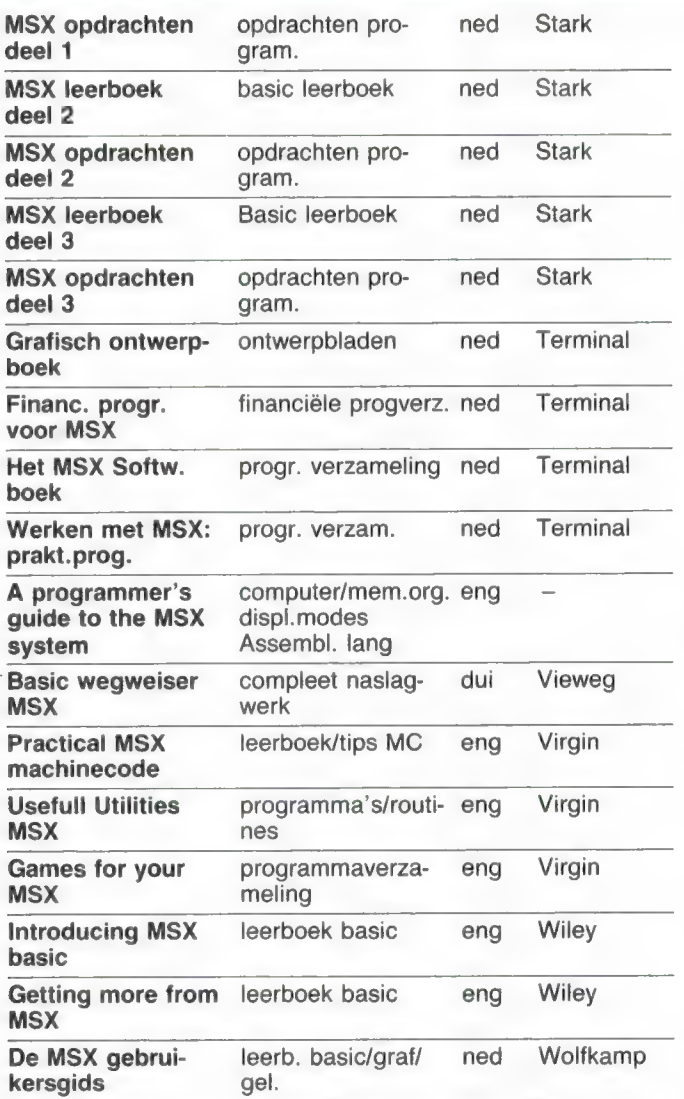

### MSX SOFTWARE HUIZEN GROOTHANDELS EN BOEKEN-UITGEVERS IN NEDERLAND

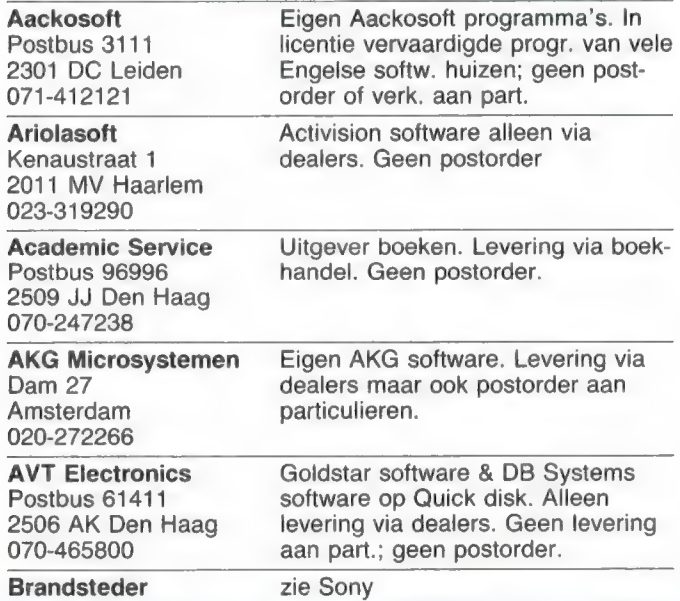

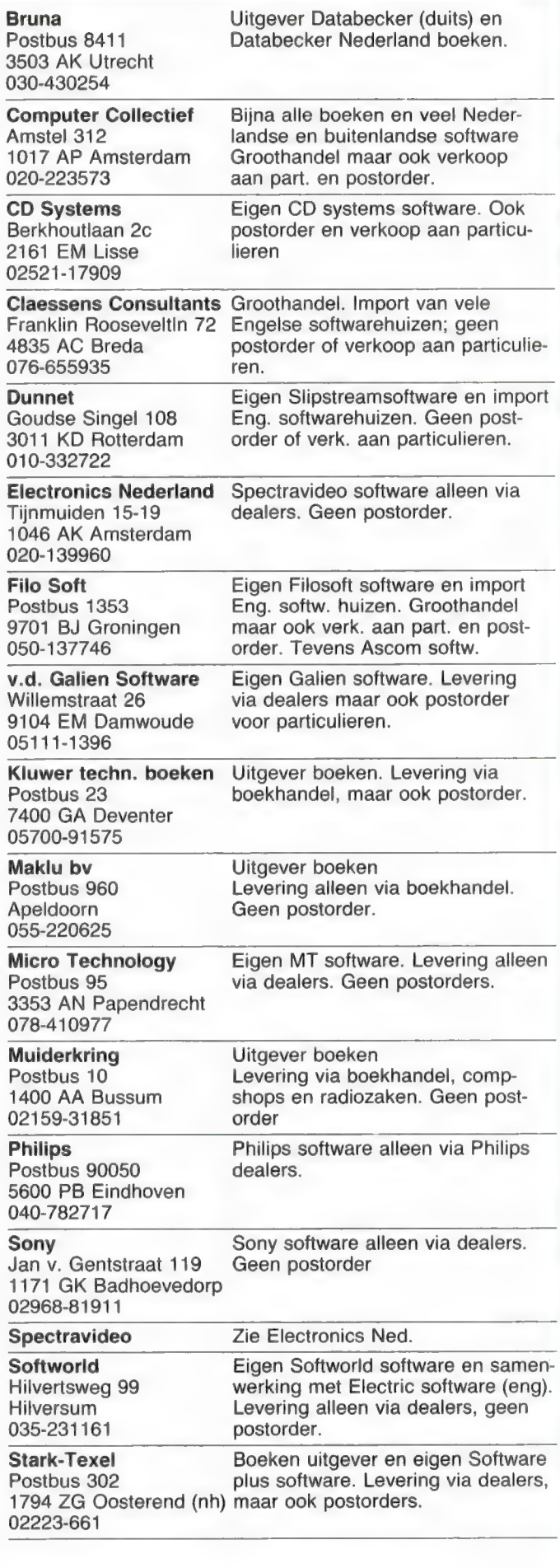

Terminal software publicaties Postbus 111 5110 AC Baarle-Nassau 04257-9161

Wolfkamp uitgeverij Weteringschans 221 1007 KG Amsterdam 020-278931

Uitgever Terminal Nederl.tal. boeken Levering via dealers

Uitgever boeken. Levering via boekhandel, maar ook aan particulieren en postorder.

### GROTE ENGELSE MSX DISTRIBUTEURS

GAMESMANSHIP 65 Cassiobury Avenue Bedfont Middlesex TW149JE 09-4418905636 (eng) **NEMESIS** 

DISTRIBUTION Itd 2 Iffley Road Hammersmith London W60PA 09-4417412299 (eng)

#### TAVISTOCK Itd 21 The Broadway Bedford MK402TL 09-4423456323 (eng)

UNITSOFT 136 Ingramstreet Unit 6 **Glasgow** 

THORN EMI Thomson house

296 Farnborough Hampshire GU147NU 09-44252543333 (eng) **LIGHTNING** 

841 Harrow Road Harlesden London NW105NH 09-4419695255 (eng)

MICRO DEALER (UK) itd 29 Burrowfield Welwyngarden City

Hertfordshire AL74SS 09-44707328181 (eng)

CENTRE SOFT Itd Unit 10 Parkway Industrial Centre Heneage street Birmingham B74LY 09-44213593020 (eng) Heeft veel Engelse MSX software Levert ook aan particulieren. Rekent 50 P verzendkosten naar Europa, 1 pond buiten Europa

Heeft zeker 70% van alle in deze lijsten opgenomen Engelse en Amerikaanse software in voorraad. Levert alleen aan firma's

Heeft het complete pakket MSX software van elk Engels software op voorraad. Levert ook aan particulieren. Berekent 4 pond verzendkosten voor bestellers buiten Engeland Heeft een redelijke sortering Engelse MSX software en vrijwel alle Konami cartridges. Alleen Postorder. 1 pond verzendkosten per item voor bestellers buiten Engeland. Heeft van een beperkt aantal Engel-

se softwarehuizen de bestlopende progr. op voorraad. Postordert ook aan particulieren.

Heeft van een beperkt aantal Engelse softwarehuizen de bestlopende programma's op voorraad.

Heeft van een beperkt aantal Engelse softwarehuizen de bestlopende programma's op voorraad. Postordert ook aan particulieren.

Heeft van een beperkt aantal Engelse softwarehuizen de bestlopende programma's op voorraad. Postordert ook aan particulieren.

### MSX SOFTWARE HUIZEN BUITENLAND

A & F SOFTWARE Unit 8 Canalside industrial estate Woodbine east street Rochdale, Lanc 09-44706341111 (Eng)

ACTIVISION (uk) 15 Harley house Marleybone rd London NW1 09-4414867588 (Eng)

ALLIGATA SOFTWARE 1 Orange Street Sheffield S14DW 09-44742755796 (Eng)

AMPALSOFT POBox 19 Knutsford **Chesire** WA160HE 09-44565893563 (Eng)

ANIROG SOFTWARE 29 Westhill **Dartford** Kent 09-4432292513 (Eng)

ARTIC COMPUTING Itd **Mainstreet** Brandesburton Driffield Nth Humberside YO258RL 09-44401435533 (Eng)

ASK London House 68 Upper Richmond rd London SW152RP 09-4418746046 (Eng)

ASCII Sumimoto Minami Aoyama Building 5-11-5 Minami Aoyama Minato-ku, Tokio 09-8134867111 (Japan)

BUBBLE BUS software 87 Highstreet **Tonbridge** Kent TN91RX 09-44732355962 (Eng)

CABLE SOFTWARE Cape House 52 Limbury Road Luton Beds LU32PL (Eng)

CDS **Silverhouse Silverstreet** 

Doncaster DN11HL 09-4430221134 (Eng)

COMPUTER MATES Itd POBox 2 Houghton Down **Stockbridge** Hampshire SO206LE 09-442648108824 (Eng)

**CRL** 9 King's yard Carpenters rd London E152HD 09-4415332918 (Eng)

DILITHIUM PRESS SOFTW. 8285 SW Nimbus Suite 151 Beaverton OR 97005 09-15036462713 (USA)

ELECTRIC SOFTWARE ltd 8 Greenstreet Willingham Cambridge CB45JA 09-4495481991 (Eng)

HUDSONSOFT 26 Wyecombe Gardens London NW118AL 09-4414583310 (Eng)

HOFACKER COMP. BOOKS Tegernseer Strasse 18 D 8150 Holzkirchen 09-4980247331 (W-Dui)

**HISOFT** 180 Highstreet north Dunstable Beds LU61AT 09-44582696421 (Eng)

HUMAN EDGE SOFTW. corp 3445 Faber Place Palo Alto CA 94303 09-14154931593 (USA)

INFOCOM inc. 55 Wheeler Street **Cambridge** MA 02138 09-16174921031 (USA)

INTELLIGENT SOFTWARE ltd 37 Bedford Square London WC13HW 09-4416367017 (Eng)

KEMP Itd 43 Muswell Hill London N103PN 09-444445499 (Eng) KNIGHTS 108 Rose mount place Aberdeen AB24YW 09-44224630526 (Eng)

KONAMI (uk) Itd 269 Field end Road Eastcote Middlesex HA49LS 09-4414292446 (Eng)

KUMA COMPUTERS Itd Unit 12 Horseshoe Park Horseshoe Road Pangbourne Berks RG87JW 09-4473574335 (Eng)

LIFEBOAT 1651 3rd Avenue New York NY 10128 09-12128600300 (USA)

The LISP COMPANY 430 Monterey Avenue Suite 4 Loa Gatos CA 95030 09-14083543668 (USA)

LEVEL 9 COMPUTING 229 Hughenden Road High Wycombe Bucks HP135PG 09-4449426871 (Eng)

LLAMASOFT Itd 49 Mount Pleasant **Tadley** Hants RG226BN 09-4473564478 (Eng)

LONGMAN SOFTWARE Longman House Burnt Mill Harlow Essex CM202JE 09-4427926721 (Eng)

MASTERTRONIC Itd Park Lorne 111 Park Road London NW8TJL 09-4419354944 (Eng)

MC LOTHLORIEN 56 A Park Lane Poynton Chesire SK121AE 09-44625876642 (Eng)

MEGACYCAL SOFTWARE Itd POBox 6 **Birkenhead** Merseyside L436XH 09-44516523139 (Eng)

MELBOURNE HOUSE 39 Milton trading Est. Abingdon Oxon OX144TD 09-44235835001 (Eng)

### MICRO AID

25 Forestreert Praze Camborne Cornwall TR140JX 09-44209831274 (Eng)

MICROCOM 67 Gestridge Road **Kingsteignton** Devon TQ123HJ 09-4462660473 (Eng)

MIRRORSOFT Mirror Group Newspapers Holbourn Circus London EC1P1DQ 09-4418223971 (Eng)

MPL Maple Walk Bexhill East Sussex TN394SN 09-4442435840 (Eng)

MICROSOFT Inc. 10700 Northup Way Bellevue WA 98009 09-12068288080 (USA)

Mr MICRO Itd 69 Partington Lane Swinton Manchester M273AL 09-44617282282 (Eng)

MUSIC SALES 78-79 Newmanstreet London W1T3LA 09-4416367777 (Eng)

MST CONSULTANTS Newton Road Bovey Tracey Devon TO138BB 09-44626832617 (Eng)

NAMCO AMERICA Inc. 343 Gibraltar Drive Sunnyvale CA 94089 09-14087457600 (USA)

NEXA CORPORATION 147 22nd Avenue San Francisco CA 94121 09-14153875800 (USA)

OCEAN SOFTWARE Ocean House 6 Central Street Manchester M255NS 09-44618326633 (Eng)

OFFICE Jr. Market Place **Oundle** Nr Peterborough PE84BA 09-4483272127 (Eng)

#### ORPHEUS SOFTWARE

The Smitty Unit 1 Church Farm Hatley St. George Nr Sandy Beds SG193HP 09-4476751481 (Eng)

PANASONIC UK Itd 300-318 Bath Road Slough Berks SL16JB 09-447534522 (Eng)

PSS 452 Stoney Stanton Rd Coventry CV65DG 09-44203667556 (Eng)

QUICKSILVA Itd Palmerston Parkhouse 13 Palmerston Road Southampton SO11LL 09-4470320169 (Eng)

QUEST PUBLISHING Inc. 39W 32nd Street Suite 800 New York NY 10001 (USA)

SOFTWARE PROJECTS Bearbrand Complex Allerton Road **Woolton** Liverpool L257FS 09-44514289393 (Eng)

SPINNAKER SOFTWARE 1 Kendall Square **Cambridge** MA 02139 09-16174941200 (USA)

STELL SOFTWARE Itd 36 Limefield Avenue Whally Lancs. BB69RP (Eng)

TASMAN SOFTWARE Itd Springfield House Hyde Terrace Leeds LS29LN 09-44532438301 (Eng)

TERMINAL SOFTWARE Derby House Derby Street Bury BL9ONW 09-44617614321 (Eng)

THORN EMI Thompson House 296 Farnborough Road Farnborough **Hampshire** 09-44252543333 (Eng)

TOSHIBA (UK) Itd Toshiba House Frimley Road Frimley Surrey GU165JJ 09-4427681691 (Eng)

#### VIRGIN GAMES

2-4 Vernon Road Portobello Road London W112DX 09-4417278070 (Eng)

#### VISIONS

1 Felgate Mews Studland Street London W69JT 09-4417487478 (Eng)

# OPSLAG SYSTEMEN VOOR DE

### Het operating systeem

Het Operating Systeem beslaat een kleine 6900 bytes in ROM ofwel 6877 bytes voor wie het precies wil weten. U kunt dat zelf ook nagaan met het volgende tamelijk voor de hand liggende foefje. Wanneer de standaard Sinclair ROM geen raad weet met een of andere opdracht volgt een foutmelding. Er wordt echter eerst gekeken of er toevallig geen schaduw RAM of ditto ROM aanwezig is. Zoja dan wordt dat aangeroepen. U voert dus een gewone SAVE opdracht uit naar microdrive, wafadrive of wat dan ook, afhankelijk van uw systeem. Die bepaalde SAVE wordt niet herkend door de normale ROM. Er wordt dus overgeschakeld en u grijpt uw kans en kopieert de geheugeninhoud want pas na die SAVE wordt er weer teruggeschakeld. U doet dus SAVE\*"'m",1,"dos"CODE 0,8192 en daarna een overeenkomstige LOAD met als beginadres bijv. 40000. De machinecode wordt zo immers naar een voor u makkelijk toegankelijke plaats in het geheugen verplaatst. Daar kunt u die code op uw gemak bekijken. Nu eindigt machinecode altijd met de RETurn opdracht. In aanhangsel A van uw Spectrum handboek vindt u die als CODE 201 weer terug. De opvolgende geheugenplaatsen bevatten niets. Omdat een ROM 'ingebrand' wordt is 'niets' hier gelijk aan 255 oftewel allemaal eentjes in binair. ROM informatie staat dus als het ware op z'n kop, en is, zoals het officieel heet: complementair. Met PEEK in een FOR/NEXT lus zoekt u nu een combinatie van bytes die bestaat uit CODE 201 gevolgd door een aantal malen 255. U weet zo zeker dat u aan het eind van de machinecode zit. Wij deden dat in BETA BASIC met behulp van MEMORY\$ en INSTRING. Dan gaat het allemaal wat vlugger. Voor de microdrive of beter voor Interface One vonden we zo een totaal van 7906 bytes. Wat hebt u nu als lezer aan dit soort achtergrond informatie? Direct natuurlijk weinig. Wij baseren er echter onze conclusie op dat we blijkbaar met een efficiënte

DOS van doen hebben want in principe doet de Discovery wat de Microdrive ook kan. De Discovery doet het echter meestal eenvoudiger (is dus vaak beter) en kent daarnaast een handvol zaken meer. Over dat 'meer' hebben we 't straks nog uitgebreid.

### Wat is Microdrive compatibel?

Opus schermt nogal met het verenigbaar zijn met voor de Microdrive bestemde programma's. Dat is meestal waar, voor zover het in boeken en tijdschriften vermelde BASIC programmalistings betreft. Die kunt u over het algemeen letterlijk overnemen met inbegrip van die vingeracrobatiek vereisende syntaxis. Zodra er PEEK instructies aan te pas komen wordt het echter uitkijken geblazen. De Discovery zelf verdraagt GEEN Interface One naast zich en dus moet u Zoals terecht in de handleiding wordt opgemerkt een over te nemen programma van Microdrive eerst op de band zetten, (dan de hele bups demonteren en de Discovery aansluiten) en tenslotte het programma van band op disk overzetten.

Het voordeel van die identieke syntaxis gaat echter wel op als er in het handboek van uw programma's, zoals daar bijv. zijn (gaan we weer) TASWORD 2, BETA BASIC, MASTERFILE 9 en dergelijke, aanwijzingen staan betreffende het overzetten op Microdrive. U leest dan gewoon disk in plaats van Microdrive en doet verder precies wat er staat. Deze vlieger gaat echter niet op voor OMNICALC. Dat komt met aan zekerheid grenzende waarschijnlijkheid omdat de Discovery een verbetering van een klaarblijkelijke schoonheidsfout in Interface One bevat. Wanneer u op een 'kale' Spectrum de inhoud van de systeemvariabele PROG op adres 23635/6 opvraagt krijgt u als antwoord 23755. Zodra u Interface One aan uw uitbreidingspoort hangt leest u 23925 en vaak een nog hogere waarde. Met andere woorden: Interface One eist een permanent

stuk geheugen op dat u na gebruik niet terugkrijgt. De Discovery geeft dat wel elke keer terug. In het Omnicalc programma zit een pauze. Het programma 'kijkt' dan of er extra geheugen in gebruik is. Zoja, dan hangt er blijkbaar een Interface One aan uw computer en kan er dus een kopie getrokken worden. Zonee, dan kan er ook geen kopie gemaakt worden. Er zijn meer programma's die volgens dit systeem werken en die zijn dus geen van alle zonder meer op schijf te zetten. Zover zijn we echter nog niet. We beginnen bij 't begin en dat is zoals u inmiddels wel weet het FORMATteren, het indelen van een schijf. Dat gaat met de opdracht FORMAT "m";1; naam" aangenaam snel. Een VERIFY is hierna helaas niet mogelijk. Elke disk track bestaat uit 18 sectoren van 256 bytes in dubbele dichtheid of 4608 bytes/track (weer een nieuwe 'norm' er bij). Totaal hebt u zo per schijf 178 kilobytes tot uw beschikking. Wanneer u een dubbele Discovery hebt kunt u met die indeling rommelen en er mogelijk een procentje of 10 extra opslagruimte uitslepen. Dat is natuurlijk meegenomen, zeker wanneer u toch niet van plan bent programma's met iemand anders uit te wisselen. De doorsnee gebruiker blijft dus van die instelling af en laat het zoals het is. Opus is druk in de weer softwarehuizen voor hun systeem te interesseren met de bedoeling dat er programma's direct op schijf beschikbaar komen en is dus gebaat bij een universele norm. Naar onze mening ondergraven ze dat zelf door ieder z'n eigen inde-. ling te laten kiezen.

Over norm gesproken. Wij ontdekten dat er blijkbaar schijfjes en schijfjes zijn. Wij hadden de beschikking over diverse MFDs van SONY, 3M, MEMOREX en BASF. Die zijn bijna allemaal in twee of drie verschillende Discoveries uitgeprobeerd. Met als enige uitzondering de disks van BASF ging dat prima. Tot onze stomme verbazing was er met die BASF dingen geen goed garen te spinnen.

Programma's die opeens zoek wa-

# SINCLAIR SPECTRUM

deel 5 door J. Kuiper

ren, onverklaarbare foutmeldingen, eigenlijk alles wat mogelijkerwijs fout zou kunnen lopen ging vroeg of laat de mist in. Er was werkelijk geen pijl op te trekken en we zouden u niet bij benadering kunnen zeggen of dat nu aan die MFDs van BASF of aan de Discovery ligt. U bent dus bij dezen gewaarschuwd, want ook anderen hebben dezelfde ervaring met BASF 3,5 inch disks.

#### De software

We zeiden al dat u per disk 178 kilobytes ter beschikking staan. Die sectorgrootte van 256 bytes staat dus een efficiént gebruik van de diskcapaciteit toe. Omdat VERIFY hier niet werkt blijft u niets anders over dan CAT 1. Zolang daar in dit stadium maar als antwoord 178 uitkomt is alles blijkbaar goed. U kunt nu een programma intypen of van band inlezen met het gebruikelijke LOAD""". Dat programma kan nu met SAVE\*"m";1;"naam" op disk gezet worden. Of dat ook echt gelukt is controleert u met VERIFY\*''m'';1;''naam''. Na de opdracht CAT 1 moet nu ook de programmanaam op het scherm zichtbaar worden. Tot zover is er niets nieuws onder de zon en blijft alles bij hetgeen we van de microdrive reeds kenden. Eerlijk gezegd vinden we het een gemiste kans dat die CATalogus niet wat meer informatie geeft. De file extensions die we onder meer reeds bij de BETA-DISK en WAFADRIVE leerden kennen zijn toch wel minimum vereisten zo langzamerhand. Juist omdat men een aantal zaken ten opzichte van de microdrive zo mooi heeft verbeterd krijgen we bij de Discovery nogal eens de indruk van een hap-snap beleid. Het lijkt alsof die verbeteringen geheel willekeurig zijn aangebracht. In de ROM is nog plaats genoeg, dus daar kan 't niet aan liggen.

Nu zijn er inmiddels voor de microdrive wel programma's gepubliceerd waarmee u een CATalogus in beeld kunt brengen met informatie waar u wat aan hebt. Die maken echter gebruik van de systeem variabelen zoals Interface 1 die rewaar u wat aan hebt. Die maken<br>
echter gebruik van de systeem tuurlijk ook in de trant van 10 FOR-<br>
variabelen zoals Interface 1 die re-<br>
MAT ''j'';1:LOAD\*1,''spelnaam''. Wordt vervolgd<br>
variabelen zoals Interface 1 die re

serveert en toekent. Voor de Discovery hebt u er dus niets aan en daarnaast wordt er in het handboek geen punt of komma aan enige technische achtergrond informatie gespendeerd. Een absoluut dieptepunt. Alle andere tot nog toe door ons bekeken systemen gaven toch altijd wel iets over hun inwendige prijs. Voorlopig kunnen we u alleen als tip aan de hand doen alle Basic programma's namen met kleine letters te geven en als het om CODE of DATA gaat hoofdletters te gebruiken. Dat helpt al iets. U weet dus nu meteen dat net zoals dat bij de microdrive het geval is ook DATA en CODE als file-extensions herkend worden. Hetzelfde geldt voor de toevoeging LINE en het gebruik van "run" als naam voor uw belangrijkste programma. Tot zover blijft alles dus bij het oude. We stipten echter al een paar keer aan dat een aantal microdriveopdrachten fraaie toevoegingen resp. verbeteringen kennen. Het eerder genoemde FORMAT is daar een goed voorbeeld van. Wanneer u een FOR-MAT opdracht geeft is alle informatie die eventueel op die schijf stond voor altijd verloren. U moet dus met FORMAT erg voorzichtig zijn. De Discovery vraagt daarom als er al iets op de betreffende disk staat Destroy...? Door de 'N' van nee in te typen kunt u dat vernietigen voorkomen en een ander schijfje pakken. Een uitbreiding van FORMAT betreft het gebruik van een lolstok. Met FORMAT "j";1 schakelt u hem in en met FORMAT "j'";0 weer uit. In de handleiding vindt u een aantal uitgewerkte programmavoorbeelden met betrekking tot het gebruik van de joystick. Wij hebben er een aangesloten, een van de bekende spelen ingelezen en geconstateerd dat het allemaal naar behoren werkte. Het is dus wel zo gemakkelijk het Basic gedeelte van de spelletjes die u op disk overzet meteen even te voorzien van zo'n FORMAT opdracht. Als dat om de een of andere reden niet lukt, niet getreurd, een eenregelige Basicloader werkt natuurlijk ook in de trant van 10 FOR-MAT "j";1:LOAD\*1,"spelnaam".

Die vorm van LOAD hierboven is geen drukfout. Het kan dus echt met LOAD\*1,"naam" maar net zogoed met het omslachtige maar 'vertrouwde' LOAD\* "m",1,"naam". Hoewel vertrouwd, er is toch nog wat 'vreemds' aan de hand. De microdrive kent namelijk een zoals dat in het Engels zo mooi heet 'non documented facility' of in het Nederlands een 'niet nader omschreven mogelijkheid'. Dat is een beschaafde omschrijving voor een door een toeval ontstane en onvoorziene extra mogelijkheid. In duidelijker taal dus een stommiteit die toch nog goed uitpakt. Die bestaat er hier uit dat u naar verkiezing puntkomma's en komma's door elkaar mag gebruiken. Dat geldt dus voor alle microdrive SAVE, LOAD, VERIFY, enz. opdrachten en — hoe bestaat het — ook voor de dittos bij de Discovery. Nu lieten wij in eerste lezing ook die vier aanslagen omvattende "m"; weg. Dat is nu weer zo'n goed bedoelde poging van de Discovery het leven van de gebruiker wat te veraangenamen. We geven grif toe dat die vier tekens minder een verbetering zijn ten opzichte van de oorspronkelijke situatie. Maar waarom nou niet even die stap volledig gezet en ook dat sterretje eruit gegooid? Voor het onderscheid tussen disk en cassetteband is alleen een cijfer voor de aanhalingstekens voldoende en juist dat sterretje zit op geen enkel toetsenbord echt onder handbereik. Denkt u nu vooral niet dat wij het midden en de beide einden willen of zelfs het onmogelijke eisen. We hebben het hier in een werkend programma en het is dus niets meer of minder dan een kwestie van een goede programmeur. Dit is een typisch voorbeeld van een gemiste kans om van iets moois iets buitengewoons te maken.

wordt vervolgd

# ER ZIT MOUZIEK IN UW

De Spectrumcomputer is een bijzonder veelzijdig apparaat, niet in de laatste plaats door het gigantisch aanbod van hulpapparatuur en software. In vergelijking met wat andere computers tegenwoordig standaard te bieden hebben is het met het geluid echter maar bedroevend gesteld. De BEEP opdracht is niet meer dan dat, een geknepen bliepje. Er zijn natuurlijk wel allerhande uitbreidingen te koop waaronder de overbekende 3 kanaals geluidschip van General Instruments zodat u, als u zonodig moet, toch kabaal kunt maken. Toch is er met de Spectrumbeep ook nog wel wat te bereiken.

Nu is 't natuurlijk wel zo dat voordat u muziek kunt maken, die toch eerst geschreven zal moeten worden. Een in onze ogen bijzonder fraai hulpmiddel is de MUSIC TYPE-WRITER. Daarmee kunt u op redelijk eenvoudige wijze muziek componeren en meteen noteren. Het geluid is en blijft benepen. Het gaat hier echt alleen om de notatie, maar die is dan ook perfect.

### MUSIC TYPEWRITER

Het programmapakket bestaat uit een doos met daarin de gebruikelijke cassetteband alsmede een handleiding en een overlegvel. Dat overlegblad is eigenlijk onmisbaar, maar alleen geschikt voor het 'rubber' toetsenbord. Bij alle andere toetsenborden kunt u het alleen maar naast uw computer leggen en als opzoekblad gebruiken. Het programma komt uit Engeland. Het eerste wat een muziekkenner opvalt is de Duitse notatie. Waar wij een 'B' bedoelen zegt de Duitser een 'H'. De makers van dit programma blijken dan achteraf ook in Zwitserland te zitten. Dat is dus weer eens iets nieuws. Na het gebruikelijke LOAD"" wordt het programma bijzonder gebruiksvriendelijk vanuit een drietal menu's bestuurd. Ook wanneer u geen draad verstand van muzieknotatie hebt dan kunt u toch met dit programma uit de voeten en naderhand trots de computer uw compositie ten gehore laten brengen. De handleiding is zoals gebruikelijk weer eens in het Engels en door het gespecialiseerde gebied met de bijbehorende terminologie moet die barrière eerst genomen worden. We geven daarom hier en daar de vertalingen van een aantal termen.

### MENUGESTUURD

Het hoofdmenu staat op bladzijde nul. Van hieruit kiest u bladzij 1 of 2, maakt een afdruk op uw printer, schrijft, wijzigt, speelt of herhaalt een muziekstuk.

Op bladzijde een geeft u onder an $dere de toonsoort = key signature$ (alleen grote terts), de maat (signature), de tempi, de gewenste bas- of vioolsleutel (clef) en de richting van de stokken (tails) aan.

Op pagina twee ten slotte vindt u de inhoudsopgave. Er is plaats voor 16 verschillende wijsjes en 254 maten (bars). Van hieruit is het mogelijk uw laatste compositie voor het nageslacht te bewaren dan wel een eerder opus terug te halen.

We hebben in bovenstaande alinea de nodige muziektermen, rondgestrooid. Speciaal voor die mensen die NU vinden dat het allemaal boven hun muzikale pet gaat. Want dat vinden we nu juist zo sympathiek aan dit programma. Alle bovengenoemde parameters (eindelijk weer een echte computeruitdrukking) kennen defaults, voorinstellingen dus. Als bijna muziekanalfabeet doet u het volgende:

Vanuit bladzijde nul kiest u pagina 2 en vervolgens NEW, waarna u de titel van uw werk intypt. Dan gaat u

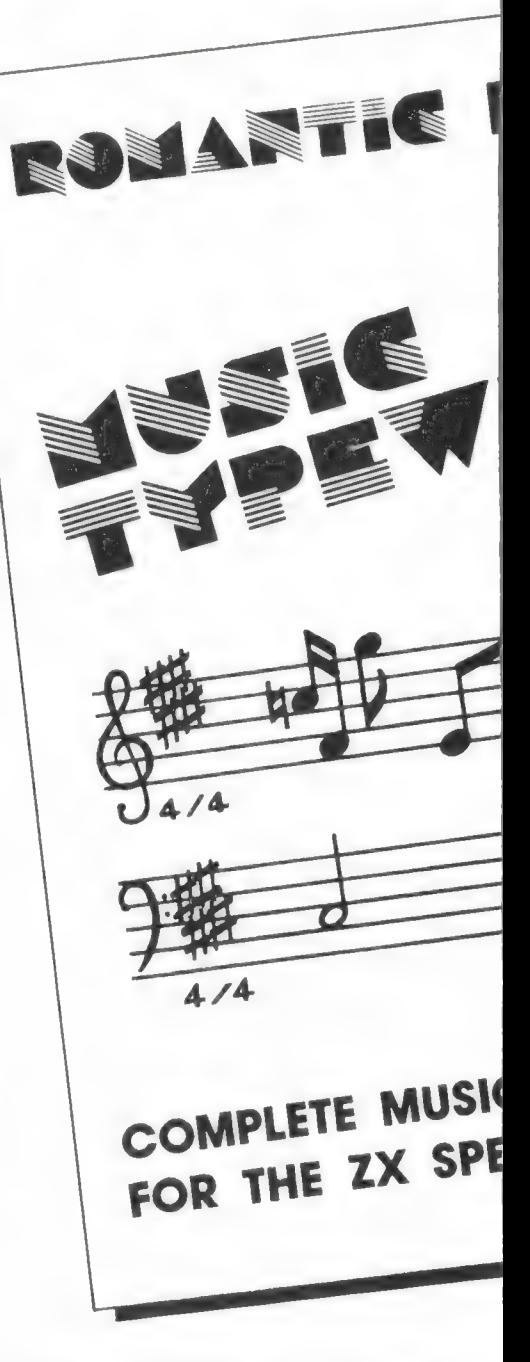

terug naar bladzijde nul. De diverse parameters liggen als volgt vast: G- of vioolsleutel, C grote terts of C groot in vierkwarts maat, een tempo van 180 MM op de metronoom en de juiste richting van de stokken. Naar verkiezing kunt u dat allemaal wijzigen. Maar wanneer u (nog) geen notie hebt van wat dit nu allemaal te betekenen heeft slaat u het gewoon over.

Op het scherm verschijnt de notenbalk (stave) voor maat een met de

# SPECTRUM

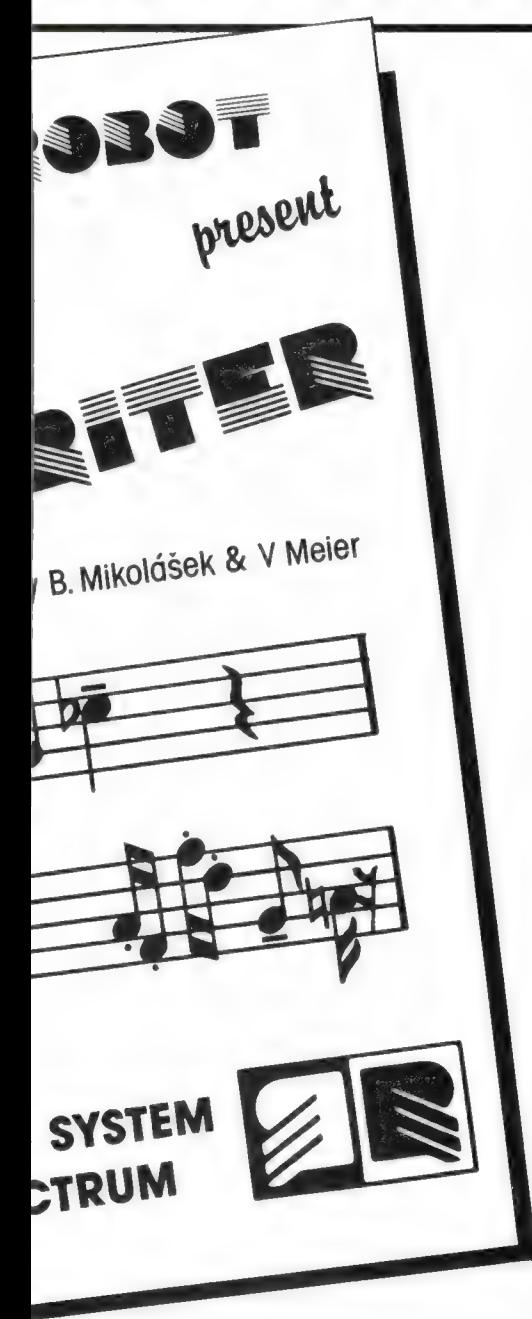

gekozen sleutel, het juiste aantal kruizen (sharps) en mollen (flats) en de maataanduiding. Die is hier niet standaard aangegeven op de notenbalk, maar er onder. Een kniesoor die daarover valt trouwens. Hier komt het de duidelijkheid gewoon ten goede.

U slaat nu eerst de duur en daarna  $de$  toonhoogte = pitch aan. Een open rondje komt overeen met een hele noot (semibreve). Met een stok eraan wordt dat een halve noot, opgevuld een kwartnoot, met een vlag eraan een achtste en met twee

vlaggen een zestiende oftewel een semiquaver volgens de Engelse handleiding. Ook de punt erachter voor een verlenging van de tijdsduur met de helft, het kan allemaal. Ook die tijdsduur is een default zodat bij noten die allemaal even lang duren alleen de toonhoogte ingetypt hoeft te worden. Zodra u een letter aanslaat staat de bijbehorende noot op de balk. Een fout herstelt u op de gebruikelijke wijze, d.w.z. met shift nul of DELETE. Vooral wanneer u bij wijze van spreken geen noot zo groot als een flatgebouw kunt lezen en dus op uw gehoor moet werken is dat ideaal. Omdat u het gevolg van een aanslag meteen op de notenbalk ziet krijgt u toch redelijk snel een inzicht in het hoe en wat van de gebruikelijke muzieknotatie. Het programma is dus nog educatief op de koop toe.

### ZES OCTAVEN

Het toestenbord omvat ruim een octaaf maar met beide Shift toetsen hebt u ook beide aansluitende octaven tot uw beschikking. Dat maakt dus al een bereik van drie octaven. Dit gaat op voor zowel de F- als de G-sleutel en dus hebt u in totaal vier octaven tot uw beschikking. Achteraf kunt u dan nog een octaaf naar boven of naar beneden transponeren en zo komt u dan aan dat bereik van zes aangegeven octaven van de contra C tot en met de c4. Tot de mogelijkheden voor gevorderden behoren zaken als de tempiaanduidingen: staccato, tenuto en dergelijke. Nu hebben we een computer en dat zulten we dan weten ook. Het is dus zondermeer mogelijk een compositie te transponeren (to transpose in 't Engels) dat wil zeggen het naar believen opschuiven van de toonhoogte. De computer zorgt dan wel voor de juiste kruizen en mollen in de notatie. Ook het doorverbinden van de noten wordt geheel door uw Spectrum verzorgd. Eén ding kan de Spectrum niet en dat is het verschil ñoren tussen een kruis en een mol. Want immers, een los aangeslagen fis klinkt net zo als een ges en ook een ais en een bes zijn op die ma-France distributed and enviate the distribution of the model of the distribution of the distribution of the distribution of the distribution of the distribution of the distribution of the distribution of the model of the m

#### door J. Kuiper

nier niet zonder meer uit elkaar te houden. Om die reden is er een aparte rij toetsen voor de kruizen en een rij voor de mollen zodat de notatie correct blijft.

Natuurlijk vonden wij het nodig een geintje uit te halen en probeerden de computer iets van 4/4 en 3/4 om te laten zetten. Daar trapte de Spectrum dus mooi niet in. Maar goed ook want het resultaat zou iets afgrijselijks geweest zijn. Een van de weinige door ons geconstateerde 'missers' is het ontbreken van da capo waarmee u binnen een muziekstuk aangeeft dat bepaalde maten herhaald moeten worden. Wanneer u over een printer met grafische mogelijkheden beschikt kunt u de notenbalken uitprinten. In de handleiding staat dat er aparte versies van dit programma zouden zijn voor gebruik met dat eerder genoemde IC van General Instruments alsmede een voor het gebruik van deze muzikale typemachine in samenwerking met het bij elke musicus wel bekende MIDIinterface. Geen van beide programma's zijn er momenteel en of ze er komen is volgens de makers nog een open vraag.

### **CONCLUSIE**

Al met al is dit een erg aardig programma voor hen die willen experimenteren met muziek en de Spectrum computer. Natuurlijk kunt u door de beperkte mogelijkheden van de Spectrum zelf niet de geluidseffecten van synthesizerspecialisten als Vangelis of Klaus Schulze benaderen, maar toch zullen de resultaten van composities op de Spectrum met behulp van dit Music Type writer programma u verbazen. Het programma kost f 59,50. Ons testexemplaar kwam van Radio Elra, Zwartjanstraat 38 Rotterdam, tel. 010-664038.

# PROGRAMMA'S VOOR **HOMECOMPUT**

### Inzenden van programma's

Gelukkig zenden veel lezers de door hun geschreven programma's naar ons op. Daar zijn we erg blij mee, want dat spoort anderen aan ook hun programma's op te zenden en daar zitten er vast bij, die u weer kunt gebruiken. Bij ons op de redactie hebben we echter wat problemen. Allereerst ontvangen we vaak programma's die uit andere tijdschriften zijn gehaald. Hoewel we zo'n 50 computerbladen per maand doorworstelen, is het echt ondoenlijk om met 100% zekerheid na te gaan of een bepaald programma al niet eerder is gepubliceerd. Plaatsen we zo'n programma, dan kunnen wij als de inzender problemen krijgen met het betreffende tijdschrift en de oorspronkelijke auteur. Doe ons en uzelf dus een lol en zend alleen zelf geschreven programma's in. Het is erg flauw met een andermans veren te strijken! Maar dat is niet het enige. We krijgen ook vaak programma's en soms hele lange, alleen als listing. Dat kost ons ontzettend veel tijd en zoekwerk, want ook wij maken typefouten. Dat soort listingen blijft dan ook meestal lang liggen. Zend uw programma's dus bij voorkeur in op cassette, als het kan minstens 2x gesaved. Zet op die cassette de titel(s), in elk geval uw naam en adres en ook voor welke computer het programma is. Doe er ook een briefje bij met een korte beschrijving en eventuele besturingsinstructies. Zet op die brief ook uw naam en adres. Binnen enkele weken ontvangt u dan een verrassingscassette retour. Voor het programma

zelf geplaatst wordt, verkoopt er beslist wel wat tijd, want we krijgen er veel en de ruimte in RAM is beperkt. Is uw programma geplaatst, dan ontvangt u onze aardige attentie. We zouden het op hoge prijs stellen, wanneer u zich aan deze spelregels wilt houden en we wachten vol spanning op uw cassette.

# RED BARON<br>(ZX81)

Dat er op de — toch al beperkte — ZX81 nog heel aardige games met leuke schermbeelden te maken zijn bewees W. H. van Dooren uit Erica (Dr.) die ons twee programma's stuurde, waarvoor natuurlijk hartelijk dank. Hij ontving natuurlijk onze aardige attentie... Red Baron was een gevechtspiloot in de 1e Wereldoorlog, die heel wat triomfen oogstte in luchtgevechten. Die luchtgevechten speelt u na op de ZX81. Het programma zit vol aardige grappen zoals regel 40 t/m 100, waar de figuren door ze in een string op te nemen en die met print at te printen, kunnen bewegen. In regel 600 t/m 605 een explosie effect wanneer het vliegtuig wordt geraakt, en in regel 800 t/m 830 een knipperende tekst. De besturing van het vliegtuig gebeurt met de 'pijltjestoetsen' 5 t/m 8 en vuren op de vijandelijke vliegtuigen doet u met de F toets. Boven de listing hebben we een schermbeeld copy gezet om u te laten zien hoe het programma er uitziet. Wie opziet tegen het intypen, zal moeten wachten op de eerstvolgende RAMsoftcassette voor de ZX81, want daarop zal ook dit programma staan.

ia ie ARE REC BARON L 1 + DOOR WH VAN DOOREN + \$ OR R.A.M \* ee hhh

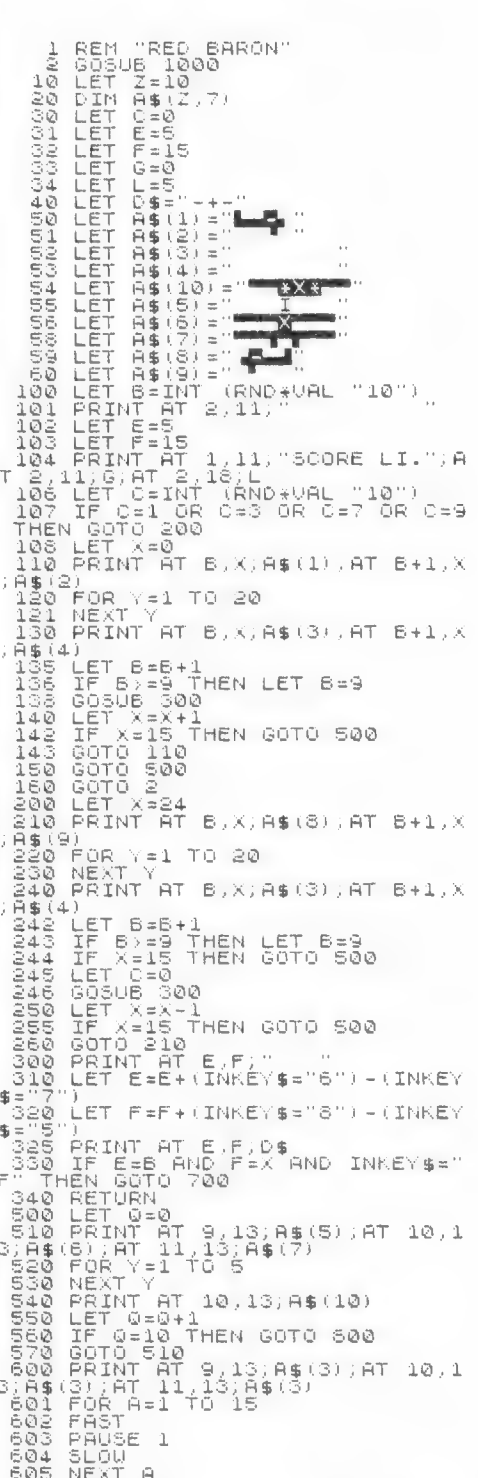

HEPES ES EES SCORE LI. + #0 E + HELE HEHE

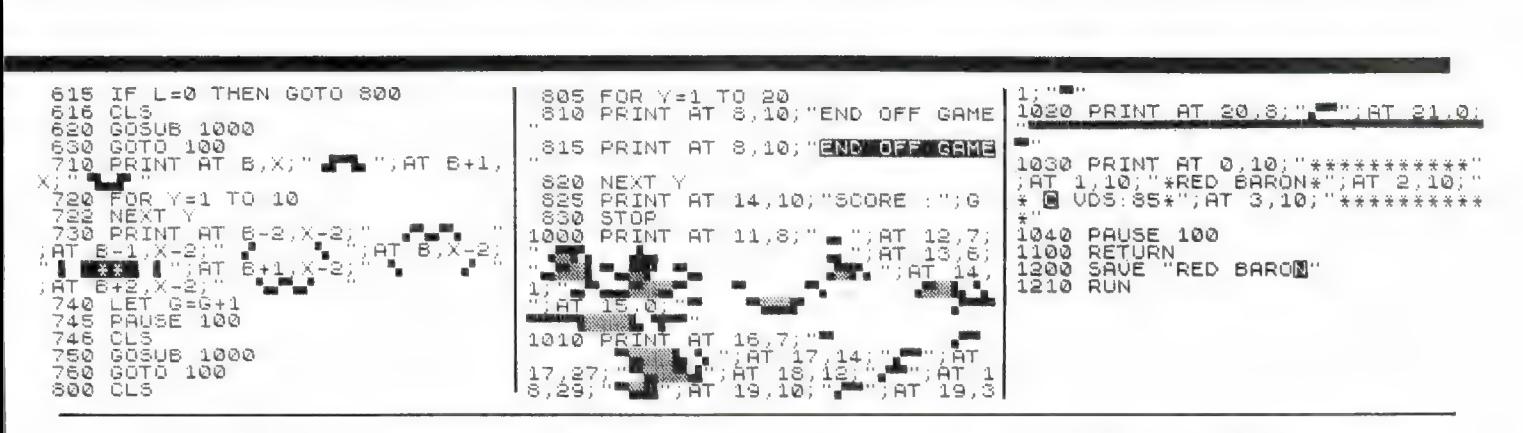

### Adres bestand (MSX)

Dit adresbestandsprogramma kregen we ook van Frank Tempelman uit Nijverdal, die het heeft gemaakt op z'n Spectra-Video MSX. Het is een heel handig bestandsprogramma, dat aardig wat mogelijkheden biedt. Het programma is gemaakt als adresbestand voor 100 adressen, maar natuurlijk kunt u door de diverse benamingen te veranderen, OA postcodevolgorde. Natuurlijk is het H ADRES BERNING IN A HAT HADDEN ENDED AND THE SOLUTION OF REAL PROPERTY.<br>
HAT ADRES BERNING (MSX) THE SOLUTION OF RACE PERIOD (MSX) THE SOLUTION OF RACE PERIOD (MSX) THE SOLUTION OF R<br>
1 DOOR FRAME THE SOLUTION OF RACE PER

10 CLEAR 20000:DIM N\$:1101,6) 20 I=1<br>30 KEY OFF<br>40 CLS:GOSUB 1590<br>50 GOSUB 1660<br>50 Ainsannessens .<br>80 Secondary - Roofball So 909 LOCATE 0,12 100 PRINT"menu IIO PRINT: PRINT" 1 - invoeren/veranderen"<br>130 PRINT: 2 - verwijderen" (1987)<br>130 PRINT" 3 - maar voorgaand nummer"<br>130 PRINT" 4 - maar volgend nummer<br>150 PRINT" 5 - maar oummer -- (1-100)"<br>160 PRINT" 5 - maar sonteemenu"<br>  $240$ ÷. INVOEREN 250 270 FOR J=1 TO 6 280 LOCATE 11,3+3 290 LINE INPUT N8(I.J) 300 NEXT J 310 GOTO 40 350 LOCATE 0,23:INPUT"verwijderen (j/n)":A\$<br>360 IF A\$ (>")" THEN GOTO 40<br>370 FOR J=1 TO 6<br>380 N\$(I,J)=""<br>390 NEXT J<br>400 GOTO 40 450 GOTO 40 490 IF 1<100 THEN I=I+1 500 GOTO 40 540 LOGATE 0,23:LINE INPUT"naar nummer (1-100) : 550 A=VAL(AS):IF A<1 OR A>100 OR I<>INT(I) THEN GOTO 540 560 I=A:GOTO 40 590 600 GOSUB 1780<br>620 DCGNE 0,12<br>620 PRINT:PRINT" 1 - opioeken op naam"<br>640 PRINT:PRINT" 1 - opioeken op adres"<br>640 PRINT" 2 - opioeken op adres"<br>650 PRINT" 4 - naar hoofdeenu"<br>670 PRINT:PRINT"uw keuze : "eEN 680<br>690 As=1NKEY

het ook geschikt maken voor andere gegevens. In regel 100 t/m 180 ziet u het hoofdmenu. U kunt invoeren, veranderen en verwijderen opzoeken naar recordnummer, en (zie regel 630 t/m 660) naar naam, adres en telefoonnummer. Heel prettig, en dat vindt men overigens alleen maar bij commerciéle software, is dat men ook kan sorteren en wel op naam, adres en postcode (zie regel 930 t/m 950). Dat laatste maakt het programma ideaal wanneer verenigingsboekjes of andere post verzonden moet worden op postcodevolgorde. Natuurlijk is het

ook mogelijk de gegevens vast te leggen op cassetteband (regel 1200-1230). Tenslotte is het ook mogelijk de gegevens uit te printen. Met wat kleine veranderingen (nummer en telefoon weglaten regel 1700 en 1760) en eventueel wat spaties toevoegen kunnen op die manier ook etiketten voor postverzending gemaakt worden. Kortom, een nuttig en prima programma. Wie opziet tegen het intypen moet even wachten, want natuurlijk komt ook dit programma over enige tijd beschikbaar op een RAMsofttape. Bedankt Frank!

.<br>730 FOR J=1 TO 100<br>730 FOR J=1 TO 100 740 IF N\$(J,1)=N1\$ AND N\$(J,2)=N2\$ THEN I=J:GOSUB 1660:GOTO 570<br>750 NEXT J:LOCATE 0,22:PRINT"niet im bestand aanwezig":FOR J=1 TO 1500:NEXT J<br>760 GOTO 570 .<br>770 LOCATE 0,19:LINE INPUT" adres : ":A1\$<br>780 FOR J=1 TO 100 790 IF N\$(J.3)=A1\$ THEN I=J:GOSUB 1660:GOTO 570<br>800 NEX1 J:LOCATE 0.22:PRINT"niet in bestand aanwezig":FOR J=1 TO 1500:NEXT J<br>810 GOYD 570 820 LOCATE 0.19:LINE INPUT"telefoon : ":T14<br>830 FOR J=1 TO 100 840 IF N\$(J,6)=T1\$ THEN I=J:GOSUB 1660:GOTO 570<br>850 NEXT J:LOCATE 0.22:PRINT"niet in bestand aa 850 NEXT J:LOCATE 0.22:PRINT"niet in bestand aanwezig":FOR J=1 TO 1500:NEXT J<br>860 GOTO 570<br>970 ' ---------------<br>970 ' -----------------<br>990 GOSUB 1780<br>900 GOSUB 1780 910 LOCATE 6,12<br>919 LOCATE 6,12 920 PENNT" Software 1<br>
920 PENNT" Software 1<br>
930 PENNT" 2<br>
930 PENNT" 2<br>
930 PENNT" 2<br>
930 PENNT" 2<br>
930 PENNT" 2<br>
930 PENNT" 2<br>
930 PENNT" 2<br>
930 PENNT" 2<br>
930 PENNT" 2<br>
930 PENNT" 2<br>
930 PENNT" 2<br>
930 PENNT" 2<br>
930 PENN 1170 GOSUB 1780<br>1180 LOCATE 0.12<br>1190 FRINT "Appenent :"<br>1210 FRINT" PRINT" 1<br>1210 FRINT" 2 - 101<br>1220 FRINT" 2 - 102<br>1230 FRINT" 4 - 022<br>1230 FRINT" 4 - 022<br>1230 FRINT" FRINT" PRINT 1270<br>1230 FRINT" (270 FRINT" (270 FRINT 340 FOR W=1 TO 100<br>350 PRINT #1,N8(J,W)<br>350 NEXT W,J:CLOSE #1<br>370 PRINT"recorder in<br>390 IF INKEY\$. CHR\$(1<br>390 LOCATE 0,21:PRINT<br>400 OPEN "bestand" FO<br>420 FOR W=1 TO 100<br>430 IRPIT #1,N\$(J,W)<br>440 NEXT W,J:CLOSE #1<br>440 NEXT W LOCATE 0,21:PRINT" OPEN "bestand" FOR OUTPUT AS 41 1:PRINT" 1 - sorteren op naam"<br>sorteren op postcode"<br>naar hoofdmenu"<br>" - " THEN 980<br>4" THEN 980<br>10 A>3 THEN 980<br>10 A>3 THEN 980<br>10 A0 A3 THEN 980<br>4:A2=2<br>=4:A2=3<br>=4:A2=3 0:IF N\$(W,A1)="" THEN 1100<br>THEN GOSUB1110:GOTO 1070<br>J.A1) THEN 1100<br>(J.A1): OR (N\$(J.A1)="") OR ((N\$(W.A1)=N\$(J,A1)) AND (N\$(W,A<br>OSUB -1110:GOTO 1070 »K): NEXT K - wegschrijven bestand"<br>rify bestand"<br>ar hoofdmenu"<br>ar hoofdmenu"<br>"HEN 1250<br>"HEN 1250<br>UR A 4 THEN 1250 70,1450,40<br>"Save'stand, toets [ENTER]"<br>"bestand wordt weggeschreven :GOTO 1140<br>'load'stand, toets [<mark>ENTER</mark>]"<br>3) THEN 1380<br>"bestand wordt ingelezen FOR INPUT AS #1 :GOTO 1140

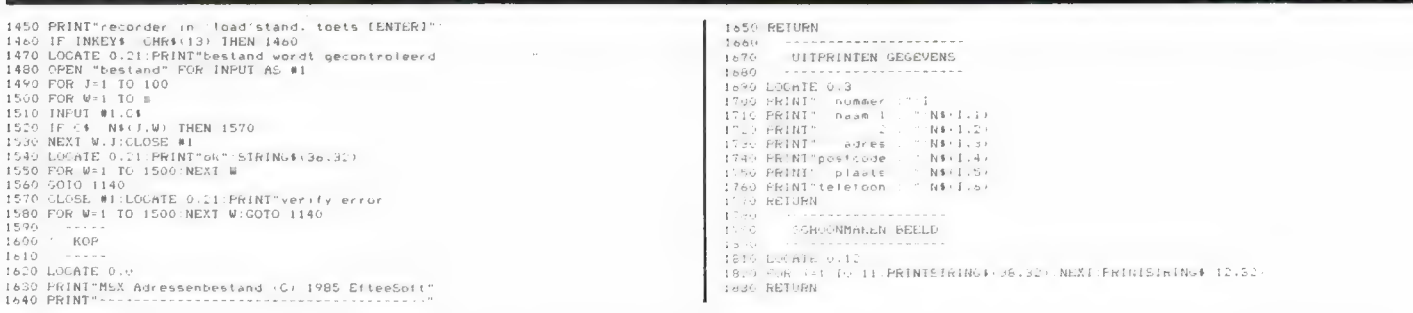

### ADRESSEN-BESTAND (Commodore 64)

De computer leent zich uitstekend voor het bijhouden van gegevens zoals adressen, grammofoonplaten, boeken, verzamelingen enz. Deze listing, geschreven en ingezonden door Ronald Jansen uit Alkmaar, is

een adressenbestand, maar door de diverse benamingen wat te veranderen is het programma natuurlijk ook heel goed bruikbaar voor het bij houden van allerlei andere zaken. Het programma wijst zich vanzelf, want het is inkey\$ en menu gestuurd. Via het hoofdmenu (regel 120 t/m 200) kunt u kiezen tussen invoeren, saven op cassette, laden van cassette, zoeken van gegevens, wissen van een record, helemaal opnieuw beginnen en het program-

ma eindigen. U kunt per record vier gegevens invoeren: naam, adres, woonplaats en telefoonnummer. Gaat u zoeken, dan kunt u naar keuze zoeken op naam, adres en telefoonnummer. U moet daarbij opletten, dat u als zoekwoord precies dat typt, wat ook in de computer staat. Staat er in een record bijvoorbeeld R. Jansen en zoekt u met Jansen, dan vindt de computer het record niet. Een aardige klus om dit probleem te verhelpen...

(U KL eh REM 20 EER +a FEI Se REM<br>70 FORES eel Pub Fores<br>20 HiM if (2007 If ee 114 FRI PRINT" A, LI, KICEN: "FRI<br>124 FRINT" A, LI, KICEN: "FRINT<br>124 FRINT" A, HOREN FRINT<br>124 FRINT" A, HOREN FRINT<br>124 FRINT" A, HOREN FRINT<br>124 FRINT" A, LI, KICEN: "FRINT<br>124 FRINT" a, HOREN FRINT<br>124 FRINT" a, HOREN 0 GE1H4<br>0 IFA≸≑"L" THEN 1520<br>0 IFA≸≑"S"!HEN 1200<br>0 IFA≸="I"THEN 120 +\*\*\*\*\*\*\*\*\*\*\*\*\*\*\*\*\*\*<br>+ ARESSEN BESTAND +<br>+ DOOF F.JANSEN + +<br>\*\*\*\*\*\*\*\*\*\*\*\*\*\*\*\*\*\*\*\* ホホホナナのホホホホ<br><sub>2</sub>38日 - OFFER INTERNER 14.5 MBT<br>- Alike MES INTERNER<br>2010年1381 NE SES FRN1004888-8884 a IFA\$="Z"THEN 480<br>& IFA\$="W"(Hen ltame<br>0 IFA\$-"W"THEN RUN<br>0 IFA\$-"E"iHtH END Y FRINT" (\* 1991)<br>O PRINT (\* 1408)<br>DIPRINT (\* 1408)<br>DIPRINT (\* 1408)<br>DIPRINT (\* 1400)<br>DIPRINT (\* 1400)<br>DIPRINT (\* 1400)<br>DIPRINT (\* 1400) **EE LHFU T SRADDDDDDDD**<br>196 INPUI "SRARRADDDDDD<br>10 INPUI "SRARRADDDDDDD<br>10 FFINT" SRAHLL E 50E<br>10 FFINT" SRAHLL E 50E 440 UETH# 50 IF A≇=' J'IMEN90<br>SO IFA⊈="N"⊺HENPRINT"∏N" OOIOS60 D GOTO440<br>0 PEINT"M (peints)<br>0 PEINT"M puissele<br>0 PEINT"M puissele<br>0 PEINT"M DE LITE<br>0 DETHE<br>0 DETHEME THEME do<br>0 DETHEME THEME do "THEM" IF A SHOP THEM AN W<del>re</del>deken"<br>Obrisleutel "<br>Whenes"<br>Whel. He. " 46<br>- 950<br>"NN AHM " - T4 9 INPUI"NN AMM "JI\$<br>8 FOR A≈0101<br>9 FOR A≍0101<br>8 HEXIA 0 IFI≔1THENCLOSE1<br>3 GOTO90<br>3 IF D≔∠ THEN,10 0 PRINT#128,".AAN<br>0 PRINT#128,"OLWNPLAH!∼<br>0 RETURN 670 IF Dez Then, Do<br>880 FFINT#128." Dhan<br>500 FFINT#128." QuoNflants "8\$ch - Print#128."<br>710 FFINT"CLARR<br>710 FFINT"CLARR 11 MADDONFLAAT: - 1845 DE FRINT PRINCES<br>1198: MENNELAAT: - 1845 DE FRINT" AM EL. NR.<br>1895: MENNELAAT: 1951<br>17 MAR: NOBRENER FRINT t≈0íQl<br>XA)≈i≴∣HENou∿UB⊳Z0 740 GOSUB980<br>750 (HRUT"RALN(ERPPE) "-14 1THEMELIOSE lez SPIG GOD DRIG "†DRÉS<br>"IEL.NR. **PEACH** 13.0 H LETH FRININIPS 13: H:

STE MOSURGSH<br>STO INFUITANOCONFLAATS "IEF a PuRA-8181<br>4 FURA-8181<br>3 IFB≇≀n –B≇THENeusnas,⊄ sve mostn<br>pat iru≡1∣MbNCLUsria<br>Si0 G∩lo90 ا المقررة التي تقرير المقررة التي تقرير المقررة التي تقرير المقررة التي تقرير التي تقرير التي تقرير التي تقرير<br>التي تقرير التي تقرير التي تقرير التي تقرير التي تقرير التي تقرير التي تقرير التي تقرير التي تقرير التي تقري a Go Theo Louis Eline<br>"400 F (ASH=0101<br>210 Thea F An Fillence Subs)<br>420 NE: TA IFES <mark>in</mark><br>Neith GOOTOGHE<br>ME 1947 "ZIMMOOTL" (FEES DE TOTT)<br>JETHE<br>JERKESTA" THEROOR (TOOFBILS)<br>JERKESTA" THEROOR (TOOFBILS) (ILR op HE c (IEC \$. RETIRA ine FKINT O an∎fsSEn". "THEN La, 0 THEN 1 9 .<br>1078 [NPUI"≸W AAN ⊃I≢<br>1088 FOR⊟≐0IOI 30 IFI# H/S HINEN1120 TETAN (1868)<br>1980 - Oktober 1990<br>1990 - Oktober 1990 - Jachimann Bachtren, Fachinan<br>1990 - Jack Paular Red - Jack (mitar Petro Rack Reftant Portage Bombar Bold 1150 NEWT E<br>"KSO NEWT E<br>"KSO NEWT" MAREL.HR. "HA:<br>"KSO FORM=0TOT 1190 IFF#FREFFIERL220 ie von de Alexander<br>1250 : Fundamento,<br>1250 : Fundamento,<br>1250 : Fundamento, pierre pierre<br>15 An (PPINTUS) : Serby pierre  $-k + k + 1$ jik alt literatur.<br>Air Literatur A FR LHT NUM .<br>1240 Ph lhi Malchae 19 Pub<br>1246 Ph lhi Malchae 19 Pub<br>116 FRITEL, 1<br>1340 PRINTR: Time - FRINT<br>1340 PRINTR: Time - FRINT RIHIT<mark>wa</mark> car an<br>FlHitagash in 20x1th Hilko okt 1 til 16. se Filipin<br>1 Amerikan En it UE IS (Millag) mwon<br>I. Air -. ADRESSrN Dame LGALOTE<br>TIN POSIT!⊑ RG-NG-8⊥HL seres Da (4.88 FURB-010) 1440 INPUT#1, EErAr Jacober, Bark (18:00 Belief and 19:00 Fest From 1450 HELTA<br>1460 CLOSEI (490) 6010

# HUBERT (Commo- | ma gemaakt. Er zijn in totaal 49 bij de volgende ronde een monster dore 64) HUBERT (Commo-<br>dore 64)

schermbeeldcopy van dit program- latte vakjes te verven, dan komt er

ma gemaakt. Er zijn in totaal 49 bij de volgende ronde een monster vlakken te verven. Het lastige is bij. Het programma wordt dus echter, dat monsters Hubert bela- steeds moeilijker. Het is ook voor-| gen en hem proberen op te eten. zien van aardige geluidseffecten. Hubert is een van de aller fraaiste | Hubert heeft dus een moeilijke taak: | Het programma is geschreven door behendigheidsspelen die we tot nu hij moet niet alleen verven, maar M. Vlieg uit Winschoten, die we toe hebben gepubliceerd, en dat | ook de monsters ontwijken en ten | hierbij hartelijk danken! Hij ontving zegt wel wat. Hubert is een schil- | slotte er ook nog voor zorgen, dat | net als andere lezers waarvan een der, die een soort trappenwand hij niet van de trappenwand valt. inzending wordt geplaatst onze aarmoet schilderen. Om u een indruk Het spel wordt gespeeld met de dige attentie. Hubert zal ook op de te geven van de 3 dimensionale | joystick. In het begin zijn er maar | eerst komende RAMSOFT tape voor trappenwand hebben we een twee monsters, maar lukt het u, om | de CBM64 staan.

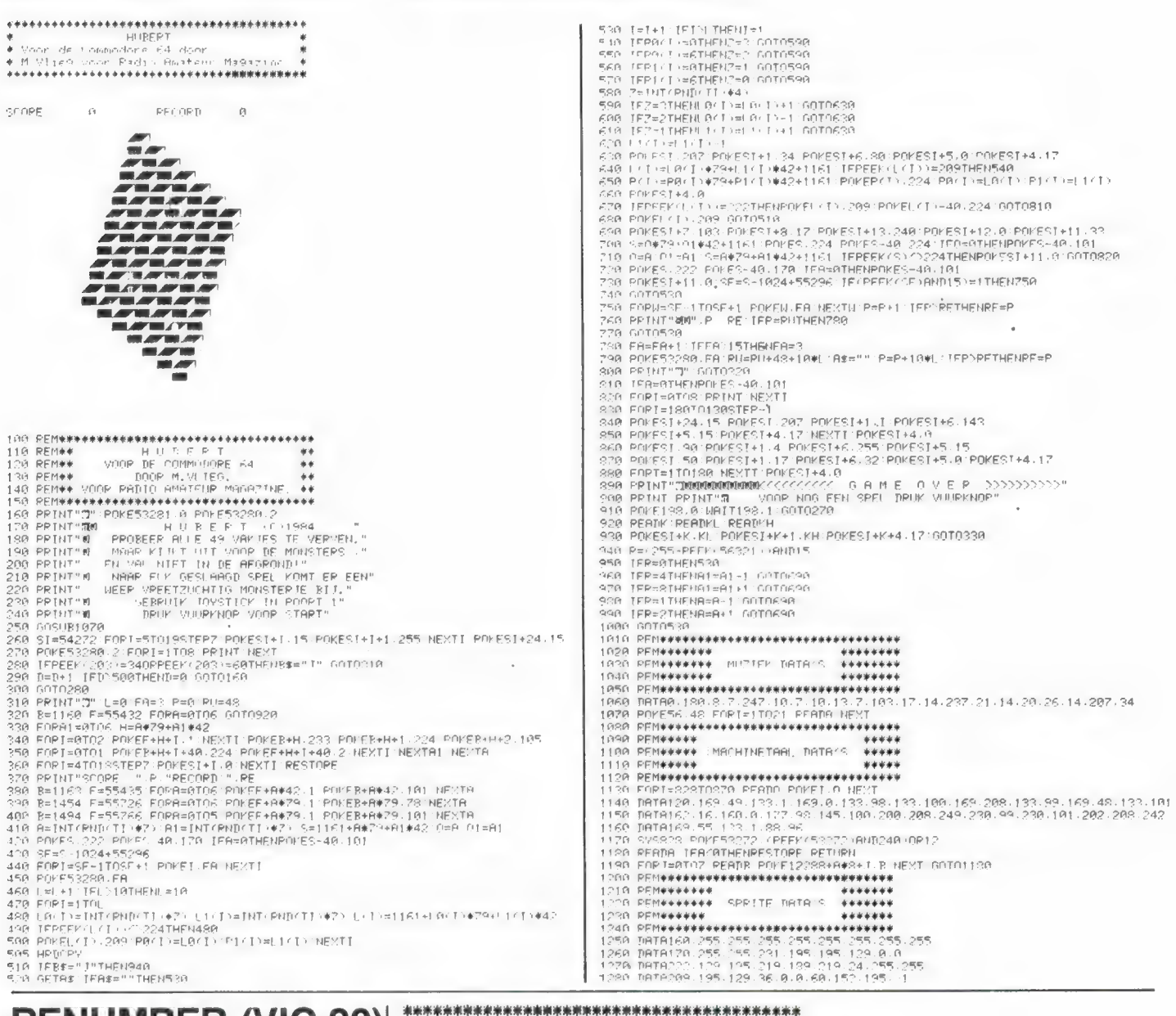

\* Voor een unexP VIC 28 door pd

**RENUMBER (VIC-20)**<br>Deze kleine routine is ingezonden<br>Deze kleine routine is ingezonden

door Jacco de Leeuw uit Zaandam, 100 REM #AUTO-NUMBER \* waarvoor hartelijk dank! Het gaat<br>hier om een hernummerings routine<br>voor de VIC-20, die bestaande pro- 139 REM \* STAPPEN VAN\* hier om een hernummerings routine voor de VIC-20, die bestaande pro-<br>gramma regels hernummert in stap- 150 REM \* 10 VANAF \*

or E Z 5 jes van 10, beginnend bij regelnum-<br>
160 609101070:E=10:G=0:FORI=07099999:IFD>255THENG=G+1:D=D-256<br>
180 POKER+2,D:POKER+3,G:D=D+E:R=PEEK (A) +PEEK (A+1) \*256:IFPEEK (A) <>PERNE KT 198 RETURN 57<br>
190 RETURN 57

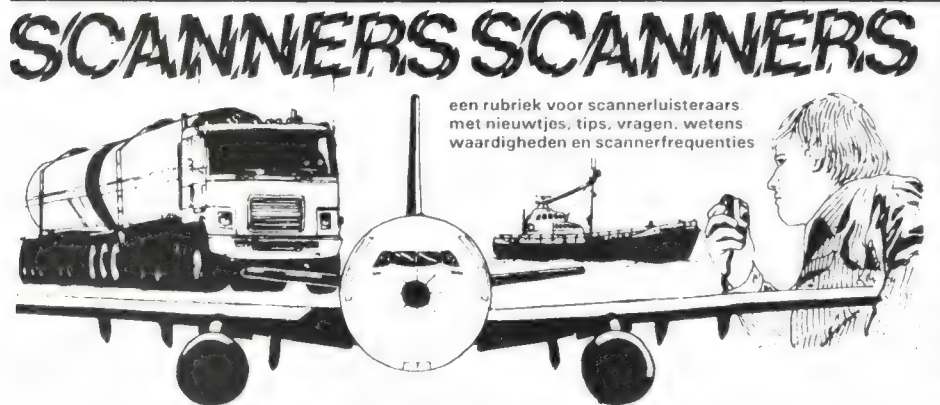

### Utrecht

Van Rob Janssen uit Utrecht kregen we een lijstje met minder bekende freguenties uit die plaats. Hartelijk dank Rob!

Enkele onbekende freguenties uit Utrecht 151.9375 A.Z.U. Utrecht Brandweer + bewaking 152.0375 A.Z.U. Utrecht Patiënten vervoer 164.0700 Van Vliet Containers Utrecht 163.4500 PTT Huis telefoonaansluitingen Utrecht 163.3300 Waterschap Utrecht 154.9375 Waterleiding Utrecht 173.1100 Taxi De Bilt 166.8300 NS Centrale Verkeersleiding Utrecht 167.0700 NS perron chefs 152.2625 Methadon bus Utrecht 173.8625 Doktoren + veeartsen Utrecht 461.9700 Brandweer link verbinding 462.7900 Inbraak alarm via lijnverbinding Hoogeboom Utrecht 463.0500 idem 462.5500 Brand alarm via lijnverbinding Utrecht

### Luchtvaart

Onze serie over de communicatie in de luchtvaart (Radio Amateur Magazine nummer 30 t/m 37) heeft veel losgemaakt. Heel wat lezers speuren regelmatig de luchtvaart- en kortegolf-banden af naar interessante gesprekken. Zo ook Bart van 't Hof uit 's Gravenzande. Van hem kregen we een hele lijst van door hem zelf ontvangen luchtvaartgesprekken, ontvangen op een computer-scanner zonder buitenantenne! Bedankt Bart voor deze lijst, je hebt er zeker heel wat lezers een plezier mee gedaan. Bart ontving van ons, net als iedereen van wie iets wordt geplaatst, een aardige attentie.

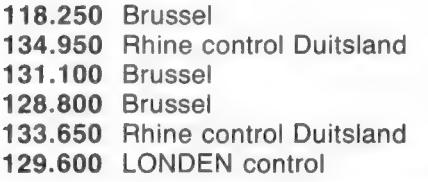

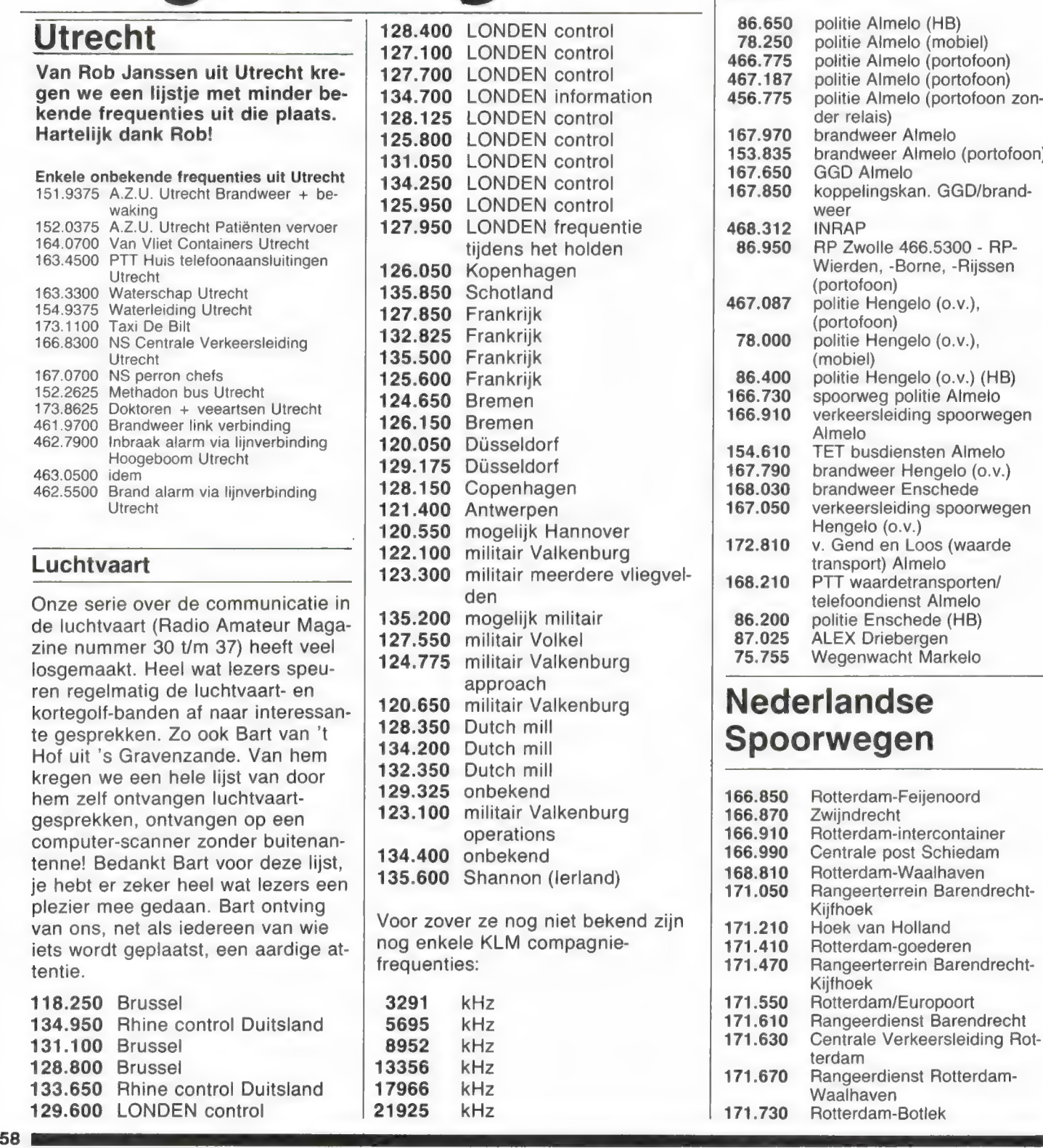

17966 kHz 21925 kHz

### Almelo e.o.

Uit de omgeving Almelo, Enschede en omstreken ontvangen we niet zoveel frequenties, maar des te meer vragen om ze te plaatsen. Gelukkig heeft een lezer uit Almelo, die onbekend wenst te blijven ons uit de brand geholpen door deze lijst van zelf ontvangen stations op te sturen. Daarvoor onze hartelijke dank, mede namens alle lezers in die omgeving!

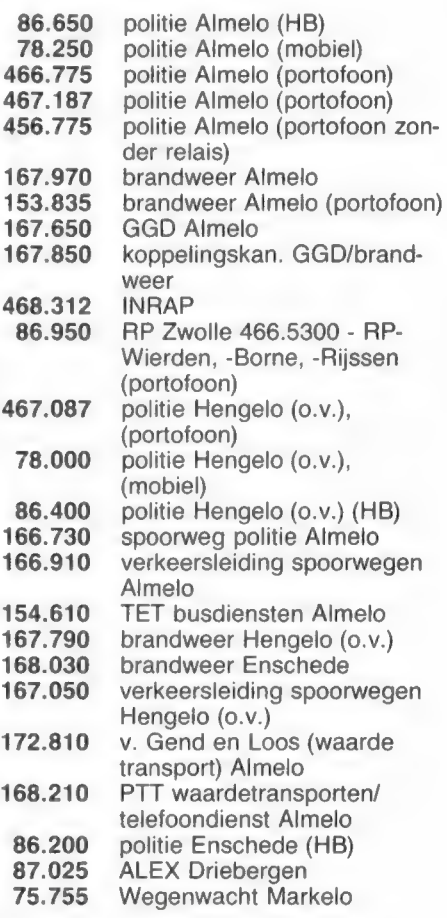

### Nederlandse Spoorwegen

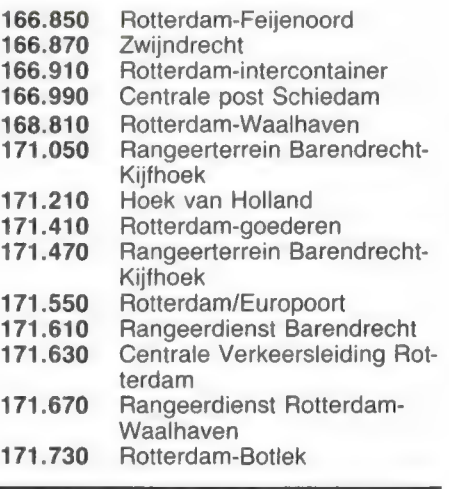

# **BOUWMAN COMMUNICATIE**<br>Postbus 16<br>8085 ZG Doornspijk **ELENE TEL. 05250 - 3491**<br>Telex 42919 Boco nl Het totale scannerprogramma met complete service

0050<br>1600

TYPE  $\leq 10$ <br>006  $\leq 10$  exclusief importeur

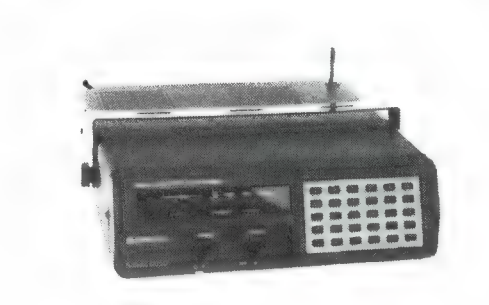

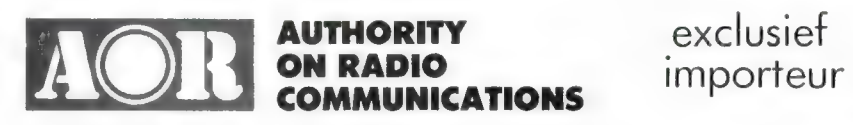

### AOR 2001 all bander

frequency range 25 MHz-550MHz system PLL synthesized sensitivity narrow fm 0.3uV (12dB sinad) **scan rate** 5 channel/sec. wide fm 1.0uV (12dB<br>sinad) **search speed** 6 sec./MHz am 0.5uV (10dB s/n) **scan delay** 2.5 sec. selectivity  $n/m\pm7.5kHz$  a6dB/ $\pm20kHz$  a70dB Af output 1 watt a10% THD wfm±50kHz a6dB/±250kHz a60dB power requirement 12 14V DC am±5kHz a6dB/±10kHz a70dB readout LCD spurious & image rejection 50dB dimensions 138(w)x80(h)x200(d)mm inter modulation<br>50dB weight 1.1 kg

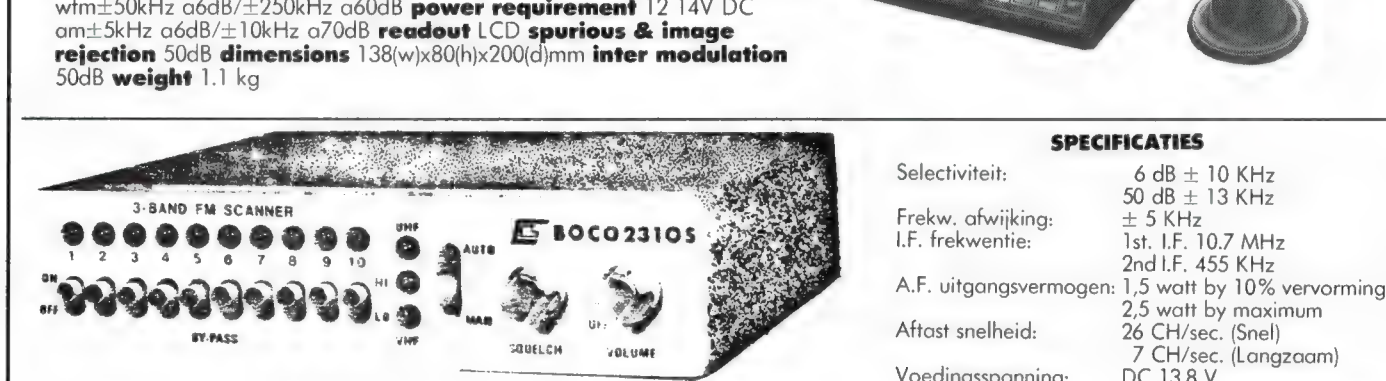

# $\text{WHF-band}$ <br>  $\text{UHF band}$ <br>  $\text{UHF band}$ <br>  $\text{UHF-band}$ <br>  $\text{UHF-b$

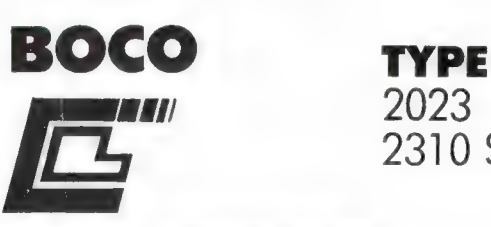

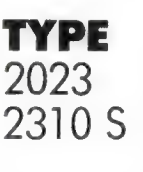

### EXCLUSIEF IMPORTEUR

Vraag volledige documentatie.

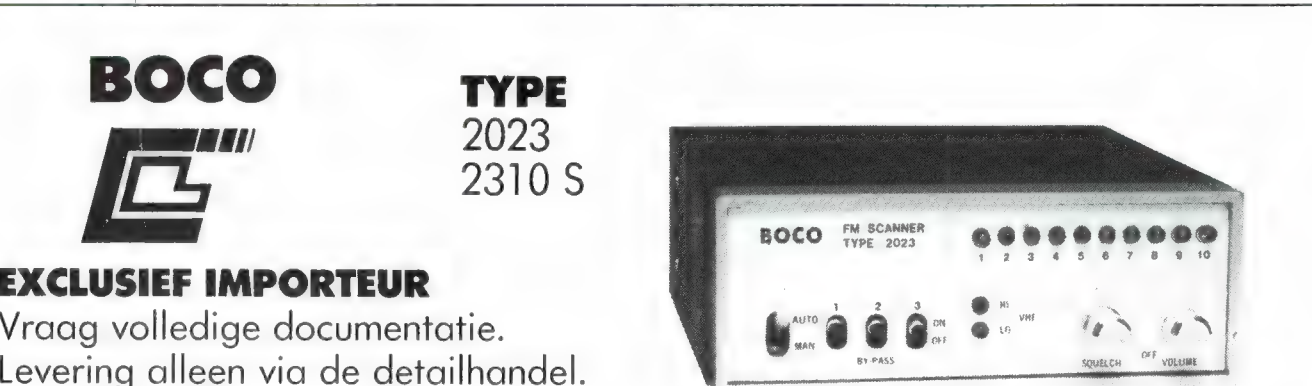

Frekwentie gebieden: VHF-H band ...................140-175 MHz

UHF band ......

Voedingsspanning:

SPECIFICATIES Selectiviteit:  $6 dB \pm 10 KHz$ 

26 CH/sec. (Snel)<br>7 CH/sec. (Langzaam)<br>DC 13,8 V

...........380-512 MHz

# MTC 029 MORSE/TEI

De belangstelling om telex en telegrafieberichten op de kortegolf te ontvangen neemt nog steeds toe, zo horen we van veel handelaren. We denken dat dit ook wel een beetje te danken is aan de artikelen die we over dit onderwerp regelmatig in RAM publiceren. We hebben dan ook al heel wat van die telex/morse converters getest: de Macrotronics Ham interface voor de CBM/PET computer in no. 14, de TONO 350 in no. 19, de TONO 550 in no. 28, de INFO-TECH M600 in no. 35, telexconverters voor ` de VIC 20 en ZX81 in no. 38, de telexconverter voor de Spectrum in no. 56, de Pocomtor in no. 57 en de MTC 026 in no. 47. Die laatste telex/morse decoder heeft nu een groter broertje gekregen: de MTC 029. De MTC 029 decodeert niet alleen telex, ASCii en morse, maar ook Telex over Radio (TOR). We keken voor u naar de prestaties van deze laaggeprijsde decoder.

### Zendsystemen

Naast spraak- en muziekoverdracht wordt het meeste berichtenverkeer op de kortegolf afgewikkeld in telegrafie (morseseinen), baudottelex en Telex over radio. Telegrafie is de oudste, en nog

steeds veel toegepaste methode. Elke letter wordt daarbij vervangen door een combinatie van punten en strepen (het morse alfabet). Het voordeel van deze methode is dat al het zendvermogen van de zender daadwerkelijk

voor de berichtenoverdracht wordt gebruikt, dat de in beslaggenomen bandbreedte zeer gering is, waardoor er veel zenders in een klein gebiedje kunnen werken, de ontvangers gevoeliger kunnen zijn en dat een telegrafie signaal nog waarneembaar is als er veel storing is. Tenslotte vallen bij storingen slechts gedeelten van een bericht weg, vaak niet meer dan enkele letters, zodat de strekking van een bericht. toch nog begrijpbaar is. Wil men echt deze voordelen benutten, dan is getraind personeel nodig, dat het morseschrift feilloos kent. Dat is in veel gevallen lastig en daarom heeft men andere systemen bedacht. Een zo'n systeem is 'Radio Teletype' (RTTY) meestal Telex genoemd. Dat is een machinale overdracht. Degene die een bericht moet overzenden, typt dat op een soort schrijfmachine, waarin elk teken door middel van palleties in een 5-bits (5 combinaties van ja of nee)

code wordt omgezet. Die code is bedacht door meneer Baudot, vandaar dat men over Baudottelex spreekt. Aan de ontvangstkant zorgen die ja/nee codes dat de daarmee overeenkomende letter op papier wordt afgedrukt. Bij moderne telexapparaten wordt overigens het grootste deel van die omzetting elektronisch geregeld. Baudottelex wordt nog veel gebruikt, bijvoorbeeld door persbureaus, PTT diensten en meteostations. Voor het normale berichtenverkeer is Baudottelex echter op z'n retour. Dat komt omdat er geen controle is, of de ontvanger het bericht juist op papier krijgt. Treden storingen op, dan kan een deel van het bericht wegvallen of erger — sommige tekens kunnen verminkt overkomen zonder dat men dat merkt. Bij berichtenverkeer zoals telegrammen of andere gegevens die nauwkeurig moeten worden overgebracht is dat een groot nadeel. Dat is de reden dat veel diensten aan

 $\mathbb{R}$ 

EST INNTER **GOOD COM** BELET SPE **DIAMPED Nouve** CHROIGENN, INDINI<br>VEAR THIS CITY ON M<br>VEAR-OLD SIKT IANA<br>IN A FIELD, HE FOU<br>CAUGHT BY POLICE AND<br>TERRORIST, A IN DEL<br>EIGHT-YEAR-OLD HINDU<br>PLAYING IN A FIELD,<br>TRAYING IN A FIELD,<br>TRAYING IN A FIELD, TP1056  $\frac{1}{2}$ PHILIPS & G ranguer manna AA  $\bullet$ 60

door W. Bos

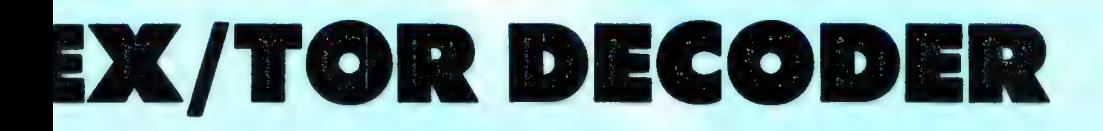

het overschakelen zijn naar een systeem dat door een Nederlander is bedacht: Telex over Radio (TOR).

#### TOR

Bij Telex over Radio bestaat wel de mogelijkheid, met een zeer geringe foutenkans een bericht over te brengen. Er zijn twee typen uitzendingen: tussen twee stations en een algemene uitzending naar een heleboel stations. Bij de berichtenoverdracht tussen twee stations zendt de zender steeds groepjes van drie letters uit. De 7-bits code die wordt gebruikt is zodanig samengesteld, dat elke letter moet bestaan uit 3 neesignalen en 4 ja-signalen. De ontvanger controleert of die 3:4 verhouding klopt. Is dat het geval, dan worden de karakters afgedrukt, maar klopt dat niet, dan zendt het ontvangende station een verzoeksignaal uit, waarop de zendende partij het groepje van 3 karakters nog eens herhaalt. De foutenkans is door dit systeem minimaal.

**THAN 200 CILD. AL THE SONS MAGES I LEEP TH** IN A VILLAGE RN INDIA, A 18-<br>WING RECENTLY<br>KMIFE HE HAS KRIFE<br>ED 95 †i<br>GT ≼ovfi ST NONTH. E. DISCOVERGPUI printer: ERROP

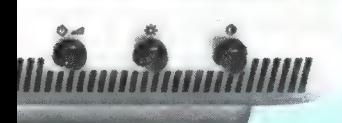

Derden kunnen, wanneer ze tenminste afstemmen op de zendende partij, het bericht wel meelezen, maar hebben natuurlijk niet het voordeel van de echt feilloze overdracht. Deze vraag-antwoord methode wordt TOR ARQ (Automatic Repeat on re-Quest) genoemd. Nu komt het natuurlijk ook voor, dat een station een bericht moet sturen aan meerdere ontvangers. In dat geval is het vraag en antwoordspel niet mogelijk. Men gebruikt dan de Forward Error Correction (TOR-FEC) mode. Daarbij wordt elk groepje van 3 karakters twee keer uitgezonden. De code is gelijk, maar de ja/nee verhouding is tegengesteld; 4 neeen 3 ja-signalen per karakter. De ontvanger kijkt nu, of die 4:3 verhouding aanwezig is. Zo ja dan worden de drie karakters afgedrukt. Zo nee, dan kijkt de ontvanger of van de volgende drie karakters (die dus identiek zijn aan de vorige drie) de verhouding wel klopt en drukt die dan af. Bij deze FEC mode is de foutenkans dus wel groter dan bij ARQ, maar toch veel kleiner dan bij normale Baudottelex. Natuurlijk gebeurt dit hele ingewikkelde proces elektronisch, en dat geeft tevens de mogelijkheid tot

### TOR steeds meer gescrambled

echte codering.

À.

De belangrijkste diensten die van TOR gebruik maken zijn de Scheepvaart, Interpol en de Ambassade netwerken. Tot voor kort waren alleen belangrijke berichten van de Ambassades in code, de rest van de berichten en de andere diensten waren niet versluierd en men kon ze gewoon meelezen. Wat betreft Interpol en de ambassades komt daar echter een eind aan en dat is voor een deel te danken aan het verschijnen van talloze TOR deco ders zoals de POCOMTOR

en deze MTC 029, maar nog meer aan een Duitse zendamateur, die zich voor het karretie van een Duits sensatieblad heeft laten spannen. Wat is namelijk het geval? Enkele van de aan Interpol toegewezen frequenties liggen midden in de 80 meter zendamateurband, namelijk 3714 en 3717 kHz. Nu mogen gelicenseerde zendamateurs al enkele jaren ook met TOR werken, het zogenaamde AMTOR. Op voorstel van een sensatieblad heeft nu een Duitse zendamateur verbinding gemaakt met het Interpol netwerk. Door het slimme gebruik van een selectieve oproepcode (selcal) had Interpol aanvankelijk niets in de gaten, en men wisselde zonder argwaan berichten uit met het amateurstation. Natuurlijk kwam dit hele verhaal met grote foto's in het sensatieblad terecht, dat hevige kritiek op Interpol uitte, dat dit zomaar mogelijk was. Het gevolg laat zich raden: Interpol schrok zich een ongeluk en is nu als een razende alle zenders aan het coderen, zodat de kortegolfluisteraar de berichten niet meer kan meelezen... Het ziet er naar uit, dat de hele ombouw van het Interpolnetwerk binnen een jaar voltooid zal zijn. De heren worden bedankt! Toch blijft u voor kortegolfluisteraars nog heel wat TOR ontvangst mogelijk, zoals alle scheepvaartberichten en de algemene ambassadeberichten, zoals u in de TOR frequentielijst elders in dit blad kunt zien.

### De MTC 029

De MTC 029 is een klein, maar zeer fraai uitgevoerd apparaat. De behuizing is geheel van metaal om stoorstraling te voorkomen en licht- en donkergrijs gemoffeld. De afmetingen zijn 28 cm breed, 14 cm diep en 7 cm hoog. Het bijzondere aan deze MTC 029 ten opzichte van andere Telexmorse-TOR decoders is de ingebouwde lichtkrant. Gebruik is gemaakt van een groen fluorescerend 14 segments display, dat 16 tekens kan weergeven. Dankzij de 14 segmenten kunnen niet alleen cijfers, maar ook letters en leestekens worden weergegeven, al lezen niet alle letters even makkelijk. Het ontvangen bericht schuift van rechts naar links over het display, net zoals de lichtkranten die men wel voor reclamedoeleinden ziet. Dit lichtkrantsysteem heeft voor- en nadelen. Een voordeel is dat men geen TV of videomonitor nodig heeft en dat is iets dat hogelijk wordt gewaardeerd bij kleinbehuisden en vooral in de scheepvaart, waar men deze TOR decoder graag gebruikt voor het ontvangen van de NAV-TEX navigatieberichten op 518 kHz.<br>Een ander voordeel is, dat

TV's en videomonitoren afhankelijk van het merk en de uitvoering — nogal eens: stoorstraling produceren, dat de ontvangst van hele zwakke stations onmogelijk maakt. Maar nadelen zijn er ook. Allereerst moet men echt even wennen aan de soms wat vreemde vorm van bepaalde letters. Daarnaast ziet men steeds maar 16 karakters van een bericht. Nu heeft DC-Engineering, de fabrikant van de MTC 029 dat heel aardig opgelost door een buffergeheugen van liefst 2000 karakters in de decoder te bouwen, zodat men het bericht later nog eens kan nalezen. Toch bleek bij onze praktijkproeven, dat men snel de draad van het verhaal kwijt is. Ondanks het feit, dat deze lichtkrant uitlezing een monitor overbodig maakt en de prijs van de MTC 029 erg laag houdt, prefereren wij toch een methode om het gehele bericht te kunnen overzien. Welnu, ook dat kan. De MTC 029 is namelijk uitgerust met ENE DE SA EN CONSTRUITE DE SA ENCORE DE SA ENCORE DE SA ENCORE DE SA ENCORE DE SA ENCORE DE SA ENCORE DE SA ENCORE DE SA ENCORE DE SA ENCORE DE SA ENCORE DE SA ENCORE DE SA ENCORE DE SA ENCORE DE SA ENCORE DE SA ENCORE DE

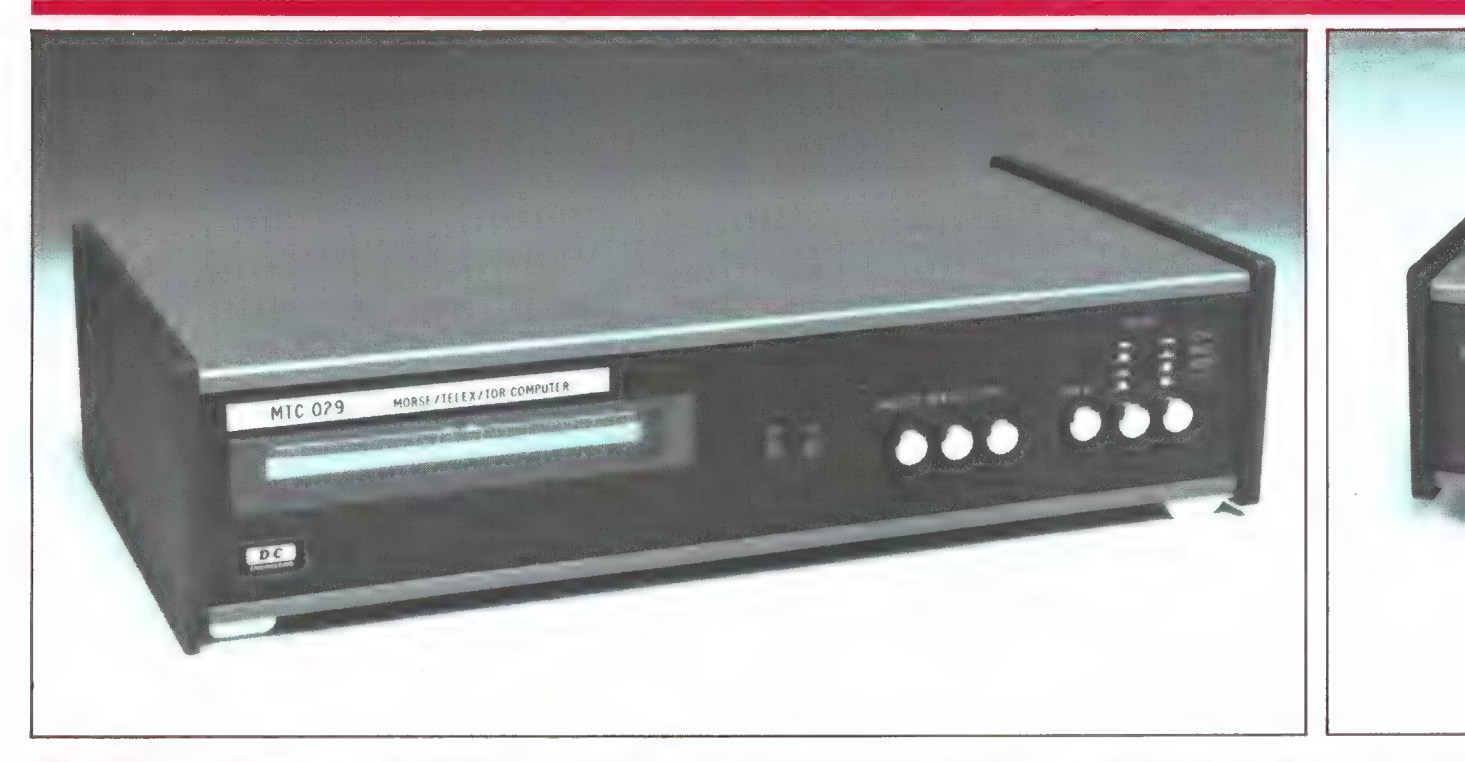

een seriéle printeruitgang, 9600 baud TTL niveau. Die 9600 baud is erg snel, maar er zijn toch best printers tegen een redelijke prijs te vinden, die met deze snelheid het bericht op papier afdrukken. Wie tenslotte perse een beeldscherm wenst is ook geholpen, want daarvoor levert DC-Engineering de TPI 056, een TV/printerinterface. Die interface zet de seriële ASCii signalen van de MTC 029 of z'n kleinere broertje zonder TOR, de MTC 026 om naar een Videobeeld, UHF TV signaal en een centronics parallel printeraansluiting, maar daarover straks meer.

#### **Technische** eigenschappen MTC 029

De MTC 029 is een telex/ morse/TOR-converter, die is gebaseerd op een Z80 microprocessor. De decoder heeft de volgende ontvangstmogelijkheden:

1) MORSE-telegrafie, met automatische instelling op de ontvangen seinsnelheid. 2) Baudot-Telex, met automatische instelling op elke willekeurige of een van de vaste seinsnelheden: 45,45- 50-57-74-100 of 110 baud, terwijl de decoder ook vast op een van deze snelheden kan worden ingesteld.

3) ASCii-telex, met vaste instelling op 110 baud. 4) TOR-ARQ, met automatische synchronisatie en onderdrukking van 2 x herhaalde blokken en onderdrukking van IDLE (rust)tekens. 5) TOR-FEC, met automatische synchronisatie, onderdrukking van blokken met verkeerde mark-space verhouding en onderdrukking van IDLE signalen.

Verder is de MTC 029 niet uitgerust met een phaselocked loop toondecoder, maar met 4 stuks 3-voudige actieve filters met een bandbreedte van ca. 200 Hz. De toonfrequentie voor het marksignaal is 1275 Hz, de instelbare shifts zijn 170 Hz, 425 Hz en 850 Hz. Na de filters volgt gelijkrichting en een ATC, een Automatische Treshold Control, die ervoor zorgt dat de converter ook blijft werken wanneer alleen een mark of space signaal wordt ontvangen, bijvoorbeeld bij selectieve fading of tengevolge van afwijkende shifts. Zoals reeds gemeld heeft de MTC een lichtkrant uitlezing van 16 karakters en een heroproepbaar geheugen van 2000 karakters. Als aansluitingen zijn aanwezig: een seriéle TTL uitgang ASCii-9600 baud, een X-Y oscilloscoopuitgang als extra afstemhulp en een doorlusingang. Erg prettig is dat de

converter is voorzien van een ingebouwde luidspreker. Wanneer de converter wordt aangesloten op de externe luidsprekeruitgang van de kortegolfontvanger, wordt diens interne luidspreker uitgeschakeld. Het ontvangen signaal kan dan toch gehoord worden dankzij de luidspreker van de MTC 029. Als afstemindicatie zijn twee LED's aanwezig in het frontpaneel van de MTC 029. Bij zuivere afstemming van de kortegolfontvanger en juiste instelling van de shift met behulp van de twee druktoetsen op het front van de MTC 029 lichten deze LED's maximaal helder op. De ingangsgevoeligheid van de decoder is zeer groot: de fabrikant geeft op 30 millivolt, maar bij ons testexemplaar werd al feilloos meegeschreven vanaf 20 millivolt. Een bijzonderheid is, dat de MTC 029 is voorzien van een automatische volumeregeling (AVR) voor de decoder, zodat fading en de stand van de volumeknop geen invloed uitoefenen op het decodeerproces. Bij het afstemmen op een TOR station, synchroniseert de MTC 029 zichzelf op de ontvangen zenders. Is synchronisatie opgetreden, dan wordt dat zichtbaar door een sterretje helemaal links op het display. Erg handig wanneer wel een signaal, maar geen

bericht wordt uitgezonden. De MTC 029 werkt tenslotte op 12 volt gelijkspanning en vraagt ca. 600 mA stroom. Handig voor gebruik op schepen, in de auto en caravan, maar wie de MTC 029 thuis gebruikt dient een aparte netvoeding aan te schaffen. De voedingsspanningsingang is beveiligd tegen 'verkeerd om' aansluiten.

### De TPI/056 TVprinter interface

We hebben hem al even genoemd, en omdat wij tijdens de test ook met deze TV/printer interface hebben gewerkt zullen we hem eerst even beschrijven. De TPI 056 is een omzetter, die een serieel ASCii signaal (9600 baud) op TTL niveau opslaat in een beeldgeheugen, en daar vervolgens een videobeeld van maakt. Dat videobeeld wordt ook nog eens toegevoerd aan een UHF modulator zodat een UHF signaal op kanaal 36 beschikbaar is, waarop de antenne-ingang van een normale TV kan worden aangesloten. Naast die beeldvorming maakt de TPI 056 van het seriële ingangssignaal ook nog eens een printersignaal conform de Centronics parallel standaard, zodat een van de vele low-costprinters met een centronics parallel-

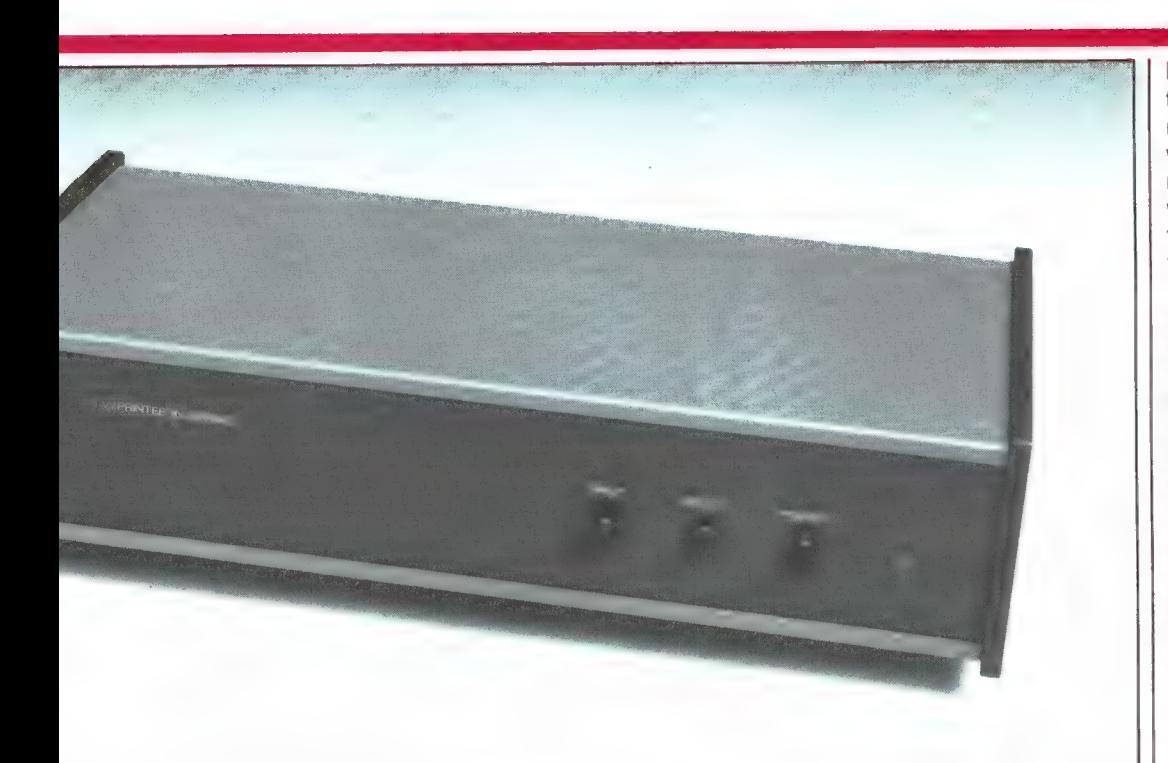

poort kan worden aangesloten. De TPI 056 zit in een identieke metalen behuizing als de MTC 029 en past daar dan ook keurig onder. Er is een doorlusingang aanwezig, zodat de kortegolf ontvanger op de TPI 056 en de MTC 029 weer op de TPI 056 kan

worden aangesloten. Datzelfde geldt voor de 12 volts voedingsspanning. Verder is er een TV uitgang op kanaal 36 en een videouitgang. Buitengewoon fijn is, dat de TPI 056 een regelbare video uitgangsspanning heeft. Het stelschroefie is via de achterkant bereikbaar. De maximale video-output is ca. 2 volt, waardoor ook tot monitor omgebouwde TV's prima met de TPI 056 gebruikt kunnen worden. Voor het aansluiten van een printer wordt een 66-polige pennenconnector gebruikt.

Een kabel voor het aansluiten van een printer wordt niet meegeleverd, maar is wel te koop. Op het frontpaneel is naast een aan/uit (power) druktoets en een indicatie LED allereerst een printtoets aanwezig. Is deze toets ingedrukt en staat de printer aan, dan wordt het ontvangen bericht niet alleen op het beeldscherm geschreven, maar ook tegelijk op papier afgedrukt. In het midden op het frontpaneel zit tenslotte een selecttoets. Dat is een heel aardige, want dat maakt een keuze mogelijk tussen 80 tekens op een regel of 40 tekens op een regel. Wie een monitor heeft aangesloten, zal ongetwijfeld kiezen voor 80 tekens op een regel, mede omdat de vorm van het bericht dan meestal meer overeenkomt met zoals het er hoort uit te zien. Maar voor wie een gewone TV gebruikt als beeldscherm, is 80 tekens per regel veel te veel. Een gewone TV is niet in staat die voldoende scherp weer te geven. Met de selecttoets kan dan overgeschakeld worden naar 40 tekens op een regel. Natuurlijk

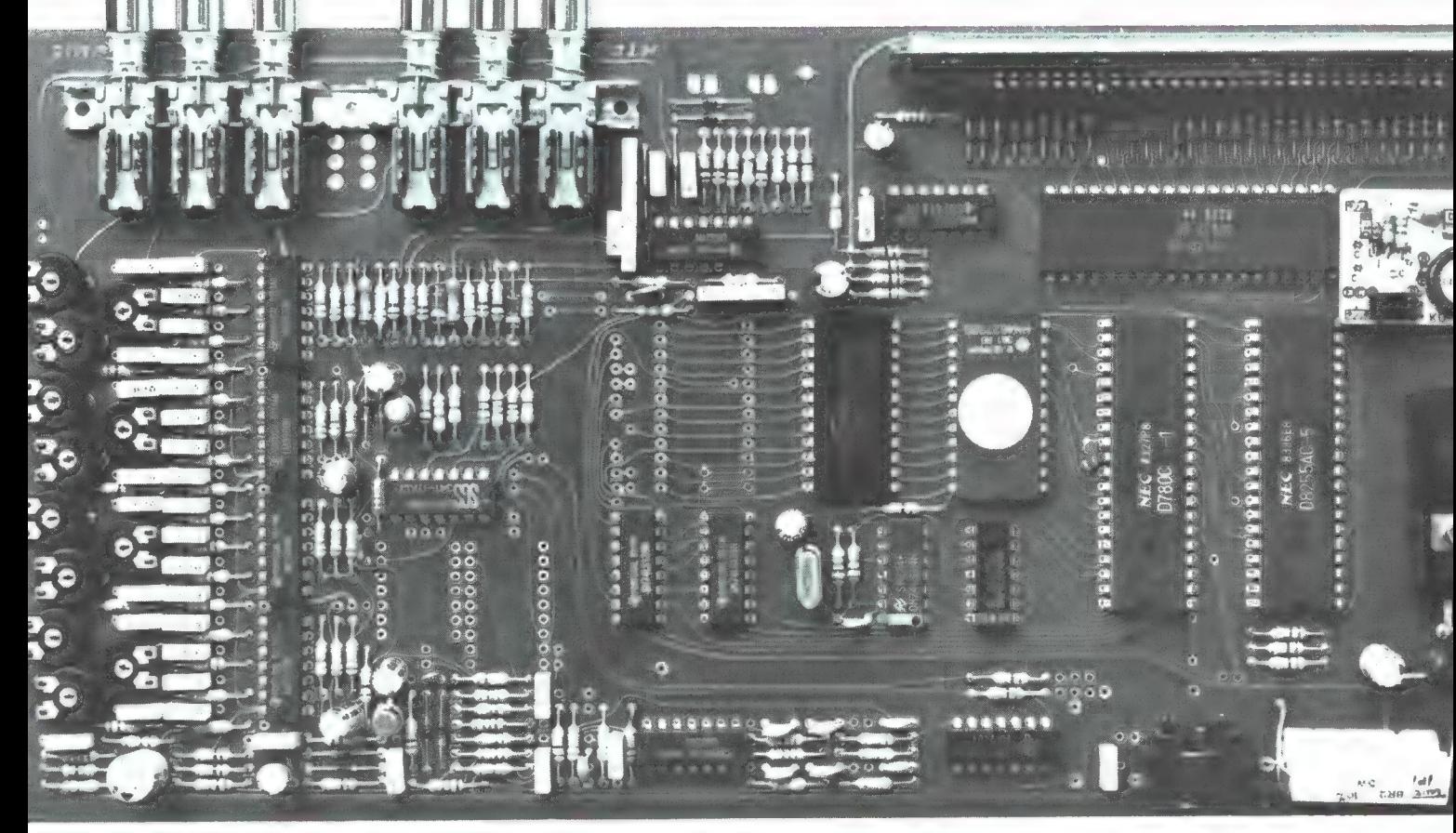

zijn de 40 tekens per regel ook bruikbaar bij een monitor, het leest dan allemaal wat makkelijker. Heel fijn is, dat DC-Engineering bij deze TPI 056 in de 40 tekens per regelstand een automatische woordwrap heeft ingebouwd. Een woord dat niet helemaal op een regel past, wordt dus niet afgebroken, maar in z'n geheel op de volgende regel gezet. Onafhankelijk van de keuze 80/40, staan er altijd 14 regels op het scherm, met onderaan een 15e regel, de statuslijn, die het aantal tekens aangeeft en indiceert of de printer is ingeschakeld. Een slim apparaat, deze TPI 056, want naast het gebruik bij de MTC 029 en MTC 026 is hij natuurlijk ook ideaal geschikt om seriéle ASCii signalen van computers zichtbaar te maken en uit te printen. Voor dat doel zijn overigens aangepaste typen beschikbaar met een RS 232 ingang en andere baudsnelheden.

#### De praktijk

We hebben ruim 2 maanden intensief geluisterd met de MTC 029 en de TPI 056. AL lereerst viel ons het volkomen ontbreken van stoorstraling op, en dat kan lang niet van iedere decoder gezegd worden. We gebruikten bij onze testen verschillende ontvangers, waaronder de nieuwe YAESU FRG 8800, de ICOM R 70, een Kenwood R 1000 en een portable UNIDEN CR 2021. Fijn is, dat DC-Engineering heeft gekozen voor de zogenaamde 'lage tonen' (1275 Hz voor de mark), zodat ongeacht de shift van het ontvangen signaal, altijd beide tonen in het doorlaatgebied van de ontvanger vallen. Wanneer men de MTC 029 aanzet, verschijnen achtereenvolgens op het display de aanduidingen: RTTY, MOR-SE, TOR ARQ, TOR-FEC, RTTY ASCii, memory display en DEMO. Drukt men op de selecttoets wanneer een bepaald woord voorstaat, dan wordt de desbetreffende mode ingeschakeld. De Demomode is overigens een stukje reclametekst, dat de mogelijkheden van de MTC 029 opsomt. We zijn begonnen met de baudot telexmode.

Heel fijn is de automatische instelling op de snelheid van het uitgezonden signaal. Dat gaat erg snel: in 1-3 seconden begint de decoder mee te schrijven. Het al of niet leesbaar zijn van de tekst is mede afhankelijk of mark- en space niet verwisseld zijn. U kunt dat veranderen door op de kortegolf ontvanger van hoge naar lage zijband om te schakelen. Bij sommige ontvangers met variabele BFO, zoals de portable UNI-DEN is dat lastig en daarom is het fijn, dat de MTC 029 een normaal/reverse toets heeft, die het mark- en spcaesignaal omkeert. De automatische snelheidsinstelling past de decoder overigens aan op iedere baudsnelheid, zodat ook afwijkende snelheden gedecodeerd worden. De snelheidsinstelling werkt ook nog bij zwakke signalen maar wanneer er zoveel fading is, dat het signaal soms over langere tijd wegvalt, gaat de snelheidsinstelling verloren en begint hij opnieuw te zoeken. Dan is het beter met behulp van de speed-toets, de decoder vast in te stellen op de uitzendsnelheid van het ontvangen station. De filters van de MTC 029

zijn zeer scherp, met een

bandbreedte van ca. 200 Hz. Er dient dus nauwkeurig afgestemd te worden, zodanig dat beide gele LED'jes even fel knipperen. Dat is een kwestie van oefenen en na enige tijd gaat dat snel en redelijk zuiver. Toch is voor moeilike signalen in een hoop storing een X-Y scoop nog prettiger, maar die kost natuurlijk een hoop geld. Het meeschrijven op harde,

ongestoorde signalen is natuurlijk geen probleem. De kwaliteit van een telexdecoder blijkt pas bij zwakke en gestoorde signalen en bij selectieve fading. We hebben naast de MIC 029 ook tegelijkertijd een TONO 350 en een Pocomtor op dezelfde ontvanger aangesloten. Bij hele zwakke, diep in de ruis liggende signalen vonden we de Pocomtor het beste, maar

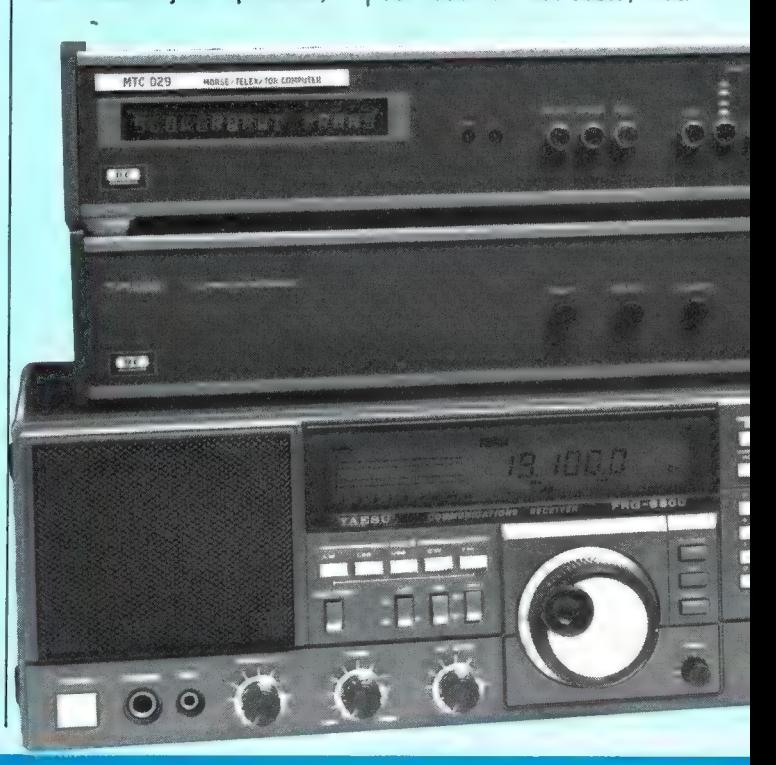

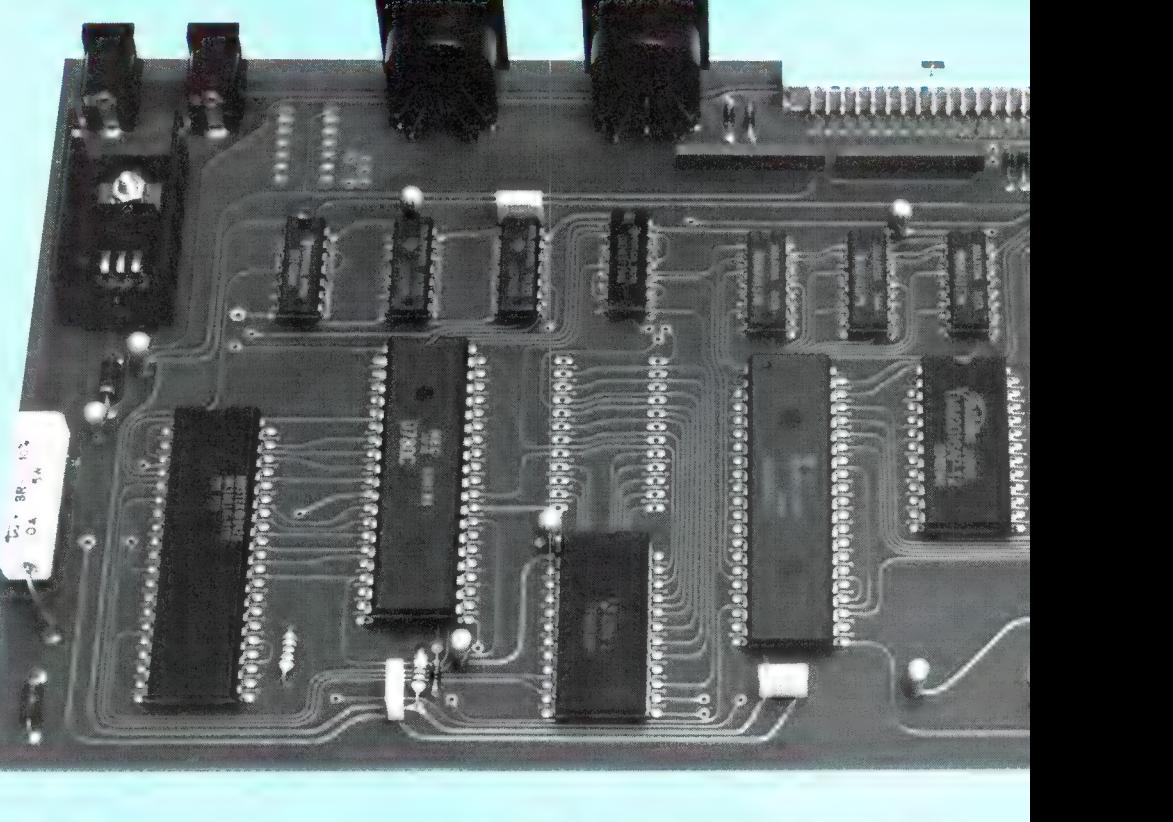

**KADI (AR) 130 FE** 1 Karl 19 **CERTIFICATE** Fias **NOTIVATED** (JUNE 11)  $\frac{1}{2}$ **TTLIER IN DOM: Troma** IN A VILLAGE NEAR THIS CITY ON NORTHERN INDIA, A 10-YERR-OLD SIKT IRMS PLAYING RECENTLY<br>IN A FIELD, HE FOUND A KNIFE, HE HA **NE 105** CRUGHT BY POLICE AND JAILED AS A<br>TERRORIST, A IN DELHI LAST MONTH. AN<br>EIGHT-YEAR-OLD HINDU BOY ALSO HAS LAVING IN A FIELD. HIS DISCOVEROPMI **IMAN** herdcoayt OFF orinter ERTOS **HILIPS & CONFUTER MORTON A TELEVISION AND A TELEVISION** 

zodra er selectieve fading optrad (de mark of space valt dan weg), of er tussen mark- en space signaal een storend morse signaal zat, waren de TONO en de MTC 029 beter. Reden van dit verschil is dat de Pocomtor een phase locked loop toon decoder heeft en de TONO en de MTC niet. We vonden de TONO en de MTC niet voor elkaar onder doen, al heeft de TONO het voordeel van een regelbare shift, waardoor hij op stations kan worden afgestemd met afwijkende shifts. De MIC 029 moet in zo'n geval "op een poot' (of op het mark, of op het space signaal) lopen en geeft dan wat meer fouten. Dat soort afwijkende shifts komt echter zelden voor.

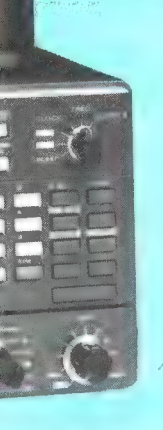

ne

Vervolgens herhaalden we deze proef met Morse telegrafie tussen E de TONO en de Estado de TONO en de Estado de TONO en de Estado de Estado en de Estado en Estado en Estado en Estado en Estado en Estado en Estado en Estado en Estado en Estado en Estado en Estado en Estado en Estado en E sterke of matig gestoorde signalen schreven ze allebei feilloos. Nu wordt er bij telegrafie nogal eens onregelma tig geseind, waarbij vooral de puntstreepverhouding

niet klopt. Bij dit soort zwakke, in feite verkeerde signalen maakte de TONO 350 er de MTC 029, hoewel het niet eens zoveel scheelde. Overigens trad bij de MTC 029 hetzelfde probleem op dat we al eerder bij de test van de MTC 026 opmerkten: Wanneer er naast de gewenste zender een veel sterkere stoorzender zit, die overigens keurig onderdrukt wordt door de zeer scherpe filters van de MTC 029, reageert de automatische volumeregeling en begrenzer wel op dat veel sterkere signaal, waardoor de gewenste zender in sterkte wordt teruggeregeld. In zo'n situatie moet wat met de volumeknop worden gespeeld om toch een goede ontvangst te krijgen. We hebben de indruk dat het AVR circuit wel verbeterd is ten opzichte van de MTC 026, hoewel we dat niet meer kunnen controleren omdat we geen MTC 026 op de redactie meer hebben. Tenslotte TOR: Daarbij vergeleken we tussen de Pocomter en de MTC 029, omdat de TONO 350 geen TOR kan decoderen. In feite ontstond bij TOR hetzelfde beeld als bij gewone telex: Bij zeer zwakke, diep in de ruis liggende signalen vonware in CNNO en de MTC one based control in the state of the state of the state of the state of the state of the state of the state of the state of the state of the state of the state of the state of the state of the state

den we de Pocomtor beter, en voor normale niet al te gestoorde signalen waren ze beide even goed. Wel vonden we het afstemmen met de Pocomtor, dankzij het bijzondere display een heel stuk makkelijker, want dat is bij de MTC met z'n twee LEDjes nogal kritisch.

#### **Conclusie**

Bij een conclusie moet altijd de prijs is aanmerking worden genomen. Die is bij de MTC 029 bijzonder laag ` ten opzichte van de concurrentie:  $f$  1.098, - waardoor men van een echte prijsdoorbraak kan spreken. Wel vinden we, dat het lichtkrantdisplay niet geweldig voldoet: wij raakten steeds de draad van het verhaal kwijt, zeker bij wat langere berichten. Wie het kan betalen, raden we zeker aan ook de TV/ printerinterface TPI 056 er bij aan te schaffen. Die kost  $f$  598, - maar dan heeft u voor nog geen  $f$  1.700, - een Telex/ morse/TOR converter met lichtkrant, videobeeld, TV aansluiting 40/80 kolommen, 2 K beeldgeheugen, seriële uitgang en centronics printeruitgang en dat

is nog altijd goedkoper dan de concurrentie. Over de decoderingskwaliteiten zijn we zeer te spreken, vooral de Telex en TOR mode zijn heel goed, zeker gezien de lage prijs. Tenslotte een woord van lof over de constructie: die is werkelijk af! De MTC 029 is een puur Nederlands produkt en dat bewijst toch maar weer, dat ook in Nederland apparaten kunnen worden gemaakt met een uitstekende prijs/prestatie-verhouding. Uiteraard zijn de handboeken in het Nederlands en wordt eventuele service verricht door de fabrikant zelf, hetgeen zeker een voordeel is.

Inlichtingen: DC-Engineering Mozartplaats 9. 2661 HG Bergschenhoek Tel. 01892-16183.

## TELEX OVER RADIO: INTERPOL, EN SCHEEPVAART

Langzamerhand schakelt een groot gedeelte van de professionele kortegolfgebruikers over van Baudot-telex naar Telex Over Radio (TOR). Het grote voordeel van dit telexsysteem is dat de foutenkans veel kleiner is dan bij de oude, vertrouwde Baudot-telex. Voor de kortegolf-telex luisteraar komen langzamerhand steeds meer Telex-TOR decoders beschikbaar. Al eerder testten we de Infotech M 600 (RAM 35), de Pocomtor (RAM 57), in dit nummer de MTC 029 en de Tono 777 en TOR ontvangst met een home-computer komen ook aan de beurt. Uit die testen weet u, dat een aantal interessante diensten gebruik maakt van Telex Over Radio, waaronder Interpol, de scheepvaart en de ambassades. Nu zijn er nog geen speciale TOR-frequentie boeken, hoewel er heel wat in de boeken van Klingenfuss te vinden zijn. Het opzoeken is kennelijk lastig, want we worden overstroomd met verzoeken om frequenties van die diensten. Daaraan voldoen we graag met dit overzicht dat door de Amsterdamse kortegolfspecialist Ron Fasary speciaal voor RAM is samengesteld.

### Schevingen Radio TOR

De volgende frequenties worden uitsluitend voor TOR gebruikt.

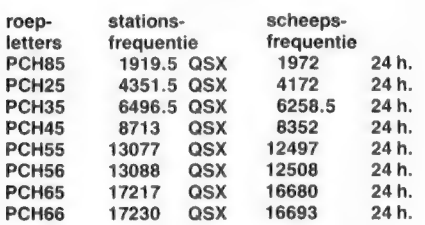

### 518 kHz FEC NavTex.

Navigatieberichten, weerberichten, stormwaarschuwingen. Tussentijds wordt er geen pauze- of bezet signaal uitgezonden. Men kan pas afstemmen als er een uitzending be-<br>gint. eingen met een draaibare antenne

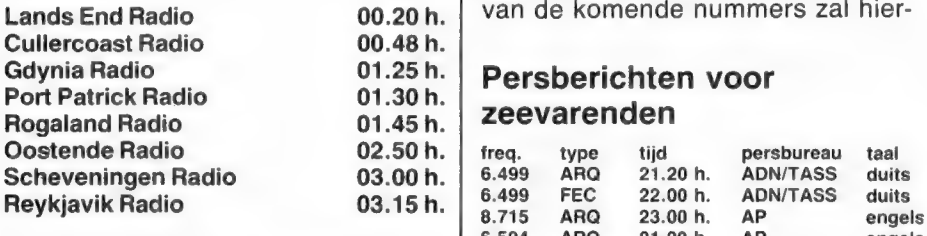

elk der stations op het aantal minuten als aangegeven na dat uur. Voor Oostende Radio bijv. zullen de volgende uitzendingen dus plaatsvinden om 6.50 h., om 10.50 h. enz. enz. Alle aangegeven tijden in<br>GMT.

Afwijkend van dit schema wordt er<br>uitgezonden indien storm- en navigatie waarschuwingen dit nodig ma-

ken.<br>Voor wie erg geïnteresseerd is in de NAVTEX uitzendingen op de 518 kHz en c.w. in dit gebied rond de 500 kHz loont het de moeite een actieve 518 kHz draaibare antenne te maken. Dat is erg eenvoudig en het aantal te ontvangen zenders verdrievoudigt. Tevens kunnen stobeter onderdrukt worden. In een van de komende nummers zal hier-

#### Persberichten voor zeevarenden

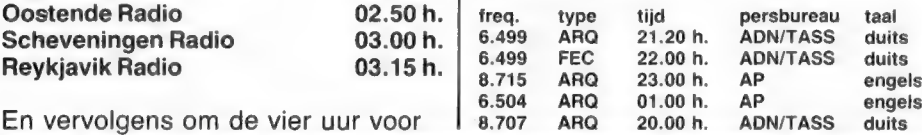

van het schema en een bouwbeschrijving gepubliceerd worden.

#### Ambassade netwerk

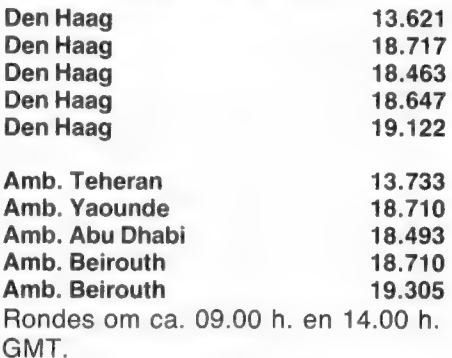

Onze ambassades in Jeddah, Lagos, Cairo, Tel Avi, Karthoum etc. maken ook van deze frequenties gebruik.

N.B. Ook het Nederlandse ambassade net maakt in toenemende mate gebruik van gecodeerde berichten in vijfletter groepen en een enkele maal in meerkanaals ARQ. Deze frequenties worden ook voor voice USB gebruikt, zij het sporadisch.

### Onbekende TORstations

Voorts zijn op de in tabel 1 genoemde frequenties TORzenders actief. In vrijwel alle gevallen is de tekst van deze zenders gecodeerd in vijfletter groepen of op andere wijze onleesbaar gemaakt. Tevens kan het voorkomen dat de TOR decoders die momenteel in de handel zijn niet synchroniseren op een voor het gehoor normaal ARQ signaal. Als we zo'n signaal wat beter beluisteren en met behulp van een analyzer bekijken blijkt dat we in de meeste gevallen van doen hebben met meerkanaals ARQ of een norm die afwijkt van de gebruikelijke CCIR 476-2. Alle in de tabel genoemde tijden zijn ook weer in GMT.

Veel te beleven aan deze zenders is er niet maar we geven deze frequenties voor diegenen die het leuk vinden en er de tijd voor willen nemen om het hoe en wat uit te zoeken.

## BASSADES, ZENDAMATEURS DP DE KORTEGOLF

door R. Fasary

Dagelijks komen er nieuwe frequenties bij of is men bezig Baudot-telex zenders om te zetten naar TOR. Zo neemt het Zwitserse ambassadenet momenteel proeven op 13.577 kHz met dezelfde berichten: eerst in Baudot dan in TOR ARQ en ten slotte in FEC.

#### Onbekende TOR stations

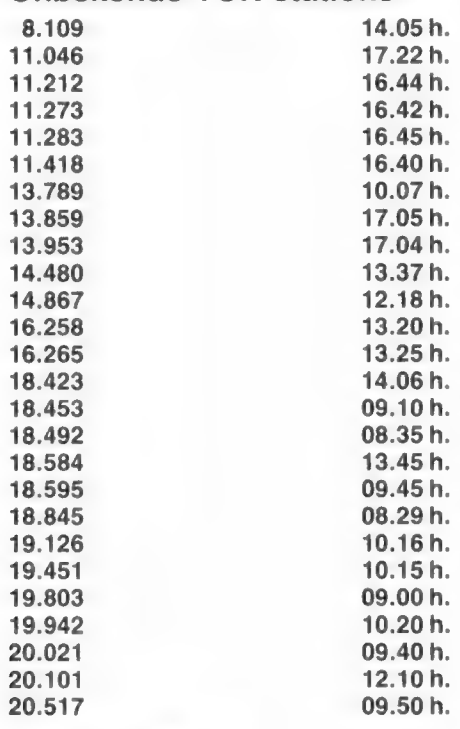

### Franse politie

Voor mensen die het Frans wel kunnen lezen hebben we een aantal freguenties van de Franse gemeentepolitie. Erg veel verkeer is er niet. Soms uren lang een pauze signaal en dan weer een reeks berichten. De zenders blijven tussen de berichten door een pauze signaal uitzenden.

### Franse politie

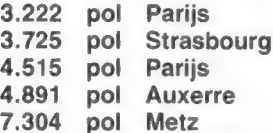

### Interpol

Ook Interpol maakt gebruik van TOR in ARQ en FEC mode, grotendeels in de Franse taal en op ondermeer de in tabel twee aangegeven frequenties. Opgemerkt zij dat deze frequenties niet exclusief zijn. Op 3.714 kan dus Parijs uitzenden maar ook Utrecht, Brussel of London.

Diegenen die de Franse taal niet machtig zijn kunnen het beste afstemmen op de lagere frequenties waarop verbindingen onderhouden worden met Engeland, Denemarken etc. Nederlands wordt wel gevoerd tussen Utrecht en Brussel. Duits tussen de Duitstalige landen.

In de berichten van Interpol wordt een aantal standaard uitdrukkingen gebruikt zoals erkas gegad etc. Hieronder enkele van de meest gebruikte.

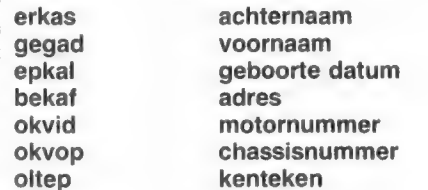

### Interpol

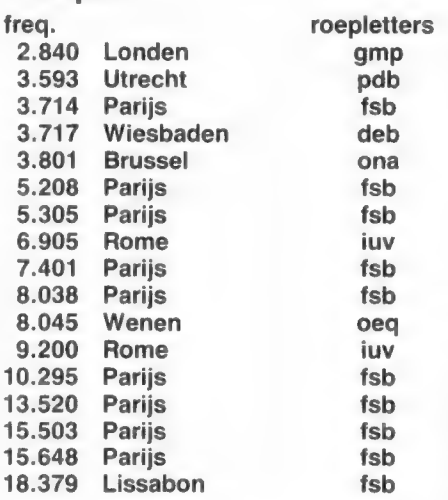

### TOR in de scheepvaart

Aangezien veel TORsignalen gecodeerd zijn hebben we ons eens verdiept in ongecodeerde telexverbindingen tussen kuststations en koopvaardijschepen c.q. booreilanden. Als voorbeeld nu eens niet Scheveningen radio maar een Amerikaans

station n.l. het aan de oostkust gelegen Chatham dat een soortgelijke functie heeft als in Nederland Scheveningen radio. Op de meeste frequenties zijn, afhankelijk van condities enz., de signalen van Chatham Radio goed te ontvangen.

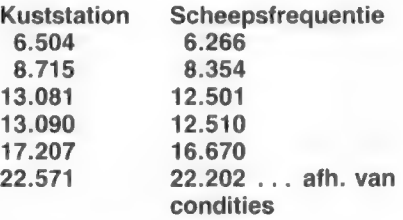

Alle bovengenoemde frequenties in 24 uursdienst.

Wat heeft zo'n kuststation de luisteraar nu te bieden? Wanneer we afstemmen op een der stationsfrequenties en er is geen telexverkeer dan wordt ter indicatie een C.W. signaal uitgezonden. De roepletters zijn WCC. Tussen twee callsigns in kan het telexnummer worden ingegeven dus 'W.C.C. — 25 sec. pauze — W.C.C.' Alleen in deze pauze kan het verlangde nummer ingegeven worden. Het gekozen nummer verschijnt nu op het scherm en aangezien er in de VS een verscheidenheid van systemen is kunnen we ook aan het nummer zien wat voor type systeem het schip heeft. Voorafgaande aan het abonneenummer moet voor RCA telexmachines 1301 + gekozen worden. Voor Western Electric en TWX 1302 + enz. Voorbeeld abonneenr. 12345. Op het scherm verschijnt 1301 + 12345. Een RCA installatie gezien het 1301 +. Daaronder leest u zodra de verbinding tot stand gekomen is 'RCA-GA'. De aanduiding GA geeft aan dat de aanvrager zijn boodschap kan overseinen. Om die te kunnen ontvangen moeten we dus overschakelen naar de scheepsfrequentie. Als we dit snel doen lukt het wel, beter is een ontvanger met twee VFO's etc. De berichten kunnen omvatten: het 18.422<br>
18.424 08.35 h. bekend and word the material and word the independent converting the same of the same of the same of the same of the same of the same of the same of the same of the same of the same of the same of t

die in de volgende aanloophaven klaarliggen, medische adviezen, koerswijzigingen, privételegrammen van bemanningsleden enz. Voorts verleent het station uiteraard tegen betaling (van 3 US \$ per minuut) ook de volgende faciliteiten: telegrammen, bloemenbezorging (een soort 'Fleurop"), persberichten die door AP uit New York worden aangeleverd en, maar dat is wel gratis, een zeer uitgebreide weeruitzending en voorspelling omvattend het volgend gebied: de Atlantische Oceaan, de Golf van Mexico, de Caribische Zee en de Stille Oceaan kust.

Men geeft in leesbare dus geen vijfcijfercode de synoptische gegevens, stormwaarschuwingen, cycloonwaarschuwingen en adviezen hoe naderende cyclonen te ontwijken enz.

Deze berichten met de daarop volgende verkeerslijst worden uitgezonden om 00.40 gmt en daarna steeds om de vier uur in FEC mode. Met name de waarschuwingsdienst voor orkanen is erg interessant. In het 'seizoen' van de orkanen, voor de oostkust van Zuid- en Midden-Amerika is dat van augustus t/m oktober, zijn er soms twee à drie per week. Men geeft dan om het uur of wanneer dat nodig is om het half uur de positie van het zogeheten 'oog' van de orkaan alsmede de om dat oog heersende windsnelheden. Bent u in het bezit van Fax apparatuur dan levert N.Y. Meteo op 17.436 MHz en 16.410 MHz de daarbij behorende foto's zowel in infrarood als visueel van de NOOA en METEOSAT die hier niet rechtstreeks te ontvangen zijn. Een QSL kaart of ontvangstrapporten kunt u sturen naar:

W.C.C./Chatham Radio P.O. Box 397 RCA Global Comm. Inc. NORTH CHATHAM Ma. 02650 USA

### **Zendamateurs**

Hoewel het merendeel van de zendamateurs die telex uitzenden nog gebruik maken van gewone Baudottelex, is er een snel groeiende groep die gebruik maakt van Amateur Teletype Over Radio (AMTOR). Met een TORdecoder kunnen ook deze signalen mee worden gelezen. Hoewel het merendeel van de zendamateurs die telex uitzenden nog<br>gebruik maken van gewone Baudot-<br>telex, is er een snel groeiende<br>groep die gebruik maakt van Ama-<br>teur Teletype Over Radio (AMTOR).<br>Met een TORdecoder kunnen

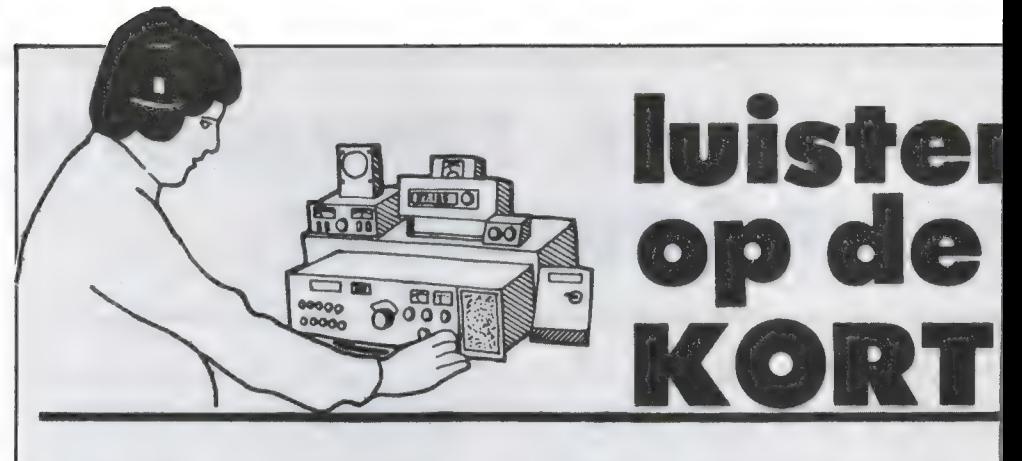

### **SPANJE**

Wie bruin van zijn vakantie in Spanje is teruggekeerd en zijn opgedane kennis van de Spaanse taal niet wil verliezen, kan dagelijks afstemmen op Radio Exterior de Espana. De informatieve en prettig in het gehoor liggende programma's zijn in ons land doorgaans met prima signalen te ontvangen. Tussen 09.00 en 21.00 GMT worden voor Europa de frequenties 7450, 9570, 11920 en 15395 kHz gebruikt. Nieuwsbulletins zijn te horen om 10.00, 11.30, 13.00, 15.00, 18.00, 19.00, 20.00 en 21.00 GMT. Warm aanbevolen!

### ZUID-KOREA

In het maart-nummer kon u al het een en ander lezen over Radio Pyongyang, de wereldomroep van het communistische Noord-Korea. Deze maand is de beurt aan het kapitalistische Zuid-Korea, een van de zgn. lage-

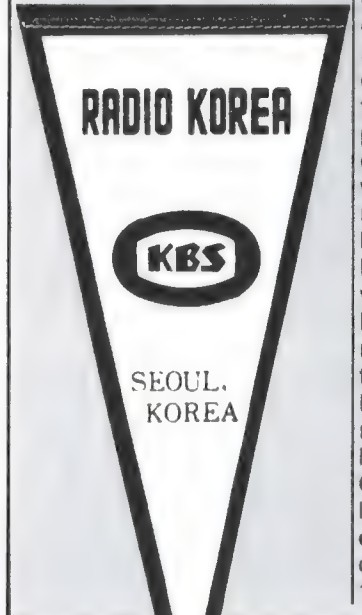

lonen-landen in Zuidoost Azië waartegen het voor de scheepsbouw en elektronische industrie van West-Europa zo moeilijk concurreren is. De buitenlandse dienst van de Korean Broadcasting Service (KBS) staat bekend onder de naam Radio Korea. Het station produceert dagelijks een Duitstalig programma dat drie keer wordt uitgezonden. 's Ochtends wordt van 05.45 tot 06.30 GMT gebruik gemaakt van 7275, 11820 en 15575. 's Avonds is het programma te beluisteren van 19.00 tot 19.45 GMT op 9870 kHz, en van 21.15 tot 22.00 GMT op 6480, 7275, 7550, 15375 en 15575 kHz.

Zuid-Korea maakt zich op om in 1988 de Olympische Zomerspelen te organiseren en dat is nu al in de programma's van KBS te merken. Elke zondag wordt er 10 minuten aandacht aan de Olympiade besteed. Ook op zondag is het programma 'Treffpunkt fur DXer' te horen. Op weekdagen zijn de eerste 25 minuten van de uitzending gereserveerd voor nieuws, commentaar en de 'Musikalische Blumenstrauss'. Op dinsdag gaat er daarna een tegen Noord-Korea gericht programma de lucht in. De doordeweekse uitzendingen worden steeds afgesloten met 5 minuten Koreaans. Zeker interessant voor wie belangstelling heeft voor vreemde talen. Of u werkelijk in 5 minuten per dag Koreaans kunt leren, lijkt twijfelachtig.

De Engelstalige programma's voor Europa van Radio Korea zijn te horen om 03.30 GMT op 11820 en 15575 kHz, om 16.00 GMT op 9870 en 11810 kHz, en ten slotte om 18.00 en 22.00 GMT op 15575 KHz.

### **JORDANIË**

Er zijn plannen om op een terrein van 2500 m2 nabij de Jordaanse hoofstad Amman een nieuw sterk interna tionaal kortegolf station te bouwen. Dat is nodig gewor den omdat de huidige kortegolfzenders van de Hashemite Kingdom Broadcasting Service (HKBS) maar zo af en toe in Europa te ontvangen zijn. Voor degenen die dit juist een uitdaging vinden, is hier het zendschema van HKBS. De Engelse dienst is onder de naam Radio Jordan in de lucht van 15.00 tot 17.30 GMT op 8560 kHz en volgens de beschikbare gegevens worden

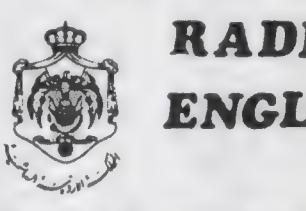

de Arabische programma's uitgezonden van 03.30 tot 07.30 GMT op 7155 kHz, van 09.30 tot 14.30 GMT op 9530 kHz en van 19.00 tot 23.30 GMT weer op 7155 kHz. Het adres voor ontvangstrapporten is: Radio Jordan, P.O. Box 909, Amman, Jordanie.

### RADAR

Al een aantal jaren zijn op de kortegolf stoorpulsen te horen van het Sowjet over-dehorizon radarsysteem. De laatste tijd lijkt de overlast die omroep- en communicatiezenders hiervan ondervinden wat af te nemen. De Amerikaanse luchtmacht staat nu echter op het punt een vergelijkbaar systeem te activeren. Dit voorjaar wer-

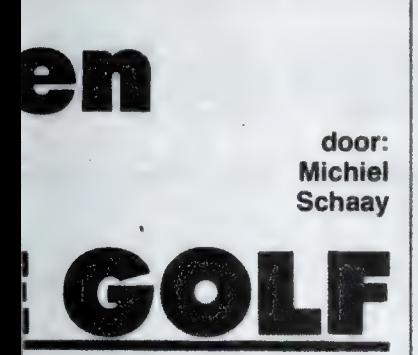

Noordden de eerste zenders afgeleverd in de deelstaat Maine en naar verwachting zal het testen binnenkort beginnen. Waar de Russische stoorpulsen meestal worden vergeleken met het geluid van een specht, voorspellen kenners dat het Amerikaanse radarsysteem een zoemend/tsjilpend stoorgeluid zal voortbrengen, met een bandbreedte van 5, 10, 20 of 40 kHz. De eerste Amerikaanse zender heeft een piekvermogen van maar liefst 1.000 kilowatt, dat is twee tot vier maal zo sterk als de zenders van de Voice of America. De antenne richting doet vermoeden dat de stoorsignalen aanvankelijk vooral in en West-Europa

### JORDAN H SERVICE

|

hoorbaaar zullen zijn. In een later stadium zullen ook in - Alaska en Zuid-Dakota zenders verrijzen. Hiervoor heeft het Pentagon in de Amerikaanse regeringsbegroting voor het fiscale jaar 1986 ruim 700 miljoen dollar geclaimd.

In tegenstelling tot de Sowjets, die onder de regen van protesten Siberisch koud ieken te blijken, beloofde de Amerikaanse luchtmacht een speciale klachtenprocedure te ontwikkelen voor de storingen die door het radarsysteem zullen worden veroorzaakt. Daarvan is tot op heden echter nog niets terecht gekomen. Het overkoepelende orgaan van de Amerikaanse verenigingen van kortegolf luisteraars heeft een speciaal comitee opgericht om zich met deze zaak bezig te houden. Men probeert mede-hobbyisten

ertoe te bewegen om bij storingen door het radarsysteem een klacht te sturen naar: United States Air Force, OTH-B Program, ESD-4T, Hanscom Air Force Base, MA 01731, U.S.A. Of zulke brieven enig effect hebben valt overigens nog te bezien.

### **ETHIOPIË**

De Economische Commissie voor Africa van de Verenigde Naties in Addis Abeba is vrijwel dagelijks te ontvangen op 19313 kHz. Zo rond 11.30 GMT wordt op deze frequentie regelmatig een telextestbandje uitgezonden met een snelheid van 75 baud. Daarna wordt dit kanaal gebruikt voor de verzending van telegrammen naar het hoofdkantoor van de Verenigde Naties in Geneve, Zwitserland. Ook op andere kortegolf frequenties, waaronder 24556 kHz is de zender in de Ethiopische hoofdstad actief.

### DDR

Radio Berlin International, de kortegolf omroep uit de DDR, geeft voor de leden van haar DX-Club twee maal per jaar een bulletin uit. Naast een DX-Encyclopedie, een serie waarin verschillende technische begrippen uit de wereld van de kortegolf worden uitgelegd, bevat het bulletin een interessant overzicht van de propagatie mogelijkheden op de verschillende banden. De voortplanting van radiogolven is afhankelijk van een aantal min of meer ingewikkelde factoren, waarbij vooral de toestand van bepaalde lagen in de ionosfeer een rol speelt. Wolfram Hess, de DX-redacteur van Radio Berlin International bespreekt in het clubblad de actuele situatie, terwijl een en ander met grafieken wordt geïllustreerd. ledere kortegolf luisteraar die daarvoor belangstelling heeft, kan zich bij de RBI DX-Club aansluiten. Er zijn geen kosten verbonden aan het lidmaatschap. Wel dient de aanvraag vergezeld te gaan van 3 ontvangstrappor-

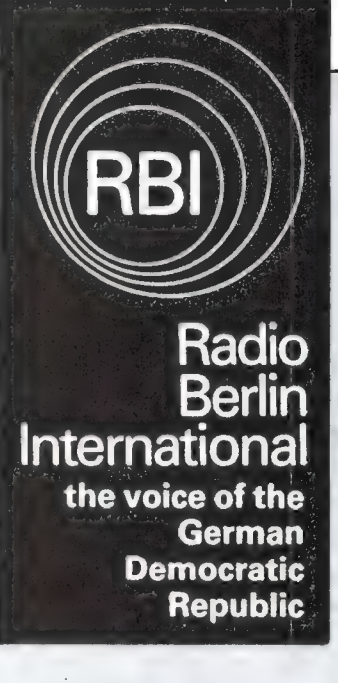

ten, waaruit duidelijk moet blijken dat per keer tenminste 20 minuten naar het station is geluisterd. De Engelstalige programma's voor Europa gaan vijf maal per dag de ether in. Om 15.15 GMT is RBI te horen op 6115, 7185 en 9730 kHz. Anderhalf uur later, dus om 16.45 GMT zendt het station uit op 6115, 7260 en 9730 kHz. Om 1815 zijn er drie frequenties in gebruik: 6080, 6115 en 1359 kHz. Om 20.30 GMT wordt op 6080 en 6125 kHz gewerkt en ten slotte is de uitzending van '21.15 te ontvangen op 6080 en 1359 kHz. Het adres voor ontvangstrapporten is eenvoudig: Radio Berlin International, 1160 Berlin, Deutsche Demokratische Republik.

### LUCHT-**VAART METEO**

Een frequentie die in het Europese deel van de Sowjet-Unie wordt gebruikt voor het uitzenden van meteoberichten voor de luchtvaart is 8939 kHz. Dit kanaal is parallel geschakeld met 11297 kHz. Op het hele en het halve uur wordt het spits afgebeten door Riga Meteo, met onder andere weerberichten van Riga, Kaliningrad, Minsk en Tallin. Vijf minuten later is het de beurt aan Leningrad, dat naast meteo berichten van de eigen stad ook Archangelsk, Moermansk en Petrozawodsk in de uitzending heeft. Om 10 en 40 minuten na het hele uur komt dan Rostow in de lucht met weerberichten van onder andere Rostow, Krasnodar en Wolgograd, het vroegere Stalingrad. Moskou en Kiew sluiten de rij om respectievelijk 15/45 en 20/50 minuten na het hele uur. In de uitzendingen van Kiew zijn ook meldingen van de luchthavens van onder andere Odessa, Simferopol, Dnjepropetrowsk en Donetsk opgenomen.

### **GEZONDHEID**

Dr. Samuel Milham ei gesteld aan elektromagnetische velden, een groten bloot-<br>leukemie hebben. Op aanraden van de zendamateur Andrew<br>Sabol (roeptekens W2EVE) maakt Dr. Milham onlangs een ver-<br>gelijking tussen de doodsoorzaak van 1691 Amerikaan soort van leukemie bleek zelfs bijna drie maal zoveel voor te<br>komen bij zendamateurs.<br>In Nieuw-Zeeland vond bijna tegelijkertijd een onderzoek<br>plaats, waaruit geconcludeerd kan worden, dat ook assembla-Di. Samuel Milham Jr., een epidemioloog van de overheids<br>dienst voor gezondheid van de Amerikaanse deelstaat Was-<br>hington, deed in 1982 een onderzoek waaruit bleek dat men-<br>sen die bij de uitoefening van hun beree eek dat weemaal zo ho n de Vereni de mannelijke bevolking in de Vereni<br>soort van leukemie bleek zelfs bijna<br>komen bij hington, deed in 1982 een onderzoek waaruit bleek dat mensen die bij de uitoefening van hun beroep veel worden bloot-gesteld aan elektromagnetische velden, een grotere kans op leukernie hebben. Op aanraden van de zendamate Se deelstaat Wassen die bij de uitoefening van hun beroep veel worden blootr. Milham onlangs een ver-<br>n 1691 Amerikaanse zend-<br>ijn overleden. Volgens zijn eukemie gevallen onder<br><sup>209</sup>0 als onder de rest van gde Staten. Een speciale<br>drie maal zoveel voor te

In Nieuw-Zeeland vond bijna tegelijkertijd een onderzoek<br>plaats, waaruit geconcludeerd kan worden, dat ook assembla-<br>ge arbeiders in de elektronische industrie en radio/televisie reparateurs in de elektronische industrie en radio/televisie re-<br>van het National Health Statistics lopen. De wetenschappers<br>den daar ontstinklike Statistics Center in Welliam Pan het National Health Statistics lopen. De wetenschappers<br>den daar echter aan toe, dat de blootstelling van het National Health Statistics Center in Wellington voeg-<br>netische volder aan toe, dat de blootstelling aan aan den daar echter aan toe, dat de blootstelling aan elektromagnetische velden op zichzelf geen afdoende vertien en metaaldamen. netische velden op zichzelf geen afdoende verklaring is. Ook<br>metaaldampen en PCB's die bij het werken met elektronische componenten vrijkomen zouden een rol spelen.

69

# TOONOPROEP DECODER VO

Van de Werkgroep Verbindingen, een onderafdeling van de Nederlandse Vereniging "de Brandweerhobbyist' welke zich bezighoudt met het onderwerp Telecommunicatie in het algemeen en bij de Brandweer in het bijzonder, ontvingen wij een artikel over de ten behoeve van deze groep ontwikkelde 5 tooncode uitlezer. Een apparaat dat bedoeld is om de in het mobilofoonverkeer gebruikte 5 tooncodes te kunnen uitlezen en daardoor herkenning mogelijk te maken.

### Ontwikkeling en geschiedenis toonoproep

Na de 2e wereldoorlog nam in de vijftiger jaren het gebruik van de mobilofoon bij de openbare diensten en later ook bij particuliere gebruikers meer en meer toe. Naast het gebruik van deze apparatuur ten behoeve van het normale berichtenverkeer ontstond ook een behoefte om via de beschikbare mobilofoonkanalen geselecteerde personen en voertuigen te kunnen oproepen.

Juist bij de openbare diensten en met name bij de brandweer was er een grote behoefte om bij het alarmeren van personeel alleen het personeel ter plaatse te krijgen en niet de gehele bevolking uit de directe omgeving. De voor dat doel gebruikte wekkerschellen hadden het nadeel dat de te alarmeren personen zich thuis moesten bevinden. De oplossing van dit probleem lag in de ontwikkeling van toonfrequente systemen welke via het bestaande mobilofoonkanaal een tooncode uitzonden waarop een zich bij de te alarmeren persoon bevinden speciaal ontvangapparaat reageerde. Eén van de eerste toonsystemen die ten behoeve van dit soort alarmering op de markt verschenen was het Unilarmsysteem van de firma Becker in Zeist, welke apparatuur gebruik maakte van een 4 tooncode systeem. Ook het 2 tooncode systeem, ondermeer op de markt gebracht door de firma Motorola werd een veelgehoorde verschijning en is bij sommige diensten nu nog in gebruik. Naast deze genoemde systemen Zou theoretisch ook met 1 toon-, en 3 toonsystemen gewerkt kunnen

worden doch daar zijn geen toepassingen van bekend. Het vandaag de dag meest voorkomende systeem is de 5-tooncode. Binnen dit systeem is een aantal varianten bekend welke verschillen echter voor de gebruiker te verwaarlozen zijn. Binnen dit 5 tooncode systeem dat zoals bekend mag worden verondersteld ook bij particuliere gebruikers op grote schaal is ingevoerd (denk aan taxi's, openbaar vervoer, bewakingsdiensten e.d.), kunnen achter elkaar 5 tonen worden uitgezonden met een totale tijdsduur van circa 0,5 seconde waarop dan gereageerd wordt door alleen die ontvanger welke voorzien is van de uitgezonden combinatie van 5 tonen. Met dit systeem zijn per freguentie zo'n 100.000 mogelijkheden.

### Gebruik bij de Brandweer

Het over het algemeen bij de brandweer gebruikte systeem werkt volgens de SSFC manier (Sequential Single Frequency Code) welke specificaties nog iets zwaarder zijn dan die van de ZVEI (Zentral Verein Elektrotechnische Ingenieure). Voor elk uit te zenden cijfer van de 5 cijferige code zijn audiofrequenties afgesproken. Deze zijn als volgt: cijfer 1 — 1060 Hz cijfer 2 — 1160 Hz cijfer 3 — 1270 Hz cijfer 4 — 1400 Hz cijfer 5 — 1530 Hz cijfer 6 — 1670 Hz cijfer 7 — 1830 Hz cijfer 8 — 2000 Hz cijfer 9 — 2200 Hz cijfer 0 — 2400 Hz Bij de herhaling van een gebruikt cijfer wordt een audio-frequentie van 2600 Hz gebruikt. Wanneer wij

bijvoorbeeld de code 63884 als voorbeeld nemen dan worden achter elkaar de volgende tonen uitgezonden

- $6 = 1670$  Hz
- $3 = 1270$  Hz
- $8 = 2000$  Hz
- $8 = 2600$  Hz (herhaling)
- $4 = 1400$  Hz

Ten behoeve van enige duidelijkheid in het gebruik van de 5 tooncode bij de Brandweer heeft de Inspectie voor het brandweerwezen aan de te gebruiken cijfers de volgende betekenis gegeven: De eerste twee cijfers van de 5-cijferige code worden gebruikt als herkenning van de regio waarin zij gebruikt wordt.

Deze cijferbetekenis is als volgt:

### Regio's met bijbehorende<br>Brandweer Inspectie) 10 Arnhem

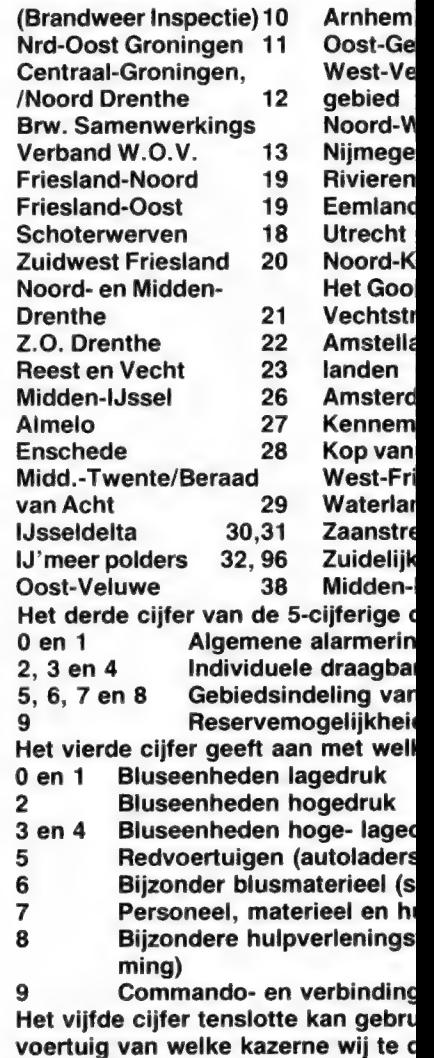

# OR BRANDWEER

Zo geeft bijvoorbeeld de code 66772 aan dat wij te doen hebben met de regio Rijnland, een personeel-materieel wagen welke geplaatst is op de brandweerkazerne Leiden-noord.

Uiteraard wordt niet altijd deze verklaring gevolgd en hebben bepaalde brandweerregio's hieraan een eigen interpretatie gegeven. Ook is de betekenis van de gebruikte code bij elke andere gebruiker verschillend. Duidelijk is echter dat door middel van het gebruik van deze 5 tooncode een individuele oproepen een herkenbaarheid mogelijk is. Om nu deze 5 tooncodering te kunnen uitlezen zijn uiteraard door het bedrijfsleven uitleesdisplay's en toondecoderingen ontworpen en ge-

#### ijfers van de 5-tooncodering

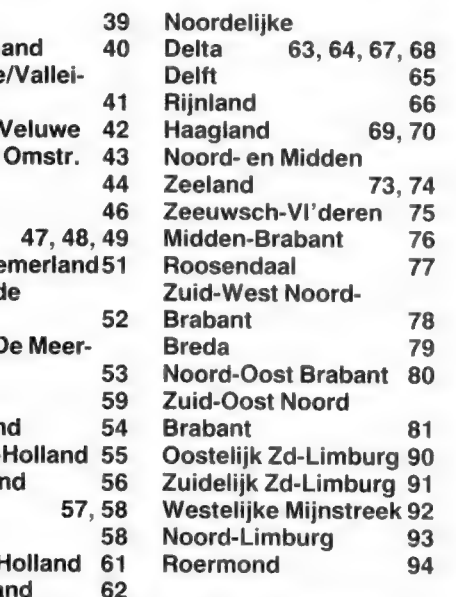

is in principe als volgt ingedeeld; ogelijkheid (sirene's, schellen e.d.) aadloze alarmontvangers regio in kwadranten

rtuig wij te doen hebben:

(gecombineerd) hoogwerkers) mblusvoertuigen, blusboten) rleningsvoertuigen tuigen (duikwagens, adembescher-

'heden. vorden om aan te geven met welk hebben.

fabriceerd. Vanzelfsprekend verkrijgbaar tegen prijzen die liggen in de duizenden guldens. Om deze reden nu is door de firma MKD Electronics in Rotterdam in opdracht van en in samenwerking met de eerder genoemde Werkgroep Verbindingen een 5 tooncode uitlees unit ontworpen en op de markt gebracht welke bedoeld is om de in de mobilofoonnetten toegepaste 5 tooncode uit te kunnen lezen.

### De TUUP

De TUUP - Tooncode Uitlees Unit Print — zoals de benaming is, werkt op basis van de uitgezonden tonen welke elk dus zoals wij in het voorafgaande verhaal hebben kunnen lezen corresponderen met een daarbij behorend cijfer.

De TUUP bestaat uit een compleet gebouwde print van ca. 7x 10 cm voorzien van 5 rode LED cijferdisplays met een hoogte van ca. 10 mm alsmede alle andere benodigde elektronische componenten. Met de ontvangen tonen stelt het in een chip opgeslagen (en speciaal voor dit doel ontwikkeld) programma, de uitgezonden codering samen. Om dit te bereiken dient het uitgezonden signaal voldoende sterk te zijn, met andere woorden indien er teveel ruis in het signaal aanwezig is (waarbij het gesproken woord overigens nog verstaanbaar kan zijn) zal de uitlezing niet altijd correct zijn. Voor een juiste uitlezing is

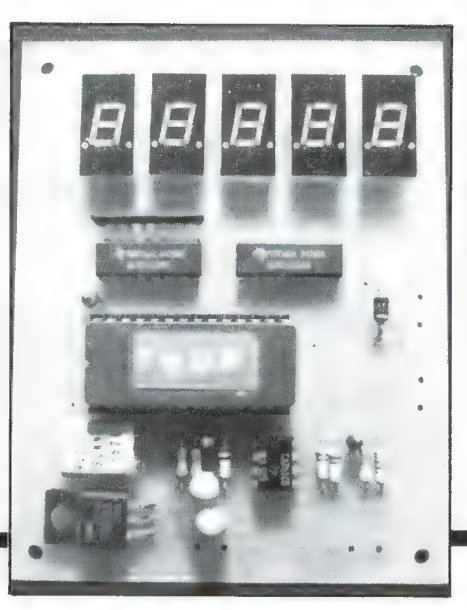

een signaal nodig van minimaal 100 mV bij een signaal/ruis verhouding van 3 dB. Ook kan soms op gesproken woord een uitlezing volgen hetgeen echter inherent is aan de gebruikte toleratie binnen het 5 tooncode systeem.

In de praktijk echter blijkt de benodigde gevoeligheid praktisch geen enkele rol te spelen en volgt bij een redelijke verstaanbaarheid van het gesproken woord ook een correcte uitlezing van de 5-tooncode. Uiteraard dient de TUUP wel de complete 5 tooncodering te ontvangen terwijl ook voldoende tijd dient te liggen tussen twee uitgezonden 5 tooncoderingen omdat na het decoderen de code ook op het LED scherm zichtbaar gemaakt moet worden.

Zoals bekend hebben binnen het ZVEI systeem de tonen een vaste lengte, waardoor bij het twee- of meermalen achter elkaar gebruiken van dezelfde cijfers = tonen, problemen zouden kunnen ontstaan. Om deze problemen te voorkomen krijgt een cijfer dat voorafgegaan wordt door een zelfde cijfer (ongeacht welk cijfer dat is), zoals in het voorgaande reeds is uitgelegd, een herhalingstoon. Normaliter zou deze op het display zichtbaar worden als een H, doch bij de TUUP zult u het juiste cijfer aantreffen.

### Aansluiting voedingsspanning

De TUUP werkt op 12 volt met een redelijke marge naar boven en beneden. In bijna elke mobilofoon, radio of scanner is deze spanning wel aanwezig. In principe kan de ongereguleerde spanning gebruikt worden zoals deze direct na de brugcel en elco beschikbaar is. Wel dient uiteraard de 12 DC (gelijkspanning) gebruikt te worden en niet de 12 volt AC (wisselspanning) daar dit desastreuze gevolgen zal hebben. Indien geen 12 volt DC spanning aanwezig is, of het vermogen van de in de ontvanger gemonteerde transformator te gering is, dient een aparte losse voeding te worden gebruikt (batterijen of losse

trafo). De stroomafname ligt rond een half Ampère.

#### Aansluiting audio-ingang

De laagfrequent of audio-ingang van de Tuup, kan wanneer de voeding voor de Tuup uit de ontvanger wordt betrokken, op de volume potentiometer van de ontvanger worden aangesloten. Hierop bevinden zich drie aansluitpunten (eventueel daarnaast nog twee welke dienen om de ontvanger aan en uit te zetten via de schakelaar in de potentiometer). De verbinding wordt gelegd naar de 'hete' kant van de potmeter. Dit is de kant tegenover de massa aansluiting hiervan, welke te herkennen is aan ofwel een zwarte draad, ofwel de afscherming van de aansluitkabel. Ingeval van een aparte 12 Volt voeding gebruik wordt gemaakt, moet ook de massa van deze voeding worden aangesloten, hiervoor dient een draad vanaf de massa aansluiting van de Tuup naar de massa aansluiting van de voeding te worden gevoerd. In voorkomende gevallen klan ten behoeve van de audio aansluiting ook gebruik worden gemaakt van de luidsprekeraansluiting van de ontvanger.

### Extra aansluitingen

De Tuup is voorbereid om een aantal extra aansluitingen mogelijk te maken. Zo kan bijvoorbeeld een relais of zoemer worden aangesloten om één of meer speciale codes te detecteren.

Ook bestaat de mogelijkheid van een seriéle aansluiting voor bijvoorbeeld een koppeling met een computer.

De prijs tenslotte ligt voor deze geheel met de hand vervaardigde print op  $f$  270, -.

Voor meer informatie over dit apparaat en eventuele extra aansluitingen kunt u contact opnemen met de fabrikant van de Tuup, de firma MKD Electronics, Luit 36, Rotterdam. Telefoon 010-553900.

Voor informatie over de Werkgroep Verbindingen en het door haar uitgegeven kwartaalblad ,,Verbinding"' kunt u contact opnemen met hun secretariaat gevestigd aan de Maracas 44 te Rotterdam. Voor informatie over de Werkgroep<br>Verbindingen en het door haar uitgegeven kwartaalblad ,,Verbinding''<br>kunt u contact opnemen met hun<br>secretariaat gevestigd aan de Mara-<br>cas 44 te Rotterdam.

#### Vervolg van pag. 27.

### Platen reinigen

Op het platenreinigingsartikel in RAM 59 hebben we naast vele loftuitingen en positieve reacties ook enkele klachten gekregen. Het bleek in die gevallen meestal te gaan om oudere platen en/of spoelbakken, die niet tegen het reinigingsmiddel konden. We zijn nog aan het uitzoeken wat nu de oorzaak is. Want honderden anderen hebben geen problemen. Naast de mogelikheid dat de drogist of apotheek een verkeerde vloeistof levert, bijvoorbeeld TRI inplaats van Tetra, bestaat er een kleine kans, dat tetrachlooretheen — dat gebruikt wordt in chemische wasserijen — bepaalde soorten afwasbakken aantast, omdat het wat agressiever is dan tetrachloorkoolstof, dat de meeste drogisten en apotheken leveren. We zijn er in ieder geval zeker van, dat bij gebruik van de curver unibox zoals afgebeeld op de foto op blz. 78 en tetrachloorkoolstof (meestal gewoon tetra genoemd) en de 70% alcohol (geen spiritus gebruiken!) geen problemen optreden, ook niet met platen vanaf 1960.

Extra prijs

Een zeer groot aantal van u heeft al het prijsvraag/enquête formulier uit het vorige nummer opgestuurd. Daarmee kunt u aangeven wat uw hobby's zijn, voor welke onderwerpen u belangstelling heeft en welke apparaten u getest wilt zien. Aan de hand van die formulieren gaan wij in dit najaar bepalen over welke onderwerpen we gaan schrijven, of er meer of juist minder over computers, kortegolf, scanners, zendamateurisme, electronica zelfbouw, CB en HiFi geschreven moet worden. Het is heel simpel: de meeste stemmen gelden, dus heeft u nog wensen, stuur dat formulier alsnog in. Ook uw stem telt mee! Hoewel de inzendtermijn loopt tot 31 augustus, zullen we niet moeilijk doen wanneer uw formulier een paar dagen later komt. Bovendien kunt u er schitterende prijzen mee winnen. Kijk nog maar eens in het vorige nummer! Daar zijn, doordat we ze wat te laat ontvingen, overigens nog niet de liefst 26 computerboeken afgebeeld, die zijn aangeboden door Academic Service, postbus 96996, Den Haag, 070-247238. Daarom plaatsen we nu de foto van deze serie fraaie Nederlandstalige computerboeken, waarop u kans maakt wanneer u een correct opgelost prijsvraag formulier naar ons opstuurt.

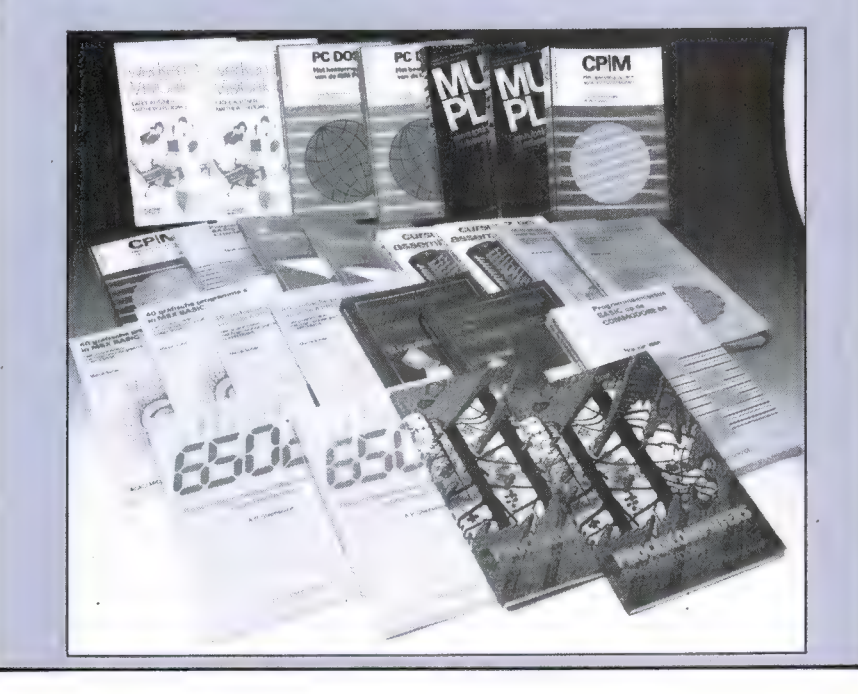

# PERSBUREAUS OP KORTEGOLF

Wie beschikt over een telexmachine, een telexmorse com-<br>puter of een telex-ontvangst mogelijkheid met een home-<br>computer zal al snel gestoten zijn op een van de vele<br>persbureaus, die op de kortegolf een stroom van nieuw-<br>t bureaus een geliefd luister-object. Het probleem is zoals<br>altijd met utility-stations, te weten wanneer en op welke<br>frequentie men uitzendt. Dit boek, waarin alle persbureaus hun uitzendschema's staan, maakt aan dat probleem een einde.

#### Uniek boek

De officiële titel van dit boek is Radio Teletype Press Broadcasts Volume 2. Het gaat dan ook om een volledig opnieuw bewerkte uitgave van deel 1, eveneens van de hand van Michiel Schaay. Dat deel 1 kreeg zeer lovende recenties over de hele wereld en stond bekend als het meest nauwkeurige en uitgebreide boek over de persstations. Dit nieuwe tweede deel krijgt van ons in elk geval opnieuw die pluim. Het Engelstalige boek bevat namelijk niet alleen maar een frequentie-lijst, maar van vrijwel ieder persbureau is een officiële beschrijving gegeven. Ook is vermeld welke diensten men verzorgt, het officiële uitzendschema met — indien van toepassing — de talen waarin men uitzendt, de tijden en frequenties, de plaats van steunzenders wanneer die worden gebruikt en de adressen waarheen u ontvangstberichten kunt sturen. In een flink aantal gevallen zijn ook foto's opgenomen van de redactie en/of afdrukken van opgevangen berichten. Behalve dat men uitzendtijden en frequenties kan vinden in de beschrijvingen van de diverse persbureaus is in het 117 pagina's tellende boek ook een tabel opgenomen. Die tabel is verdeeld in blokken van een 1/2 uur, zodat men op elk tijdstip van de dag kan zien, welke persbureaus er uitzenden. In elk blok zijn namelijk de namen van de bureaus, de uitzendtaal, uitzendfrequenties en exacte duur van de uitzending vermeld. Gaat het om gecodeerde of afwijkende uitzendingen, dan is ook

dat vermeld. Niet vermeld is overigens de uitzendsnelheid en de shift, maar dat is niet zo'n ramp: in de

door W. Bos

meeste gevallen wordt uitgezonden met 425 Hz shift en 50 baud of 170 Hz shift en 75 baud. Hoewel persbureaus hun uitzendschema's en frequenties niet zo vaak wijzigen als omroepstations, zijn er toch regelmatig veranderingen. Achterop het boek staat dan ook vermeld, hoe u, als koper van dit 'spoorboekje voor persbureaus' gratis in het bezit kunt komen van de supplementen die zullen verschijnen. Al met al raden wij dit persbureauboek, dat circa 30% meer informatie bevat dan deel 1, van harte aan, zeker omdat het maar f 49, — kost. Inlichtingen: Michiel Schaay, Sparrenlaan 42, 3941 GM Doorn, tel. 03430-16396.

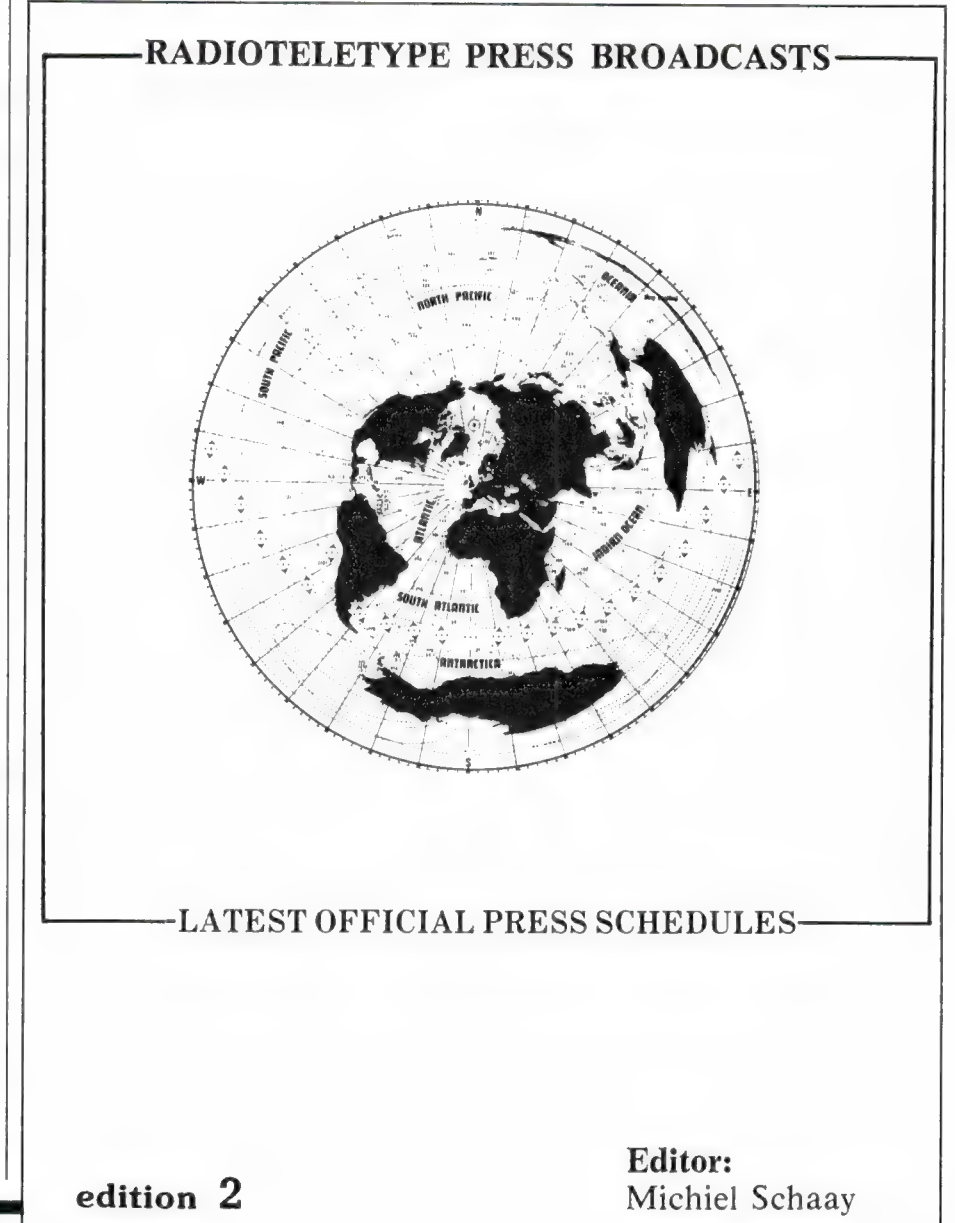

73

# BREAKERTJES

koop comm. ontvanger, realistic dx-300, 0,15–30 mhz. am/sbb/cw, z.g.a.n. in orig. ver-<br>pakking incl. handleiding f 625,-. Tel. 04180-4678 na 19.30 uur.

Te koop Spectrum 48k + toetsenbord + joystick/interface + datarecorder, prijs f 500, — div. programma's en boeken. E. v.d. Wetering, Nachtegaalweg 29, 8191 XZ WAPENVELD.

TK UHF-70 cm atv zender 1-3 watt kristal gestuurd printen + schema ex. onderdelen<br>f 75, - lineair 4w f 10, - of 12w f 30, - 2m an-<br>tenne 4el quad + coax f 150, - . Inl. 01720-<br>92323 na 18.00 uur.

Te koop Tristar 747 27 mc transc. 120k.am/fm/<br>ssb + ant + voeding één koop / 600, - Pana-<br>sonic dr31 kg ontvanger 0,5-30 mhz/am&<br>ssb + fm&mg&lg omroep / 600, - , tel. 020-<br>767529 na 7 uur 's avonds.

Terminal (digital vt-62) f 525, —, com.ontv. dra-kespr 4 f 800,-, toongen gm 2308 f 60,- Lenco-L85 f 60,- typewriter/printer brother ep40 f 325, —, tel. 023-364286.

Spectrum  $80k +$  LOI cursus + 150 progs + joystick + joystick-1f f 475,- Spectrum kraakin-terface om elk progr. op normale snelheid te ko-piéren — ook voor micro- of diskdrivekopién. f 150,-, tel. 02157-1429.

Gevr. (Nederlandse) handleiding van spread-sheet 1982 microl. Kosten worden vergoed, sheet 1982

Gevraagd: Korte-golf ontvanger type: yaesu-frg-7, in originele staat met instruction manual prijs n.o.t.k. Tel. 01751-17492 na 18.00 uur.

Te koop: comp. scanner Bearcat 20/20 40 kan. 4 banden 2 mtr 70 cm pol. luchtv. 1 jaar oud<br>i.p.s. f 700, – . Tel. 071-216766 na 19.00 uur.

Aangeboden trs-80 dmp 1110 matrix printer als nieuw in verpakking met duidelijke gebruiks-aanwijzing 1 jaar oud f 900,-, na 6 uur tel. 03418-51171.

Te koop scanner aor 2001 1300,00 + Bearcat 220 550,0 (alleen 12 volt) Kristal scanner 10k. 3 band, tel. 030-883913 major msc410 f 300, - .

Te koop: regency-m100-comp.scanner-10 ka-nalen! Nieuwprijs f 800, -, vraagprijs f 500, — een uitstekende -scanner! Tel. 01751-17492 na 18 uur.

R.T.V.-schema en/of onderdelen nodig? Bel: 05230-14066. Ook spectrum ruilen.

TKA Olivetti audit 5 data input + printer t.e.a.b. 055-663507.

TKA computer Osborne-01 64kb 2x200k drives extra monitor veel softw. Prijs *f* 2.950, – incl.<br>ondh. abon.mnt viditel, dbase, superclac. cbasic, mbasic, wordstar, leest en schrijft IBM pc formaat, 055-663507.

TK P11 module voor digitaal afstemmen oscillators tussen 200khz tot 204Mhz in stappen van 50khz dualgate buffer op aanvraag specificatie merk hanex f 175, - bij 10x korting, 01718-29924.

Te koop kortegolf radio Trio Kenwood model 9r-59dso, 55kHz-30 MHz am sbb met buizen prima staat, prijs f 300,-. Katwijk 01718-29924 gestaat, prijs f 300, - Katwijk 01718-2992<br>vraagd kale Sinclair Spectrum computer.

Te koop: Atari 800 xL + 1050 drive + cass.rec. + veel softw. hoeft niet in een koop. Tel. 078- 158171.

Luister je wel eens op de korte golf? Zoek je verre tv-beelden? Dan hoort het lidmaatschap van de Benelux dx-club bij jouw hobby. Schrijf Postbus 150, 5270 AD Sint-Michielsgestel.

Te koop: In goede staat Ham international jum-bo basis f 450,-, tel. 04970-15469 met voor-versterkte mnk of pobox 113-5520 AC Eersel.

Te koop Realistic compu scanner 60 kan. prof. apparaat met fm 2 jaar oud type pro 2003 met gar. prijs f 875, -, tel. 05730-4833.

Spectrum software: stuur uw aanbod naar VJNCKE Kloosterstraat 25 - 3040 Bierbeek Belgié.

Gevraagd: Oude radiotoestellen of onderdelen van vóór 1940. Tel. 03450-14379.

Te koop: COM-IN in 64 voorzenden en ontvan-gen van telex en Morse ook SSTV TEXT, MO-DEM enz. voor Commodore 64 zie RB mei '84 van f 595, - voor f 425,-, Gruitmeesterslaan 7, Zwolle, tel. 038-651954.

Te koop: Wegens overcompleet: Scooper mi-crostar scanner incl. kristallen en netvoeding, 9 mnd oud f 225,-. E. G. Lamme, 079-211131, Marsmanhove 48 Zoetermeer

Wie wil CBM 64 software ruilen? Stuur je lijst naar: Chris van Maurik, Lentegaarde 5, 3436 ZB

NIEUWEGEIN, tel. 03402-31424.

Te koop: Ham Jumbo Int. 4 x 120 Basis Tuner Expander Avanti Sigma IV, tel. 05486-55282. Te koop gevraagd: Yaesu 901 DE of een andere

goede, Bas Allbander. Tel. 05486-55282.

Nu ook decodering van AAXX WEERCODES Van Meteo-stations op HF-banden op CBM-64 Computers (zie RAM 51) stort f 17,50 op giro-rek. 246974 voor cass. J. C. Boers Veenendaal.

2-mtr. portof. telef. UHF en VHF-portof. Bosch div. RACAL-FLUKE-MARCONI = TEK-HP-AD-VANCE meetapp. TEX-LABORAT APP., alles z.g.a.n. Gevr. PLESSY of JRC - prof. comm. ontv. tel. 02975-66381.

T.k.a.: Break-Break nummers 4 t/m 15 6x + los-se nummers Break-Break. W. J. v. Voorst, Gan-zenstraat 66, 3815 JG AMERSFOORT, tel. 033- 728268.

Te koop: comp. scanner AR 2001  $f$  1.000 - zie test RAM nr. 54, 55, 56, tel. 071-124741 van 10 — 12en 14 — 16 uur vragen naar Jan Jonkers.

T.k.a. computer P 2000 T 16 K + 12 cassettes met programma's + dok. f700,- TANDY PRINTER f 1.250, — stereo autoradio-cassette-recorder + boxen 3-wegsysteem, als nieuw f 195,-, tel. 030-718030.

OPUS DISCOVERY 1 - 2. Gebruikersgroep in oprichting. Geïnteresseerd. Bel dan 079-<br>416360 of schrijf: D. Kruithof, Boeierkade 6, 2725 CH ZOETERMEER.

Wordt nu lid van de V.A. Int. DX-GROUP voor slechts f 5, - (\$ 2) ontvangt u: LIFE-TIME nr..<br>ID-card, Prefixlist, ledenlijst, QSL-card sticker XYL gratis 1-VA-001, P.O.BOX 32063 1003 HB AMSTERDAM.

Lichtpen + demo voor de 64 of VIC 20, stort f 35, — op giro 3734846, tevens software voor C 16 VIC 20 of CBM 64 lijst bij Rob Groenhuis, Herikaard 12 4847 ES Teteringen type computer vermelden.

Te koop: TOMO 350 f 725, - COLLINS KOR-<br>TEGOLFONTV. 3921urr incl. Heathkit voeding<br>+ veel res. mat. f 525, -, tel. 01684-3202.

VIC 20 software cassette met 10 fraaie machinetaal games voor de standaard VIC 20 Dam-buster, Galaxians, Tornado, Cloud, Burst, Battle, Field, Bengo, Metagalactic, Llamas, Road Toad, Tron en Space Vader. Stuur f 15, — naar S. Sussenbach, Jozef Israélskade 25 1072 RW Amsterdam, tel. 020-735829 na 18.00 u vr. tevens keuze uit meer dan 100 andere titels. 10<br>stuks voor f 15, - , 20 stuks voor f 25, - . Alle<br>prijzen zijn incl. cassette en verzendkosten.<br>Stuur voor een lijst een postzegel van 70 cent naar het eerder genoemde adres.

Te koop: Grundig kortegolf ontv. SATELLIT<br>2400 f 550, - Moderne SSB/AM scheepsont-<br>vanger merk: SKANTI f 400, -, tel. 078-153286.

T.k. C-16 memorymap 14 pag. zeer uitgebreid f 10,- vergelijktabel Peek en Pokes C 64 - C 16 5 pag. f5,- software cas 1601 MSP f 12,50. Zoek printer TIMEX 2040. H. Heyligers. W. P. Yperstraat 11, Spijkenisse.

Te koop computer scanner SCOOPER SKY-SEARCH 520 met mulitscan antenne vaste prijs f 750, —, tel. 010-766206.

2-meter amateurs opgelet: te koop 2 meterpor-tofoon merk KENWOOD TR 2400 met synthesi-zer. Freq. 144-148 MHz incl. basisstation f 995, —, tel, 030-340680 na 6 uur, weg is weg na 8 september.

Te koop: COMMODORE 64 homecomputer met 2 datarecorders 2 joysticks 2 paddles 5 spelmo-dules en 5 spelcassettes 2 stofkappen. W. F. Lucas, Mozartlaan 152 MAASSLUIS, tel. 01899- 23767 prijs f 750, -

Te k. SX 200 computerscanner met bandbreedte schak. voor weersatelietontvangst als nieuw incl. voeding, tel. 043-643694 na 18.00 u prijs  $f$  700.  $-$ 

Te koop gevraagd: MSX-software. Stuur uw lijst plus evt. verdere info. K. Maas, van Pedestraat 14 5622 BG Eindhoven.

Radio of televisie schema en/of onderdelen nodig? Bel: 05230-14066 ook Spectrum software ruilen.

Software te koop voor CBM 64 tape  $f$  1. stuk. Vraag list aan bij DCS, Postbus 304, 6305 ZG Schin op Geul, Nederland.

Te koop: ZX SPECTRUM + ZX MICRODRIVE incl. handleiding, aansluitkabels en transformator. Nieuw ongebruikt! Slechts f 550,-. De Haas, O. Nassauln. 3708 GA Zeist.

Te koop: ZX SPECTRUM 16 K met fraai inge-

bouwde resettoets. Geheel compleet in originele doos samen met ca. 200 prog.'s f 325,—. Van Raue, tel. 03408-83145 (na 16 uur).

T.k.a. COLLINS 3921urr ontvanger + Yaesy FRG 7 ontvanger + FRT 7700 antenne en tu-ner, alleen totaal f 1.000, - na 20.00 uur 030- 717877.

Te koop: Texas Intruments TI 59 + TI 58 printer PC-100C + 6 modulen inclusief koffer vraagprijs f 1.100, -, bel na 18.00 u tel. 05423- 82400.

Atari, Atari, Atari, Atari 600XL/800XL. Progr. te kopen of ruilen. Kopen? vraag lijst. Ruilen? stuur lijst naar R. v.d. Rest, Saturnuslaan 30 3318 ES Dordrecht. 100% retour Atari, Atari, Atari, Atari.

Te koop: SPECTRUM 48 k + DK TRONICS<br>toetsenbord + interface + 1 + microdrive + 5<br>cartriges + ZX printer + boeken o.a.: machine-<br>code + vele nieuwe games o.a. Underworld;<br>samen voor f 1.000, -, tel. 04138-72878.

Te koop: SPECTRUM COPY, copieert elk programma, zelf 64 k met speedlock in originele staat. Voor inlichtingen Postbus 2025 2220 BA Katwijk. Postzegel bijsluiten.

Spectrum 48 K software te koop: dammen!<br>matchday (voetbal), Beta Basic 1.8. Mr. Copy<br>(48 K tape back-up) f 25, -, tel. 05980-23974. Te koop: Philips-USA terminal model kb82sd24- 2c f 275, – (groen scherm) 2 dig. kass. rek. à<br>f 100, – toetsenbord Philips f 100, –. C. Th.<br>Krabbendam, Sluisoordlaan 422, Apeldoorn. Tel. 055-661242.

Attentie: Ik ben in het bezit van een Eprombrander. Heeft u programma's die u op een Eprom wilt? Bel mij dan op. Tel. 085-217363. Vraag naar Jurgen.

Te koop: Compu 3000 computer scanner 70 ge-heugen kanalen prijs f 850, —, tel. 01660-2197. Te koop Grundig satellit 2100 wereldontvanger goede staat. Prijs f 400, -, tel. 040-118257.

T.K. VHF ontv. R&S type NE1/2E. Flugsiche-rungs empfanger pr. 450, —. Tel. 04494-40852. CBM 64 software: 80 machinetaal games op

een cassette. Er zijn twee verschillende cassettes. Stort f 30, - voor één of f 50, - voor beide cassettes op giro 3015020 t.n.v. G. van den Heuvel.

Gevraagd: RAM nr. 30 (dec. '82) nr. 31 (jan. '83). Hier in de delen over de luchtvaart communicatie op de korte golf. Afz. G. J. te Grotenhuis, Lage Heurnseweg 64, 7095 AV De Heurne.

Aquarius: Wil er met mij software-listings ruilen. Ook aquarius hardware gezocht, zoals de mi-niexpander. Schrijf naar T. Kuypers, Pastoor Daniëlpad 4, 5531 ER BLADER (NB).

Gezocht: Vestzakradio met midden- en langegolf (fm niet interessant), Gerard Westhoff, Ha-zelaarstraat 77, 2563 VM DEN HAAG. OF TEL. 01116-1495 's avonds.

ZX-Spectrum luxe cass.boek deel 2. 6-cass. in boek. + 450 pgm's stort f 60,- op giro 2667644 t.n.v. G. Jaalders, A'dam.

Aquarius nieuws! Vanaf nu te koop turbosaver/ loader. Elke snelheid!! div. extra's stort f 15, — op rek. nr. 325610339 t.n.v. G. Beekhuis, Rabobank Hattum. Info? Tel. 05206-45701. Vraag naar Jeroen,

Te koop Sony air7 ontvanger voor airband 108- 136mhz psb 144-174mhz fm 76-108 mhz am 150-2194khz met oplaadbaar batt. pack en adapter. Perfecte ontvanger prijs f 750,- na 18.00 050-774947.

Te koop voor ZX-Spectrum: Tapeback-up programma op cassette met ned. handleiding, maakt ook kopiën van niet te saven programma's f 15,- incl. porto giro 154843 t.n.v. R. Vermeulen Schiedam.

Te koop kortegolf RX=TX Icom 720 A ontv. 1-30mc. zend warc + cb. 100 watt. Tevens ant tunner 4 ant's t.e.a.b. Tel. België 03/3211050 na 19.00 uur.

Te koop ZX Spectrum top spelen 48k voor maar f 25,- o.a. moon alert, chuckie egg, sabre wulf, atic atac, wheelie, psytrom en vele ande-ren. Giro 1258138 t.n.v. J. Bouma te Oldekerk. CBM-64 software ruilen alleen disk! o.a. elite way of the exploding fist en summer games 2. Stuur lijst naar: Marco v. Slageren Langswater 299, 1069 EC Amsterdam.

Wie wil MSX-software ruilen. Prog. leverbaar op tape, 51/4 disc en Quik Disc. Stuur lijst naar C. Bruin P.B. 5345, 2701 GH Zoetermeer. Tel. 079- 513947.

Met Tec200 folie A4 snel printen en frontplaten maken met fotokopieer-apparaat. Gebruiksaan-wijzing + 5 vel tec200 f 18,- giro 294480 of bank 440547237 Seykens Duurstedestraat 102 Breda, 076-654438.

Te koop wegens beëindiging hobby president Jackson 9amp voeding en zetagi linear bv 2001 samen f 1.150,- ook apart te koop te bevr. postbus 30131, 6391 ZJ Nieuwenhagen.

Te koop: Icom R70 comm. receiver in zeer goede staat f 1.750,-. E. Mohamat, B. Flo-riszstraat 5, Amsterdam. Tel. 020-625904.

Te koop Bearcat 220 computer scanner f 600, - inclusief luchtvaartband P. Boon, Goudenregen 13, Naaldwijk. Tel. 01740-24502.

Commodore 64. Wie wil software met mij ruilen? Liefst op disk i.v.m. de grotere snelle ruil mogelijk 3 dg retour ± 1500 prg zend lijst naar:<br>J. Disse, Polderlaan 71, 3074 MC Rotterdam.

Wie heeft er MSX softw. te koop of te ruil? Stuur lijst met prijs opgave naar R. Asselman, Maju- bastr. 35ÍIl, 1092 KD Amsterdam. Tel. 020- 931130 zelf heb ik o.a. ghostb., deathlon en muziekprog.

T.K. Kenwood dig. vfo-2305memo.kan. voed. 220 volt aansl. kabel. split werk prijs: f 400, —. Kenwood R-1000 + sp-100 en koptel.hs-6. NW.wrd: f 1.500,- nu f 1.110,-. Telefoon: 020-472010.

Te koop: Vic20+ datarec. + 32k geh. uitbr. Te koop: Vic20 + datarec. + 32k geh. uitbr.<br>+ joystick + div.boeken + software + stofhoes.<br>1 jaar oud nieuwwaarde f 1.200, - verkoopprijs<br>f 700, - . Tel. 078-155470 (na 18.00 uur).

Te k. ant.tuner frt7700 f 110, — monitor groen tp200 Philips printer compu mate cp80 met gar. f 850, —, tel. 04451-1614.

Top 35: MSX programs: maak 35 gld over op 1768219 en u ontvangt 35 msx programs franco thuis, zelfrunnend op datacassette. J. van Dom-melen Haarl.trekvaart 43, Oegstgeest, voor info 01711-10585.

Te koop: sx-200 f 600, —; an/urr 200-400 mhz incl. trafo f 300, —: rtty-progr. c 64 f 20,- alles in zeer goede staat verkerend. H. P. de Nijs Postbus 5, 8899 ZN VLIELAND.

C64 te ruil ± 1300 pr. op disk en tape, tevens<br>handleidingen te ruil. Stuur uw lijst! Kopen?<br>Vraag lijst. J. Narinx Montgomerystr. 12, 6135<br>BW Sittard.

Wegens beëindiging hobby te koop: comm.<br>ontv. Telefunken iii 127 kw/5 f 550, – telex Sie-<br>mens T100C f 450, – telexconv. yaesu yr-901<br>f 475, – in een koop f 1.250, –, tel. 013-673153 (Tilburg).

Nieuw! Speeddosombouwset voor C-64. Laad<br>alle programma's 10 tot 12x sneller in + onge-<br>veer 100 extra mogelijkheden en op aanvraag<br>uw eigen naam en opstart beeld! f 159, -, tel. 053-769600.

Te koop: Tono Theta 550 f 700, - ; Handic 0050<br>f 700, - . Yeasu ft 225 rd f 1.600, - ; Philips<br>scoop f 150, - gevraagd: 2 meter zendontvan-<br>ger klein modell (pll) 072-155242.

TK gevraagd Mizuho ap-m1 audio Processor, tel. 070-277315.

Te koop gevraagd Grundig Satelite 3400 in zeer goede staat, tel. 05223-1832.

Sinsoftcomputing, een nieuw softwarehouse;<br>bied aan: superfile; (bestand in 64 karakters)-<br>textword (idem); multiplechoice; educatieve<br>programs: datafile: boekhouding: zowel Spec-<br>trum + msx; uitvoeringen kosten 19 gulden grams prijs deze tape 34 gld. franco thuis giro 1768219 t.n.v. J. v. Dommelen te Oegstgeest. Voor info tel. 01711-10585 vraag gratis catalogus. Het betreft alle zelfgeschreven software.

10 CBM 64 spelletjes op cassette met snellaad o.a. 5 adventuregames. Stuur een envelop met f 15,- naar Remko Mars Jekerstraat 15 Ill, Amsterdam 1078 TW of bel na 19.00 tel. 020- 795192.

Te koop gevraagd: software en/of rompack mo-<br>dule's voor Atari 600 xl, tel. 05945-17721 (Fok ko).

Te koop aangeb. AN-URR13A 200-400Mhz-mil. luchtv. + voeding + schema. 1 pocketscan 4<br>kan zonder x 1 kij 95 luchtv. ontv. 118-136 12<br>volt prijs nader over een te komen, tel. 01749-<br>47405 na 20 uur A. v. Bergen.

Te koop 1 Palomar 600 04tpnt 20 watt<br>freq26905-28315 f150,- + 1 president-<br>Adams met tafelmicrofoon f 250,- + 1 swr-<br>powermeter 200watt 1,8 tm150mhz f 75, -, tel.<br>01869-2714.

Te koop of te ruil gevr. 64k uitbr memotech zx 81 curran speech Spectrum goede zx 81 + Spectrum software beschikbaar bel 023-372770 en vraag naar Rick of Jan.

Wie heeft radioam programma's voor cpc464<br>comp.hardware-software telex + morse. C. comp.hardware-software telex+ Meys 01870-3836 Rembrandtlaan 14, 3241 AK Middelharnis.

T.K. C64 softw. 1985, o.a. com.in 64: morse, te-lex, ssty, asc11. squash met stem. IJshockey met stem. Dailey's thompson decathion enz lijst: postbus 4027, 3122 JD Schiedam. Postz. bijsluit.

T.K.: TS1000czx81) + 16k ingebouwd in fuller keybord + zx-printer + papier + cass.recorder software frogger-flightsimulator-states capitals-Ram 7 3 verschillende boeken. f 350, —, 01717- 8455.

Wie kan mij helpen aan het blad Rad.Am.Mag. juni 1983 jaargang 4 nr. 36 graag reacties naar Th. Streefkerk, Marialaan 25, 1161 XA Zwanen-burg. Onkosten worden vergoed.

Te koop: Hokushin hs-hf-5 5-band verticaal antenne zend en ontv. als nieuw slechts 3 mnd. gebruikt freq: 3.5.7.14.21.28 mhz prijs: 4000 fr. tel. 03-5416728 Belgié Antwerpen.

Te koop ZX Spectrum 48k + opbergdoos, joystickinterface + 45 programma's datarecorder<br>en diverse boeken vraagprijs f 500, - , tel. 01825-2674.

Gevraagd: Marc 82fi space Commander crusader, telefoon 085-6491 12.

T.K. Bearcat 220 scanner f 690,-. G. Bronk-horst, Apeldoornsestr. 32 Voorthuizen. Tel. 03429-2681.

Te koop: Vic 20 software 50 unex of 20 8/16 stort *f 2*5, – op girorekening 4134032 t.n.v. D.<br>Stegeman ovv van Unexpanded of 16k binnen twee weken thuis gestuurd!!

T.K.: Philips monitor (kl. defect) Sony monitor, Sony videorec. (reels), Commodore tapequeen, antenne tuning unit 2kw, div. msx-en elektr. tijdschr.: cv. ruilen of gevraagd 154 diskdrive, 04132-64900.

**CANCA** 

Met tec200 folie + kopieerapparaat snel printen en frontplaten maken gebr. aanw; 5 vel tec 200 a4 formaat f 18,- 10 vel f 30,- giro 294480 Seykens-Duurstedestr. 102 Breda, tel. 076- 654438.

Te ruil/koop meer dan 400 verschillende pro-gramma's voor de zx Spectrum 48k o.a. de nieuwste spelen zoals shadowfire, baseball, starion en spy hunter, tel. 023-358547.

Te koop gevraagd: Atari kwaliteitsprinter op A4 formaat. Evt. defect geen bezwaar. Inl. tel. 04409-1081 na 18.00 uur.

Te koop gevraagd: Originele Sinclair software cassettes met programma's, t.b.v. zx-81 of Spectrum geen copie dus! Alleen met originele inlays!! Ik geef 25% van de nieuwwaarde aan-biedingen en/of info 01154-1591, G. Holthaus Irisstraat 73, 4542 ED Hoek.

Een hekel aan typen? 50 spelen op één cass. voor C64, vic 20, Spectrum of ZX81 f 49, - per cass. voor info of lijst bel 03465-68998 na 17 uur.

ZX81 en Spectrummorse-leer en ontvangst programma. Mogelijkheid om uw sleutel aan te sluiten op uw computer om zodoende uw sein-schrift te controleren! Ontvangst van morse signalen zonder interface. Output ontvanger op in-put (earsocket) van uw computer!

Samen met o.a. telexontvangst en morseuitzend pgm op cassette f 25, — incl. porto op giro 1332084. Voor info PE1Bif Irisstraat 73, 4542 ED Hoek tel. 01154-1591. Vraag tevens gratis info-blad met meer dan 350 ruil-programma's tby ZX81

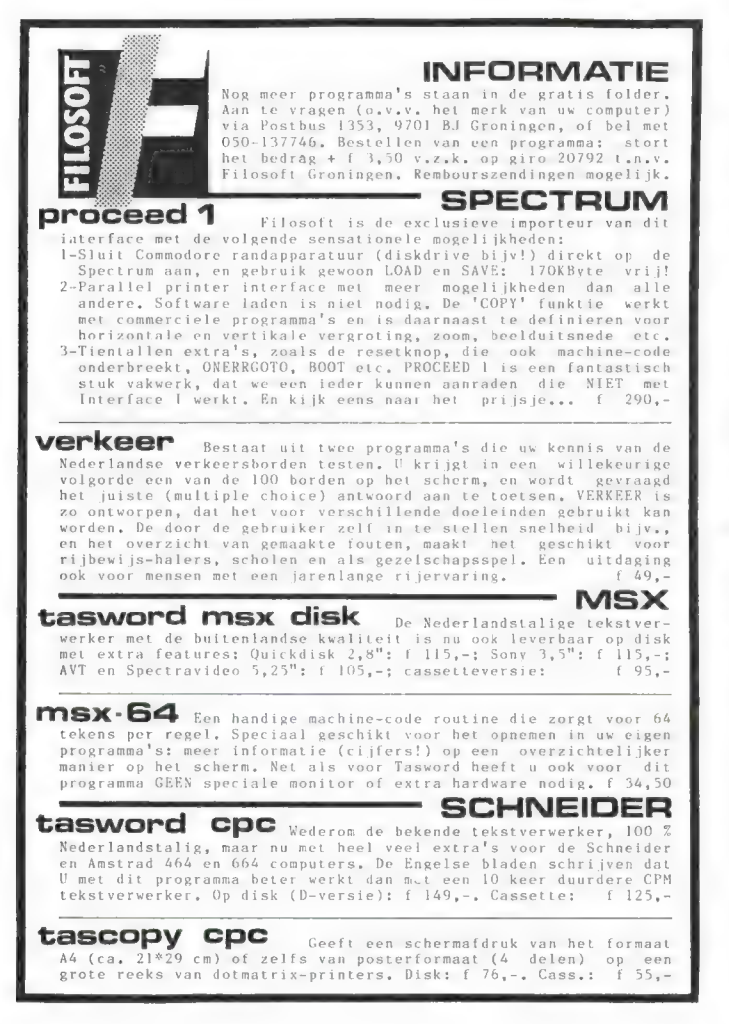

Verzamelmappen voor Radio Amateur Magazine

Op veler verzoek zijn de verzamelmappen voor Radio Amateur Magazine verkrijgbaar. Het is een naald-inbindsysteem, waardoor de bladen makkelijker kunnen worden bevestigd in een zware kunststof omslag. Daardoor ontstaat een fraai boek, dat een sieraad is in elke boekenkast. De verzamelmappen kosten f 12,50 De porto is f 5,25. Wilt u de map bestellen, maak dan f 17,75 over op postgiro 1598540 ten name van Radio Amateur Magazine B.V. te Zandvoort, onder vermelding 'verzamelmap'. Zorg wel dat uw naam en adres duidelijk zijn vermeld.

### Fen ECHTE zendamateur bereikt méér... Voldoet aan de machtigings.<br>voorwaarden van de machtigings. voorwaarden de machten<br>radiocontroledien de

Jazeker. Want als échte zendamateur mag radiocontroledienst-PTT. je meer. Zenden met een groter vermogen bijvoorbeeld. Met een groter bereik. Dat betekent:

méér contacten en meer informatie uit binnen- en buitenland.

Als u wilt zenden, word dan een échte zendamateur. Doe examen bij de PTT. Ingewikkeld? Dat valt wel mee. Gewoon een goede opleiding volgen. De Leidse Onderwijsinstellingen verzorgen uitstekende cursussen voor de officiéle zendmachtigingen D en C. Kort, doelgericht en afgestemd op de PTT-examens.

Bij de LOI kunt u ook elektronica-opleidingen volgen, op eenvoudig of middelbaar niveau.<br>**Yn leidse onderwijs** 

### instellingen

Erkend door de minister van onderwijs en wetenschappen, bij beschikking van 5 maart 1975, kenmerk BVO/SFO-129.718

Postbus 4200, 2350 CA Leiderdorp Tel. (071) 45 19 11\*

and the contract and contract and contract Informatiebon Ja, stuur mij geheel gratis en vrijblijvend de studiegids over <sup>=</sup> LJ de cursussen Zendamateur de elektronica-opleidingen. naam adres postcode/woonplaats

Stuur de bon in een envelop zonder postzegel naar: Leidse Onderwijsinstellingen, Antwoordnummer 1, 2300 VB Leiden 1]7]9]2]b

 $\frac{1}{2}$  75

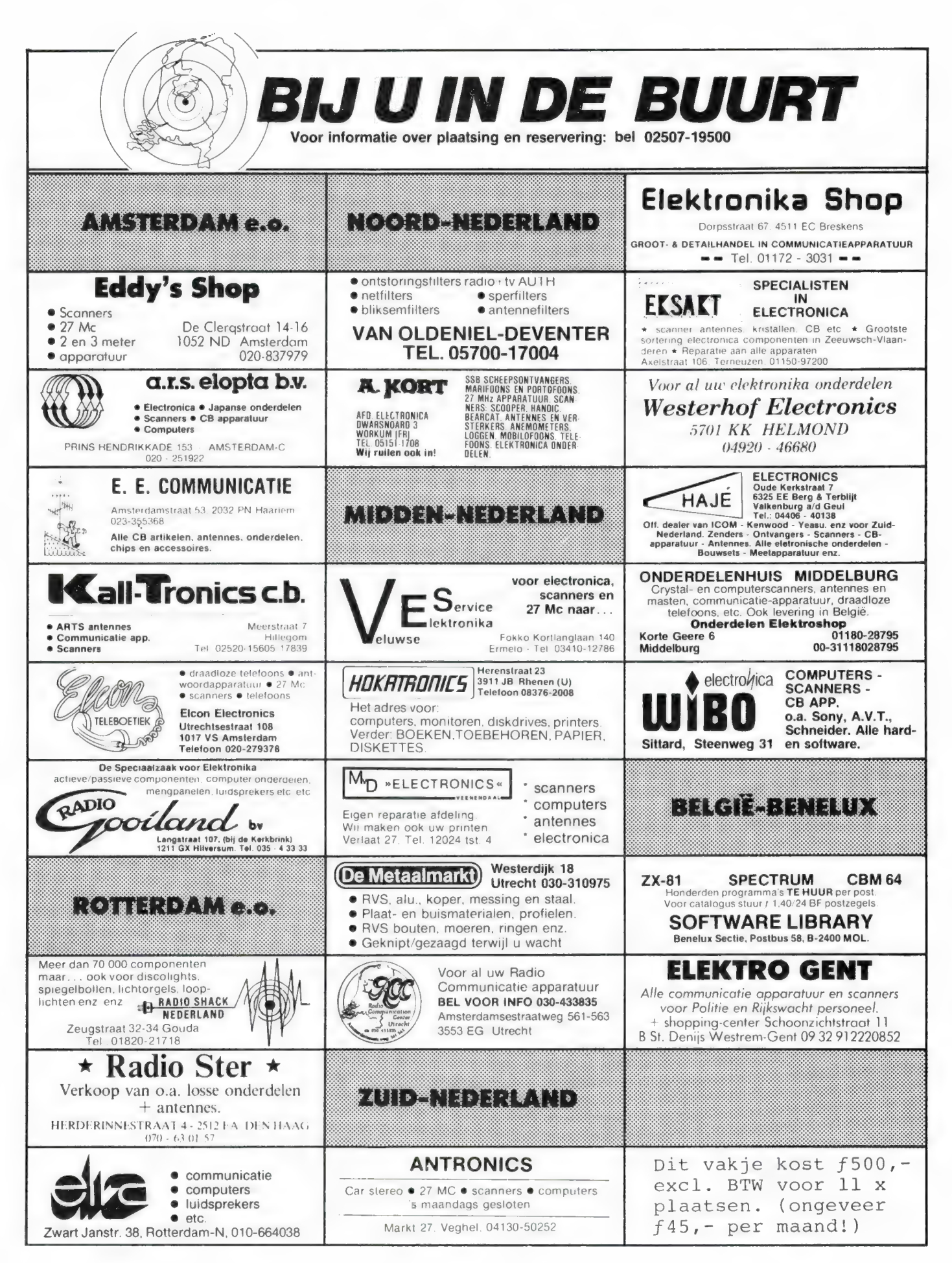
# **ENERGY AMCOM INFORMATIE**

# ME es ME ERA EA AD RA EA AD RA EA AD RA EA AD RA EA AD RA EA AD RA EA AD RA EA AD RA EA AD RA EA AD RA EA AD R<br>A ea ad ra ea ad ra ea ad ra ea ad ra ea ad ra ea ad ra ea ad ra ea ad ra ea ad ra ea ad ra ea ad ra ea ad ra

De IC-75 is de aanvoerder van onze HF. lijn die opvalt door zijn uitmuntende eigenschappen. De IC-751 is, dankzij het toepassen van moderne technieken een Transceiver geworden die niet alleen de zendamateur alles biedt maar ook een uitstekende keuze is voor de professionele gebruiker. In het oog springen de 8 Bits CPU met 5 Kbytes RAM unit voor de besturing van het PLL-systeem, een J-FET DBM mixer, een 1e MF op 70.4514 MHz en een volledig nieuw ontwikkelde eindtrap. Zoals u mag verwachten is de IC-751 uitgerust met een prima GENERAL COVERAGE Ontvanger voor het gebied van 100 KHz tot 30 MHz. Naast de van ICOM bekende extra's is de IC-751 uitgerust met de trendsettende 9,9 KHz RIT/XIT, uitgebreid met een SPRAAKSYNTHESE Module en een 8 BITS UO poort ten behoeve van uw microcomputer. Uitvoerige documentatie, met de technische details, sturen we u op verzoek toe. is de aanvoerder van onze H.F. iijn die opvalt door zijn uitmuntende eigen-<br>m. De IC-751 is, dankzij het toepassen van moderne technieken een<br>iver geworden die niet alleen de zendamateur alles biedt maar ook een<br>mde keuze

#### VHF/UHF

De ALL-MODE IC-271 (144-146) en IC-471 (430-440) zijn door ICOM uitgerust met de van de IC-751 bekende 8 bits MICRO. Dankzij deze techniek zijn deze transeivers<br>voorzien van een optimaal bedieningscomfort, dit mede dankzij een<br>multifunctioneel display. De IC-271 IC-471 bieden alles wat u zich op 2 Mtr vermogen van 100 Watt ter beschikking. Dankzij de 8 Bits MICRO zijn ook de IC-271 en de IC-471 uitbreidbaar met SPRAAKSYNTHESE en 8 Bits I/O poort. De verdere technische details zenden we u op aanvraag gaarne toe.

#### **MOBIEL**

#### Onze mobiellijn in vogelviucht:

PORTABLE'S: IC-02 / IC-04 (2 8 70), de portable's met alle toeters en bellen en 5 Watt output (bij13,6 V). Voorzien van LCD, Keypad, Scanmode en modulaire eindtrap. De IC-2E en 4E toebehoren zijn bruikbaar op onze nieuwe HANDHELDLIJN.

MOBIELSETS: IC-47 (2 & 70), volgens een verrassend nieuw concept opgebouwde mobielsets die bovendien in geen enkele Shack zullen misstaan. De IC-27 (2) levert standaard 45 Watt, de IC-47 (70) 25 Watt. Opvallend zijn de kleine behuizing, bedieningsgemak en technische uitvoering. Verder zijn er nog de IC-25 / 45 / 120, 3 transceivers in dezelfde ontwerplijn voor 2 Mtr, 70 CM en 23 CM. De 23 CM lijn ziet u op de fote afgebeeld in combinatie met het PSU en de PA. Details IC-120: 1260 - 1300 MHz, 1 Watt output, 5 geheugens, instelbare repeater-offset en multimode scanner.

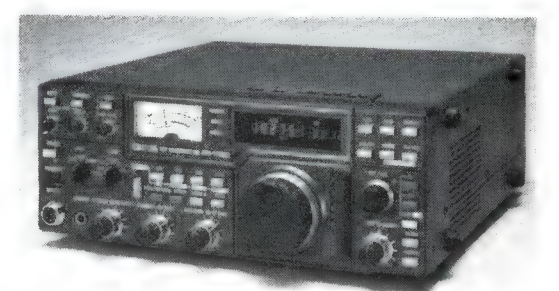

De IC-751 transceiver

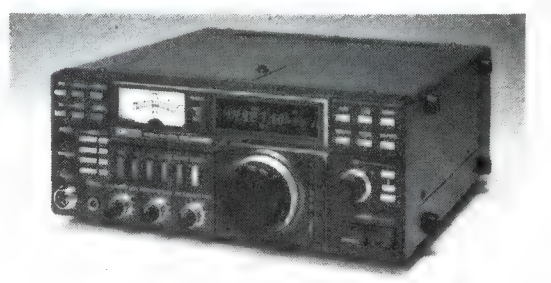

De IC-271 VHF ALL MODE

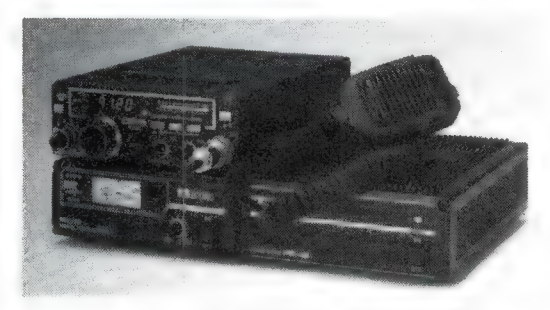

DE ICRI De 23 CM LUN - IC120 + PSU + PA

De IC-R71 is een ontvanger volgens het UP-Conversie principe met een 1e MF op 70 MHz. Dankzij een J-FET DBM wordt een dynamisch bereik gehaald van ca. 105 dB. In het 1e MF zijn 2 Monolitische filters toegepast waarna het signaal dmv. een 2e DBM naar 9 MHz wordt terug gemengd. Hier bevinden zich de, van ICOM bekende, PASS-BAND Tuning, de MF-Notch, instelbare AGC en regelbare Noise Blanker.

De IC-R71 maakt gebruik van een moderne Low-Noise PLL Synthesizer die gestuurd wordt door de nieuwe 8 bits MICRO metRAM-Unit. Dankzij deze MICRO is de IC-R71 uitgerust met een groot aantal extra's. Het CPU verzorgt de afstemming, de afstemsnelheid, de besturing van het Multi-Functionele-Display en de Mode selectie. Maar bovenal is de MICRO-Unit verantwoordelijk voor de 32 geheugens en uitgebreide Scan mogelijkheden. Tevens is dankzij deze unit het programmeren van de frequentie via het 10 key Keypad mogelijk. De MICRO-Unit bezit een volwaardige 8 Bits bus waarop aansluiting van een 170 Unit, Speech-Synthese module en een Communicatie Terminal mogelijk is. Uniek bij deze ontvanger is de mogelijkheid van Infra Rood Afstandsbediening. Hiermee kunt u alle functies van de IC-R71 vanuit uw luie stoel bedienen. De IC-R71 is dankzij deze technieken een uitmuntende GENERAL COVERAGE ONTVANGER geworden. Een ontvanger met oog voor de toekomst.

## AMCOM SE ANTONIA

Wat u verder van ons moet weten is dat wij vanuit Aalsmeer onze producten verkopen (rechtstreeks of vie de dealer), dat wij te vinden zijn op de van Cleeffkade 15, 1430 AB Aalsmeer, tel. 02977-28811. Naast bovengenoemde produkten vindt u bij ons alle mogelijke toebehoren, antennes, Keyer's, Rotoren, advies en koffie. O-ja Op MARITIEM-gebied zijn we ook aktief, voor BOOT-communicatie of -navigatie kunt u bij ons terecht.

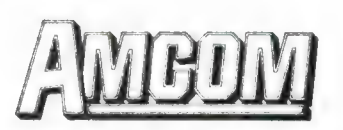

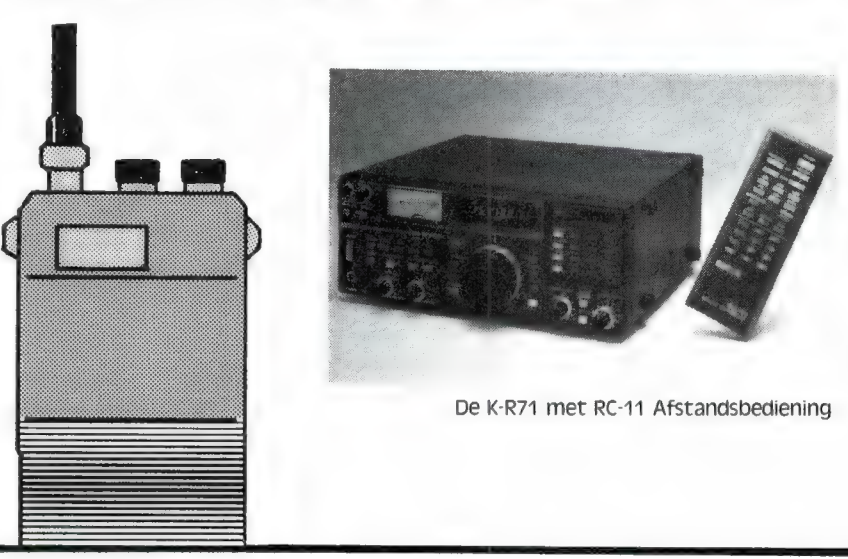

# a ) + 0 GEEN ZIN IN<br>EINDELOOS TYPEN?

# Ram software service

Zijn nu ook verkrijgbaar op cassette! De computerprogramma's uit RAM

Voor de ZX 81, VIC 20, Commodore 64 en de ZX Spectrum zijn de programma's uit een aantal nummers van RAM tezamen op band gezet.

De programma's zijn niet beveiligd en derhalve listbaar en veranderbaar. Elke cassette bevat 10 programma's. De prijs per cassette is f 12,50, dat is slechts f 1,25 per programma.

TAPE 1:<br>ZX 81 (16k) programma's uit RAM no. 31 t/m 35.

Inhoud: knikkers, QTH locator, QTH berekening, morse-tekst, tekst-morse, dB berekening, Mondriaan, Renumber routine, Kalender, berekening van electr. kringen.

#### TAPE<sub>2</sub>

#### ZX 81 (16k) programma's uit RAM no. 36 t/m 39.

Inhoud: cassette index, Anti-rol, Ramtop-poken, Dec./Binair omzetten, Goud zoeken, Bol Plotten, laat je niet pakken, jackpot, weerstand kleurcode, een-armige bandiet.

#### TAPE 3:

#### VIC-20 programma's uit RAM no. 36 t/m 40.

Inhoud: QTH locator, morse-seinen, defender, hypnotic, Tik-tak-tor, tape worm, zendamat. DX logboek, posttarieven, Space-war, blokkeer de bal.

#### TAPE 4:

#### ZX SPECTRUM programma's uit RAM no.: 39 t/m 43.

Inhoud: Plot 1 + 2, Packman, Lissajous fig., Pak de wezens,<br>Weerstandsberek., Hoeveel geheugen gebr. een prog., Freq./golfl.<br>omzetter,Worm,Metselaar,Lopende.man,Adventure-game.

#### TAPE 5:

#### ZX81 (16k) programma's uit RAM no. 40 t/m 41.

Inhoud: Bio-rithme, Vallende sterren, Zeeslag, Hou ze gevangen, Decimaal/BIN AIR omz., Catapult, morse-seinen, Hexdump, Kunst, Yahtzee, Vier op een rij.

#### TAPE 6

#### VIC-20 programma's uit RAM no. 40 t/m 44.

Inhoud: Fruitmachine, Screenprint, Cylon Attack, Kleurenhulp, Ruimte-aanval, King-Kong, Dubbele letterhoogte, Alarmklok, Vic-swing, Keyboard muziek progr.

#### TAPE 7

#### ZX-81 programma's uit RAM no. 42 t/m 44.

Inhoud: Ruimtereis, Mistogram, Snelle Bol, Geld, Grote letters, Display, Duikbootjager, Poëzie, Galgje, Invader, Spiraal en een 1600 baudsnellaad routine: "snel-lader".

#### TAPE 8

#### ZX Spectrum programma's uit RAM no. 43 t/m 45.

Inhoud: Aliën, Mastermind, 64 kleuren, Morse, Slang, Tekenen, Op jacht naar de schat, Muziek, Goal, Hond, Doolhof.

TAPE 9<br>ZX81 programma's uit RAM no. 44 t/m 47. zx81 programma's uit RAM no. 44 t/m 47.<br>Inhoud: Rente, adresbestand, MC routines scoring en screen, QTH<br>locator, kleurcode, frequentie memo, telefoonbestand, Mini tekstverwerker, scroll in 4 richtingen, mastermind

#### TAPE 10

#### Commodore 64 programma's uit RAM no. 44 t/m 47

Inhoud: Morse trainer, maanlander, karakterloep, scratcher, lissajous figuren, frisse duik, toets, blieb, routine, kikkers, morseseinen, vrolijk deuntje, decibel, booreiland.

## TAPE 11:<br>ZX Spectrum programma's uit RAM no. 47 t/m 50.

Inhoud: Renumber, potje duizend, snelle bol, spectello, puzzel, bestanden, educatief, bytes naar data, killer-comet, laserblast, scannerfrequentie-file.

#### TAPE 12:

# Commodore 64 programma's uit RAM no. 47 t/m 51. Inhoud: Energieverbruik, Codec, Blokkentest, Dec./Hexconverter, Sprite-editor, Hypnotic, Spookrijder, Lichtkrant voor 50 regels, galagen, dubbele breedte op printer.

#### TAPE 13:

Vic-20 programma's uit RAM no. 44 t/m 49. Inhoud: kleurcode omzetter. galgje-raden en logic, invictors, happer, yogo, energieverbruik, toetsblieb, functietoetsen, vic grafiek, reflector

## TAPE 14 Logboek voor zend- en luisteramateur (ZX 81)

Dit programma vervangt het papieren logboek waarin verbindingen en gehoorde stations worden opgeschreven. Dankzij machinetaalroutine razendsnel terugzoeken. In 16k ZX 81 ruimte voor 11000<br>karakters. Zie beschrijving in RAM no. 50. Incl. uitv. Nederlandse<br>Hfl. 25,— incl. verzendkosten

#### TAPE 15

#### Frequentielijst voor scanner en kortegolfluisteraars (ZX 81) Frequentie opslagprogramma voor het aanleggen van frequentielijsten voor sanner en/of kortegolf-luisteraars. Dankzij machinetaalroutine razendsnelle op- en terugzoekmogelijkheden. Zie beschr. in RAM no. 50. In 16k ZX 81 ruimte voor 10.500 karakters. Incl. uitv. Nederlandse handleiding. Hfl. 25,— incl. verzendkosten.

#### TAPE 16

#### Frequentielijst voor scanner en kortegolfluisteraars (Commodore 64)

Frequentie opslagprogramma voor het aanleggen van frequentielijsten voor scanner- en kortegolf-luisteraars. Razendsnelle terug- en opzoekmogelijkheden, ook per rubriek. Zie beschr. in RAM no. 50. Incl.<br>uitvoerige Nederlandse handleiding. Hfl. 25,— incl. verzendkosten.

#### TAPE 17

#### Weercode programma's voor 48 K Spectrum (RAM 51).

Dit programma zet de 5-cijferige code die meteostations op de kortegolf uitzenden direct om in het weerrapport! Het programma herkent de codes uit vrijwel alle landen ter wereld. Het is alleen bruikbaar wanneer men beschikt over een 48 K Spectrum met het hulpprogramma Beta Basic, zie het artikel in RAM 51. Ook op deze cassette staat een adressenbestandsprogramma dat via Beta Basic werkt.

TAPE 18:<br>ZX 81 programma's uit RAM no. 48 t/m 53.<br>Inhoud: Marslander, Bomber, Demo, Pocman, Etiket, 3x ZX speciaal, Morse, Plotter, Frogger, Watch-out, Tok.

#### TAPE 19:

#### Commodore 64 programma's uit RAM no. 51 t/m 53.

Inhoud: Kleurcode berek., Reactie tester, Gluren in geheugen, aan elkaar<br>voegen van 2 Basic progr., Renew of Old commando, Lotto invullen,<br>Tabulator, Tape index printer, Tekstbord/Lichtkrant, Snellader.

T<mark>APE 20:</mark><br>VIC-20 programma's uit RAM 50 t/m 54.<br>Inhoud: Space invasie, Reactie tester, Tekstverwerker, Piramide puzzel, Sjoelen, Staaf-diagrammen, Ascedant berekening, Antenne<br>berekening, Graphic, maker, Dec/Hex/Dec, converter, Renumber berekening, Graphic maker, Dec/Hex/Dec converter, routine, Eliza.

#### TAPE 21:

#### ZX spectrum programma's uit RAM no. 50 t/m 53.

Inhoud: Duiveldoder, Yathzee, Vader Jacob, Functie-toetsen, Master- mind, Vergroter, Pixel-scroll, Boekenbestand, Wilhelmus lied, Eeuwig durende kalender, Beta Basic Biorithme.

#### TAPE 22:

#### Commodore 64 programma's uit RAM no. 54 t/m 57

Morseseinen, harmonischen (simons basc), hubert, sprite hulp, inktvis 1, inktvis 2, inktvis 3. scorebord + klok. peekshow, multidisk.

#### TAPE 23:

MSX 81 programma's uit RAM no. 54 t/m 57. Inhoud: Kaleidoscoop, bol, spiraal, morse seinen, input, telefoonbel, geluidseffecten, blues, datum programma, super-tekenprogramma.

#### Tape 24:

ZX81 progr. uit RAM 54 t/m 59 Inhoud: singlesbestand, de laatste steen, kassman, weerstandswoorden, explosie, crypto, icom R70 besturing.

De cassettes kosten f 12,50 per stuk afgehaald bij RAM, Passage 5, te Zandvoort. Tel. 02507-19500. Per post bestellen is ook mogelijk. Dan komt er per<br>cassette f 2,50 verzendkosten bij. Stuur in dat geval een enveloppe met

Heeft u geen giro- of betaalkaarten, dan kunt u ook f 15,- per cassette (f 25,- voor cassette 14, 15 en 16) via het postkantoor storten op giro 1598540 t.a.v. Radio Amateur Magazine B.V. te Zandvoort. Vergeet bij postbestelling vooral niet, duidelijk uw naam, adres en het/de cassettenummer(s) te<br>vermelden, België uitsluitend betalen per internationale postwissel in Hollan

# HEBO ELECTRONICS

Vischpoortstraat 17 - 8081 EP Elburg - 05250-3777 Rm WEEN mm WEEN mm mm WENE mmm mm wm wm ee

Wij hebben de grootste sortering van de Veluwe op het gebied van scanners, Computers en computerscanners.

#### Dit zijn onze computerscanners:

Handic 0050, Handic 0020, Handic 1600,<br>Bearcat 180, Bearcat 200, Bearcat 201, Bearcat 2020, Regency MS 4000, pocket-<br>computerscanner HX 2000, AR 2001, AR 2002, BOCO SMP 5786

Kom vrijblijvend kijken. Wij verzenden ook door geheel Nederland onder rembours of bij vooruitbetaling.

## HEBO ELECTRONICS

voor scanners en communicatie apparatuur

# HARRY LAMMERTINK

1e Esweg 45a - 7642 BN WIERDEN - Tel. 05496-1966

# Scanners SERVICE DIENST

Handic 0050 tt1299, Onze service dienst heeft een grote<br>
Regency M400 f 1050, ervaring in het repareren van 27 MC<br>
AOR 2001 f 1595, apparatuur en scanners. Heeft u problemen met een apparaat uit de Wij hebben ook regelmatig | bovenstaande categorie bel dan inruilscanners even op of kom langs.

**COAX kabels** 

## Nog steeds leverbaar

Vegas 740 40ch. 2Watt f 448, —

#### DEER EE E EE ES LUISTERAARS OPGELET!

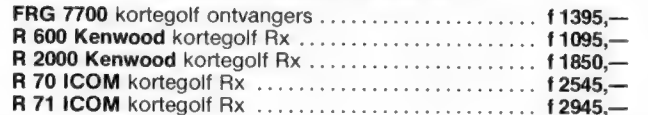

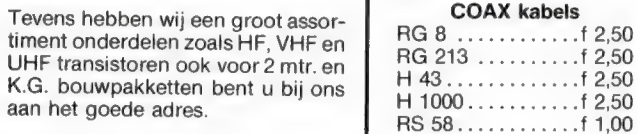

Tussentijdse prijswijzigingen voorbehouden.

Levering uitsluitend onder rembours. Voor bestelingen tot f 250,— berekenen wij f 7,50 administratiekosten. 79

computercollectie  $A<sub>metal</sub>$  312 H 0 Carrel / 1017 AP Amsterdam / Giro 4 475 151 RR kk RR Rd He He He de Fe e e e K dd de de He de de dk e de He de de e de de de e de de ke e ke IK \$ M Sabbestraat 39, B-2800 MECHELEN \* aree EAR RIKI \* AL ONZE ARTIKELEN ZIJN IN BELGIE VERKRIJGBAAR BIJ : \* \* IST Computerwinkeltje pvba — Aktuele en nieuw binnengekomen boeken : BEST OF POW: ASSEMBLER ROUTINES FOR THE Z80 .....<br>BEST OF POW: ASSEMBLER ROUTINES FOR THE 6502 ....<br>COMPUTER HANDBOEK AQUARIUS HUISCOMPUTER ......... BEST OF PCW: ASSEMBLER ROUTINES FOR THE  $280$  .... f  $39$ , --BEST OF PCW: ASSEMBLER ROUTINES FOR THE 6502 .... COMPUTER HANDBOEK AQUARIUS HUISCOMPUTER BASIC PROGRAMMAAS VOOR ATARI 600XL/800XL/130 ... ATARI PEEKS EN POKES HET CASSETTEBOEK VOOR DE COMMODORE 64 EN VIC-20 . f 39,-PEEKS EN POKES VOOR DE COMMODORE 64 FINANCIELE PROGRAMMAAS VOOR DE COMMODORE 64 COMMODORE 64 INTERN — nederlands .......ooooooo... OFFICIAL BOOK FOR THE COMMODORE 128 Dit zijn onze kristalscanners:  $\mathbb{S}^2$  SPEEDSCRIPT – Wordprocessor for the Commodore 64 f 39,-HANDLEIDING COMMODORE C16 ........................ f 33,25  $\overline{1}$   $\overline{2}$   $\overline{2}$   $\overline{$ C16 MACHINE LANGUAGE FOR THE ABSOLUTE BEGINNER .. f 36. BASIC COMPUTERSPELLEN voor de ZX SPECTRUM ...... f 26,25 ZX SPECTRUM HARDWARE BOEK .......................... f 24,75 ZX SPECTRUM MACHINETAALROUTINES ................. f 31,50 FINANCIELE PROGRAMMAAS VOOR DE ZX SPECTRUM ...... f 25,-TOOLKITS EN ENKELE SPELEN VOOR DE ZX SPECTRUM ... SPECTRUM SHADOW ROM DISASSEMBLY ................. f 45,-HET MSX SOFTWARE BOEK ... ......................... £ 27.50 MSX QUICK DISK handboek voor iedereen MSX PRAKTIJKPROGRAMMA'S SHARP MZ700 INSIDE AND OUT - Aktuele en nieuw binnengekomen software  $=$   $A+ari =$  $-$  MSX -THE PRINTSHOP disk ... f149 THE HOBBIT ........... f 69 HARD HAT MAC ........ f 49 TASWORD MSX .......... f 69 ARCHON ............... f 59 SORCERY ..............  $f$  49 CONAN disk ........... f 69 DECATHLON ............ f 49 BEACH HEAD disk ........... 1 69<br>BEACH HEAD disk ...... f 69<br>QUASIMODO (48K) ...... f 49 LE MANS autorace ..... f 49 GHOSTBUSTERS ......... f 49 BOULDERDASH .......... f 39 LAZY JONES ........... f 45 ONE-ON-ONE ........... f 49 THE WRECK ............. £ 75 ZEN machine code ..... f 95 MR. DO! .............. f 49 DECATHLON ............ f 49 - Spectrum ---- Commodore 64 --SOFT AID Spectrum .... f 25 SOFT AID 64 .......... f 25 SHADOW FIRE .......... f 49 SKYFOX disk .......... f 79 BLAST BASIC compiler . £130 EINDELOOS ............  $f$  39 THE ARTIST ........... f 49 ELITE tape ........... f 75 BATTLE FOR MIDWAY .... f 49 EXPLODING FIST ....... f 49 GYRON ................ f 49 KARATEKA disk ........ f 99<br>THE DAMBUSTERS ....... f 49 39 KONAMI HYPERSPORTS ... f 39 NODES OF YESOD ....... f 49 - nieuwe C16 software DORK'S DILEMMA ...... f 35<br>SWORD OF DESTINY ..... f 34 DYNAMITE DAN ......... f 35 DUN DARACH .......... f 49 A VIEW TO A KILL ..... f 55 TOWER OF EVIL ........ f 29

> winkel open: 11-5 (maan/dinsdag gesloten) alles incl BTW expendix of the perfect of the stelling – vraag gratis CATALOGUS<br>
> verzendkosten f 6 per bestelling – vraag gratis CATALOGUS

FOURTH PROTOCOL ...... f 69

DEFENCE 16 ........... f 39

# T TEKENT<br>T MAAKT GELUID<br>EN 'T IS EEN<br>VOLWAARDIGE PC...

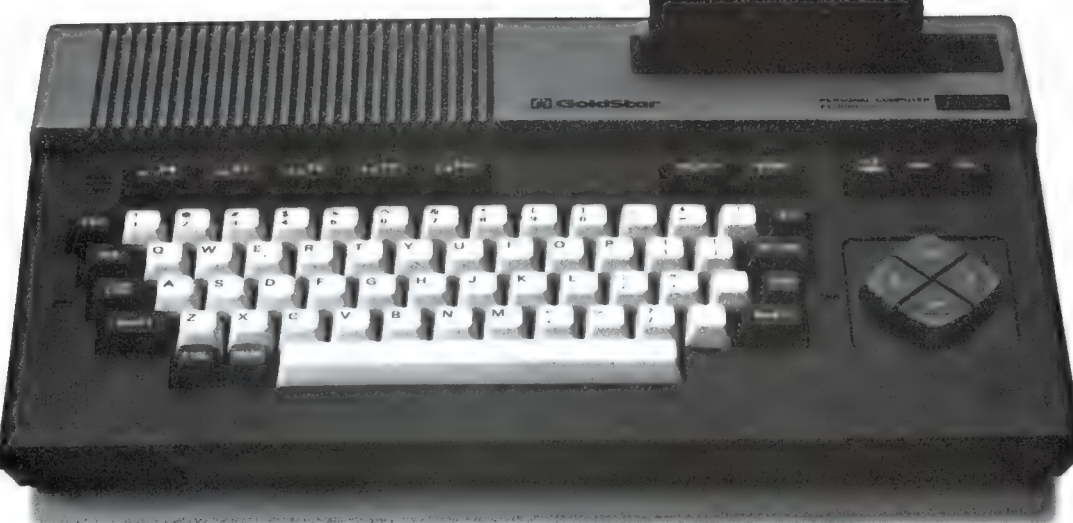

# VAN F 749,- VOOR F 549,-

#### \*t Is de Goldstar MSX-DOS van AVT Electronics

Een 'multi purpose' Personal Computer met een uniek spectrum aan kleurrijke mogelijkheden. Zwart op wit krijgt u de service en garantie. In full colour de graphics en breed uitgemeten de bijzondere kwaliteiten van deze doordachte nieuwkomer. Een nouveauté van AVT Electronics.

#### Zo'n PC voor F 749,--? Dat kan haast niet!

Toch is het waar. Want AVT Electronics kan het er voor doen. Dat doet de concurrentie pijn. Want daar betaalt u vele honderden guldens meer. Maak er geen probleem van. AVT doet dat even-

min. Stap prijsbewust het computertijdperk binnen. Kies voor de Goldstar FC-200, de MSX-DOS Personal Computer. Uitgebreid getest en uitstekend beoordeeld... Aan u de keus...

#### 64Kb, 16 kleuren, 8 octaven, 3 toonhoogten

De Goldstar is een computer die meer biedt dan het geheugen van een hersenschim. 32Kb ROM geheugen + 64 Kb RAM geheugen heeft u ter beschikking. De centrale verwerkingseenheid is de krachtige Z-80 A microprocessor met het MSX besturingssysteem. Goed voor perfecte informatieverwerking, 8 octaven geluidsweergave in 3 toonhoogten (PSG soundgenerator). De videogenerator toont u haarscherp de door u gewenste graphics in 16 kleuren.

#### Uitstekende contactuele eigenschappen

De VO poort van de Goldstar stelt u in staat een breed scala aan randapparatuur en weergavemogelijkheden functioneel te benutten. Video-output, kleur of monochrome, TV, cassette, Centronics printer, joysticks.... deze MSX-DOS trendsetter is bepaald niet eenkennig in z'n communicatie. De ideale computer voor zakelijk

en privé gebruik. Een professional die zich onderscheidt. Door z'n performance, door z'n prijs.... Typisch AVT om aan zo'n mooi apparaat zo'n vriendelijk prijskaartje te hangen.

A STAR IS BORN: GOLDSTAR

AVT Electronics B.V., Postbus 61411, 2506 AK Den Haag, Regentesselaan 123, 2562 CW Den Haag, Tel.: 070-465800

electronics

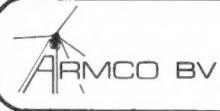

# **ARMCO Beckerweg 19, 9731 AX Groningen<br>AGO BOX Tel: 050-416760 Telex: 77247 ARMCO NL**

#### FEATURES

The DS-91 Automatic Digital Blood Pressure and Pulse Rate Monitor is a convenient and easy-to-use instrument for monitoring the cardiovascular system of family members in the home.

An advanced microcomputer is built into the DS-91 to ensure a high degree of precision in all measurements. And the exceptionally simple operating procedure garantees that everyone in the family will be able to take blood pressure and pulse rate measurements promptly and accurately.

The DS-91 provides a clear, easy-to-read liquid crystal display<br>(LCD) of both diastollic blood pressures as well as the pulse<br>rate. Periodic, consistent measurement of the pulse rate is<br>important for all individuals in phy training programs. Unit display indicate what the instrument is measuring in each stage of the procedure. Korotkoff sounds (pulse sounds) are also indicated by both a heart mark and a buzzer sound.

In addition, the DS-91 displays error messages to warn the user of an error in the operating procedure or other abnormality, such as dead batteries. The built-in miser circuit turns the unit off automatically if the unit is accidentally left on for more than 90 seconds.

With microcomputer precision, an advanced design that emphasizes ease of use, and outstanding quality and reliability, the DS-91 is the perfect system for monitoring blood pressures and pulse rates in the home.

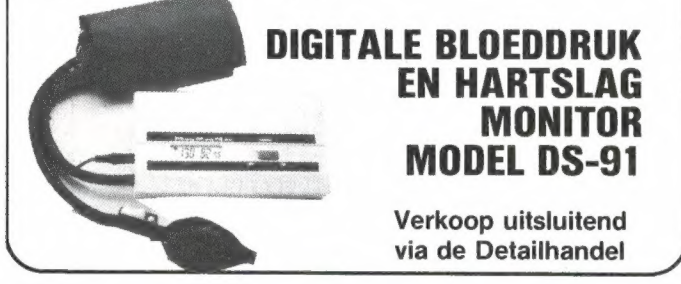

# DE HELE MAAND SEPTEMBER

HOME COMPUTERS + TOE-BEHOREN VAN DE VOLGENDE MERKEN VOOR ZEER INTERES-SANTE PRIJZEN: COMMODORE - SINCLAIR - GOLDSTAR - SEIKOSHA - AQUARIUS BEL VOOR INFORMATIE:

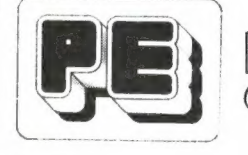

SHOWROOM: MARCONISTRAAT 24, KUDELSTAART (GEM. AALSMEER) TEL.: 02977 - 21258

esomest

DAG. 14.00-21.00 UUR ZATERDAGS 14.00-17.00 UUR GEOPEND:

### HANDELSONDERNEMING BLOKGOLF

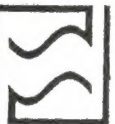

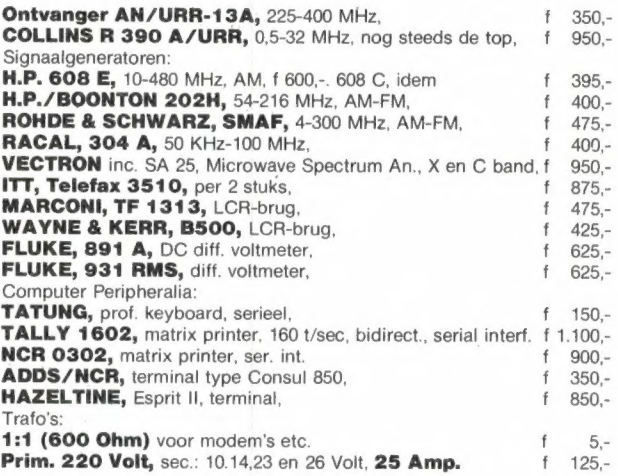

Verder: Oscilloscopes, relais, microgolfonderdelen, transistoren, diodes, ringkernen, variacs, 19-inch kasten, verzwakkers en diverse misteriosa waar u vriend en vijand mee versteld kunt doen staan.

U ontvangt een lijst van onze dump- en gebruikte meet- en regelapparatuur indien u uw naam en adres op een wit stuk papier schrijft en dit ons toestuurt met f 1,10 aan bijgesloten postzegels.

BLOKGOLF, Jan Vossensteeg 28, 2312 WE LEIDEN tel. 071-149874

(geopend, ma t/m za van 10.00 uur tot 17.30, zaterdag tot 17.00 uur)

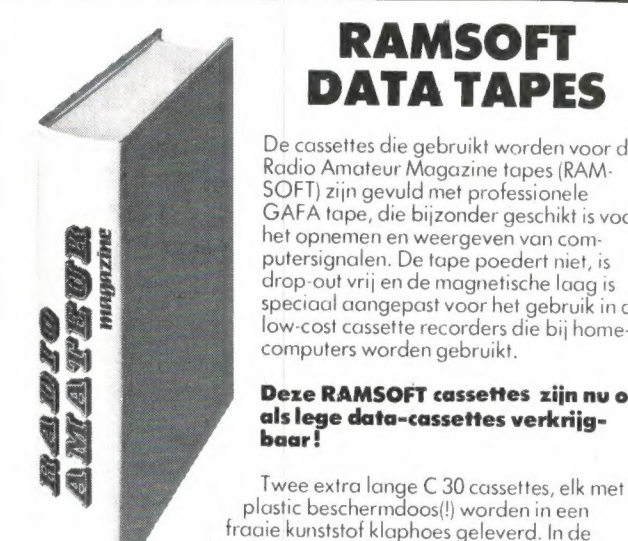

# RAMSOFT DATA TAPES

De cassettes die gebruikt worden voor de Radio Amateur Magazine tapes (RAM- SOFT) zijn gevuld met professionele GAFA tape, die bijzonder geschikt is voor het opnemen en weergeven van computersignalen. De tape poedert niet, is drop-out vrij en de magnetische laag is speciaal aangepast voor het gebruik in de low-cost cassette recorders die bij homecomputers worden gebruikt.

#### Deze RAMSOFT cassettes zijn nu ook als lege data-cassettes verkrijg-<br>baar!

fraaie kunststof klaphoes geleverd. In de klaphoes is plaats voor nog twee cas- settes, compleet met het rechthoekige beschermdoosje.

De 2 data cassettes, inclusief de fraaie klaphoes kosten nu slechts f 12,50!

\* exclusief verzendkosten

Afhalen: De klaphoes met cassettes kan tegen contante betaling<br>van f 12,50 worden afgehaald bij Radio Amateur Magazine,<br>Passage 5 te Zandvoort. Tel. 02507-19500.<br>Verzenden per post is ook mogelijk. Dan komt er f 2,50 aan<br>v

Stuur in dat geval een giro- of bankbetaalkaart of Eurocheque van<br>f 15,— per klaphoes aan: Radio Amateur Magazine, Postbus 333,<br>2040 AH Zandvoort. Zet in de linker bovenhoek Software service.<br>België uitsluitend betalen per

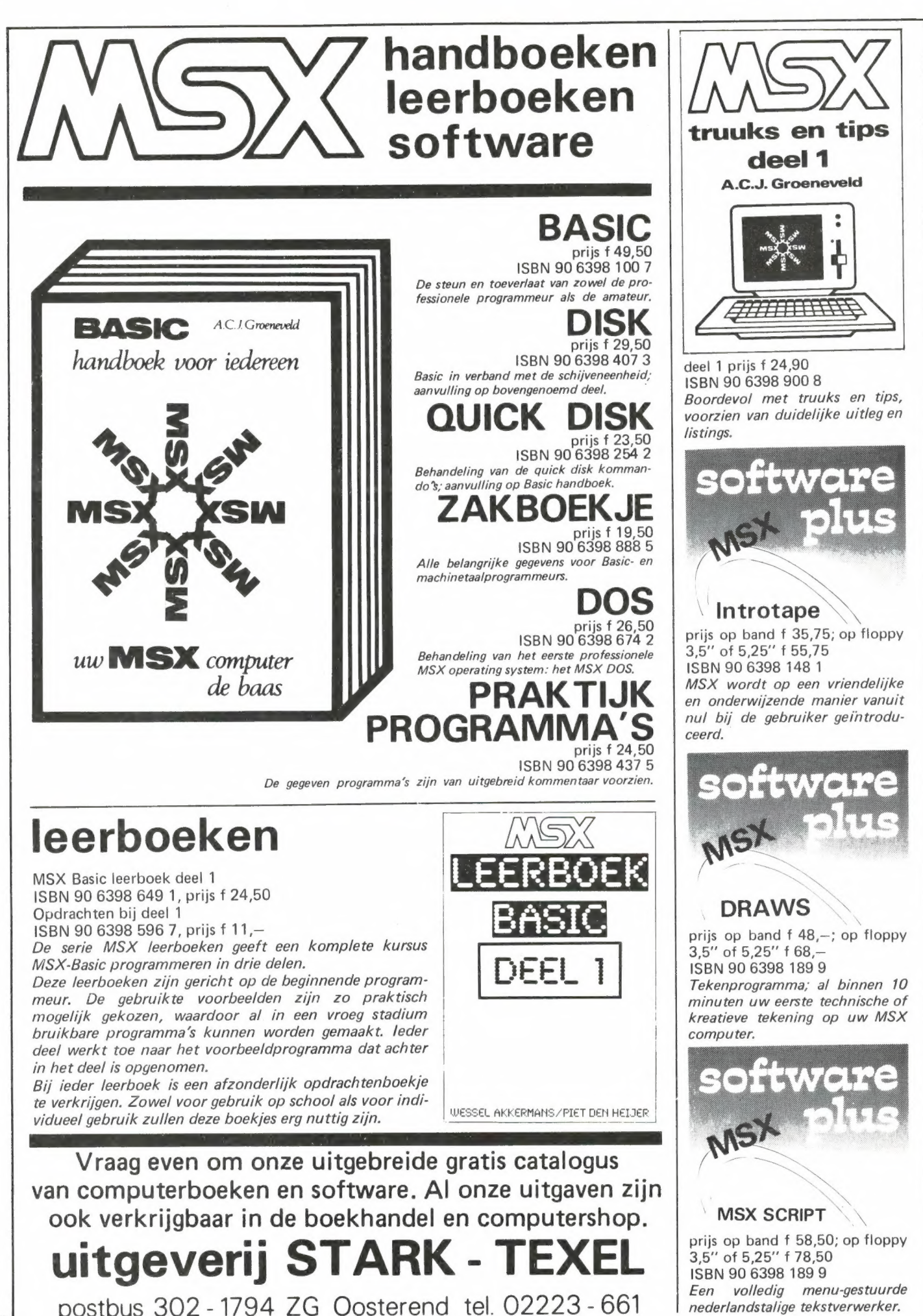

#### ATARI SOFTWARE voor 600XL/SOOXL/130XE

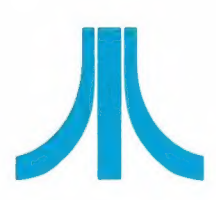

Een greep uit onze collectie

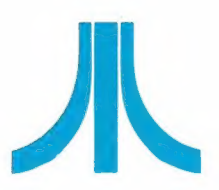

Strange Odyssey<br>Mystery Fun House<br>Pyramid of down<br>Ghose town Ghost Chaser<br>Brew Biz Ollies follies<br>Visicalc **GFS Soceress** Monkey wiench II<br>ES forth Crypt of the Undead

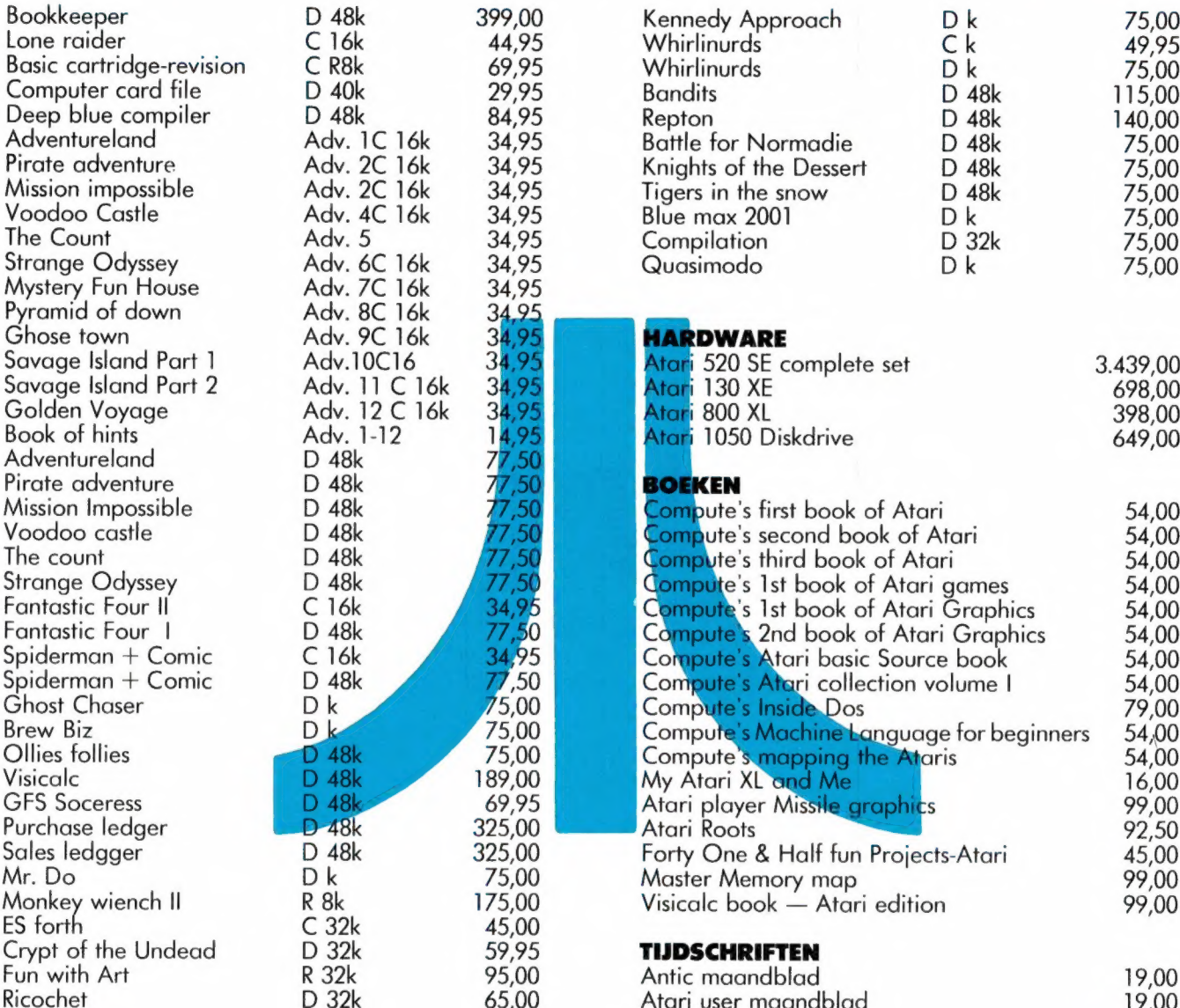

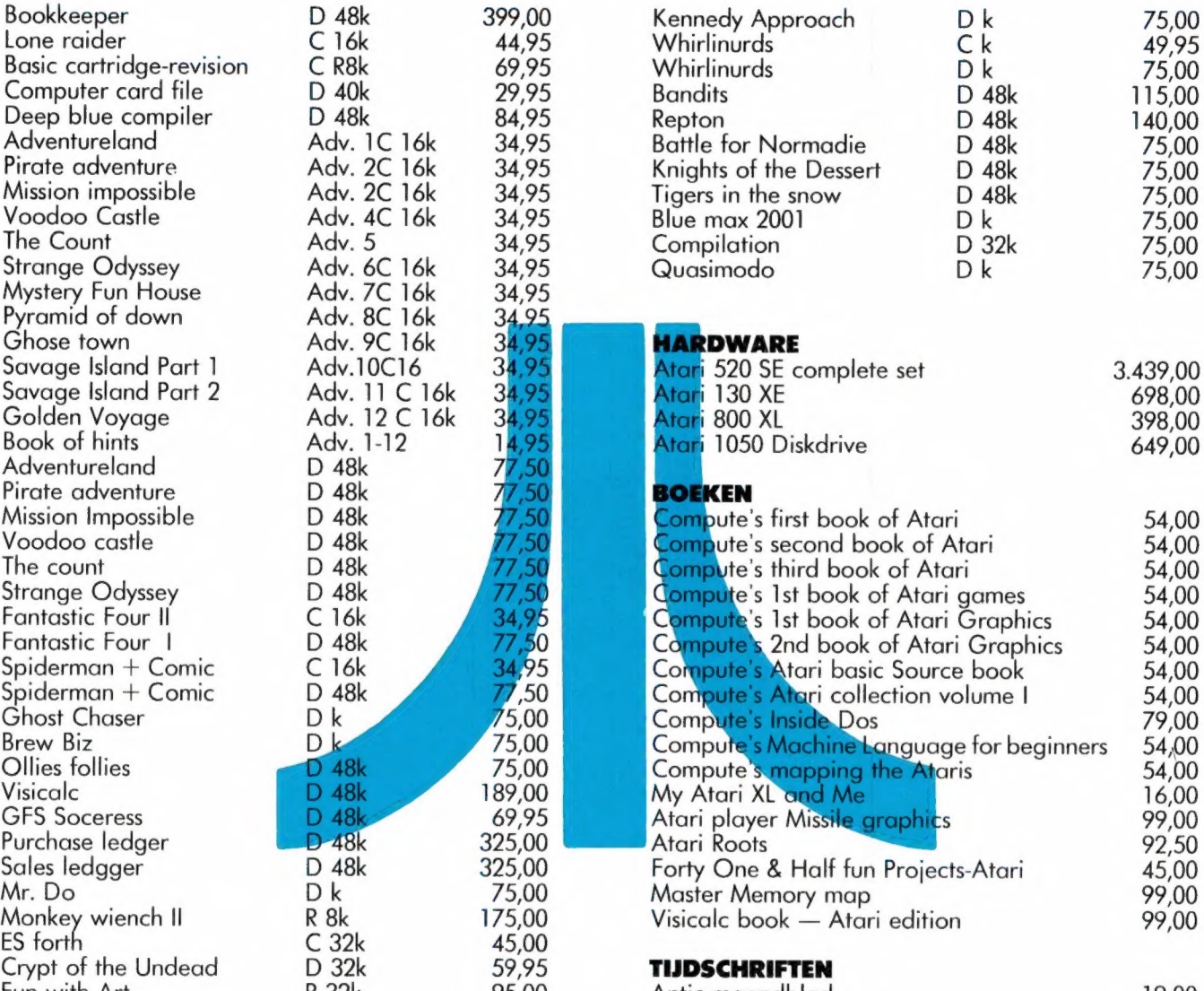

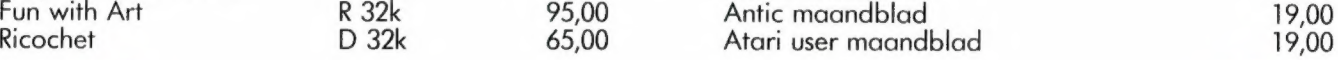

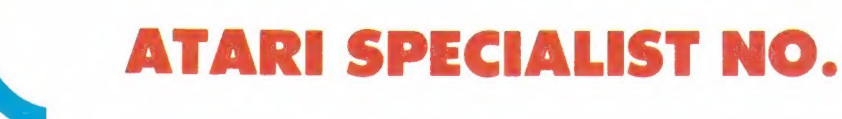

# TELEKODER **COMPUTERS**

Nederlands grootste computerspeciaalzaak - Verzending door heel Nederland. 010 - 334242/334237 — Hoogstraat 26, 53 en 65 Rotterdam — 010-133088/148605 Postorders 010-133495

# **ALUASS THE FIRST**

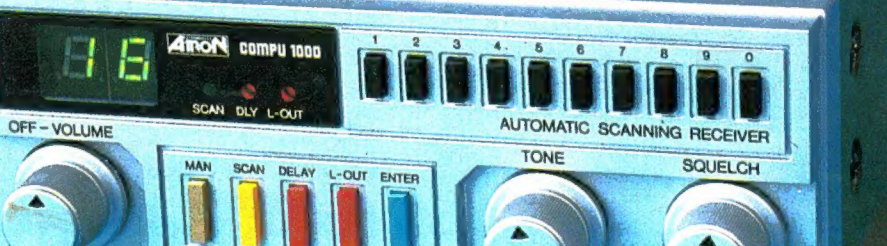

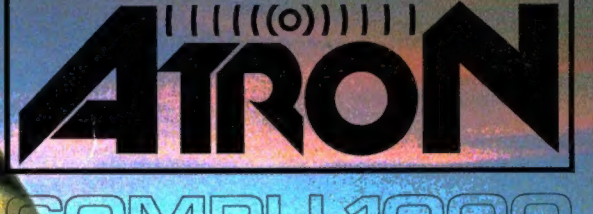

Nieuwe scanner, nieuwe produkten.<br>**ATRON COMPU-1000.**... de goedkoopste echte computer scanner ter wereld met uitstekende eigenschappen.<br>**ATRON COMPU-5000**... (voorheen als **ATRON COMPU** 2000 de eerste de beste) nu nog beter, en bovendien met een nieuw modern uiterlijk.<br>En last but not least de **ATRON COMPU-4000** 4-bands

computer pocket scanner met maar liefst 160 geheugen kanalen.

ATRON... trendsetter als het om communicatie gaat!

Nieuwe produkten volgen, maar alleen als ze aan onze hoge eisen voldoen! Testen, verbeteren, wijzigen, wederom testen totdat het produkt aan de door ons gestelde eisen.<br>voldoet, slechts dan mag het produkt de naam **ATRON** voldoer, sieeriis dan mag nei produkt de naam ATRON.<br>voeren! Daarom geven wij op alle ATRON produkten één. jaar volledige garantie op materiaal en arbeidsloon!<br>(Eigenlijk is het niet nodig voor zo'n kwaliteit produkt...).

#### ATRON STELT DE NORM...

in oh CS

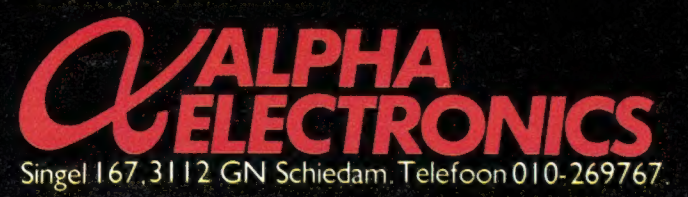

ATRON COMPU-5000 70 geheugen kanalen VHF FM 60- 90 MHz Air AM 108-136 MHz VHF FM 140-180 MHz<br>UHF FM 380-520 MHZ 1298,00

ATRON COMPU-4000 pocket scanner 160 geheugen kanalen HF FM 26- 32 MHz VHF FM 66- 88 MHz VHF FM 138-176 MHz<br>UHF FM 380-512 MHz 1198.00

ATRON COMPU-1000 16 geheugen kanalen VHF FM 75. 88 MHz VHF FM 145-168 MH<sub>z</sub><br>UHF FM 456-476 MHz 699.00